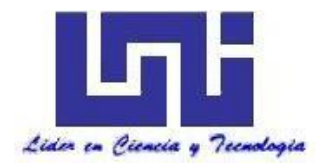

**UNIVERSIDAD NACIONAL DE INGENIERIA Facultad de Tecnología de la Construcción.**

**Monografía.**

# **"DISEÑO DE PAVIMENTO ARTICULADO, DRENAJE MENOR Y PRESUPUESTO DE 2.7 KM DEL TRAMO BARRIO EL ROSARIO–CARRETERA PANAMERICANA, UBICADO EN EL MUNICIPIO DE ESTELÍ".**

Para optar al título de ingeniero civil

#### **Elaborado por**

Br. Víctor Oniell Rivera Rayo. Br. Álvaro Josué Dávila Artola. Br. Osman Daniel Castro López.

#### **Tutor**

Msc.Ing. Jimmy Sierra Mercado.

Managua, diciembre 2018.

**Doctor ING. OSCAR ISAAC GUTIÉRREZ SOMARRIBA**  Decano Facultad de Tecnología de la Construcción – UNI Su Oficina.

Estimado Dr. Gutiérrez:

Por este medio tengo a bien informarle que la tesis que lleva por nombre: **"DISEÑO DE PAVIMENTO ARTICULADO, DRENAJE MENOR Y PRESUPUESTO DE 2.7 KM DEL TRAMO BARRIO EL ROSARIO – CARRETERA PANAMERICANA, UBICADO EN EL MUNICIPIO DE ESTELÍ".** Está lista para entrar en el proceso de defensa, la cual fue realizada por los Bachilleres: **Br. Víctor Oniell Rivera Rayo Br. Álvaro Josué Dávila Artola. Br. Osman Daniel Castro López**, bajo mi tutoría.

Adjunto documento final de dicha tesis, para sus respectivas observaciones.

Sin más a que hacer referencia, le saludo.

Atentamente,

\_\_\_\_\_\_\_\_\_\_\_\_\_\_\_\_\_\_\_\_\_\_\_\_\_\_\_ Ing. Jimmy Sierra Mercado.

CC: Archivo

**Carta de aprobación.**

#### **DEDICATORIA.**

**Br. Víctor Oniell Rivera Rayo. Br. Álvaro Josué Dávila Artola. Br. Osman Daniel Castro López.**

#### **AGRADECIMIENTO.**

**Br. Víctor Oniell Rivera Rayo. Br. Álvaro Josué Dávila Artola. Br. Osman Daniel Castro López.**

#### **RESUMEN EJECUTIVO.**

En el siguiente documento se presenta el diseño de la estructura de pavimento articulado (Adoquinado) de 2.7 km de longitud, el cual se encuentra situado en el Barrio El Rosario – hasta carretera Panamericana del Municipio de Estelí que inicia en las coordenadas geográficas 13°06´17.0" Norte 86°21´50.8" Oeste y finalizando en coordenadas geográficas 13°07´33.5" Norte 86°21´50.7" Oeste con una longitud total de 2.7 kilómetros.

De manera general los objetivos y resultados de esta Monografía se presentan en VI capítulos, que a continuación se detallan:

- I. Generalidades.
- II. Estudio de Tránsito.
- III. Estudio Geotécnico.
- IV. Diseño de Pavimento.
- V. Estudio Hidrológico e Hidráulico
- VI. Presupuesto del Proyecto.

#### **Generalidades:**

Corresponde a los aspectos generales del tema a desarrollar, como la descripción de las condiciones actuales de la vía, y todos aquellos trabajos de investigación que preceden al que se está realizando, también se aborda la importancia del porqué del tema, de acuerdo con los objetivos planteados y los diferentes aspectos esenciales.

#### **Estudio de Tránsito:**

Se realizó un conteo vehicular en la estación 0+000 (inicio del proyecto) donde se contó el 100% de los vehículos, luego se estimó TPDiS (tráfico promedio diurno semanal) el cual se calculó por medio de los datos recolectados en el conteo vehicular, realizado durante 7 días consecutivos 12 horas diurnas (6 am-6 pm), con el objetivo de estimar el TPDA (tráfico promedio diario anual) para el cual se utilizaron factores de ajustes de la estación de corta duración cercana al tramo (Estación ECD-110 Estelí-Condega), los factores utilizados fueron: FD (factor día) y FE (Factor expansión).

Luego se realizaron correlaciones de los datos de TPDA Vs PIB (producto interno bruto) y TPDA Vs POB (población) con la finalidad de estimar una tasa de crecimiento para proyectar el tráfico actual, esto en un periodo de diseño luego se obtuvo el número de repeticiones por eje equivalente (ESAL s) o W18.

#### **Estudio Geotécnico:**

Se analizaron los sondeos manuales sobre la vía a diseñar, con el objetivo de identificar las propiedades físico-mecánicas del suelo, para luego poder clasificar los diferentes estratos existentes, los sondeos fueron realizados hasta una profundidad máxima de 1.50 metros, dicho proceso inició en la estación **0+000** y finalizó en la estación **2+700.**

Los datos de laboratorio del tramo y de los bancos de materiales fueron facilitados por la alcaldía de Estelí y realizados por el laboratorio INSUMA (Instituto de Suelos y materiales S.A). Los suelos predominantes fueron evaluados según las especificaciones NIC 2000, (Especificaciones generales para la construcción de caminos, calles y puentes).

#### **Diseño de Estructura de pavimento:**

El diseño de la estructura de pavimento se realizó utilizando el método que plantea la AASHTO-93, aplicando criterios de diseño para determinar los diferentes espesores con que estará conformada la estructura de pavimento.

Los principales valores de las variables para determinar los espesores de la estructura de pavimento articulado fueron: Grado de Confiabilidad, Desviación Estándar, Coeficiente de Drenaje, Capacidad de Servicio Inicial, Capacidad de Servicio Final, Número de Ejes Equivalentes, C.B.R. de Diseño y SN número estructural.

Conociendo las propiedades del suelo (CBR-Sub Rasante) y las proyecciones del tráfico (ESAL's de diseño), se procedió a calcular los espesores del paquete estructural utilizando los nomogramas de la guía AASHTO-93 y se finalizó haciendo uso del software WinPAS (1.0.4) para comprobar los resultados obtenidos manualmente.

#### **Estudio Hidrológico y Diseño Hidráulico.**

Se identificaron las Micro-cuencas a lo largo de los 2,700 metros de calles y se separaron en dependencia del tipo de obra de drenaje que se necesita. ya que a lo largo del tramo no existen Obras de drenaje Menor. En el estudio Hidrológico utilizando el Método Racional se calculó los caudales para cada una de las 13 Micro-cuecas, en el software Hcanales se evaluaron todas las obras de drenaje a proponer para luego ser dimensionadas para tener capacidad hidráulica para soportar el caudal de diseño.

#### **Presupuesto del Proyecto:**

Se presenta la estimación de los costos para cada una de las etapas que contempla el adoquinado de 2,700 metros lineales de calles, tanto los costos antes de impuestos, los costos indirectos como son el 1% de impuesto municipal, el 15% de IVA, el 12% de utilidades, y el 2% de IR, lo que al final nos permitió conocer el costo total de proyecto en córdobas y el equivalente en dólares, para ello se utilizó una tasa de cambio de **C\$32.06** que equivale a \$1(un dólar americano).

# ÍNDICE

# **CAPÍTULO I**

## **GENERALIDADES**

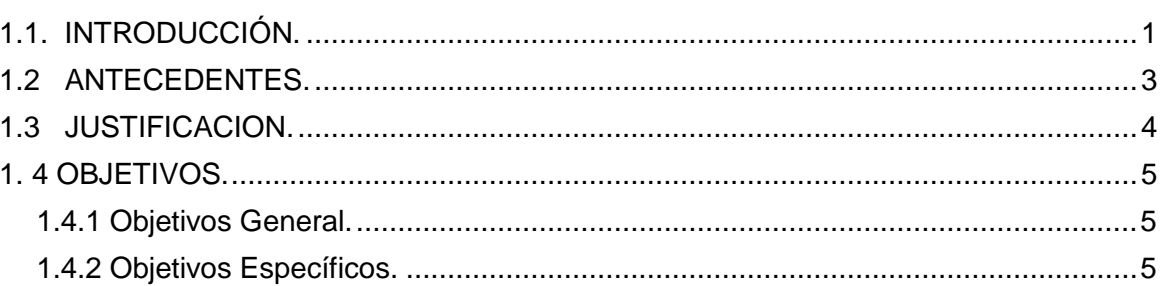

# **CAPÍTULO II**

## **ESTUDIO DE TRANSITO**

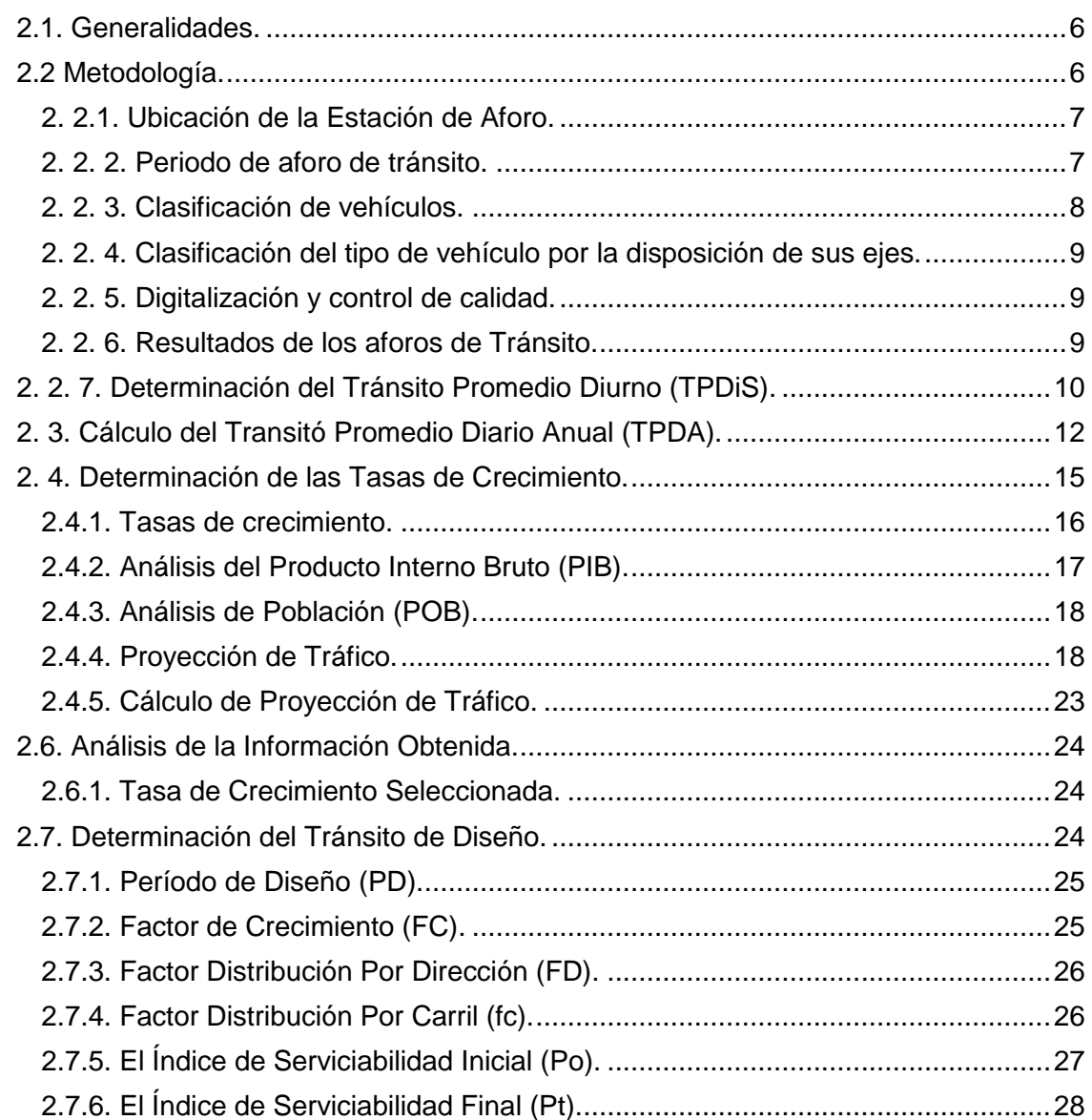

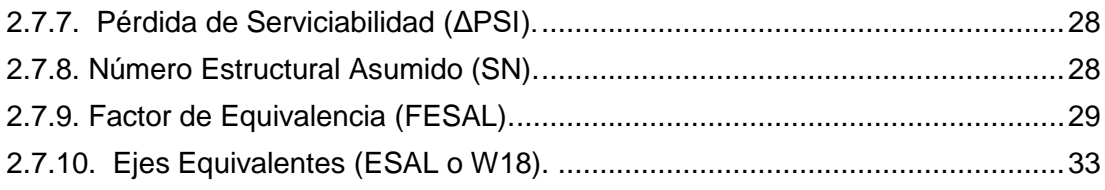

## **CAPÍTULO III ESTUDIO GEOTÉCNICO**

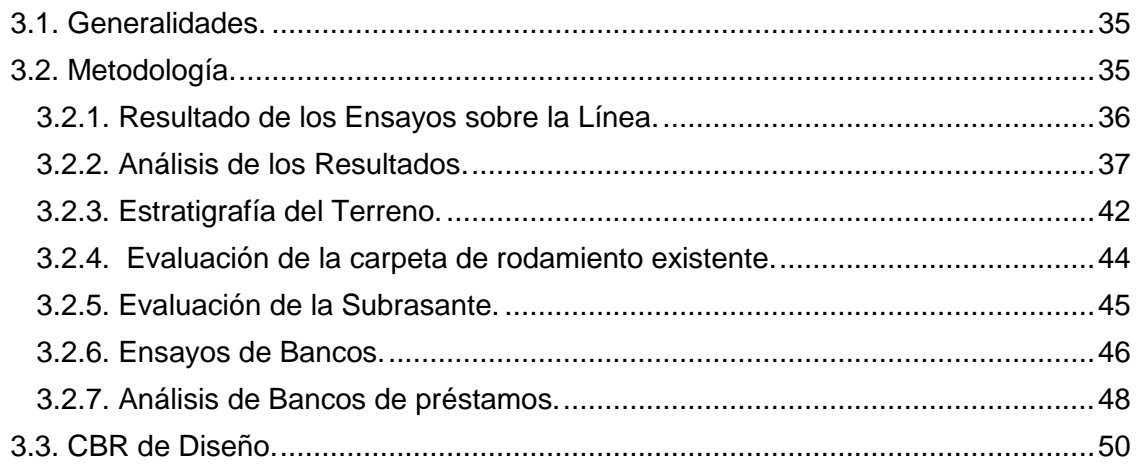

# **CAPÍTULO IV**

# **DISEÑO DE PAVIMENTO**

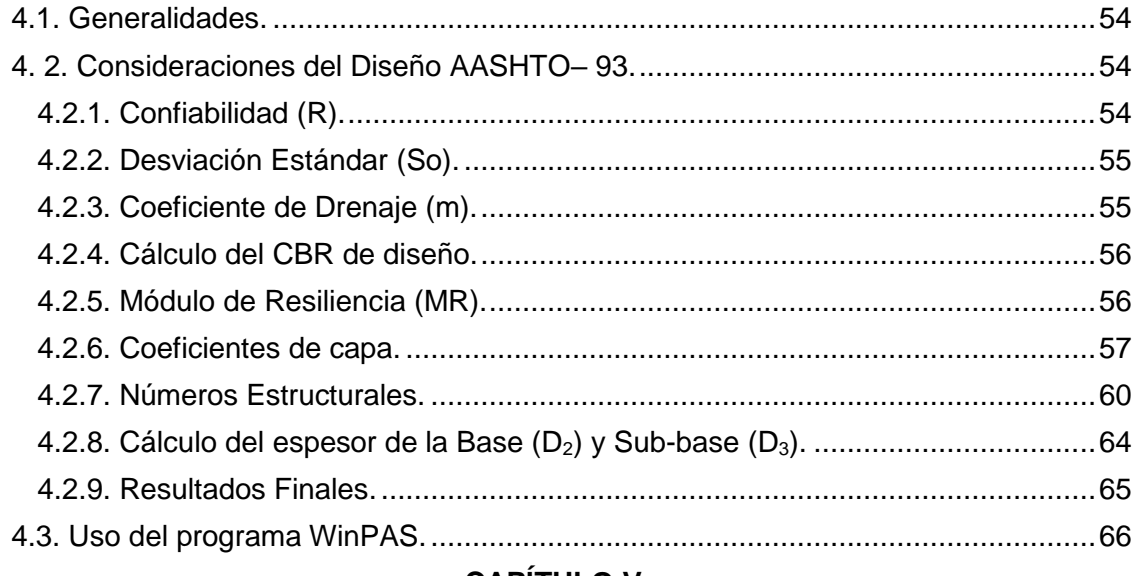

### **CAPÍTULO V**

## ESTUDIO HIDROLÓGICO Y DISEÑO HIDRÁULICO

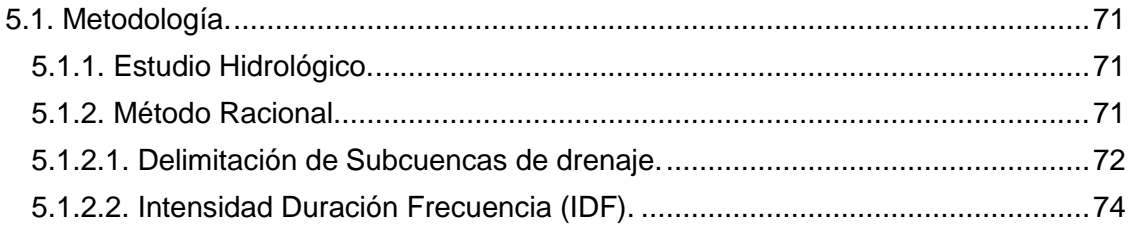

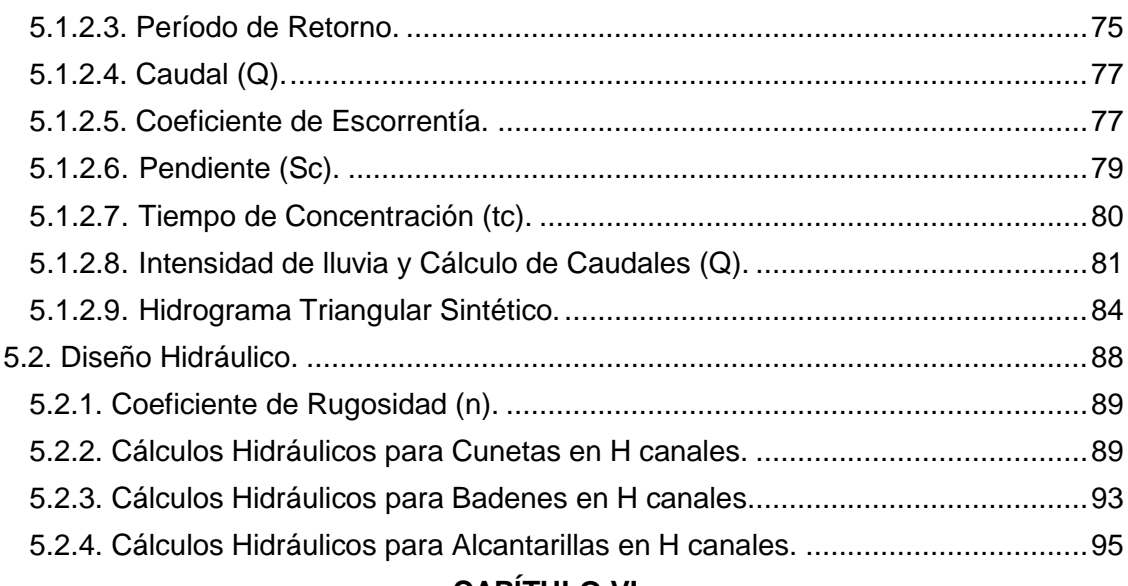

## **CAPÍTULO VI**

#### **PRESUPUESTO**

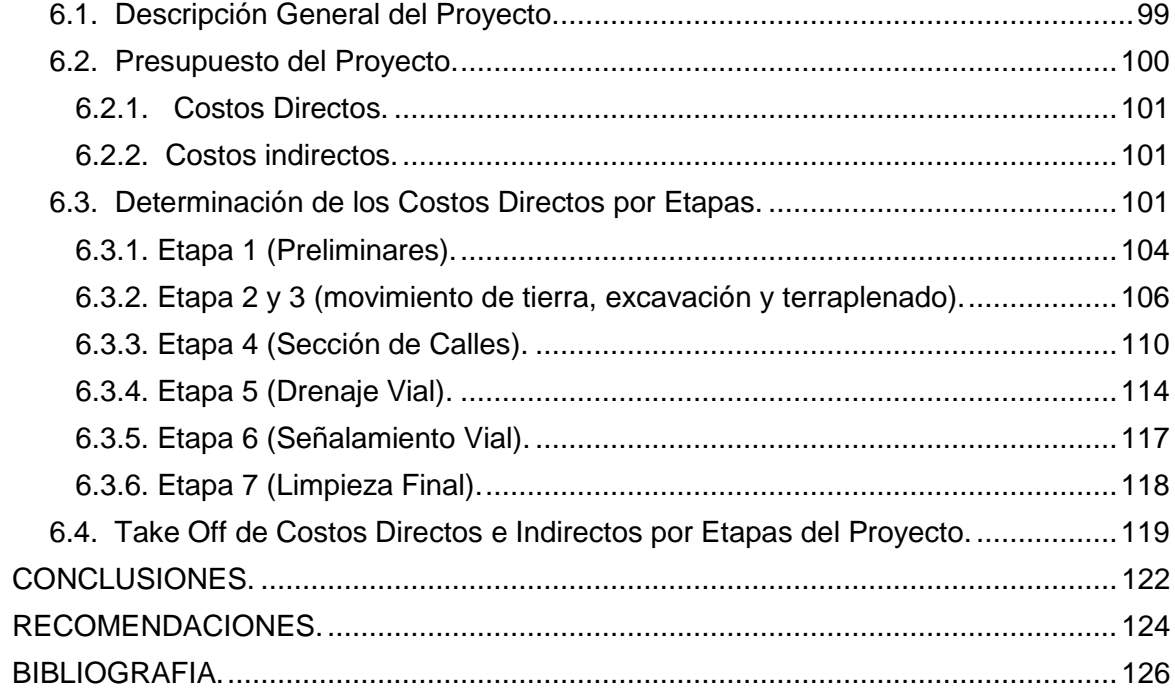

#### **[ANEXOS](file:///C:/Users/Lenovo/Desktop/DOCUMENTO%20FINAL/MONOGRAFIA%20BARRIO%20BETANIA%20(2.7%20Kilometros).docx%23_Toc528834656)**

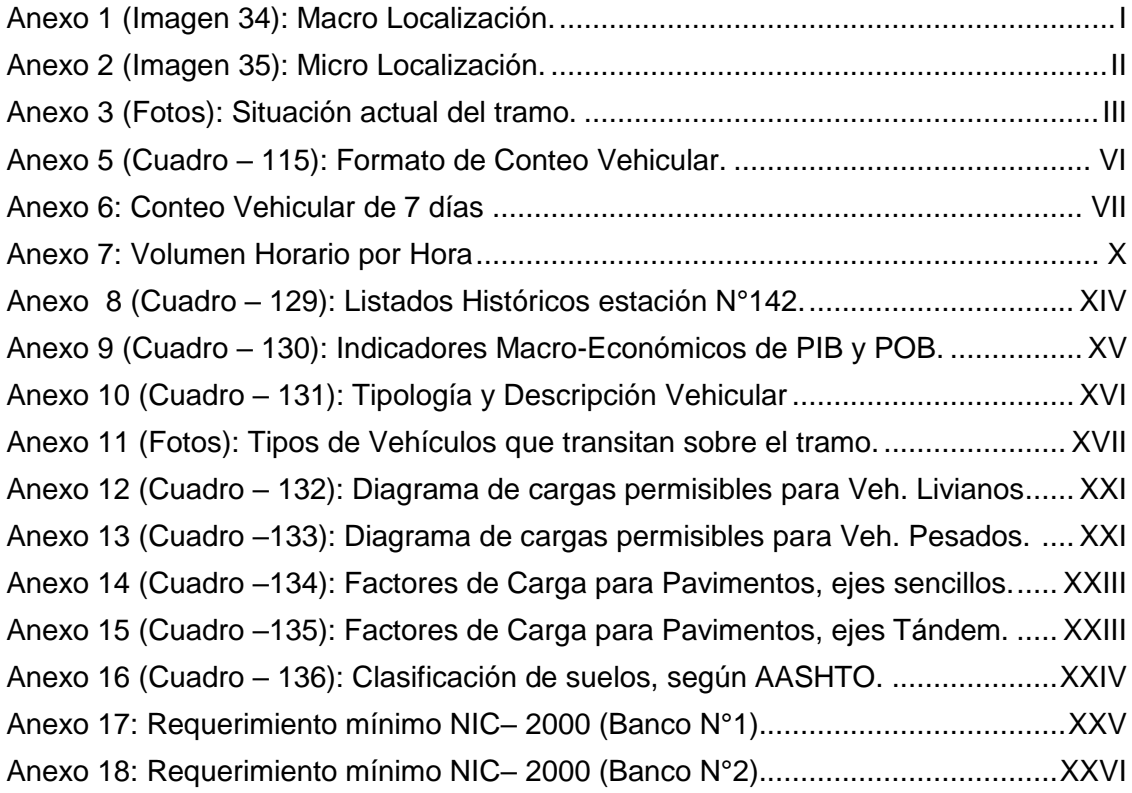

# **CAPÍTULO** GENERALIDADES

#### **1.1. INTRODUCCIÓN.**

<span id="page-14-0"></span>Este documento considerará la teoría y metodología para luego realizar el diseño de 2.7 kilómetros de adoquinado del tramo ubicado en el Municipio de Estelí, el cual está a 144 kilómetros de la capital Managua, localizado en las coordenadas geográficas [13°05′00″Norte](http://tools.wmflabs.org/geohack/geohack.php?language=es&pagename=Departamento_de_Estel%C3%AD¶ms=13.083333333333_N_-86.35_E_type:city) y 86°21′00″Oeste. *(Ver Anexo 1, Imagen 34, pág. I)*

El tramo se ubica en la salida noroeste de Estelí, inicia en el barrio El Rosario (Estación 0+000), hasta la carretera Panamericana (Estación 2+700). *(Ver Anexo 2, Imagen 35, pág. II)***.** Es una red vial de significativa importancia por encontrarse cerca de una serie de fábricas tabacaleras altamente productivas por lo que es necesario una vía en buen estado en todo tiempo para transportar la producción. El tramo de carretera a abordar está clasificado como una vía colectora Suburbana.

En este sentido, la mejora de la accesibilidad aporta al crecimiento de los sectores productivos y del empleador lo cual provoca un futuro económico positivo para el Municipio.

La metodología que se empleará es el método AASHTO 93, ya que éste considera las cargas a las que está expuesta la estructura de pavimento debido al tráfico que circula por ella, cabe mencionar que dicho diseño deberá cumplir con los criterios y especificaciones a utilizar en este trabajo, se basará en la recopilación de datos de campo para los estudios de suelos.

Cabe mencionar que dicho diseño cumple con los criterios y especificaciones del Manual Centroamericano para Diseño de Pavimentos (SIECA-2004 y la guía para el diseño de pavimentos AASHTO-93).

El diseño deberá cumplir con los criterios y especificaciones de la NIC-2000, el cual aporta elementos técnicos que se debe de tomar en cuenta para realizar proyectos de construcción con mayor durabilidad especialmente con superficies de rodadura de carreteras, para una mejor seguridad y comodidad de los usuarios.

Se realizará un estudio Hidrológico utilizando el Método Racional, para las microcuencas que se identifiquen a lo largo del tramo con la finalidad de calcular el caudal de diseño. Finalmente se presentará una estimación de los costos para cada una de las etapas y subetapas que contempla el proyecto de adoquinado.

#### **1.2 ANTECEDENTES.**

<span id="page-16-0"></span>El deterioro de las vías de comunicación se produce por diversas causas, principalmente por las lluvias intensas, la falta de mantenimiento, inexistencia de obras de drenaje y otros eventos que son provocados por la acción del hombre o por alteraciones ambientales.

Actualmente la vía no cuenta con una buena carpeta de rodamiento y no cuenta con un drenaje funcional que permita el manejo adecuado de las corrientes el cual es indispensable para los procesos de captación, conducción, y evacuación de los mismos, lo que ocasionan el deterioro prematuro de la infraestructura vial lo cual eleva los costos de operación vehicular, tanto para el transporte privado como el transporte público, y además aumenta los tiempos de viaje.

El aumento del número de fallas, como cárcavas, baches y zanjas en la vía a causa de las lluvias ha ocasionado que no exista un buen flujo vehicular poniendo en riesgo la calidad y comodidad del mismo, y a su vez el riesgo de incremento de enfermedades tipo epidemiológicas para los pobladores debido a la poca salubridad de la vía.

En los últimos 10 años no se le ha dado el mantenimiento apropiado al tramo de carretera, pese a la solicitud de la población por lo cual no conserva un nivel de servicio adecuado ya que el último mantenimiento se efectuó en el año 2007, que consistió únicamente en la mejora de pequeños baches. *(Ver Anexo 3, Fotos 1- 4, págs. III-V).*

En el año 2009, ENACAL realizó trabajos de excavación en todas las calles de este barrio, para instalar tuberías de aguas negras y agua potable, lo que provocó que la carpeta de rodamiento actualmente compuesta de material selecto no brinde las condiciones mínimas para transitar.

#### **1.3 JUSTIFICACION.**

<span id="page-17-0"></span>El Barrio Rosario es una zona donde se encuentran concentradas varias fábricas tabacaleras importantes de la ciudad de Estelí, donde la mayor parte de sus trabajadores son de este barrio, y éstos a la vez utilizan el tramo de estudio como principal vía de acceso por lo que, en el aspecto económico, los costos productivos se ven notablemente alterados, por la dificultad que se les presenta de trasladar materia prima, trabajadores y maquinaria. En temporada de invierno el acceso del transporte privado y colectivo en las calles se da con gran dificultad.

Las empresas tabacaleras y los pobladores que son alrededor de 355 familias ubicadas a lo largo del barrio se beneficiarán de manera directa, ya que habrá una reducción de los costos de operación para que el transporte público y privado que antes no tenía acceso pueda transitar con mayor facilidad, y de manera indirecta se contribuirá positivamente a los barrios colindantes de la zona norte de la ciudad.

La alcaldía se beneficiará directamente, ya que, al brindarles un diseño de la estructura de pavimento articulado, les servirá como punto de partida para que se gestionen fondos para la formulación de este proyecto y de esta manera se pueda dar una solución positiva y temprana a los pobladores de la zona.

Este trabajo surge por la iniciativa de realizar un diseño apropiado del pavimento articulado como lo es el método AASHTO 93 ya que es uno de los métodos confiables y utilizados. Así mismo este trabajo servirá para afianzar los conocimientos teóricos que se adquirieron a lo largo de la carrera y así optar al título de Ingeniero Civil.

#### **1. 4 OBJETIVOS.**

#### <span id="page-18-1"></span><span id="page-18-0"></span>**1.4.1 Objetivos General.**

 Diseñar la estructura de pavimento articulado, drenaje menor y presupuesto de 2.7 km del tramo Barrio El Rosario – carretera Panamericana, ubicado en el municipio de Estelí.

#### <span id="page-18-2"></span>**1.4.2 Objetivos Específicos.**

- Analizar el comportamiento del tránsito en el área de influencia mediante un conteo vehicular, con la finalidad de calcular el TPDA y cuantificar las cargas que circulan sobre el carril de diseño.
- Analizar los estudios de suelo a lo largo del tramo y de los posibles bancos de materiales para determinar las propiedades físico-mecánicas de los suelos.
- Determinar los espesores de la estructura de pavimento articulado considerando el uso de adoquín, aplicando el método de la AASHTO-93 empleando los nomogramas y Software WinPAS (1.0.4)
- Realizar un estudio hidrológico de las Subcuencas del sitio para la evaluación y diseño hidráulico de obras de drenaje menor.
- Calcular el presupuesto de cada una de las actividades del proyecto, para estimar el costo total de la inversión.

# CAPÍTULO ESTUDIO DE TRANSITO

#### <span id="page-20-0"></span>**2.1. Generalidades.**

En todo estudio de tránsito se deben de llegar a obtener el Tráfico Promedio Diario Anual (TPDA), como variable principal para diseño y proyecciones a futuro, a partir de censos o conteos de tránsito en el lugar de la futura construcción (si existe la ruta o va a ser pavimentada o repavimentada) o si es totalmente nueva mediante censos de tránsito en lugares próximos. También es necesario conocer las tasas de crecimiento de tránsito, así como la distribución por dirección y si se trata de un camino de varios carriles, la distribución por carril.

Para llegar a obtener el Tránsito Promedio Diario Anual (TPDA), como variable principal para diseño y proyecciones a futuro, a partir de censos o conteos de tránsito en el lugar de la futura construcción (si existe la ruta o va ser pavimentada o repavimentada) o si es totalmente nueva mediante censos de tránsito en lugares próximos. También es necesario conocer las tasas de crecimiento de tránsito, así como la distribución por dirección y si se trata de un camino de varios carriles, la distribución por carril.

#### <span id="page-20-1"></span>**2.2 Metodología.**

Los datos de Tránsito Promedio Diario Anual, así como los factores de ajuste estacional, el número promedio de ejes y otros parámetros, serán obtenidos de los datos de campo y de los cálculos de gabinete.

La estación de Conteo Vehicular será ubicada en una zona con adecuada visibilidad y con amplitud en los hombros, para lograr captar el tráfico en ambos sentidos de la vía. Para obtener resultados adecuados, se contará y clasificará el cien por ciento de los vehículos que circularán en ambas direcciones de la estación de conteo y clasificación vehicular.

#### <span id="page-21-0"></span>**2. 2.1. Ubicación de la Estación de Aforo.**

Se decidió escoger una sola estación de aforo vehicular, la cual estará ubicada al final del tramo en la estación **2+700**. A continuación, se muestra la ubicación siguiente imagen:

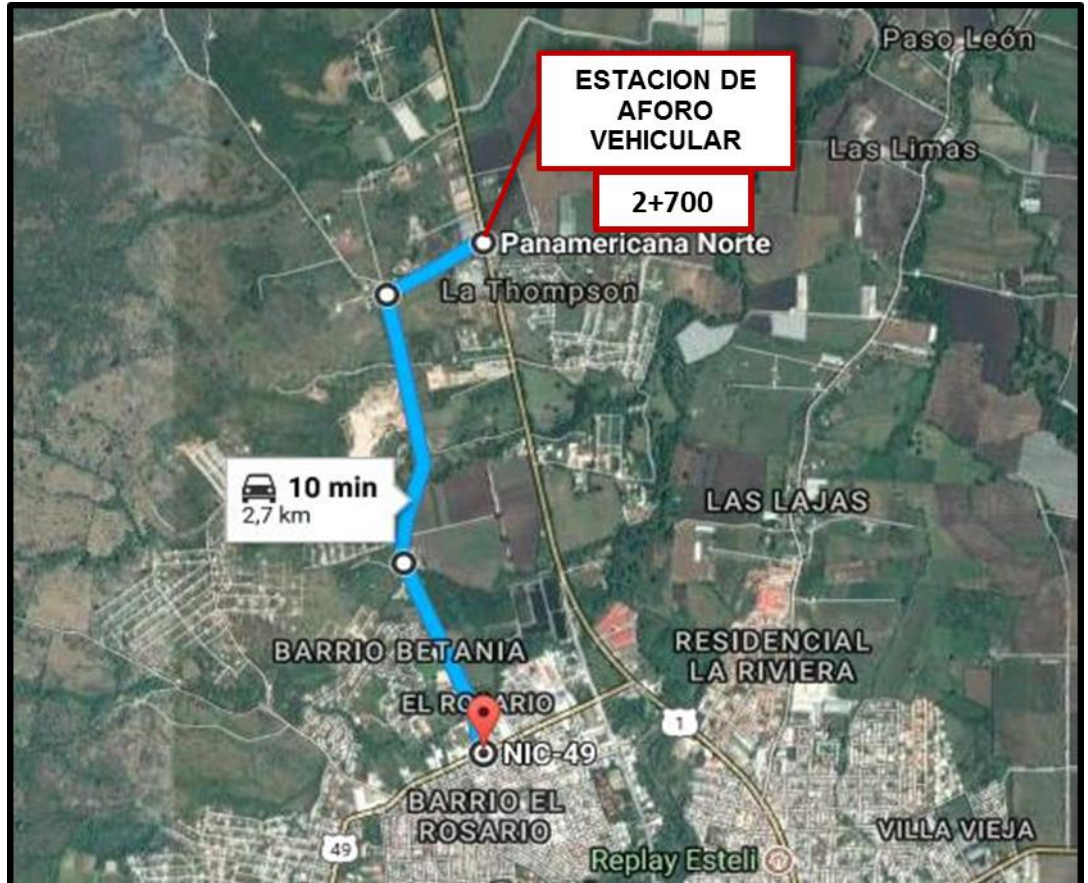

**Imagen-1:** [Ubicación del punto de conteo vehicular.](#page-147-1)

 **Fuente:** Google Earth.

#### <span id="page-21-1"></span>**2. 2. 2. Periodo de aforo de Tránsito.**

El conteo volumétrico se realizó de forma manual, ubicando dos aforadores en la estación **2+700**, la campaña de levantamiento de datos tuvo un periodo de 7 días de 12 horas diurnas. Los conteos volumétricos de tráfico se realizaron por conteo manual de los vehículos en ambas direcciones, clasificados por tipo de vehículos (motocicletas, automóviles, jeep, camionetas, autobuses, camiones, vehículos agrícolas y de carga). **(Ver Anexo 6, Cuadros 116-122, págs. VII-X)**

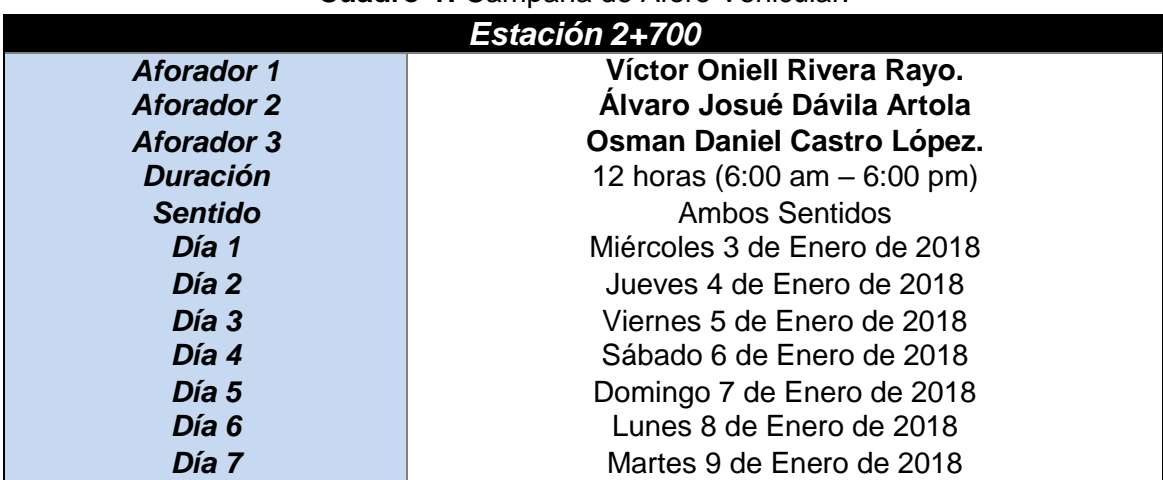

#### **Cuadro-1:** [Campaña de Aforo Vehicular.](#page-147-1)

<span id="page-22-0"></span>**Fuente:** Elaborado por Sustentantes.

#### **2. 2. 3. Clasificación de vehículos.**

Para la clasificación de los vehículos, el Ministerio de Transporte e Infraestructura (MTI) ha designado la siguiente terminología para los vehículos que circulan a través de la infraestructura vial en el país **(Ver Anexo 10, Cuadro-132, pág. XVI)**

**Motocicletas:** se incluyen todas las categorías de dos, tres y cuatro ruedas de vehículos motorizados, con o sin transportes esta categoría incluye scooter, motonetas, motocarros, cuadra ciclos y otros triciclos a motor.

**Vehículos Livianos:** son vehículos automotores de cuatro ruedas, que incluyen automóviles, jeep, camionetas, y micro buses de uso personal.

**Vehículos de pasajeros:** Son destinados al transporte público de pasajeros de dos, cuatro, seis y más ruedas, incluyen microbuses pequeños, microbuses medianos, buses medianos y grandes.

**Vehículos de carga:** Son aquellos vehículos que se utilizan para transporte de cargas mayores o iguales a tres toneladas y que tienen 6 o más ruedas en 2, 3, 4, y 5 ejes estos incluyen los camiones de 2 ejes (c2) camiones c3, c2r2 y los vehículos articulados de cinco o seis ejes de los tipos (T3S2) y (T3S3) y otros tipos de vehículos para la clasificación de vehículos especiales tales como agrícolas y de construcción.

#### <span id="page-23-0"></span>**2. 2. 4. Clasificación del tipo de vehículo por la disposición de sus ejes.**

La diversidad en las características de los vehículos que circulan sobre un pavimento durante su vida de diseño, traen como consecuencia un amplio espectro de ejes de cargas, con diferentes espacios entre llantas y distintas presiones de inflado, lo que origina una amplia gama de esfuerzos y deformaciones aplicados a un determinado punto de la estructura.

Se ha clasificado el tipo de vehículos de acuerdo con el número y disposición de sus ejes de la forma que se muestra en el Diagrama de Cargas Permisibles en este caso vigente. **(Ver Anexo 12-13, Cuadros 133-134, pág. XXI)**

#### <span id="page-23-1"></span>**2. 2. 5. Digitalización y control de calidad.**

Una vez concluidas las labores de campo se procedió a revisar cada hoja de apuntes, para realizar los totales de cada casilla, controlar que cada hoja estuviese debidamente identificada. Una vez revisada se pasa al proceso de digitalización de las boletas. La digitalización se realiza en una hoja de Microsoft Excel que se utiliza como base de datos primaria, esta hoja electrónica posteriormente será utilizada en el proceso del cálculo del TPDA.

#### <span id="page-23-2"></span>**2. 2. 6. Resultados de los aforos de Tránsito.**

De la información recogida de los conteos, se elaboró un consolidado del volumen de tráfico que tránsito en el tramo de estudio por día, localizado desde el Barrio Rosario hasta carretera Panamericana.

En el **Anexo 7, Cuadros 123-129, pág. X-XIII**, se muestran los Conteos de Tráfico de los 7 Días, así como el promedio Volumen Horario de Máxima Demanda por día, para ambos sentidos del tramo de influencia.

Después de terminar los aforos de tráfico durante los 7 días contemplados, se puede apreciar las características del tramo Barrio El Rosario – hasta Carretera Panamericana su volumen es de un alto tráfico, ya que predominan los flujos de tránsito diurno de más de 500 vehículos por día. Como se aprecia en el Gráfico siguiente, el día que registró un flujo vehicular más alto fue el viernes y jueves:

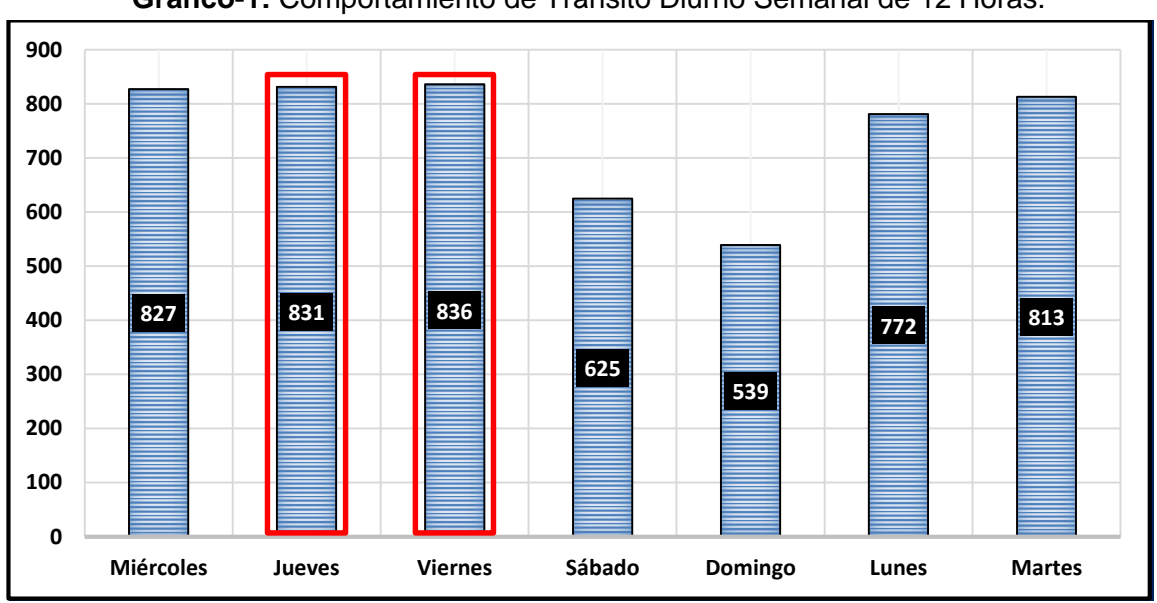

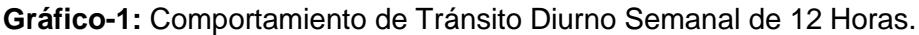

#### <span id="page-24-0"></span>**2. 2. 7. Determinación del Tránsito Promedio Diurno (TPDiS).**

Para la cuantificación del tránsito promedio diurno semanal, se realizó un aforo vehicular, con un período de 12 horas continuas por día. Para obtener el Tráfico Promedio Diurno fue necesario aplicar la **ecuación – 1**:

$$
TPDis = \frac{\text{Total Diurno}}{N} \quad (\text{Ec. 1})
$$

**Dónde:**

**TPDiS:** Tránsito Promedio Diurno Semanal (12 horas).

**N:** es el total de días del aforo (7 días).

Los resultados del tránsito en ambos sentidos se muestran en el cuadro siguiente:

**Fuente:** Elaborado por Sustentantes.

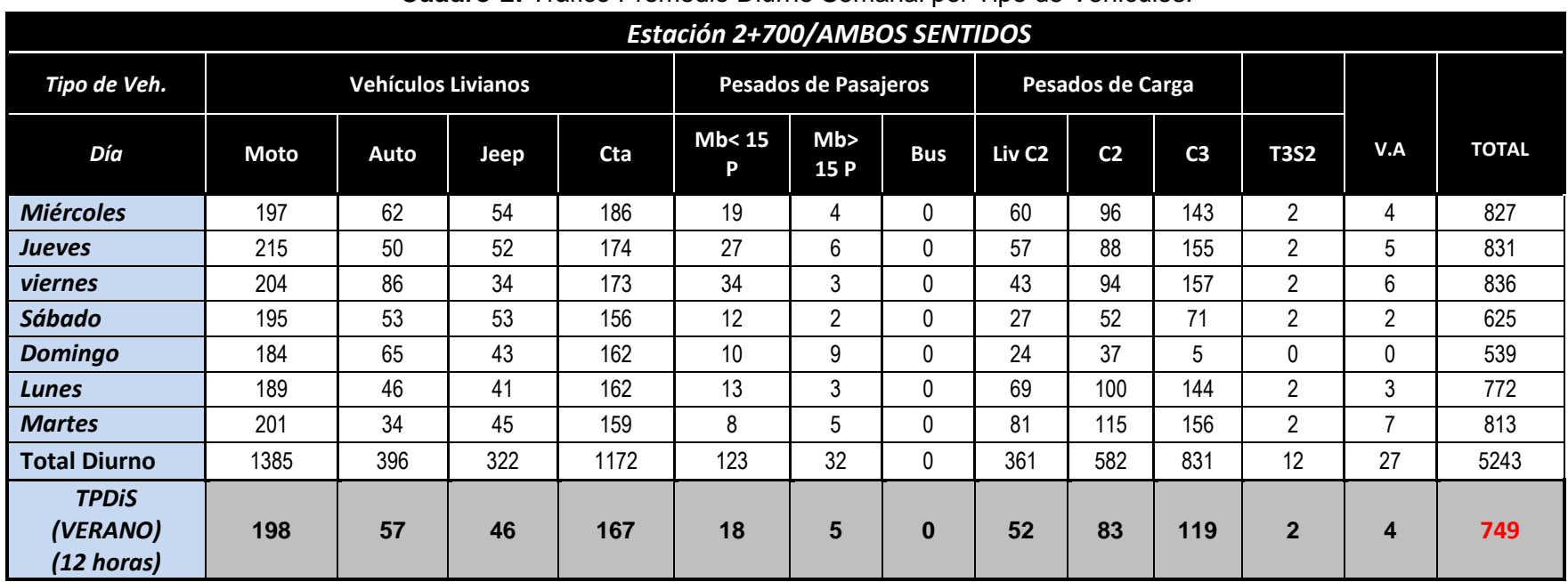

#### **Cuadro-2:** [Tráfico Promedio Diurno Semanal por Tipo de Vehículos.](#page-147-2)

**Fuente:** Elaborado por Sustentantes.

Al realizar el consolidado en Microsoft Excel podemos tener una perspectiva bastante clara de cómo se comporta el tránsito a lo largo de los días en el tramo de estudio, para luego poder así, calcular el tránsito Promedio Diurno Semanal (TPDiS12hrs) en base a la ecuación 1, dándonos un valor de total de **749** vehículos por 12 horas, tal como se muestra en el **cuadro-2.**

En el **Gráfico-2** se muestra el comportamiento del Tránsito Promedio Diurno Semanal (12 horas), para el tramo Barrio El Rosario Carretera Panamericana, donde se puede notar la prevalencia de vehículos Livianos entre ellos las motos, en segundo orden las camionetas y en tercer orden los camiones de carga (C3). **(Ver Anexo 11, Fotos, pág. XVII-XX)**

# **Gráfico-2:** [Tránsito Promedio Diurno por Tipo de Vehículo.](#page-147-1) 198 167 **100 150 200 250**

**Fuente:** Elaborado por Sustentantes.

57 46

#### <span id="page-26-0"></span>**2. 3. Cálculo del Tránsito Promedio Diario Anual (TPDA).**

Es la unidad de medida habitual para indicar el uso o importancia de una carretera y se expresa en número de vehículos. Debido a que los conteos se realizaron en horas diurnas (de 06:00 am a 06:00 pm), es necesario expandir los resultados utilizando el factor día (Expansión de 12 horas a 24 horas), al hacer esto se obtiene un tránsito promedio diario semanal, ya que se hizo un conteo de una semana, a la vez este se expande a TPDA utilizando el factor expansión.

18 5 0

**Motos Autos Jeep Cta Mbus Mb> 15 P Bus Liv C2 C2 C3 T2S2 V.A.**

52

83

119

2 4

Para calcular el tráfico promedio diario anual, se determina con la siguiente expresión matemática:

$$
TPDA = TDPiS_{12H} * FD * FE
$$
 (Ec. 2)

#### **Dónde:**

**0**

**50**

**TPDiS**<sub>12</sub> *horas* = Tráfico promedio Diurno Semanal. **FD=** Factor Día (Expansión de 12 horas a 24 horas). **FE=** Factor Expansión (Expansión a TPDA).

Se consultó la revista del anuario de aforos del MTI año 2016, encontrando que existe una estación de corta duración de conteos de tránsito ubicada cerca del tramo en estudio, la Estación **N°142 ECD** (Empalme San Nicolás–Estelí) esta tiene bastante similitud con las características del tramo en estudio, también se identificó su dependencia que es la Estación **N°107 EMC** (Sébaco- Empalme San Isidro), según los vectores de correspondencia la ECD-142 depende de ella, por lo cual se trabajará con los factores de ajustes de la EMC-107, estos factores son para (ECD-ECS) los factores a utilizar son los del primer cuatrimestre ya que nuestro conteo corresponde a esa época del año. En el **cuadro -4** se muestra los factores a utilizar:

| <b>DEPENDENCIA DE ESTACIONES</b><br>2016     |              |                                   |             |            |                                                |  |
|----------------------------------------------|--------------|-----------------------------------|-------------|------------|------------------------------------------------|--|
| <b>ESTACION DE MAYOR</b><br><b>COBERTURA</b> | <b>NIC</b>   | N <sup>2</sup><br><b>ESTACION</b> | <b>TIPO</b> | <b>Pkm</b> | <b>NOMBRE DEL TRAMO</b>                        |  |
| 107<br>Sébaco - Emp.<br>San Isidro           | $NIC-1$      | 108                               | <b>ECD</b>  | 119.5      | Emp. San Isidro - La Trinidad                  |  |
|                                              | $NIC-1$      | 109                               | <b>ECD</b>  | 129.1      | La Trinidad - Emp. San Nicolás                 |  |
|                                              | $NIC-1$      | 142                               | <b>ECD</b>  | 140.0      | Emp. San Nicolás - Estelí                      |  |
|                                              | $NIC-1$      | 110                               | <b>ECD</b>  | 152.1      | Estelí - Condega                               |  |
|                                              | $NIC-1$      | 111                               | <b>ECD</b>  | 187.3      | Condega - Shell Palacagüina                    |  |
|                                              | $NIC-1$      | 114                               | <b>ECD</b>  | 199.5      | Shell Palacagüina - Emp. Yalagüina             |  |
|                                              | $NIC-4$      | 405                               | <b>ECD</b>  | 65.0       | Emp. Guanacaste - Emp. Nandaime                |  |
|                                              | $NIC-AB$     | 434                               | <b>ECD</b>  |            | Rtda Tisma - Rtda, Las Flores (circunvalacion) |  |
|                                              | $NIC-4B$     | 433                               | <b>ECD</b>  |            | Rtda.Covotepe - Rtda. Tisma (circunvalación)   |  |
|                                              | <b>NIC-7</b> | 708                               | <b>ECD</b>  | 251.5      | Muelle de los Bueyes - Ciudad Rama             |  |

**Cuadro- 3**: Dependencia de Estaciones (Estación Sébaco –Epm. San Isidro).

**Fuente:** Revista Anuario de Aforo 2016,MTI– DAV, pág.44.

#### **Cuadro-4:**[Factores del Primer Cuatrimestre del Año](#page-147-1) Enero-Abril (Sébaco San Isidro107).

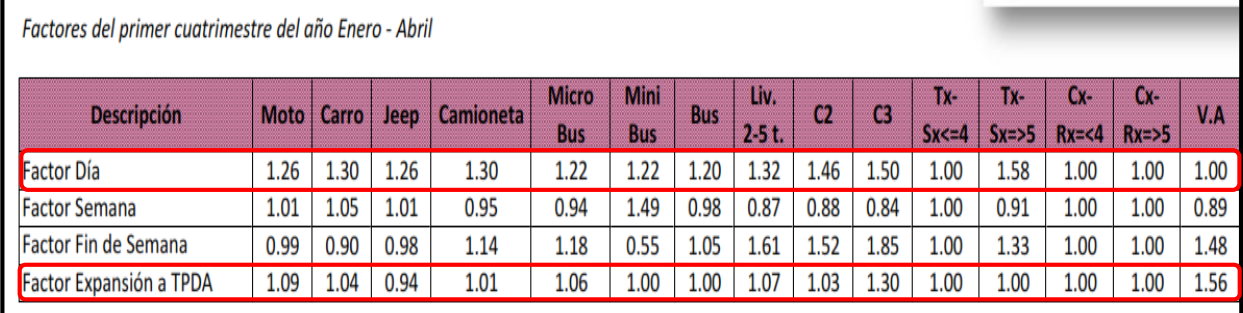

**Fuente:** Revista Anuario de Aforo 2016,MTI– DAV, pág.251.

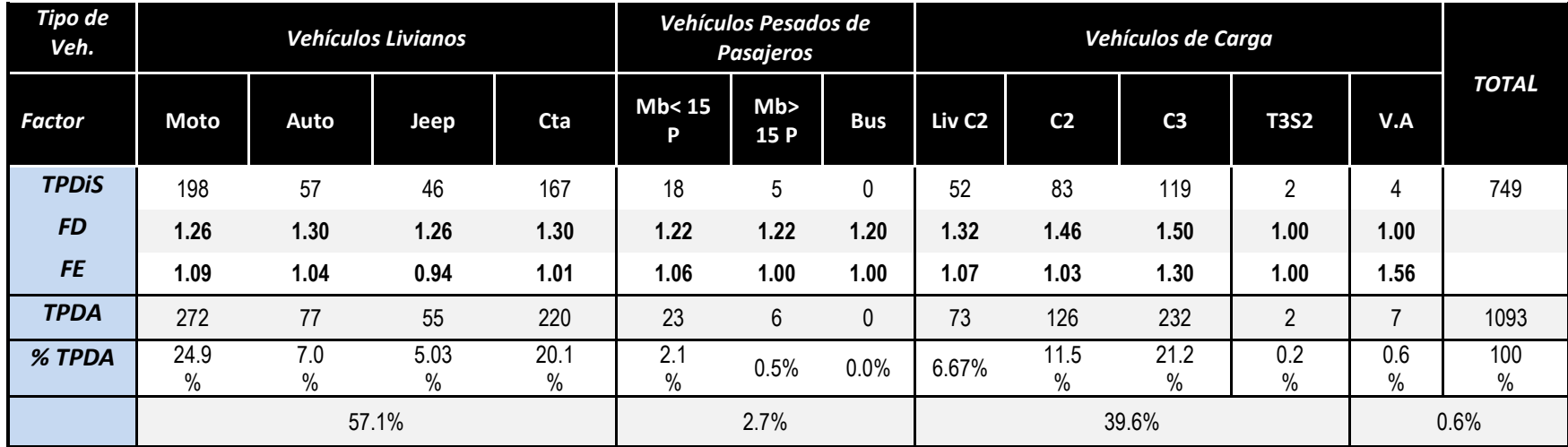

#### **Cuadro-5:** [Tráfico Promedio Diario.](#page-147-2)

**Fuente:** Elaborado por Sustentantes.

**Gráfico-3:** [Composición Vehicular.](#page-147-2)

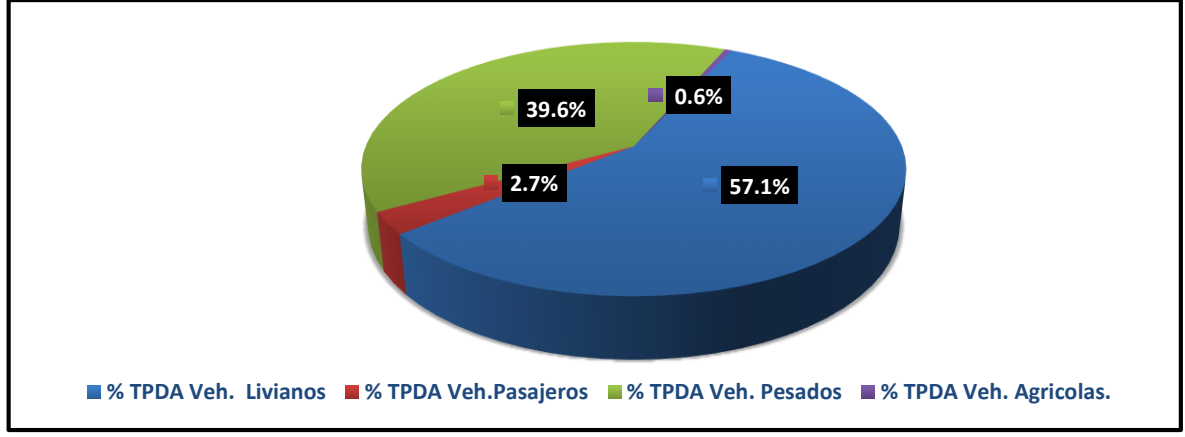

 **Fuente:** Elaborado por Sustentantes.

Al analizar el **Gráfico-3** [que muestra la](#page-147-1) composición vehicular del tramo Barrio El Rosario– Hasta la Carretera Panamericana, este indica que el **57.1 %** del tráfico corresponde a vehículos livianos, el **39.6 %** corresponde a vehículos de carga, el **2.7%** a vehículos de pasajeros y el **0.6%** a vehículos agrícolas.

#### <span id="page-29-0"></span>**2. 4. Determinación de las Tasas de Crecimiento.**

Para determinar las tasas de crecimiento para el tráfico vehicular futuro para el tramo de "Barrio El Rosario- hasta Carretera Panamericana", se realizaron correlaciones entre los registros históricos del tránsito promedio diario anual "TPDA- ECD.142" y el producto interno bruto "PIB", así como con la población, a fin de estimar una tasa diferenciada de crecimiento basado en datos históricos. **(Ver Anexo 9, Cuadro 131, pág. XV)**

Partiendo de la información del Banco Central de Nicaragua, se elaboró una tabla con los datos históricos existentes del producto interno bruto (PIB) de los últimos 16 años. **(Ver Cuadro -6 a continuación).**

| AÑO  | ັ<br><b>TPDA</b><br><b>ECD 142</b> | Producto Interno bruto (Miles<br>\$) | , ,<br><b>Población</b><br>(Miles de habitantes) |
|------|------------------------------------|--------------------------------------|--------------------------------------------------|
| 2001 | 2329                               | 4102                                 | 5174                                             |
| 2002 |                                    | 4026                                 | 5245                                             |
| 2003 | 1893                               | 4101                                 | 5313                                             |
| 2004 |                                    | 4465                                 | 5381                                             |
| 2005 | 3182                               | 4872                                 | 5450                                             |
| 2006 |                                    | 6764                                 | 5638                                             |
| 2007 |                                    | 7423                                 | 5708                                             |
| 2008 | 3884                               | 8497                                 | 5779                                             |
| 2009 |                                    | 8299                                 | 5850                                             |
| 2010 | 3633                               | 8759                                 | 5923                                             |
| 2011 |                                    | 9774                                 | 5997                                             |
| 2012 | 4196                               | 10533                                | 6071                                             |
| 2013 |                                    | 10983                                | 6134                                             |
| 2014 |                                    | 11880                                | 6198                                             |
| 2015 | 4337                               | 12611                                | 6263                                             |
| 2016 | 4582                               | 13184                                | 6328                                             |

**Cuadro-6:** Registros Históricos del TPDA ECD-142, PIB, y POB.

**Fuente:** Banco Central de Nicaragua (Informe Anual 2016).

#### <span id="page-30-0"></span>**2.4.1. Tasas de Crecimiento.**

La tasa de crecimiento vehicular varía dependiendo del tipo de vehículo, la determinación de las mismas se realiza a partir de series históricas de tráfico, en base a estudios anteriores del tramo u otras vías de naturaleza similar o que están cercanas al tramo en estudio. Para el presente tramo en análisis se utilizaron los datos históricos del tránsito promedio diario anual "TPDA" de la EstaciónN°142 de corta duración (ECD Empalme San Nicolás), por tener características similares con el tramo en análisis. **(Ver Anexo 8, Cuadro 130, pág. XIV)**

| AÑO             | <b>TPDA ECD-142</b>      | <b>TCA</b> |
|-----------------|--------------------------|------------|
| 2001            | 2329                     |            |
| 2002            | $\overline{\phantom{0}}$ |            |
| 2003            | 1893                     | $-18.72%$  |
| 2004            | $\overline{\phantom{a}}$ |            |
| 2005            | 3182                     |            |
| 2006            |                          |            |
| 2007            |                          |            |
| 2008            | 3884                     | 22.06%     |
| 2009            |                          |            |
| 2010            | 3633                     |            |
| 2011            | $\blacksquare$           |            |
| 2012            | 4196                     | 15.50%     |
| 2013            |                          |            |
| 2014            | $\overline{\phantom{a}}$ |            |
| 2015            | 4337                     |            |
| 2016            | 4582                     | 5.65%      |
| <b>Promedio</b> | 3,505                    | 6.12%      |

**Cuadro-7**: Evolución TPDA de la Estación N°142 (Empalme San Nicolás Estelí).

*Fuente: Revista Anuario de Aforo 2016,MTI– DAV).*

En los registros de la estación N°142 ECD (Empalme San Nicolás), podemos observar crecimientos moderados en relación a los siguientes años, hasta llegar al 2016 que se encuentra con una TPDA mucho mayor a los anteriores, con una tasa de crecimiento en un 5.65% con relación al año (2015-2016), también se muestra que algunos años no poseen registros de conteos, obteniendo un promedio de 3,505 vehículos.

Las tasas de crecimiento interanual se calcularon usando la **ecuación 3:**

$$
TC = \left[\left(\frac{A\|\mathbf{0}_n}{A\|\mathbf{0}_{n-1}}\right) - 1\right] * 100 \qquad \underline{\text{Ec.3.}}
$$

**Dónde:**

**TC:** Tasa de crecimiento.

**Año n:** Año actual.

**Año n– 1:** Año anterior.

#### <span id="page-31-0"></span>**2.4.2. Análisis del Producto Interno Bruto (PIB).**

Partiendo de la información del Banco Central de Nicaragua, se elaboró una tabla con los datos históricos existentes del PIB de los últimos 16 años, donde se aprecia el comportamiento histórico, desde el año 2001 al año 2016. El PIB promedio de 8,142 Millones de dólares, con una tasa de crecimiento promedio de 8.45%. **(Ver Cuadro – 8 a continuación)**

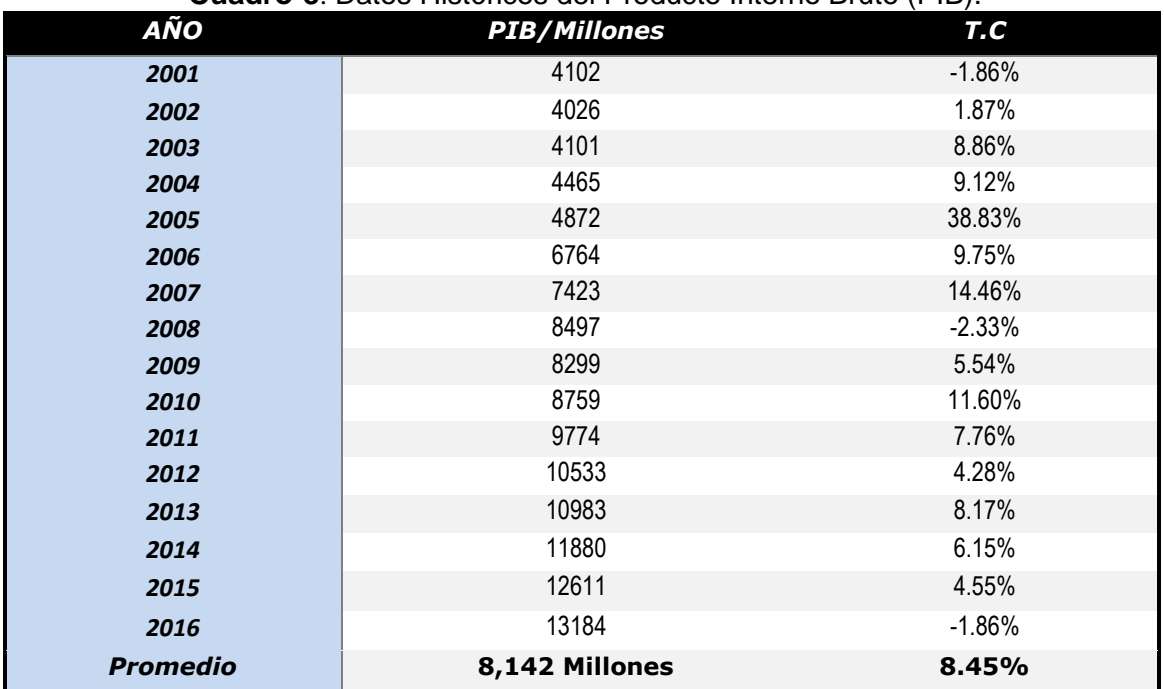

**Cuadro-8**: Datos Históricos del Producto Interno Bruto (PIB).

*Fuente: Banco Central –Indicadores Económicos 2016.*

#### <span id="page-32-0"></span>**2.4.3. Análisis de Población (POB).**

Partiendo de la información del Banco Central de Nicaragua, se elaboró una tabla con los datos históricos existentes del POB de los últimos 16 años, donde se aprecia el comportamiento histórico, desde el año 2001 al año 2016, la POB promedio es de 5,778.0 Miles de habitantes, con una tasa de crecimiento promedio de 1.35%. A continuación, ver **Cuadro- 9:**

| AÑO             | P0B/Miles de Hab   | T.C   |
|-----------------|--------------------|-------|
| 2001            | 5,174              |       |
| 2002            | 5,245              | 1.37% |
| 2003            | 5,313              | 1.30% |
| 2004            | 5,381              | 1.28% |
| 2005            | 5,450              | 1.30% |
| 2006            | 5,638              | 3.44% |
| 2007            | 5,708              | 1.24% |
| 2008            | 5,779              | 1.24% |
| 2009            | 5,850              | 1.24% |
| 2010            | 5,923              | 1.24% |
| 2011            | 5,997              | 1.24% |
| 2012            | 6,071              | 1.24% |
| 2013            | 6,134              | 1.04% |
| 2014            | 6,198              | 1.04% |
| 2015            | 6,263              | 1.04% |
| 2016            | 6,328              | 1.04% |
| <b>Promedio</b> | <b>5,778 Miles</b> | 1.35% |

**Cuadro-9**: Datos Históricos de Población (POB).

*Fuente: Banco Central –Indicadores Económicos 2016.*

#### <span id="page-32-1"></span>**2.4.4. Proyección de Tráfico.**

El **cuadro – 10** presenta el comportamiento del producto interno bruto (PIB), de los últimos 16 años (período 2001–2016), y posterior se muestra la representación gráfica con la ecuación de correlación del TPDA de la Estación de corta duración Empalme San Nicolás- Estelí (ECD-142), contra el producto interno bruto, una vez que se realizó la correlación se procede a realizar una segunda aplicando logaritmo natural.

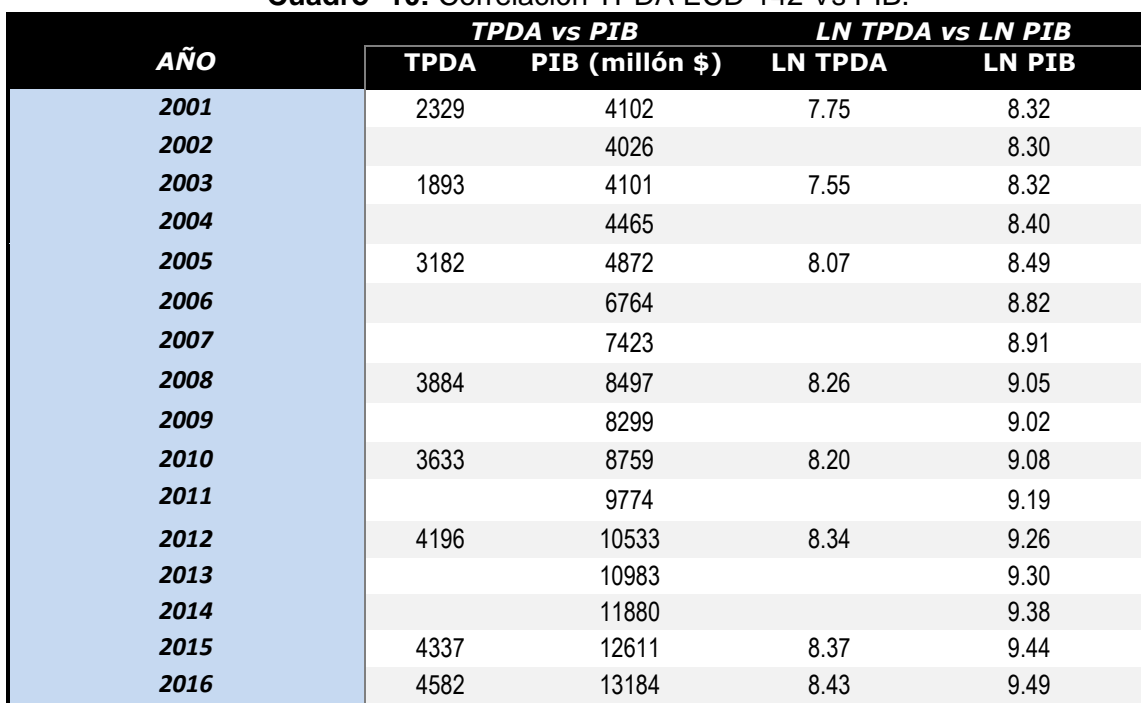

#### **Cuadro- 10:** Correlación TPDA ECD-142 Vs PIB.

*Fuente: Elaborado por Sustentantes.*

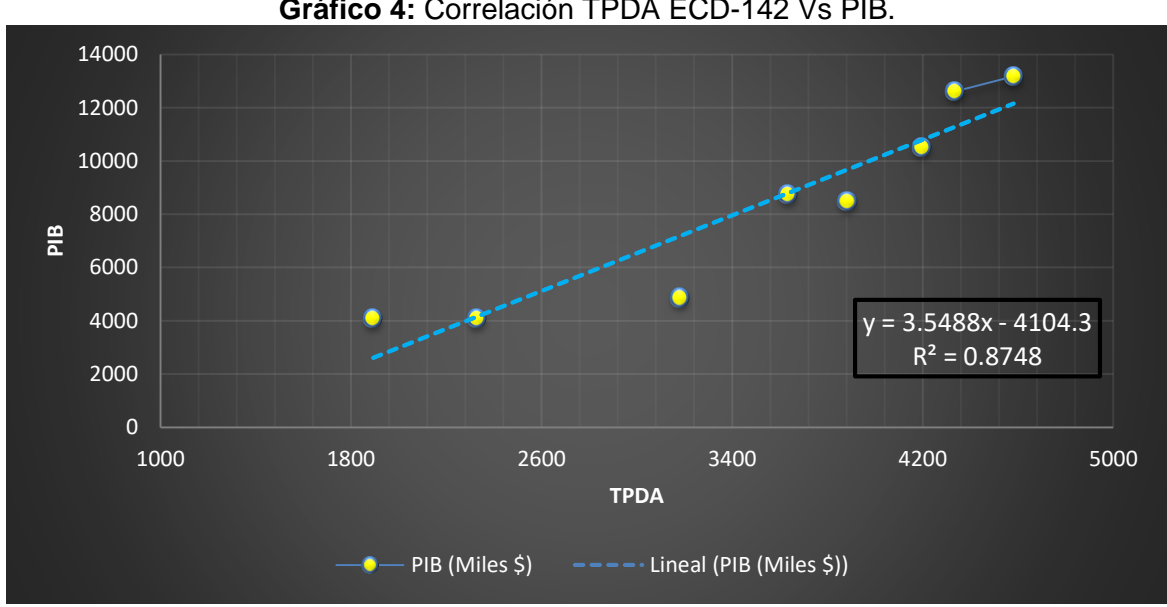

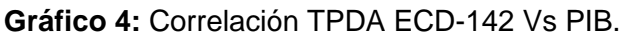

*Fuente: Elaborado por Sustentantes.*

La correlación de variables de TPDA Vs PIB genera un coeficiente de determinación *R²:0.8748,* a continuación, se presenta la correlación de LNTPDA Vs LNPIB para ver si mejora el coeficiente de determinación R².

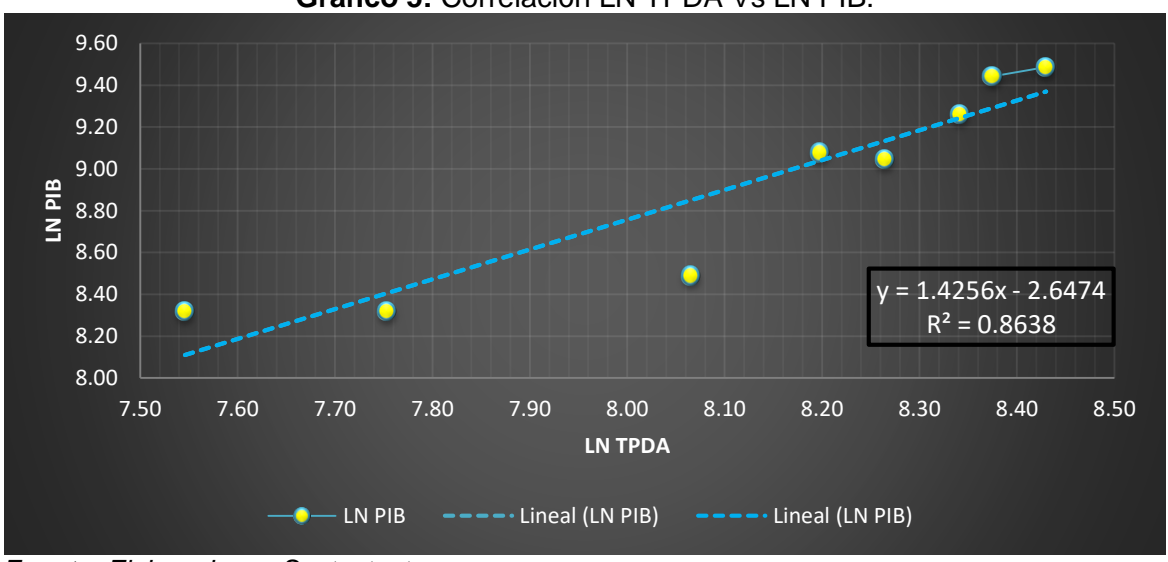

**Gráfico 5:** Correlación LN TPDA Vs LN PIB.

La correlación de las variables TPDA Vs PIB genera un coeficiente de determinación (R<sup>2</sup> ) igual a **0.8748** y la correlación de las variables LN TPDA Vs LN PIB genera un coeficiente de determinación (R<sup>2</sup>) igual a **0.8638**. Se decidió utilizar el primer R² de **(0.8748)** por tener un valor más alto y confiable, para determinar las tasas de crecimiento del tráfico de carga, que son los vehículos de transportes que mueven la producción hacia los mercados nacionales e internacionales, lo mismo que los insumos para la producción.

Se consideran que las elasticidades son los coeficientes constantes de la ecuación, en la comparativa de gráficos se escoge la elasticidad del gráfico con el R<sup>2</sup>(coeficiente de determinación) más alto. De la correlación de las variables **TPDA Vs PIB** y **LN TPDA Vs LNPIB** se obtiene lo siguiente:

| Gráfico                       | Coeficiente R2 | Elasticidad | Elasticidad Escogida      |
|-------------------------------|----------------|-------------|---------------------------|
| Gráfico -4: TPDA Vs PIB       | 0.8748         | 3.5488      | <b>ELASTICIDAD</b>        |
| Gráfico -5: LN TPDA Vs LN PIB | 0.8638         | 1.4256      | <b>ESCOGIDA</b><br>3.5488 |

**Cuadro- 11**: Resultados de Correlación TPDA (ECD-142) y PIB (Millones \$).

*Fuente: Elaborado por Sustentantes.*

*Fuente: Elaborado por Sustentantes.*

El cuadro siguiente, presenta el comportamiento del TPDA – Población, en el período 2001 – 2016 y la representación gráfica con la ecuación de correlación del TPDA vs POB de la Estación Nº 142 ECD (Empalme San Nicolás -Estelí). Ver el siguiente Cuadro:

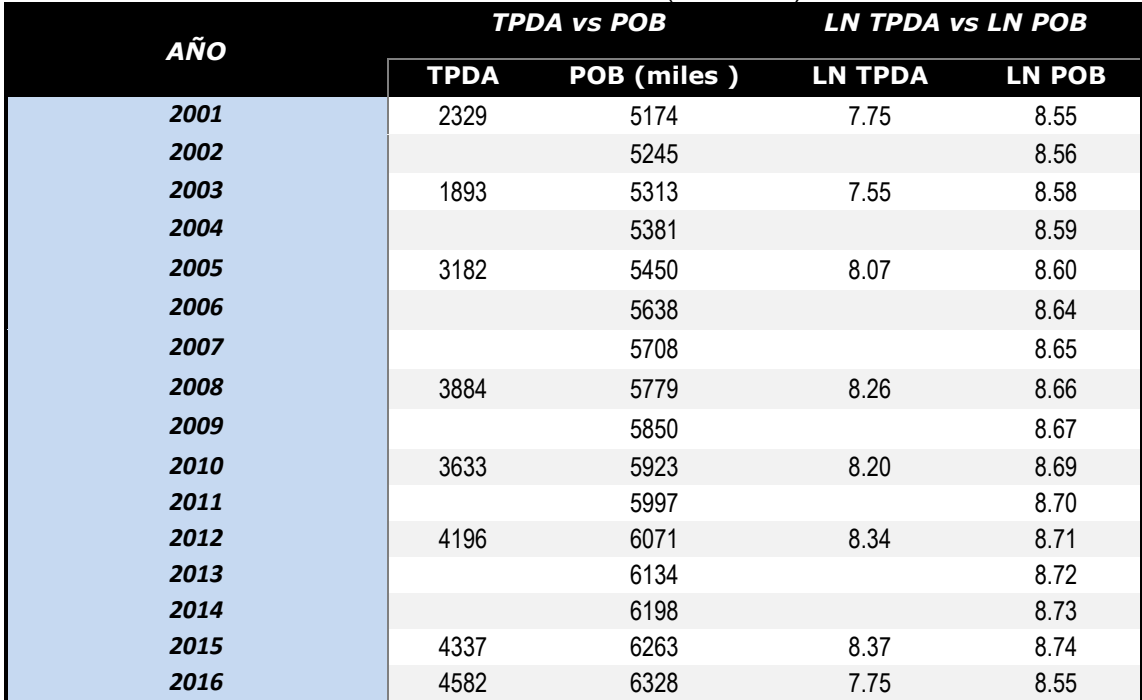

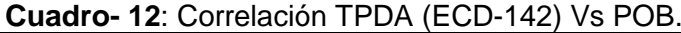

*Fuente: Elaborado por Sustentantes.*

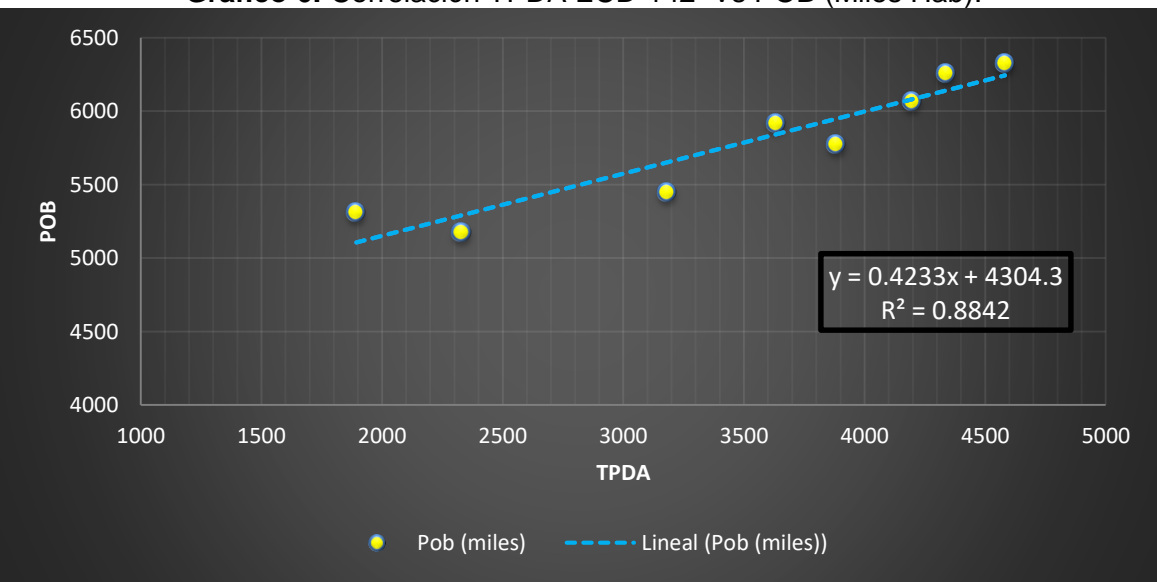

**Gráfico 6:** Correlación TPDA ECD-142 Vs POB (Miles Hab).

*Fuente: Elaborado por Sustentantes.*
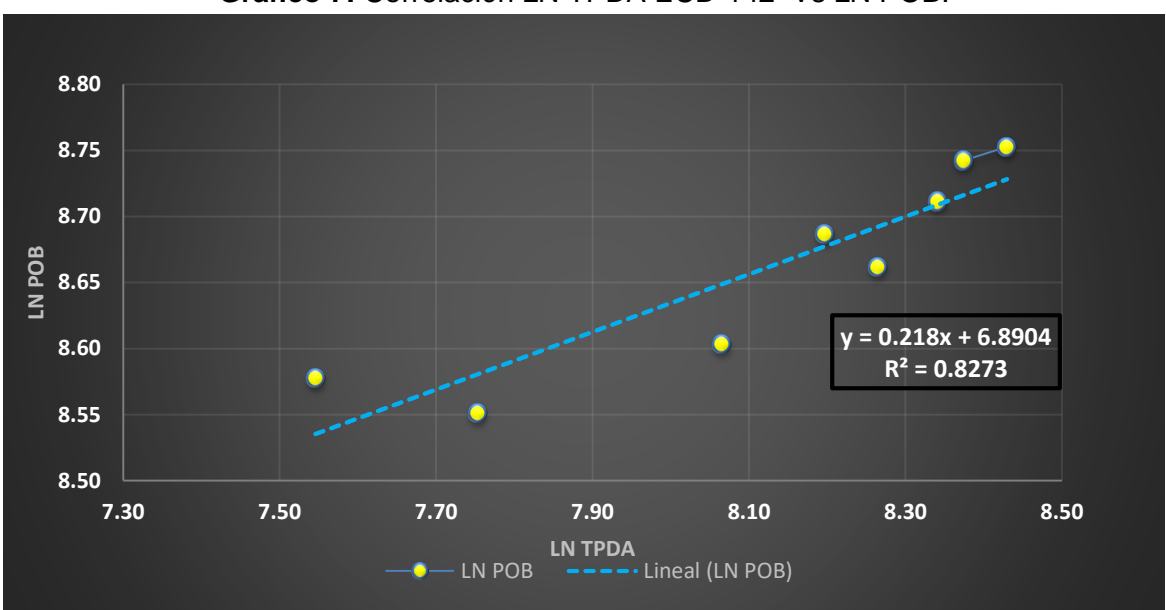

**Gráfico 7:** Correlación LN TPDA ECD-142 Vs LN POB.

La correlación de las variables TPDA Vs POB genera un coeficiente de determinación (R<sup>2</sup> ) igual a **0.8842** y la correlación de las variables con logaritmo Natural TPDA Vs logaritmo Natural POB genera un coeficiente de determinación (R<sup>2</sup> ) igual a **0.8273**. En este caso utilizaremos el valor (R<sup>2</sup> ) igual a **0.8842** el cual no fue mejorado con (LN), ya que poseen un coeficiente (R<sup>2</sup>), mayor a 0.8273.

La correlación de las variables **LN TPDA Vs LN POB** genera un coeficiente de determinación (R²) igual a **0.8273,** se consideran que las elasticidades son los coeficientes constantes de la ecuación, en la comparativa de gráficos se escoge la elasticidad del gráfico con el R<sup>2</sup>, más alto de la correlación de las variables **TPDA Vs Población** y **LNTPDA LN POB** se obtiene lo siguiente:

| Gráfico                       | Coeficiente R <sup>2</sup> | Elasticidad | Elasticidad Escogida                  |
|-------------------------------|----------------------------|-------------|---------------------------------------|
| Gráfico -6: TPDA Vs POB       | 0.8842                     | 0.4233      | <b>ELASTICIDAD</b><br><b>ESCOGIDA</b> |
| Gráfico -7: LN TPDA Vs LN POB | 0.8273                     | 0.2180      | 0.4233                                |

**Cuadro-13**: Resultados de Correlación TPDA (ECD-142) y POB (Miles/ Hab).

*Fuente: Elaborado por Sustentante.*

**Fuente:** Elaborado por Sustentantes.

#### **2.4.5. Cálculo de Proyección de Tráfico.**

Las tasas de crecimiento para producto interno bruto (PIB) y población (POB) serán afectados por las elasticidades que se escogieron de las correlaciones realizadas anteriormente, elasticidades que se tomaron en base a los (**R<sup>2</sup>** ), de mayor confiabilidad. Procedemos a calcular las tasas de crecimiento utilizando los datos históricos de TPDA, PIB, POB, para cada uno de ellos. **(Ver Cuadro:14)**

| AÑO  | <b>TPDA</b> | PIB (Miles \$) | <b>POB</b> (miles) |
|------|-------------|----------------|--------------------|
| 2001 | 2329        | 4102           | 5174               |
| 2002 |             | 4026           | 5245               |
| 2003 | 1893        | 4101           | 5313               |
| 2004 |             | 4465           | 5381               |
| 2005 | 3182        | 4872           | 5450               |
| 2006 |             | 6764           | 5638               |
| 2007 |             | 7423           | 5708               |
| 2008 | 3884        | 8497           | 5779               |
| 2009 |             | 8299           | 5850               |
| 2010 | 3633        | 8759           | 5923               |
| 2011 |             | 9774           | 5997               |
| 2012 | 4196        | 10533          | 6071               |
| 2013 |             | 10983          | 6134               |
| 2014 |             | 11880          | 6198               |
| 2015 | 4337        | 12611          | 6263               |
| 2016 | 4582        | 13184          | 6328               |

**Cuadro- 14**: Datos Históricos (TPDA, PIB, POB).

*Fuente: Elaborado por Sustentante.*

A partir de estas series históricas, se procede a calcular la tasa de crecimiento para cada variable aplicando la siguiente expresión matemática**:**

$$
\mathsf{TC}_{\mathsf{TPDA}} = \left[ \left( \frac{\mathsf{TPDA}_i}{\mathsf{TPDA}_0} \right)^{1/n} - 1 \right] \cdot 10 \qquad \underline{\mathsf{EC4}}.
$$

# **Donde:**

TPDA<sub>i</sub>: Tráfico Promedio Diario Actual.

:Tráfico Promedio Diario Actual del año base.

N**:** La diferencia de años.

Las tasas de crecimiento calculadas son:

$$
\mathbf{TC}_{\mathbf{TPDA}} = \left[ \left( \frac{4,582}{2,329} \right)^{1/16} - 1 \right] * 100 = 4.32\%
$$

$$
\mathbf{TC}_{\mathbf{PIB}} = \left[ \left( \frac{13,184}{4,102} \right)^{1/16} - 1 \right] * 100 = 7.57\%
$$

$$
\mathbf{TC}_{\mathbf{POB}} = \left[ \left( \frac{6,328}{5,174} \right)^{1/13} - 1 \right] * 100 = 1.27\%
$$

# **2.6. Análisis de la Información Obtenida.**

**Producto Interno Bruto**: para conocer el valor de tasa de crecimiento promedio para el producto interno bruto se obtiene mediante la **ecuación 4,** luego se multiplico por su elasticidad resultando una tasa de **26.86%.**

$$
TC_{PIB} = 7.57 % x 3.5488
$$
 (Elasticidad) = 26.86%.

**Para la población**: aplicando la **ecuación 4**, luego se multiplico por su elasticidad quedando con una tasa de **0.54%** para el crecimiento poblacional.

$$
TC_{POB} = 1.27 % x 0.4233
$$
 (Elasticidad) = 0.54%.

# **2.6.1. Tasa de Crecimiento Seleccionada.**

Se decidió utilizar la tasa de crecimiento vehicular de **4.32 %** para todo el tráfico, a consecuencia de que las tasas de crecimiento para **PIB** resulto muy alta de **26.86%** y para pasajeros de **0.54%** lo cual resulta muy baja, en cambio la tasa del TPDA (Trafico Promedio Diario Anual) resulta aceptable en relación al crecimiento económico que tuvo el país en el año 2016.

# **2.7. Determinación del Tránsito de Diseño.**

Para convertir el volumen de tráfico obtenido de los conteos se usará un tránsito de Diseño (TD) que es un factor fundamental para el diseño estructural de pavimentos. Este se obtiene a partir de la información básica suministrada por el Tránsito Promedio Diario Anual (TPDA), el Factor de Crecimiento (FC), Factor de Distribución (FD) y Factor Carril (fc).

Se calcula mediante la siguiente **Ecuación N°5:**

$$
TD = TPDA \times FC \times FD \times fc \times 365
$$
 (Ec. 5)

# **2.7.1. Período de Diseño (PD).**

Es la cantidad de años para la cual será diseñada la estructura de pavimento, por lo general varía dependiendo del tipo de carretera. De acuerdo a la ubicación geográfica del tramo y al volumen actual de tránsito que circula por ella, elegimos 15 años para el período de diseño, ya que el tramo tiene una clasificación funcional colectora -Suburbana.

| Tipo de carretera             | Período de diseño (años) |  |  |
|-------------------------------|--------------------------|--|--|
| <b>Autopista Regional</b>     | $20 - 40$                |  |  |
| <b>Troncales Sub-Urbanas</b>  | $15 - 30$                |  |  |
| <b>Troncales Rurales</b>      | $15 - 30$                |  |  |
| <b>Colectoras Sub-Urbanas</b> | $10 - 20$                |  |  |
| <b>Colectoras Rurales</b>     | $10 - 20$                |  |  |

**Cuadro-15:** Período de diseño (n).

**Fuente:** Manual Centroamericano de Normas para Diseño de Carreteras Regionales, SIECA 2004.

Para efecto de diseño el período a utilizar en el presente proyecto es de **n=15 años.**

# **2.7.2. Factor de Crecimiento (FC).**

Este se obtiene a partir del periodo de diseño y está en dependencia del grado de importancia de la vía, y la tasa anual de crecimiento del tránsito. Se determina mediante la siguiente **Ecuación N°6:**

$$
FC = \frac{(1+i)^{n} - 1}{i}
$$
 (Ec. 6)

# **Donde:**

FC: Factor de Crecimiento.

i: Tasa anual de Crecimiento.

n: Periodo de Diseño.

$$
FC = \frac{(1 + 0.0432)^{15} - 1}{0.0432} = 20.51
$$

#### **2.7.3. Factor Distribución Por Dirección (FD).**

Este valor se pude deducir del estudio de tránsito (conteo), es la relación entre la cantidad de vehículos que viajan en una dirección y la cantidad de vehículos que viajan en la dirección opuesta, por lo general es **0.5** ya que la cantidad de vehículos es la misma en ambos sentidos.

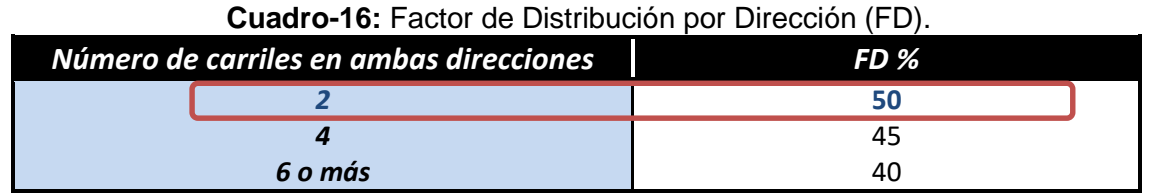

**Fuente:** Manual Centroamericano de Normas para Diseño de Carreteras Regionales, SIECA 2004.

Considerando la condición ideal para vías de dos carriles en ambas direcciones; asignamos el valor de **0.5** para el tramo en estudio.

# **2.7.4. Factor Distribución Por Carril (fc).**

El carril de diseño es por el que circulan el mayor número de ejes equivalentes (ESAL'S). En el **Cuadro-17** que se presenta a continuación podemos observar el factor carril.

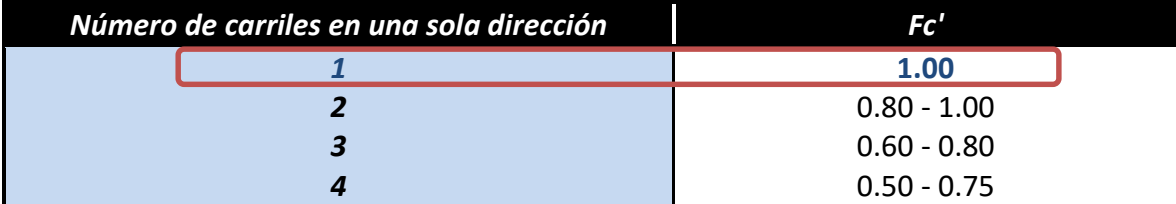

**Cuadro-17:** [Factor de distribución por carril \(fc\).](#page-147-0)

**Fuente:** Manual Centroamericano de Normas para Diseño de Carreteras Regionales, SIECA 2004.

Se tomó el valor de **Fc' = 1.00** puesto que la vía posee un solo carril para un sentido direccional. En base a los datos anteriormente definidos se realizó la determinación del Tránsito de Diseño (TD), para cada eje y tipo de vehículos aplicando la siguiente **Ecuación N°5 de la pág. 25***,* tal como se muestra en el **Cuadro***-18 a continuación***:**

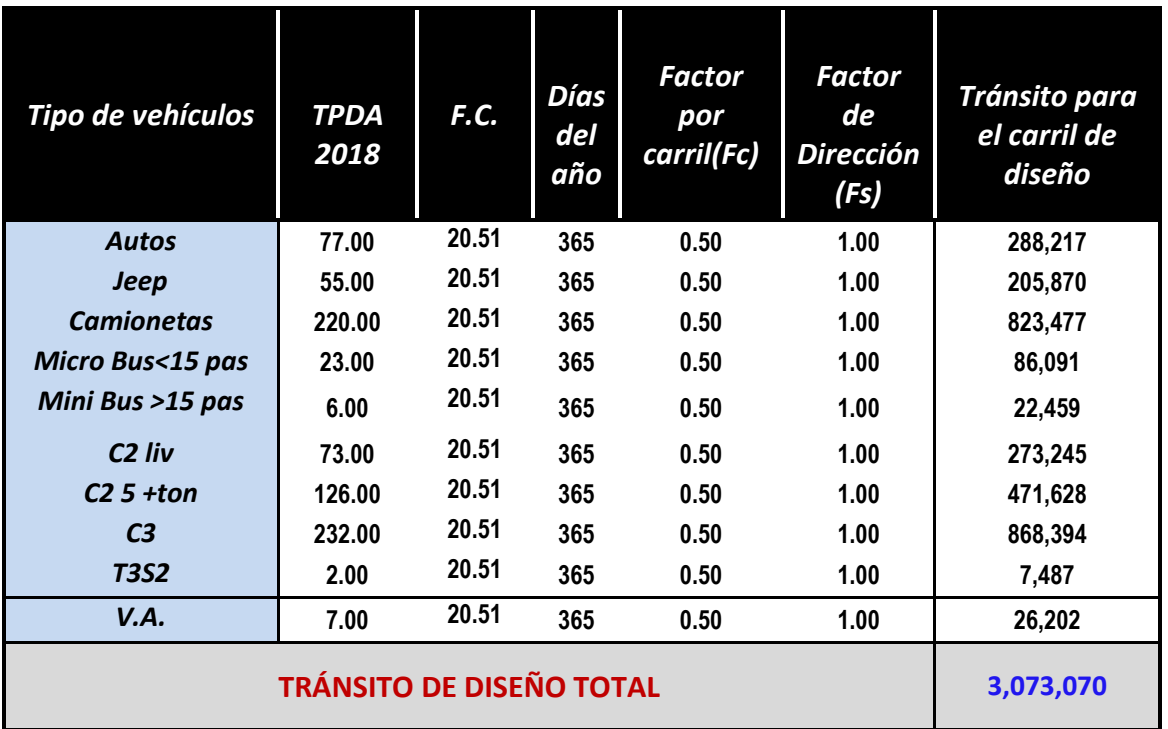

#### **Cuadro-18 Tránsito de Diseño**

**Fuente:** [Elaborado por Sustentantes.](#page-147-0)

De acuerdo con los resultados del **Cuadro-18** para el tramo El Rosario- hasta Carretera Panamericana, utilizando un factor de crecimiento de **20.51**, se calculó el Tránsito de Diseño obteniendo un valor de **3,073,070 Vehículos/días** proyectados durante un periodo de diseño de **15 años.**

# **2.7.5. El Índice de Serviciabilidad Inicial (Po).**

Es función del diseño de pavimentos y del grado de calidad durante la construcción. El valor establecido en el Experimento Vial de la AASHTO para los pavimentos articulado fue de 4.2 según el manual SIECA Capitulo 3 Pág. 4.

En el Diseño de la Estructura de Pavimento articulado del tramo de carretera El Barrio el Rosario-Carretera Panamericana se trabajó con un valor de **Po=4.2.** 

# **2.7.6. El Índice de Serviciabilidad Final (Pt).**

Es el valor más bajo que puede ser tolerado por los usuarios de la vía antes de que sea necesario el tomar acciones de rehabilitación, reconstrucción o repavimentación, y generalmente varía con la importancia o clasificación funcional de la vía cuyo pavimento se diseña, y son normalmente los siguientes:

Para vías locales y suburbanas se toma un valor de pt = 1.8– 2.0 según el manual SIECA Capitulo 3 Pág. 4.

En este caso se decidió tomar el valor de **Pt=2.0.**

# **2.7.7. Pérdida de Serviciabilidad (ΔPSI).**

Es la diferencia que existe entre la serviciabilidad inicial y la serviciabilidad final. Entre mayor sea el ΔPSI mayor será la capacidad de carga del pavimento antes de fallar, calculado con la siguiente **Ecuación N°7:**

$$
\Delta PSI = Po - Pt
$$
 (Ec. 7)

En el Diseño de la Estructura de Pavimento articulado del tramo el Rosario-Carretera Panamericana se trabajó con un valor de:

> **ΔPSI= 4.2 – 2.0 ΔPSI = 2.2**

# **2.7.8. Número Estructural Asumido (SN).**

Es un número abstracto que expresa la resistencia estructural de un pavimento requerido. Para calcular el ESAL o W18 (cantidad de repeticiones esperadas de un eje de carga equivalente de 18 mil libras), se debe de asumir un valor inicial de SN. Para este Diseño seleccionamos el valor **SN=5.**

# **2.7.9. Factor de Equivalencia (FESAL).**

Se obtiene las tablas de la AASHTO– 93 apéndice D, para ejes Sencillos y Dobles respectivamente. Conociendo la serviciabilidad final (Pt=2.0), el número estructural asumido (SN=5) y los pesos (las cargas se encuentran en Kips), se obtienen los factores de equivalencia **(Ver Anexos 14-15, Cuadros – 135 y 136, págs. XXII - XXIII).** Si los factores de equivalencia de cargas en los ejes no se encuentran en estas tablas se deben de Interpolar dichos valores.

| Tipo de vehículo   | <b>Especificación</b> |        |  |
|--------------------|-----------------------|--------|--|
| <b>Autos</b>       |                       |        |  |
| Peso X eje(Kips)   | 2.2                   | 2.2    |  |
| Tipo de Eje        | Simple                | Simple |  |
| <b>Jeep</b>        |                       |        |  |
| Peso X eje(Kips)   | 2.2                   | 2.2    |  |
| <b>Tipo de Eje</b> | Simple                | Simple |  |
| <b>Camionetas</b>  |                       |        |  |
| Peso X eje(Kips)   | 2.2                   | 4.4    |  |
| Tipo de Eje        | Simple                | Simple |  |

**Cuadro-19:** [Factores de ejes Kips a Interpolar \(vehículos Livianos\).](#page-147-0)

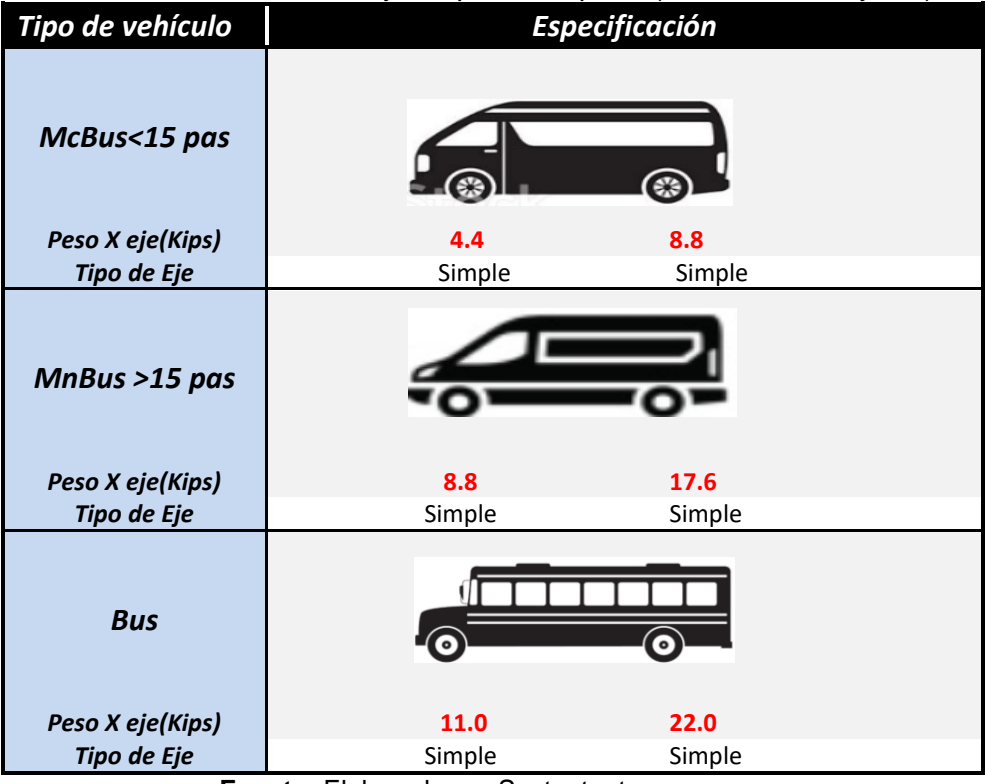

**Cuadro-20:** [Factores de ejes Kips a Interpolar \(vehículos Pasajeros\).](#page-147-0)

**Fuente:** Elaborado por Sustentantes.

**Cuadro-21:** Factores de ejes Kips a Interpolar (vehículos de Carga).

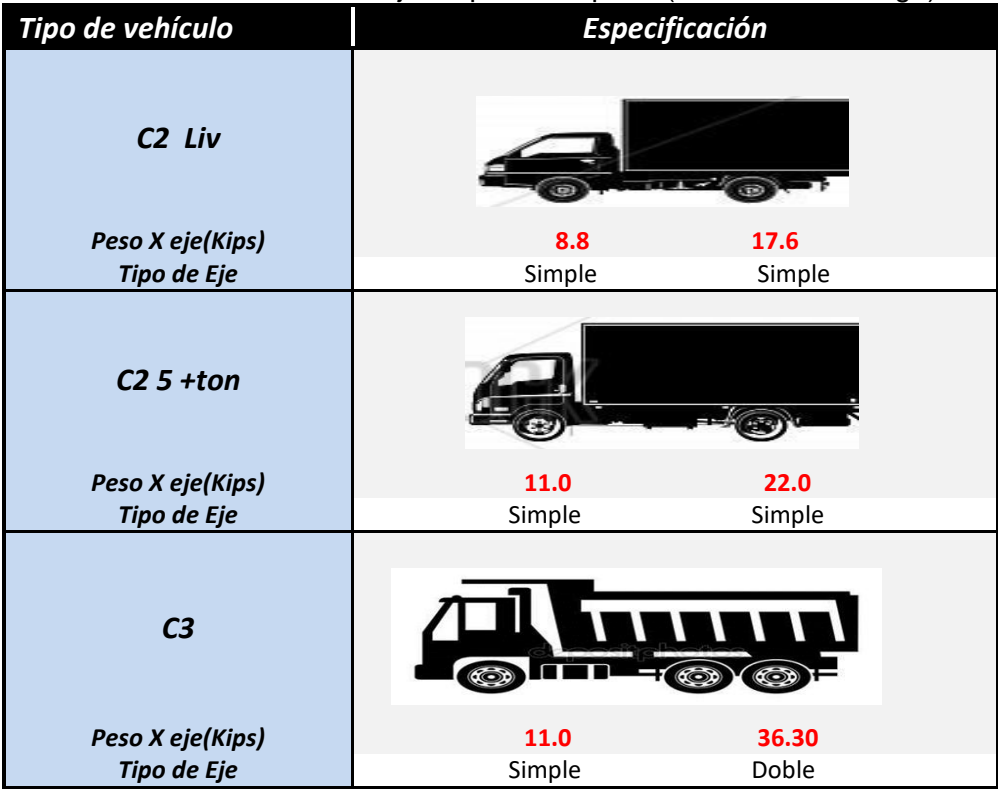

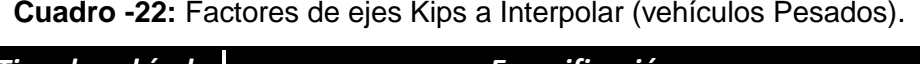

| Tipo de vehículo         |        | <b>Especificación</b> |  |
|--------------------------|--------|-----------------------|--|
|                          |        |                       |  |
|                          |        |                       |  |
|                          |        |                       |  |
|                          |        |                       |  |
|                          |        |                       |  |
| <b>Vehículo Agrícola</b> |        |                       |  |
|                          |        |                       |  |
|                          |        |                       |  |
| Peso X eje(Kips)         | 9.9    | 14.30                 |  |
| <b>Tipo de Eje</b>       | Simple | Simple                |  |

**Fuente:** Elaborado por Sustentantes.

Se procede a interpolar los valores de FESAL dados en Kips reflejados en los cuadros-23, -24 y -25:

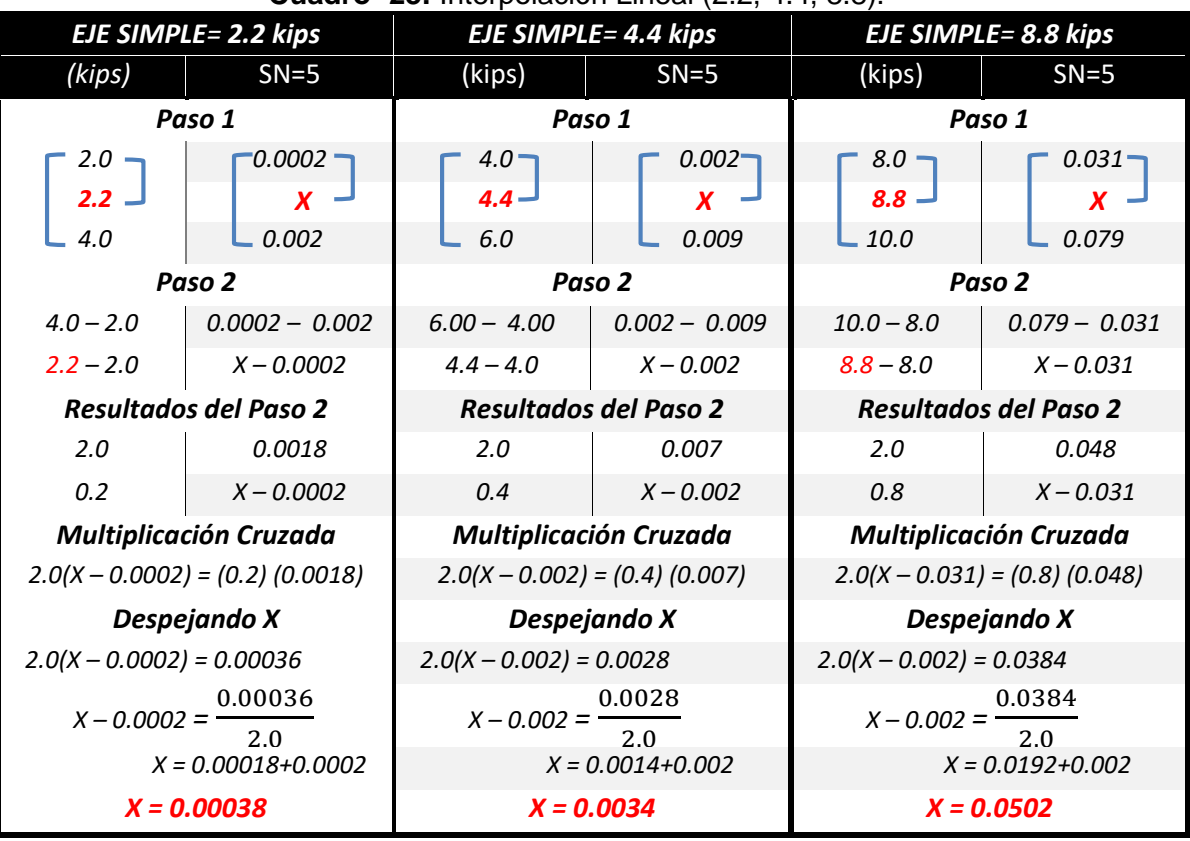

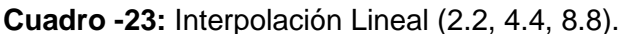

|                           | EJE SIMPLE= 9.9 kips             |                          | poiablon Enfoar (0.0, 11, 11.00).<br><b>EJE SIMPLE= 11 kips</b> | EJE SIMPLE= 14.30 kips           |                               |        |
|---------------------------|----------------------------------|--------------------------|-----------------------------------------------------------------|----------------------------------|-------------------------------|--------|
| (kips)                    | $SN=5$                           | (kips)                   | $SN=5$                                                          | (kips)                           | $SN = 5$                      |        |
|                           | Paso 1                           | Paso 1                   |                                                                 | Paso 1                           |                               |        |
| 8.0                       | $0.031 -$                        | $10.0 -$                 | $0.079 -$                                                       | $-14.0$                          | 0.338                         |        |
| $9.9 -$                   | X.                               | $11.0 -$                 | X                                                               | $14.30 -$                        | X                             |        |
| - 10.0                    | 0.079                            | $\Box$ 12.0              | 0.174                                                           | $-16.0$                          | 0.603                         |        |
|                           | Paso 2                           |                          |                                                                 | Paso 2                           |                               |        |
| $10.0 - 8.0$              | $0.079 - 0.031$                  | $12.0 - 10.0$            | $0.174 - 0.079$                                                 | $16.0 - 14.0$                    | $0.603 - 0.338$               |        |
| $9.9 - 8.0$               | $X - 0.031$                      | $11.0 - 10.0$            | $X - 0.079$                                                     | $14.3 - 14.0$                    | $X - 0.338$                   |        |
|                           | <b>Resultados del Paso 2</b>     |                          | <b>Resultados del Paso 2</b>                                    |                                  | <b>Resultados del Paso 2</b>  |        |
| 2.0                       | 0.048                            | 2.0                      | 0.095                                                           | 2.0                              | 0.265                         |        |
| 1.9                       | $X - 0.031$                      | 1.0                      | $X - 0.079$                                                     | 0.3                              | $X - 0.338$                   |        |
|                           | <b>Multiplicación Cruzada</b>    |                          | <b>Multiplicación Cruzada</b>                                   |                                  | <b>Multiplicación Cruzada</b> |        |
|                           | $2.0(X - 0.031) = (1.9) (0.048)$ |                          | $2.0(X - 0.079) = (1.0) (0.095)$                                | $2.0(X - 0.338) = (0.3) (0.265)$ |                               |        |
|                           | Despejando X                     | Despejando X             |                                                                 |                                  | Despejando X                  |        |
| $2.0(X - 0.031) = 0.0912$ |                                  | $2.0(X - 0.079) = 0.095$ |                                                                 | $2.0(X - 0.338) = 0.0795$        |                               |        |
| $X - 0.031 =$             | 0.0912                           | 0.095<br>$X - 0.079 = -$ |                                                                 | $X - 0.338 = -$                  |                               | 0.0795 |
|                           | 2.0                              |                          | 2.0                                                             |                                  | 2.0                           |        |
|                           | $X = 0.00456 + 0.031$            |                          | $X = 0.0475 + 0.079$                                            |                                  | $X = 0.03975 + 0.338$         |        |
|                           | $X = 0.077$                      |                          | $X = 0.1265$                                                    |                                  | $X = 0.378$                   |        |

**Cuadro -24:** [Interpolación Lineal \(9.9, 11, 14.30\).](#page-147-0)

**Fuente:** Elaborado por Sustentantes.

#### **Cuadro-25:** [Interpolación Lineal \(17.60 ,35.20 y 36.30\).](#page-147-0)

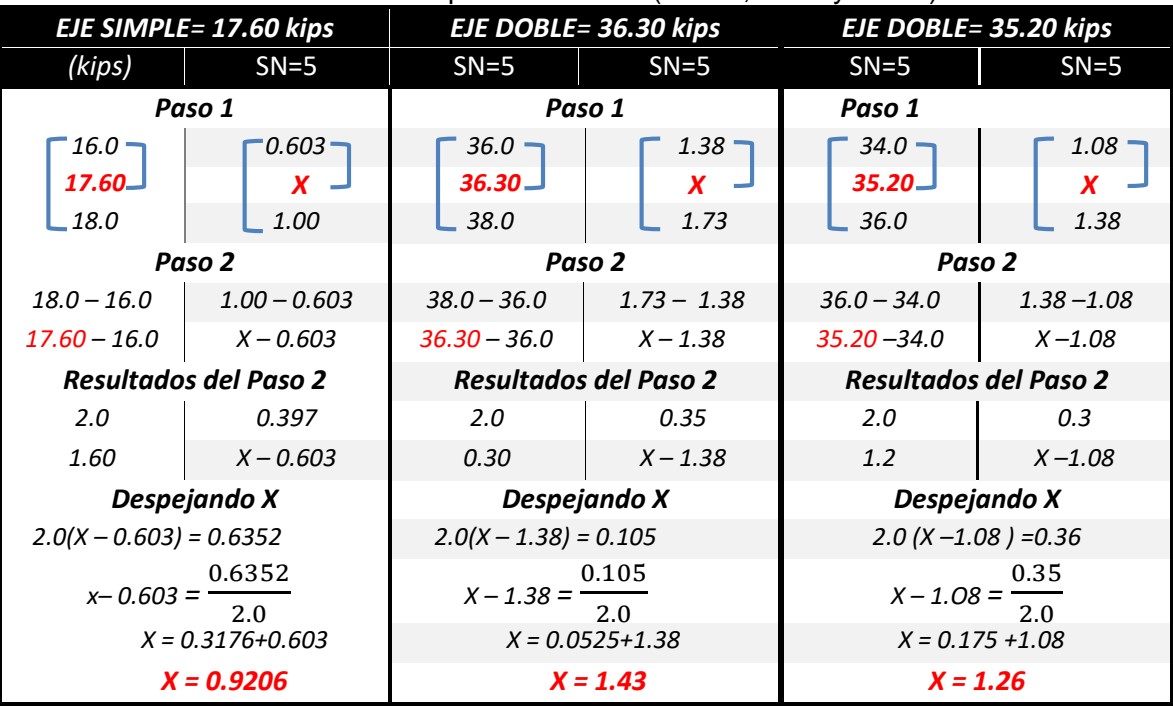

# **2.7.10. Ejes Equivalentes (ESAL o W18).**

En el Método AASHTO-93 los pavimentos se proyectan para que resistan determinado número de cargas durante su vida útil. El transito está compuesto por vehículos de diferente peso y número de ejes, y a los efectos del cálculo, se los transforma un número equivalente de ejes tipo de 80 KN o 18 KN o 18 Kips, los cuales se les denomina "equivalent simple axial load" o ESAL.

Se calcula utilizando la siguiente expresión:

#### **ESAL o W18=** TD\*FESAL **(Ec. 8)**

#### **Donde:**

TD: Tránsito de Diseño.

FESAL: Factor de Equivalencia de carga por eje.

Ya conocido los valores del Tránsito de Diseño (TD) por tipo de vehículo cuyos resultados se muestran el **cuadro-18** de la pág. 27. En donde el TPDA para motos no se tomó en cuenta en el cálculo del tránsito de Diseño, ya que se considera que el daño causado por este tipo de vehículo es imperceptible.

Los valores de los factores de Equivalencia (FESAL), los cuales se tuvieron de interpolar 7 valores de FESAL para ejes Simples (2.2, 4.4, 8.8, 9.9, 11, 14.30 y 17.60). y un 1 valor de FESAL para ejes Dobles (35.20 y 36.30). Solo el peso de 22 kips no se interpoló ya que el FESAL (2.35), sí se muestra en el cuadro AASHTO– 93 apéndice D, para ejes Sencillos.

El cálculo del **ESAL o W18** se muestra a continuación, en el **cuadro-26:**

| <b>Tipo de</b><br>vehículos | Peso X<br>eje(Ton.met) | Peso<br>X eje<br>(Kips) | Tipo<br>de eje | <b>TPDA</b><br>2018 | <b>TD</b>  | <b>Factor</b><br><b>ESAL</b> | <b>ESAL</b> de<br>diseño |
|-----------------------------|------------------------|-------------------------|----------------|---------------------|------------|------------------------------|--------------------------|
| <b>Autos</b>                | 1.00                   | 2.20                    | Simple         | 77                  | 288,217.00 | 0.00038                      | 110                      |
|                             | 1.00                   | 2.20                    | Simple         |                     |            | 0.00038                      | 110                      |
| <b>Jeep</b>                 | 1.00                   | 2.20                    | Simple         | 55                  |            | 0.00038                      | 78                       |
|                             | 1.00                   | 2.20                    | Simple         |                     | 205,870.00 | 0.00038                      | 78                       |
| <b>Camionetas</b>           | 1.00                   | 2.20                    | Simple         | 220                 |            | 0.00038                      | 313                      |
|                             | 2.00                   | 4.40                    | Simple         |                     | 823,477.00 | 0.0034                       | 2800                     |
|                             | 2.00                   | 4.40                    | Simple         | 23                  | 86,091.00  | 0.0034                       | 293                      |
| Mc Bus<15 pas               | 4.00                   | 8.80                    | Simple         |                     |            | 0.0502                       | 4322                     |
| Mn Bus $> 15$ pas           | 4.00                   | 8.80                    | Simple         | 6                   | 22,459.00  | 0.0502                       | 1127                     |
|                             | 8.00                   | 17.60                   | Simple         |                     |            | 0.9206                       | 20676                    |
| C <sub>2</sub> Liv          | 4.00                   | 8.80                    | Simple         | 73                  | 273,245.00 | 0.0502                       | 13717                    |
|                             | 8.00                   | 17.60                   | Simple         |                     |            | 0.9206                       | 251549                   |
| $C2$ 5 +ton                 | 5.00                   | 11.00                   | Simple         | 126                 | 471,628.00 | 0.1265                       | 59661                    |
|                             | 10.00                  | 22.00                   | Simple         |                     |            | 2.35                         | 1108326                  |
| C <sub>3</sub>              | 5.00                   | 11.00                   | Simple         | 232                 | 868,394.00 | 0.1265                       | 109852                   |
|                             | 16.50                  | 36.30                   | Doble          |                     |            | 1.433                        | 1243974                  |
|                             | 5.00                   | 11.00                   | Simple         |                     |            | 0.1265                       | 947.1055                 |
| <b>T2S2</b>                 | 16.00                  | 35.20                   | Doble          | $\overline{2}$      | 7,487      | 1.260                        | 9433.62                  |
|                             | 16.00                  | 35.20                   | Doble          |                     |            | 1.260                        | 9433.62                  |
|                             | 4.50                   | 9.90                    | simple         | $\overline{7}$      |            | 0.0770                       | 2018                     |
| V.A.                        | 6.50                   | 14.30                   | simple         |                     | 26,202.00  | 0.378                        | 9899                     |
| <b>Totales</b>              |                        |                         |                | 821                 | 3,073,070  |                              | 2,848,718.00             |

**Cuadro-26:** Cálculo del ESAL′S del Carril de Diseño.

**Fuente:** Elaborado por Sustentantes.

Para el tramo en estudio se obtuvo un valor de **2,848,718.00** o **2.849E+06** repeticiones equivalentes a 18 Kips el cual tiene un peso de 8.2 ton. o (18,000 lbs), utilizando una serviciabilidad inicial Po=4.2, serviciabilidad final de Pt=2.0, una pérdida de serviciabilidad ∆psi=2.2, en un periodo de diseño de 15 años.

# **CAPÍTULO III ESTUDIO GEOTÉCNICO**

#### **3.1. Generalidades.**

En este capítulo se presenta el análisis de los ensayes de suelos y bancos de materiales obtenidos de laboratorio INSUMA, (Instituto de Suelo y Materiales S.A) y proporcionado por la Alcaldía Municipal de Estelí, con el objetivo de conocer las propiedades físico mecánicas del suelo del tramo de camino Barrio El Rosario hasta Carretera Panamericana, tomando en cuenta los métodos de clasificación, para diferenciar los tipos de suelo y donde se requiere realizar mejoramientos por su deficiencia en su calidad, por lo tanto también establecer el dimensionamiento del pavimento apoyándonos en los parámetros encontrados en dicho análisis.

# **3.2. Metodología.**

La metodología implementada para la ejecución del estudio de suelos comprende básicamente una investigación de campo a lo largo del tramo de 2.7 kilómetros definido por la carretera del proyecto; mediante la ejecución de prospecciones de exploración se observaron las características del terreno de fundación, para luego obtener muestras representativas y en cantidades suficientes para ser sometidas a ensayos de laboratorio. En este capítulo se detallarán los procedimientos llevados a cabo para la ejecución de este estudio, así como los resultados obtenidos de los ensayos de laboratorio practicados sobre las muestras de suelo.

Se realizó un análisis del suelo, con el objetivo de conocer sus características físicas, mecánicas condiciones de soporte, y de esta manera se establecerán los parámetros básicos necesarios para el diseño de la estructura. Seguidamente estas muestras fueron analizadas en laboratorio para determinar sus propiedades, entre ellas:

- ❖ Humedad.
- ❖ Valor de Soporte (CBR).
- ❖ Granulométrica.
- Limites de Atterberg (Limite e índice plástico).
- Densidad (Próctor).

#### **3.2.1. Resultado de los Ensayos sobre la Línea.**

Los suelos existentes a lo largo del tramo, de acuerdo con los sondeos suministrados por la Alcaldía de Estelí y a los ensayos de laboratorio efectuados se presentan de manera general las características siguientes:

Superficialmente existe una capa de rodamiento de 12 a 40 cm de espesor, compuesta de grava limosa con arena arcillosa tipo A– 2– 6, en general de estos suelos superficiales varía de 37 a 40% de Límite Líquido, de 12 a 14% de Índice de Plasticidad. Las partículas de los suelos gravosos pasan el 100% el tamiz de 2", entre 30 y 37 % el tamiz No.4, y entre 10 y 16% el tamiz No.200.

El CBR obtenido del grupo de muestras gravo arcillo limosos con arena de baja compresibilidad tipo A– 2– 6 (0), compactadas al 95% Proctor Modificado, fue entre 13 y 15%.

Debajo de los suelos descritos anteriormente, que fueron encontrados superficialmente, subyacen suelos gravo arcillosos con arena, areno arcillosos con grava, así como suelos arcillosos y limo arcillosos con grava de media a baja compresibilidad tipo **A– 7– 5, A– 7– 6, A–5, Y A – 6.**

Los suelos del tipo **A– 7– 5** tienen de 50 a 73% de Límite Líquido, de 20 a 38% de Índice de Plasticidad, y sus partículas pasan el 100% el tamiz de 2", pasan de 93 a 100% el tamiz No.4 y el tamiz No.200 pasan de 82 a 98%.

Los suelos del tipo **A– 7– 6** tienen de 41 a 59% de Límite Líquido, de 13 a 30% de Índice de Plasticidad, y sus partículas pasan de 76 a 100% el tamiz de **2",** pasan el 100% el tamiz **No.4** pasan de 65a 100% y el tamiz No.200 pasan de 40 a 86%.

Los suelos del tipo **A–5** tienen de 42 a 45% de Límite Líquido, de 8 a 9% de Índice de Plasticidad, y sus partículas pasan 100%, el tamiz de **2"**, pasan de 83 a 99% el tamiz No.4 Y pasan de 45 a 64% el tamiz **No.200**.

Los suelos del tipo **A–2–4** tienen de 28 a 36% de Límite Líquido, de 8 a 9% de Índice de Plasticidad, y sus partículas pasan el 100% el tamiz de **2",** pasan de 30 a 72% el tamiz **No.4** y el tamiz **No.200** pasan de 13 a 30%.

. El CBR obtenido de grupos de muestras d suelos gravo arcillosos, compactadas al 95% Próctor Modificado, fue entre 7 y 8% para los suelos del tipo A-7-5, para los suelos del tipo A-7-6 fue entre 5 y 6% para los suelos del tipo A-5 fue entre 10 y 12%.

Finalmente se realizó un perfil estratigráfico para detallar los tipos de suelos y su profundidad, en base al trabajo de campo y los resultados obtenidos en los ensayos de laboratorio.

# **3.2.2. Análisis de los Resultados.**

En base a lo descrito anteriormente, podemos concluir que predominan los suelos, **A– 7– 5, A– 7– 6, A–5, Y A–2–4.** Son suelos de baja resistencia con límites líquidos e índices de plasticidad altos, según su clasificación y características físicomecánicas.

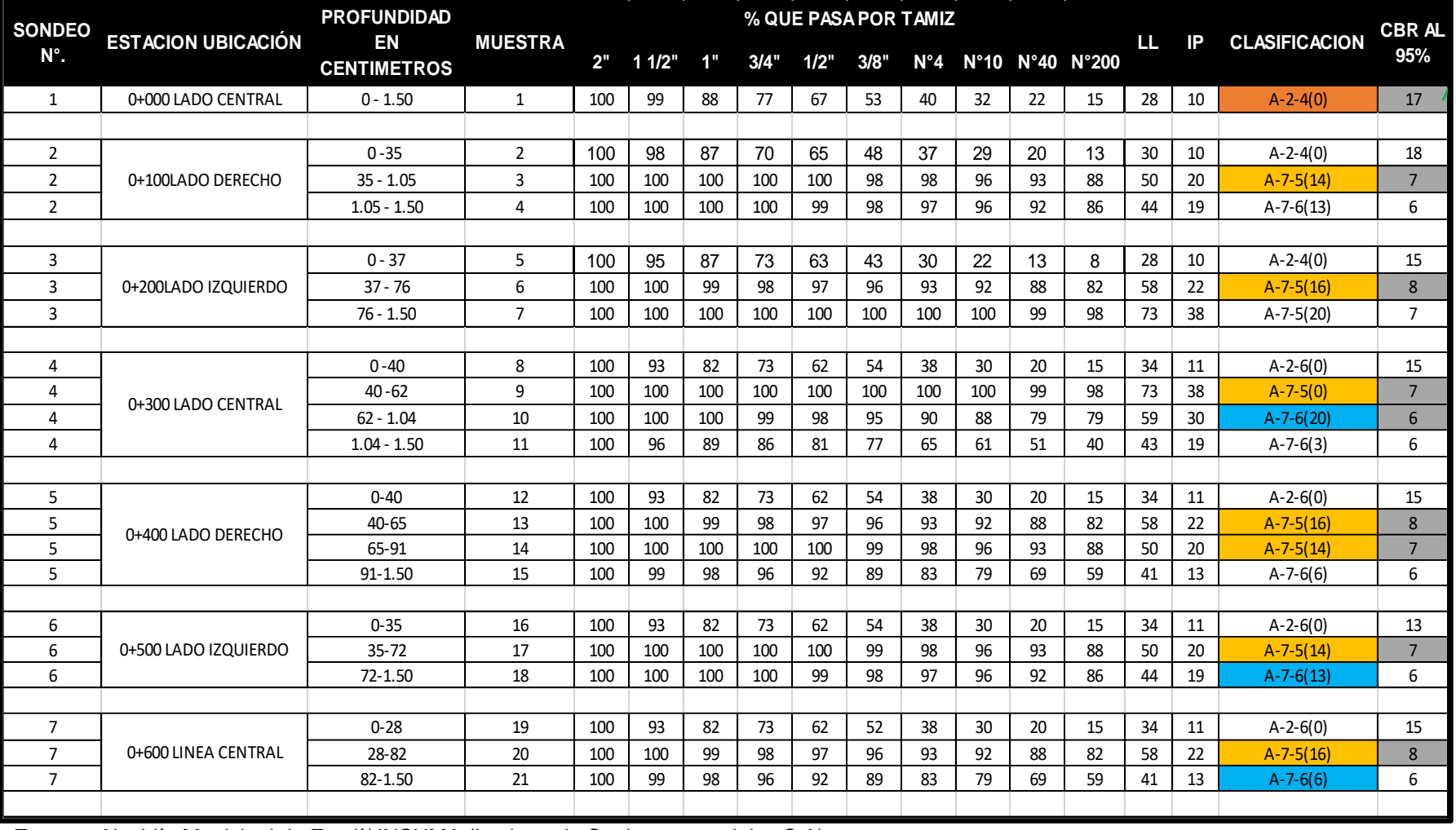

# **Cuadro-27:** [Resumen de Sondeos realizados a lo largo del Tramo](#page-147-1) **(0+100, 0+200, 0+300, 0+500, 0+600)**.

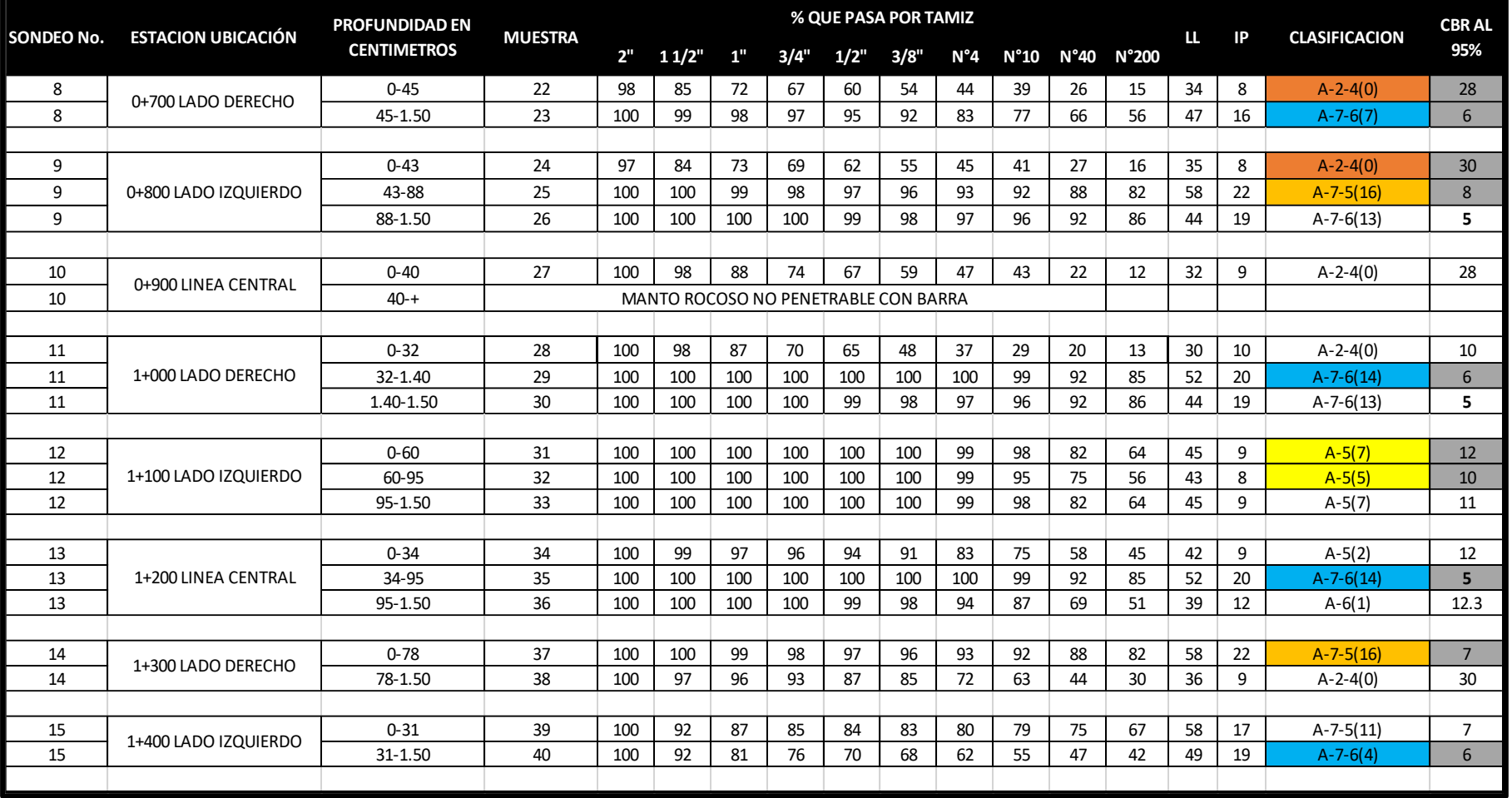

# **Cuadro-28:** [Resumen de Sondeos realizados a lo largo del Tramo](#page-147-1) **(0+700, 0+800, 0+900, 0+1000, 1+100, 1+200, 1+300, 1+400).**

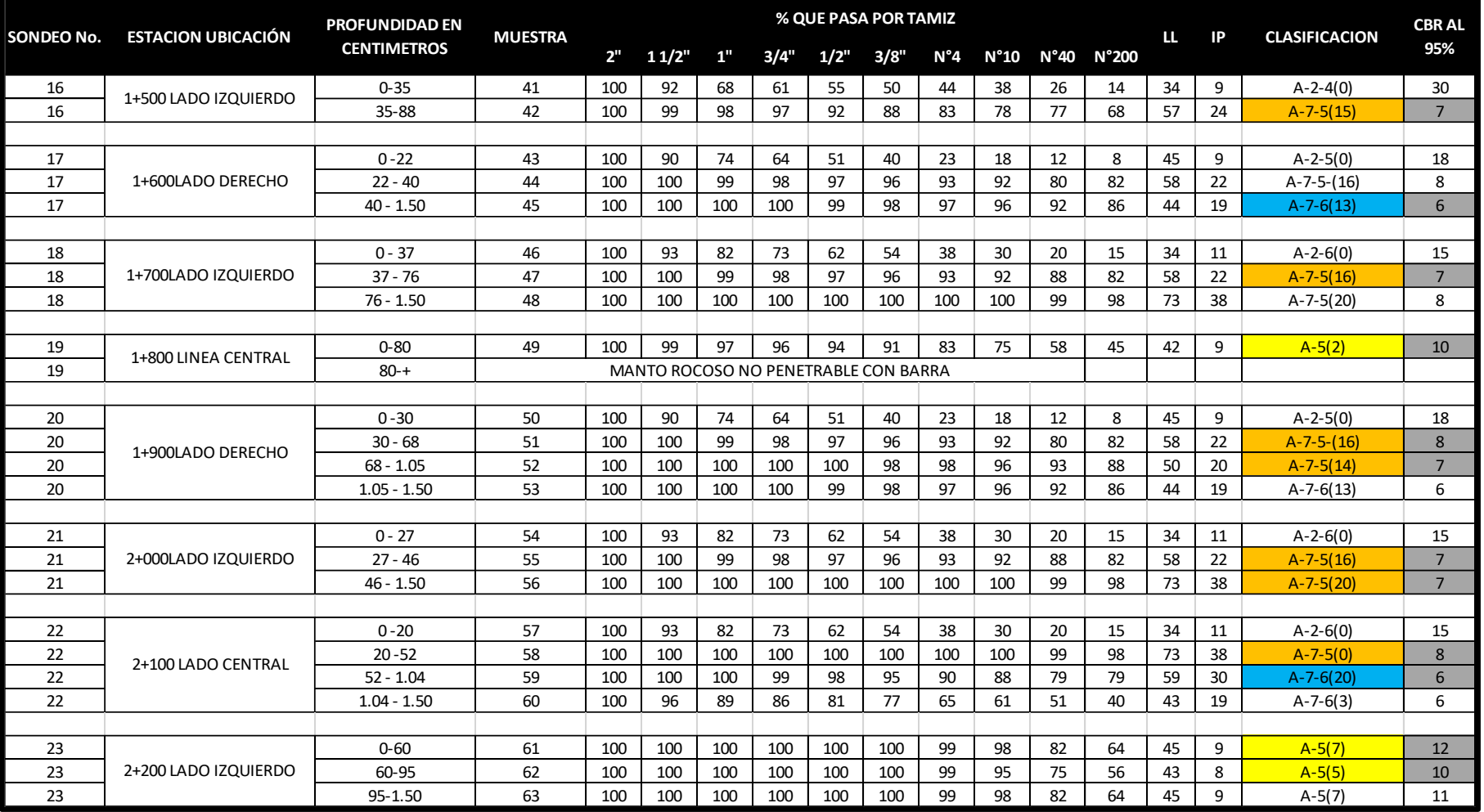

# **Cuadro-29:** Resumen de Sondeos realizados a lo largo del Tramo **[\(1+500, 1+600, 1+700, 1+800, 1+900, 2+000, 2+100, 2+200\)](#page-147-1)**.

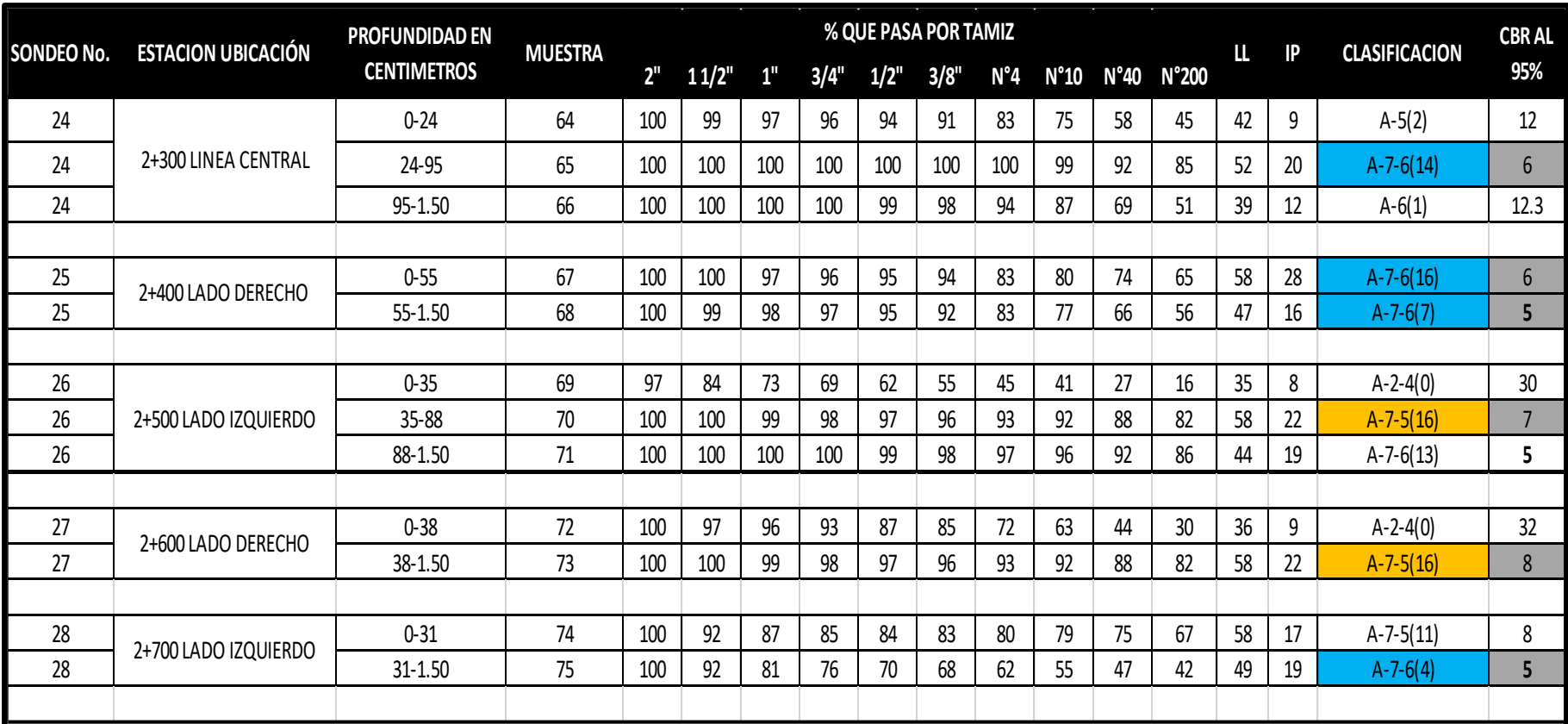

**Cuadro-30:** [Resumen de Sondeos realizados a lo largo del Tramo](#page-147-1) **(2+300, 2+400, 2+500, 2+600, 2+700)**.

# **3.2.3. Estratigrafía del Terreno.**

Finalmente se realizó un perfil estratigráfico para detallar los tipos de suelos y su profundidad, en base al trabajo de campo y los resultados obtenidos en los ensayos de laboratorio suministrados por la Alcaldía de Estelí. Se consideró que la Subrasante se encontrara por debajo de los 40 centímetros.

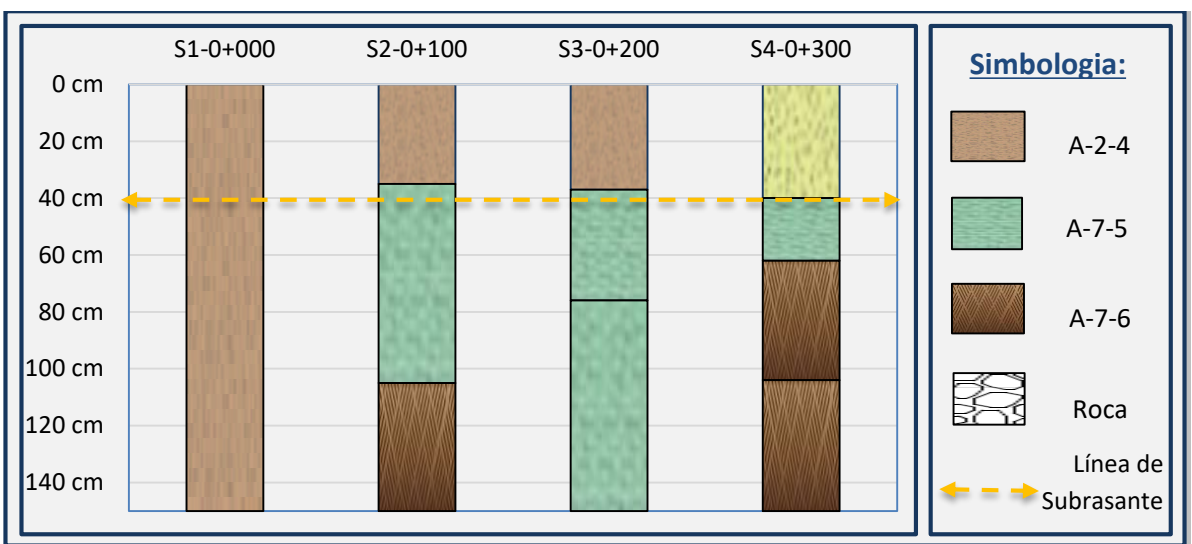

**Gráfico-8:** [Perfiles Estratigráficos \(](#page-147-0)**Est. 0+000 a 0+350**).

**Fuente:** Elaborado por Sustentantes.

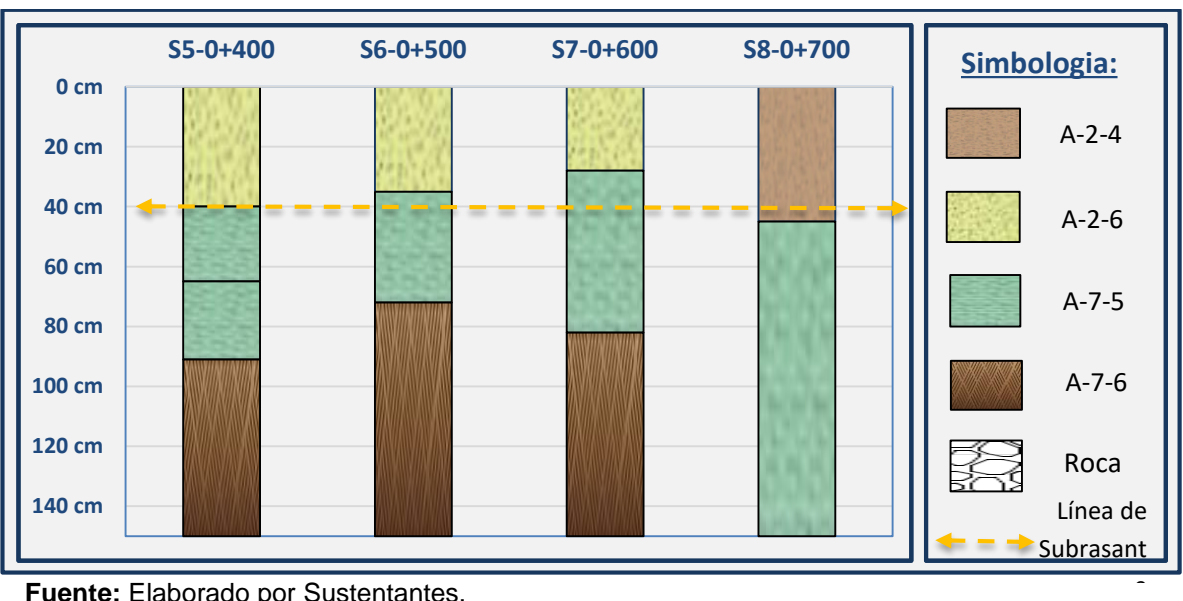

**Gráfico-9:** [Perfiles Estratigráficos](#page-147-0) **(Est. 0+400 a 0+700)**.

**Fuente:** Elaborado por Sustentantes.

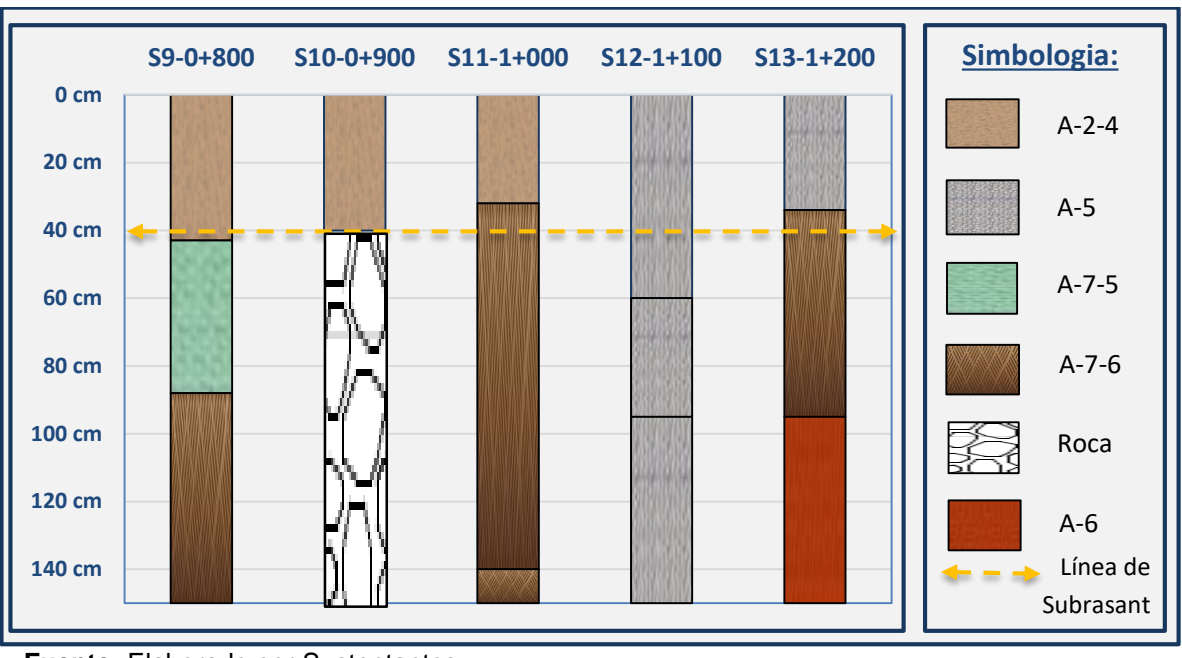

**Gráfico-10:** [Perfiles Estratigráficos](#page-147-0) **(Est. 0+800 a 1+200)**.

**Fuente:** Elaborado por Sustentantes.

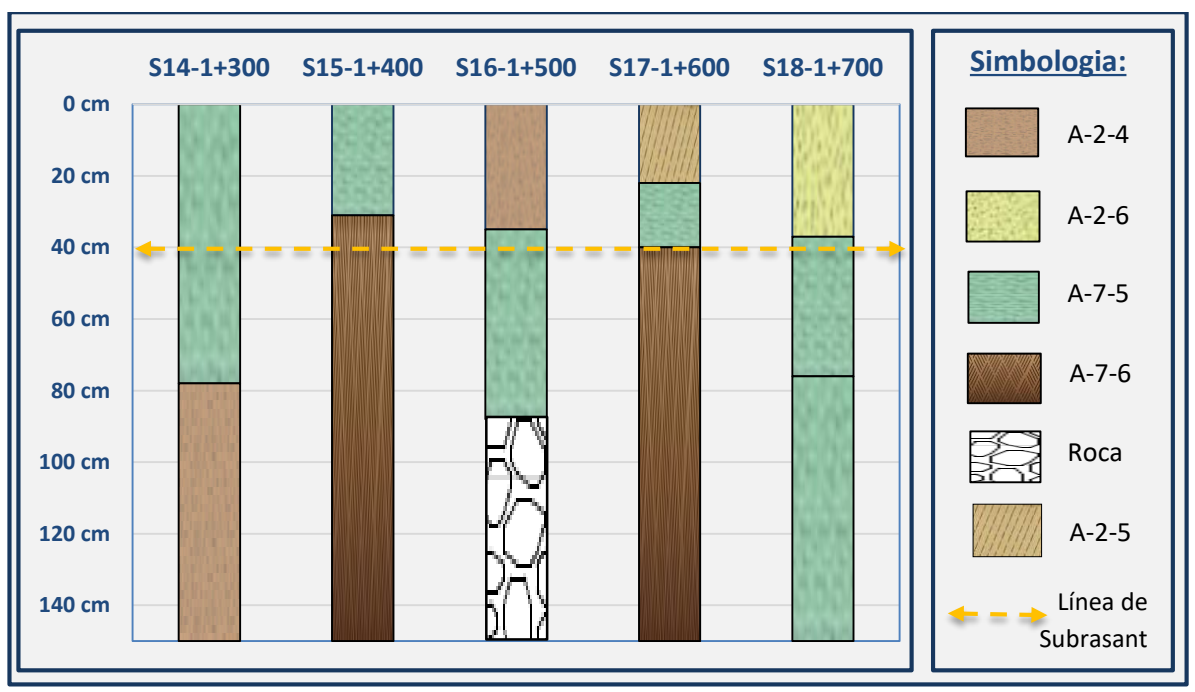

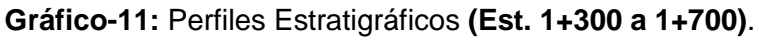

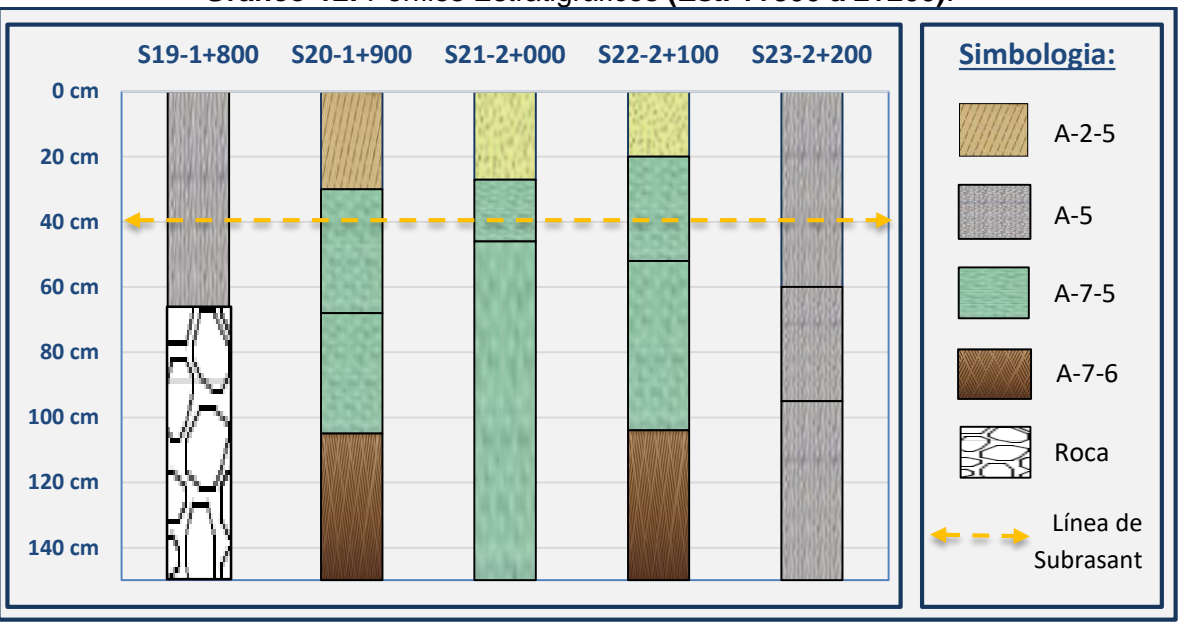

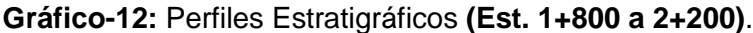

 **Fuente:** Elaborado por Sustentantes.

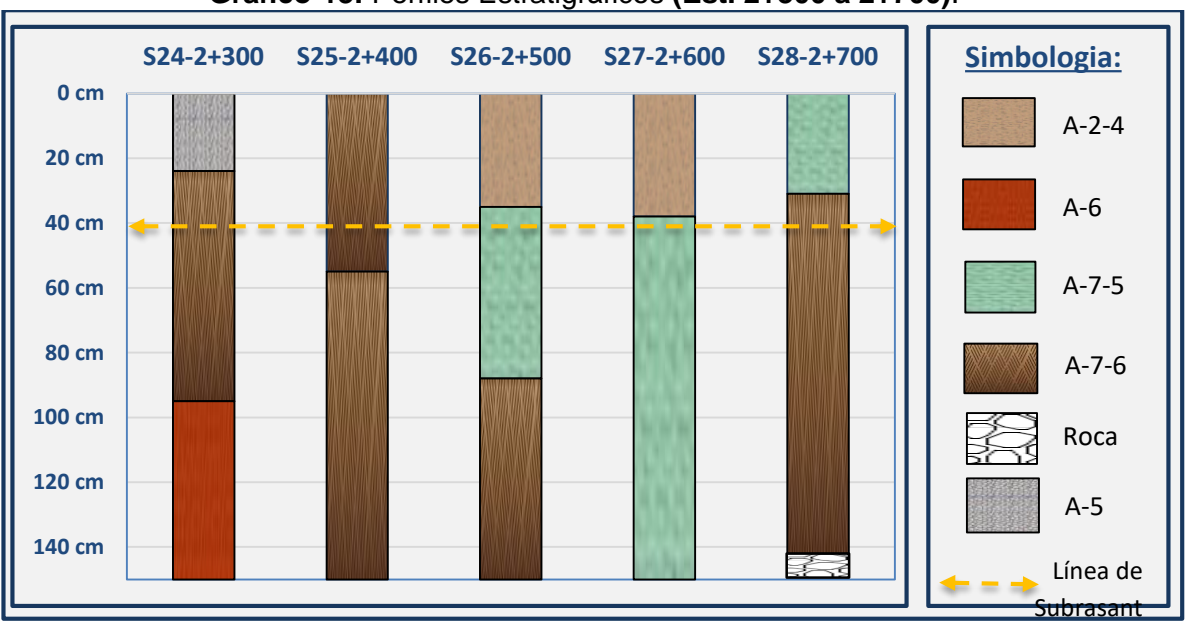

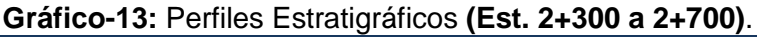

# **3.2.4. Evaluación de la carpeta de rodamiento existente.**

A lo largo del tramo se identificó que la carpeta de rodamiento cuenta con espesores de 15 cm mínimo y máximo de 40 cm de espesor, donde los suelos que predominan son los A-2-6 (0) en mayor parte del tramo y A-2-4 (0) en la parte final del tramo.

e

**Fuente:** Elaborado por Sustentantes.

#### **3.2.5. Evaluación de la Subrasante.**

La obtención del Módulo de Resiliencia se obtiene con base en pruebas de laboratorio, realizadas en materiales a utilizar en la carpeta de subrasante (Ensayo AASHTO T 274), con muestras representativas esfuerzo. El tramo actualmente cuenta con una carpeta de rodamiento promedio de 40 centímetros de espesor, por tanto, se consideró que la Subrasante se encontrara por debajo de los 40 centímetros de la carpeta de rodamiento, ya que es donde se encuentran los suelos más estables.

A continuación, se presentan los suelos que cumplen con la profundidad de (0.40 metros) para ser utilizados en el cálculo del CBR de la subrasante, tomando los suelos más próximos a la línea de subrasante y con valores de CBR al 95%.

| Sondeo No.     | Profundidad |           | Clasificación<br><b>AASHTO de suelos.</b> | % DE C.B.R.<br><b>ASTM D 1883-07</b> |                         |      |
|----------------|-------------|-----------|-------------------------------------------|--------------------------------------|-------------------------|------|
|                | Desde, cm   | Hasta, cm |                                           | 90%                                  | 95%                     | 100% |
| $S1 - 0 + 000$ | 0.00        | 1.50      | $A - 2 - 4$                               | 12                                   | 17                      | 23   |
| $S2 - 0 + 100$ | 35          | 1.05      | $A - 7 - 5$                               | 3                                    | $\overline{\mathbf{z}}$ | 11   |
| $S3-0+200$     | 37          | 76        | $A - 7 - 5$                               | $\mathbf{3}$                         | 8                       | 12   |
| $S4 - 0 + 300$ | 40          | 62        | $A - 7 - 5$                               | 4                                    | $\overline{\mathbf{z}}$ | 13   |
|                | 62          | 1.04      | $A - 7 - 6$                               | 4                                    | 6                       | 9    |
| $S5-0+400$     | 40          | 65        | $A - 7 - 5$                               | 3                                    | 8                       | 11   |
|                | 65          | 91        | $A - 7 - 5$                               | 3                                    | $\overline{\mathbf{z}}$ | 13   |
| $S6 - 0 + 500$ | 35          | 72        | $A - 7 - 5$                               | 3                                    | $\overline{\mathbf{z}}$ | 13   |
| $S7 - 0 + 600$ | 28          | 82        | $A - 7 - 5$                               | 3                                    | 8                       | 14   |
| S8-0+700       | $\mathbf 0$ | 45        | $A - 2 - 4$                               | 11                                   | 28                      | 33   |
|                | 45          | 1.50      | $A - 7 - 6$                               | 4                                    | 6                       | 9    |

**Cuadro-31:** [Subrasante Existente \(Est. 0+000 -](#page-147-0) Est. 0+700).

| Sondeo No.      | Profundidad |      | Clasificación<br><b>AASHTO de suelos.</b> |                | % DE C.B.R.<br><b>ASTM D 1883-07</b> |    |
|-----------------|-------------|------|-------------------------------------------|----------------|--------------------------------------|----|
| $S9 - 0 + 800$  | $\mathbf 0$ | 43   | $A - 2 - 4$                               | 16             | 30                                   | 36 |
|                 | 43          | 88   | $A - 7 - 5$                               | 4              | 8                                    | 14 |
| S10-1+000       | 32          | 1.40 | $A - 7 - 6$                               | 3              | 6                                    | 9  |
| $S11 - 1 + 100$ | 0           | 60   | $A-5$                                     | 6              | 12                                   | 17 |
|                 | 60          | 95   | $A-5$                                     | 6              | 10                                   | 14 |
| $S12 - 1 + 200$ | 34          | 95   | $A - 7 - 6$                               | $\mathbf{2}$   | 5.                                   | 8  |
| $S13 - 1 + 300$ | 0           | 78   | $A - 7 - 5$                               | 3              | $\overline{\phantom{a}}$             | 11 |
| $S14 - 1 + 400$ | 31          | 1.50 | $A - 7 - 6$                               | $\overline{2}$ | 6                                    | 9  |
| $S15-1+500$     | 35          | 88   | $A - 7 - 5$                               | $\overline{2}$ | $\overline{\phantom{a}}$             | 11 |
| S16-1+600       | 40          | 1.50 | $A - 7 - 6$                               | $\mathbf{2}$   | 6                                    | 9  |
| $S17-1+700$     | 37          | 76   | $A - 7 - 5$                               | $\mathbf{2}$   | $\overline{ }$                       | 11 |
| S18-1+800       | 0           | 80   | $A-5$                                     | 6              | 10                                   | 15 |
|                 | 30          | 68   | $A - 7 - 5$                               | 2              | 8                                    | 14 |
| S19-1+900       | 68          | 1.05 | $A - 7 - 5$                               | $\mathbf{2}$   | $\overline{\mathbf{z}}$              | 11 |
|                 | 27          | 46   | $A - 7 - 5$                               | $\mathbf{2}$   | 7                                    | 11 |
| S20-2+000       | 46          | 1.50 | $A - 7 - 5$                               | $\overline{2}$ | $\overline{ }$                       | 11 |
| $S21 - 2 + 100$ | 20          | 52   | $A - 7 - 5$                               | $\mathbf{2}$   | 8                                    | 14 |
|                 | 52          | 1.04 | $A - 7 - 6$                               | 1              | 6                                    | 9  |
| $S22 - 2 + 200$ | 0           | 60   | $A-5$                                     | 6              | 12                                   | 18 |
|                 | 60          | 95   | $A-5$                                     | 6              | 10                                   | 18 |
| $S23 - 2 + 300$ | 24          | 95   | $A - 7 - 6$                               | $\mathbf{1}$   | 6                                    | 9  |
| $S24 - 2 + 400$ | $\mathbf 0$ | 55   | $A - 7 - 6$                               | $\mathbf{1}$   | 6                                    | 9  |
|                 | 55          | 1.50 | $A - 7 - 6$                               | $\mathbf{1}$   | 5                                    | 8  |
| S25-2+500       | 35          | 88   | $A - 7 - 5$                               | $\mathbf{2}$   | $\overline{\phantom{a}}$             | 11 |
| $S26-2+600$     | 38          | 1.50 | $A - 7 - 5$                               | $\mathbf{2}$   | 8                                    | 14 |
| $S27-2+700$     | 31          | 1.50 | $A - 7 - 6$                               | 1              | 5                                    | 8  |

**Cuadro-32:** Subrasante Existente (Est. 0+800 - Est. 2+700).

**Fuente:** Elaborado por Sustentantes.

#### **3.2.6. Ensayos de Bancos.**

Se tomaron 2 de los bancos de material más cercano a la zona, bancos de préstamo material selecto. Los Bancos son de uso conocido en la zona y se encuentran en explotación, por lo que presentan cortes. En la siguiente tabla se plasma nombre y ubicación.

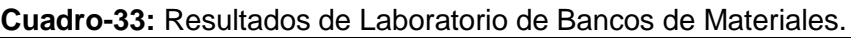

# **PROYECTO ESTELI- BARRIO EL ROSARIO - LA THOPMSON**

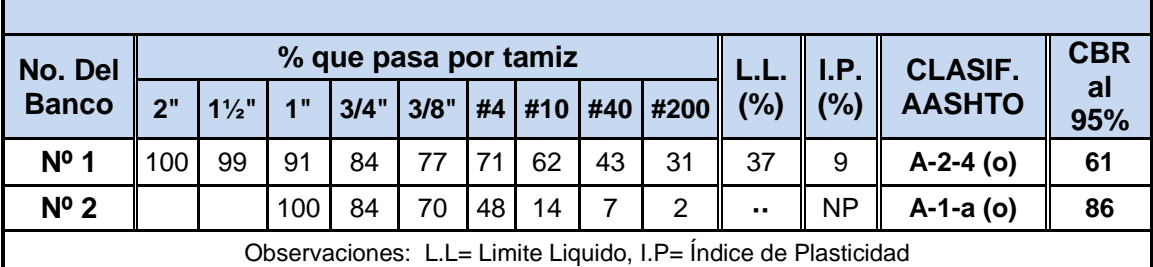

**Fuente:** Alcaldía Municipal de Estelí/ INSUMA (Instituto de Suelos y materiales S.A).

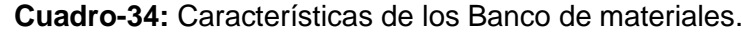

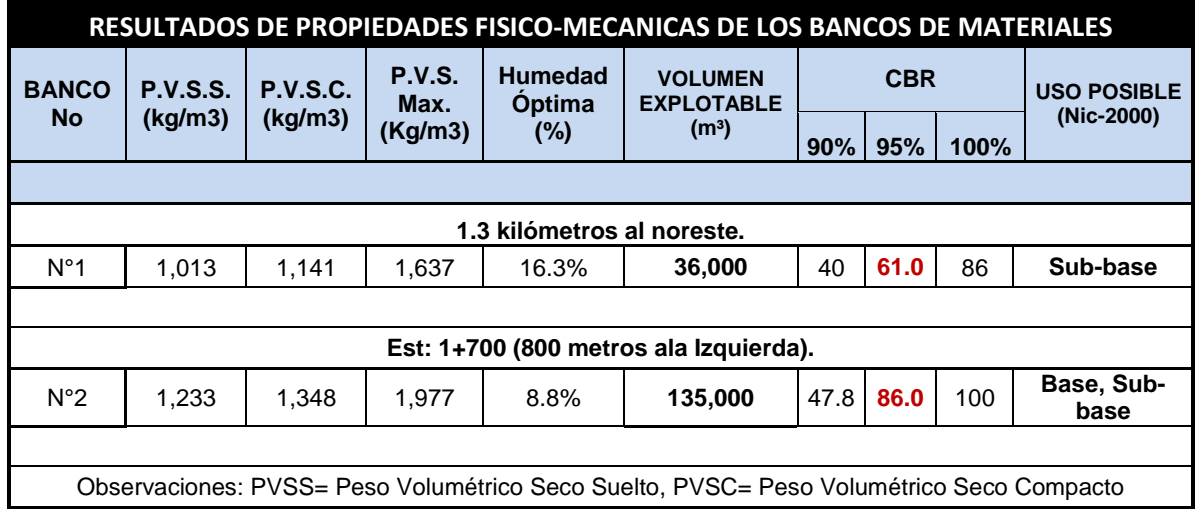

**Fuente:** Alcaldía Municipal de Estelí/ INSUMA (Instituto de Suelos y materiales S.A).

En el banco de préstamo **N#1 San Pedro**, el material se describe como una grava pobremente graduada con arcilla y arena, Según la AASHTO su clasificación general es un material regular a pobre este se encuentra entre los suelos con fragmentos grava y arena arcillosa A-2-4 (0) con índice de grupo cero, se encuentre dentro del grupo de suelo A-2, este posee una humedad optima de 16.3%, su densidad seca es de 1, 637 Kg/m3 y posee un CBR de 61%, al 95% próctor modificado sus partículas pasan 71% el tamiz Nº4, 62% el tamiz Nº10, 43% el tamiz Nº4 y 31% el tamiz Nº200.

En el banco de préstamo **N#2 La Thompson**, el material se describe como una Grava bien graduada con fragmentos de piedra y arena. Según la AASHTO su clasificación general es un material de excelente calidad se encuentra dentro del grupo de suelos granulares grupo A-1, el material está clasificado dentro del subgrupo como un suelo A-1-a (0) con índice de grupo cero, una humedad optima de 8.8%, su densidad seca es de 1,977 Kg/m3, y posee un CBR de 86%, al 95% próctor modificado, sus partículas pasan 48% el tamiz Nº4, 14% el tamiz Nº10, 7% el tamiz N⁰4y 2% el tamiz N⁰200.

| <b>BANCO DE PRESTAMOS IDENTIFICADOS</b> |                                                       |                                                |                                   |  |  |
|-----------------------------------------|-------------------------------------------------------|------------------------------------------------|-----------------------------------|--|--|
| No. del<br><b>Banco</b>                 | Ubicación                                             | <b>Volumen Aproximado</b><br>(m <sup>3</sup> ) | <b>Uso</b><br><b>Probable</b>     |  |  |
| $N^{\circ}$ 1                           | De la pelota el Centenario 1.3 kilómetros al noreste. | 36,000                                         | <b>Material</b><br><b>Selecto</b> |  |  |
| $N^{\circ}$ 2                           | Est: 1+700 (800 metros ala Izquierda).                | 135,000                                        | <b>Material</b><br><b>Selecto</b> |  |  |

**Cuadro-35:** [Banco de Préstamos Identificados.](#page-147-0)

**Fuente:** Alcaldía Municipal de Estelí/ INSUMA (Instituto de Suelos y materiales S.A).

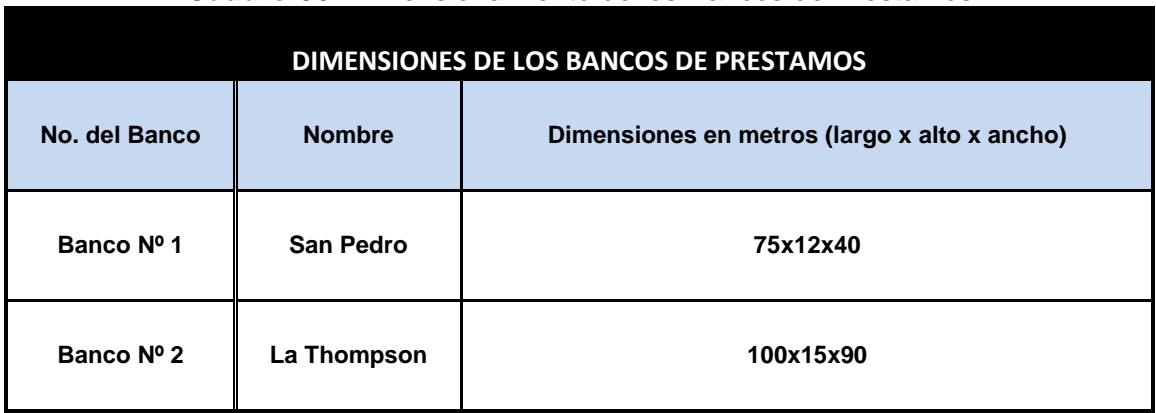

# **Cuadro-36:** Dimensionamiento de los Bancos de Prestamos.

**Fuente:** Alcaldía Municipal de Estelí/ INSUMA (Instituto de Suelos y materiales S.A).

# **3.2.7. Análisis de Bancos de préstamos.**

El material de la **base** debe de cumplir con los requisitos propuestos por las normas NIC 2000:

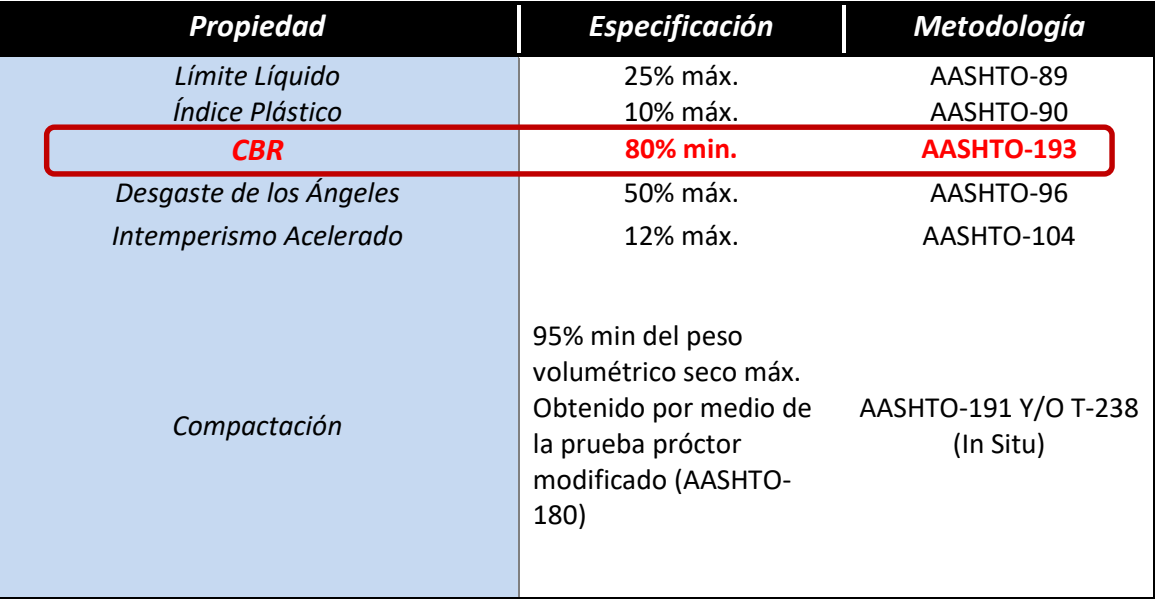

**Cuadro-37:** Especificac[iones de Materiales para Base Granular.](#page-147-0)

**Fuente:** Especificaciones NIC-2000 Sección 1003. 09 (a y b), 1003. 23. II (b).

De acuerdo con la **cuadro-37** el banco de préstamo **La Thompson** se puede utilizar como fuente de material para la capa base, debido a que su CBR es mayor al mínimo recomendado 80%, permitido por la Nic 2000, este banco no posee limite liquido ni índice de plasticidad ya que es un tipo de suelo A-1-a(0) con índice de grupo cero, catalogado según las clasificaciones de las AASHTO es un suelo de excelente calidad, el cual se encuentra dentro del grupo A-1, el ensayo desgaste de los ángeles realizado resulto de 48% y el ensaye de Intemperismo acelerado tuvo un resultado de 11%.

De acuerdo con el banco de préstamo San Pedro se puede utilizar como fuente de material para la capa subbase, debido a que su CBR es mayor a 40%, que es el mínimo permitido por la Nic 2000, este banco posee un límite liquido de 37% y un índice de plasticidad de 9%, según la clasificación de la AASHTO es un suelo de regular calidad, se encuentra dentro del grupo de suelo A-2, el ensayo desgaste de los ángeles realizado en los fragmentos rocosos resulto de 39% y el ensaye de Intemperismo acelerado tuvo un resultado de 8%.

El material de **subbase** deberá ser seleccionado y tener mayor valor de soporte (C.B.R) que el material de subrasante y su espesor serán variable según las condiciones y debe de cumplir con los requisitos propuestos por las normas NIC. 2000:

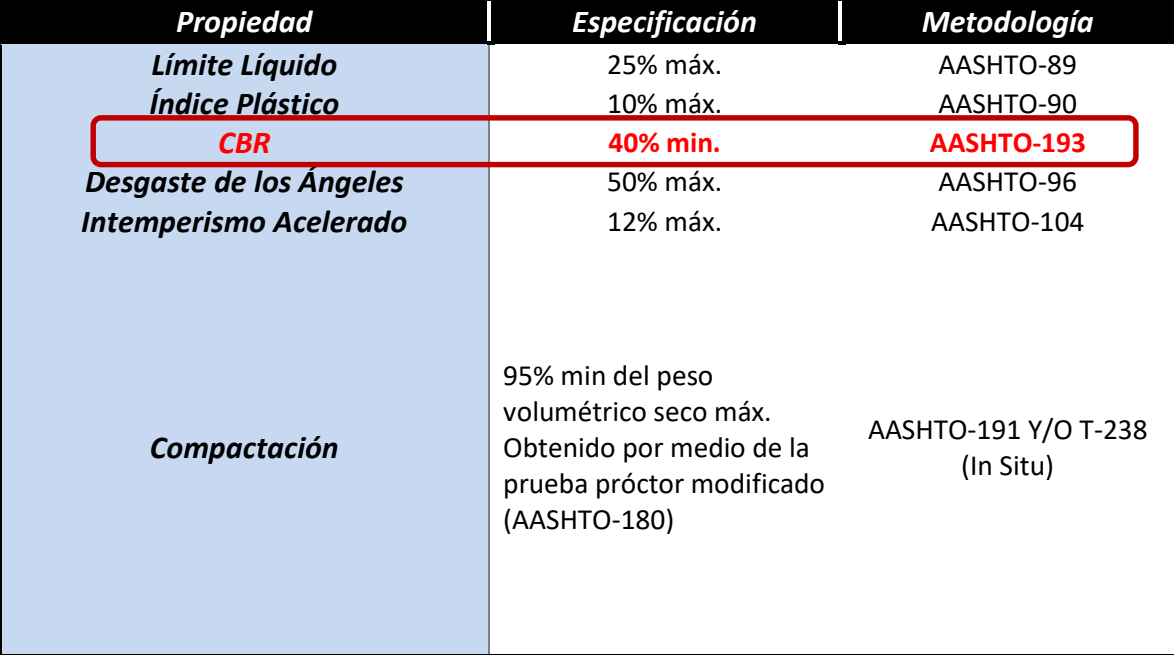

**Cuadro-38:** Especificaciones de Materiales para Sub-base Granular.

**Fuente:** Especificaciones NIC-2000 Sección 1003. 09 (a y b), 1003. 23. II (b).

De acuerdo con el **cuadro-38** los dos bancos de préstamos se pueden utilizar como fuente de material para la capa subbase, debido a que su CBR es mayor a 40%, que es el mínimo permitido por la Nic 2000.

Es necesario ver si los bancos se ajustan a las condiciones mínimas granulometría y resistencia (CBR), establecidas en la sección II del Artículo– 1003.23 de la NIC– 2000, en donde se plantean los requisitos que debe cumplir un material utilizado como base granular, después de colocado y compactado. **(Ver Anexo 17-18, Cuadros 138-141, Pág. XXV-XXVI)**

# **3.3. CBR de Diseño.**

Es necesario recordar que el Ensayo CBR (California Bearing Ratio): mide la resistencia al corte (esfuerzo cortante) en suelo bajo condiciones de humedad y densidad controladas, además se utiliza para establecer una relación entre el comportamiento de los suelos principalmente utilizados como bases y subrasante bajo el pavimento de carreteras.

La ASTM denomina a este ensayo, simplemente como "Relación de soporte" y esta normado con el número ASTM D 1883-73 y en la AASHTO con el número T-193.

La Sub– rasante es la capa de una carretera que soporta la estructura de pavimento y que se extiende hasta una profundidad que no sea afectada por las cargas de diseño que corresponde al tránsito previsto. En nuestro caso se tomó una profundidad subrasante de 0.40 metros para el diseño del CBR.

| <b>Propiedad</b>  | <b>Terraplenes</b>                                                                                                  | Capa<br>Sub-rasante                                                                                                    | Metodología                        |
|-------------------|----------------------------------------------------------------------------------------------------|----------------------------------------------------------------------------------------------------|------------------------------------|
| % de malla Nº 200 | 40 % Max                                                                                                    | 30 % Max                                                                                                    | AASHTO-11                          |
| Limite Liquido    | 40 % Max                                                                                                    | 30 % Max                                                                                                    | AASHTO-89                          |
| Índice Plástico   | 15 % Max                                                                                                    | 10 % Max                                                                                                    | AASHTO-90                          |
| <b>CBR</b>        | <b>10 % Min</b>                                                                                                    | <b>20 % Max</b>                                                                                                    | AASHTO-193                         |
| Compactación      | 95 %Min Del peso<br>volumétrico seco<br>Max obtenido por<br>medio de la prueba<br>Próctor modificado<br>(AASHTO-99) | 95 %Min Del peso<br>volumétrico seco<br>Max obtenido por<br>medio de la<br>prueba Próctor<br>modificado<br>(AASHTO-T-180) | AASHTO T-191 y/0<br>T238 (in situ) |

**Cuadro-39: Especificaciones para terraplenes y materiales para sub– rasante.**

**Fuente:** Especificaciones generales NIC– 2000.

Aplicando el criterio expuesto por el Instituto del Asfalto para la determinación del valor del CBR de Diseño, el cual recomienda tomar un valor adecuado ya sea de **60%, 75% o el 87.5%,** de los valores individuales obtenidos sean iguales o mayores de acuerdo con el tránsito que se espera que circule por el pavimento, como se muestra en la **cuadro-40:**

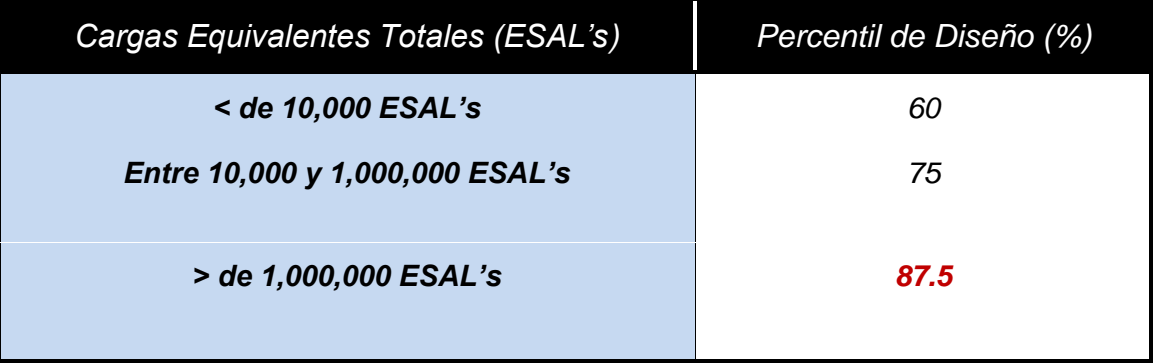

**[Cuadro-40: Criterio del Instituto de Asfalto para determinar CBR de Diseño.](#page-147-0)**

**Fuente:** Instituto de Asfalto. (MS-1) 1,991.

Se eligió el percentil de Diseño **87.5%** ya que el **ESAL's** es de **2,848,718.00,** como se presenta el capítulo de tránsito.

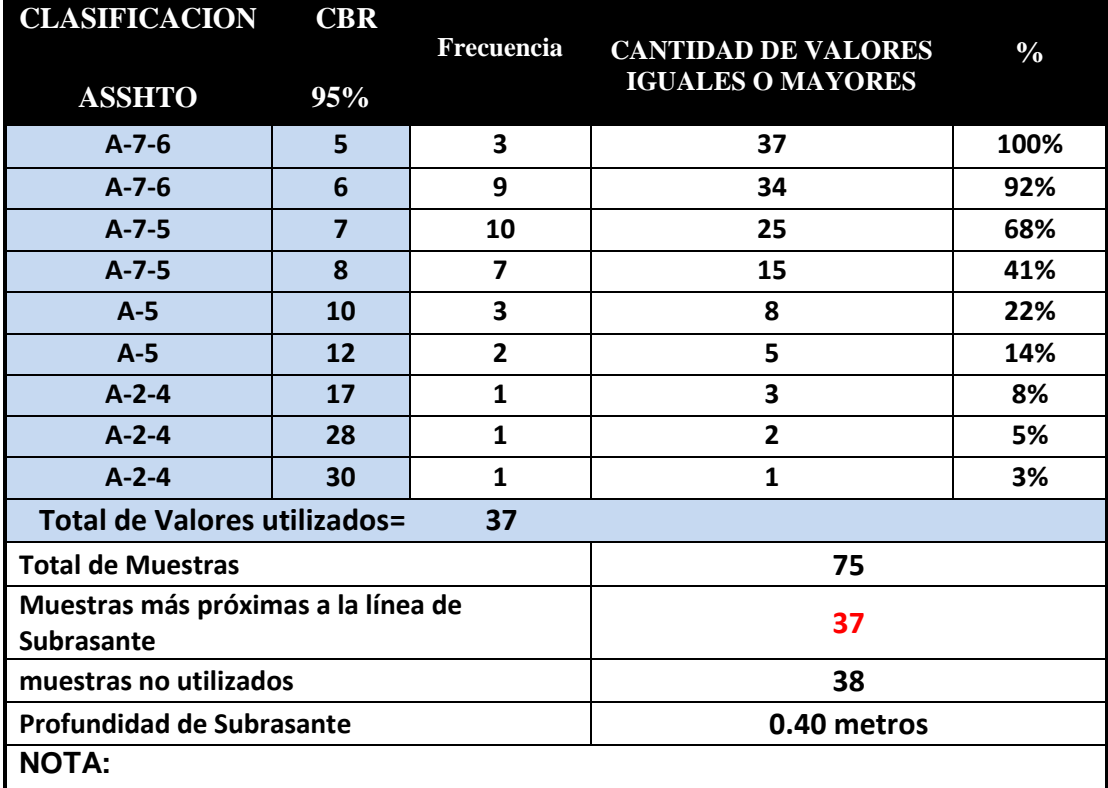

**Cuadro-41: Valores para determinar CBR de Diseño.**

**El valor 37 se refiere al número total de muestras utilizadas, y su frecuencia cumpliendo con su total equivalente.**

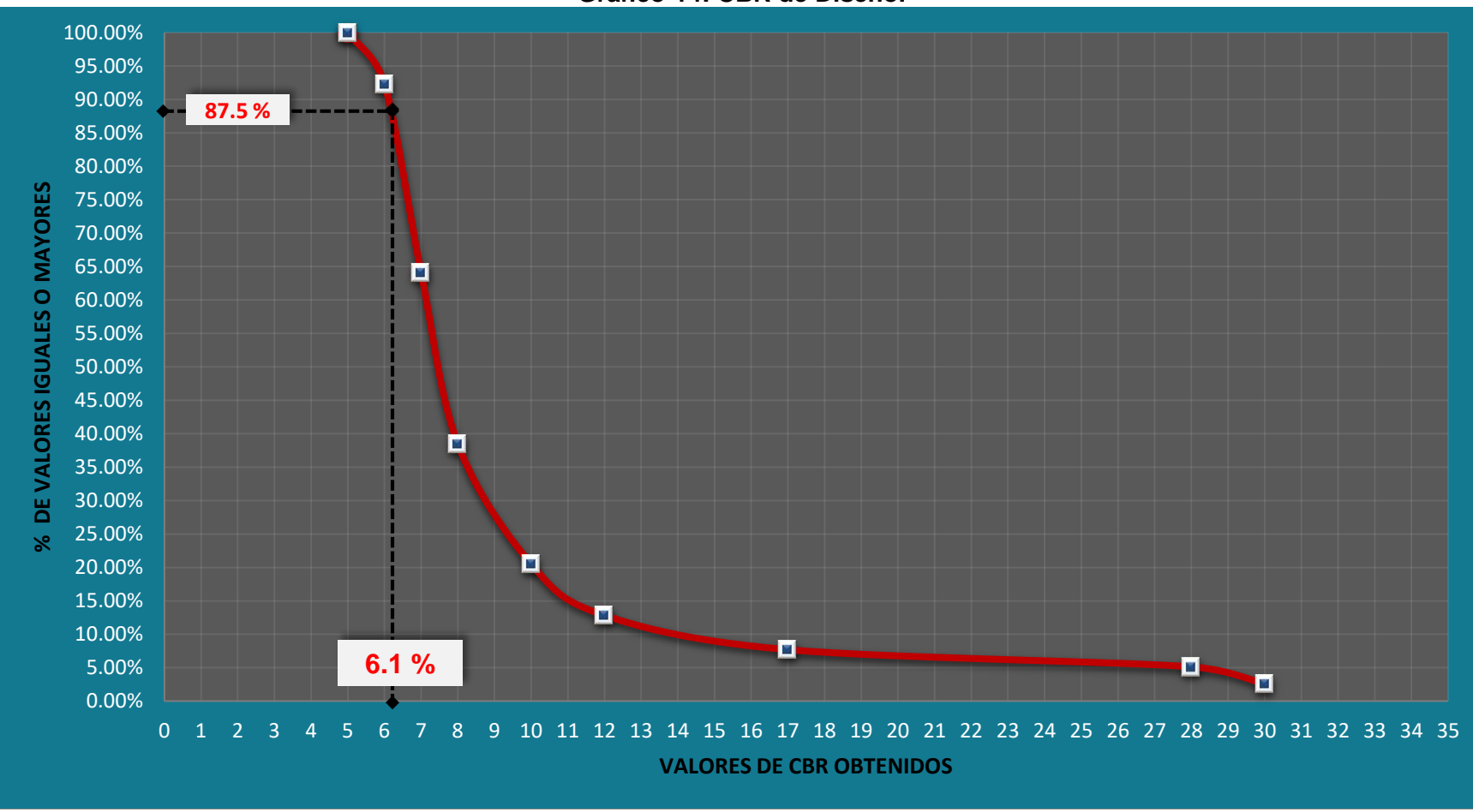

**[Gráfico-14: CBR de Diseño.](#page-147-1)**

Se puede demostrar en el gráfico el resultado del CBR de diseño para la sub– rasante fue de **6.1%.** Se asume que este porcentaje se establece como una muestra representativa de los valores de CBR encontrados en los sondeos de línea.

**Fuente:** Elaborado por Sustentantes.

# **CAPÍTULO IV DISEÑO D<sup>E</sup> PAVIMENTO**

#### **4.1. Generalidades.**

En este capítulo se presenta el diseño de una estructura de pavimento articulado (adoquinado) por el método de la AASHTO 93 que es uno de los métodos que más se emplea en Centroamérica para el diseño de estructuras de pavimento; este método también es aplicable en el diseño de carreteras cuya superficie de rodadura está constituida por pavimento asfaltico.

# **4. 2. Consideraciones del Diseño AASHTO– 93.**

Para el Diseño de la Estructura de Pavimento articulado se deben de tener en cuenta las siguientes variables:

# **4.2.1. Confiabilidad (R).**

Función de la Confiabilidad del diseño o grado confianza en que las cargas de diseño no serán superadas por las cargas reales aplicadas sobre el pavimento.

Es un factor de seguridad que se emplea en el diseño de un pavimento, depende de diversos factores, entre ellos la calidad del estudio de tránsito realizado, la calidad de los materiales, calidad de los estudios de muestreos de suelos y calidad del trabajo de construcción, lo que nos guiará a clasificar de manera funcional la carretera y a la vez el nivel de confiabilidad que presentará esta vía.

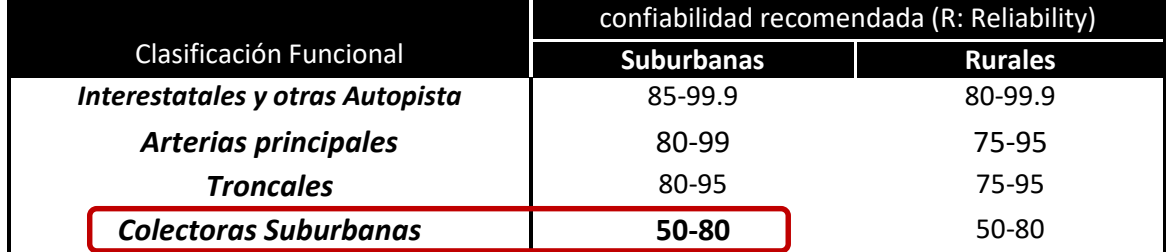

#### **[Cuadro-42: Niveles de Confiabilidad.](#page-147-0)**

**Fuente:** Manual Centroamericano de Normas para el Diseño Geométrico de las carreteras Regionales, SIECA 2004.

Al tener una clasificación funcional de **Colectora Suburbana** se Tomó un valor de confiabilidad de **R=80%.**

# **4.2.2. Desviación Estándar (So).**

Desviación estándar del sistema, función de posibles variaciones en las estimaciones de tránsito (cargas y volúmenes) y comportamiento del pavimento a lo largo de su vida de servicio.

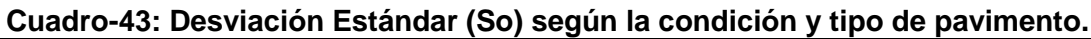

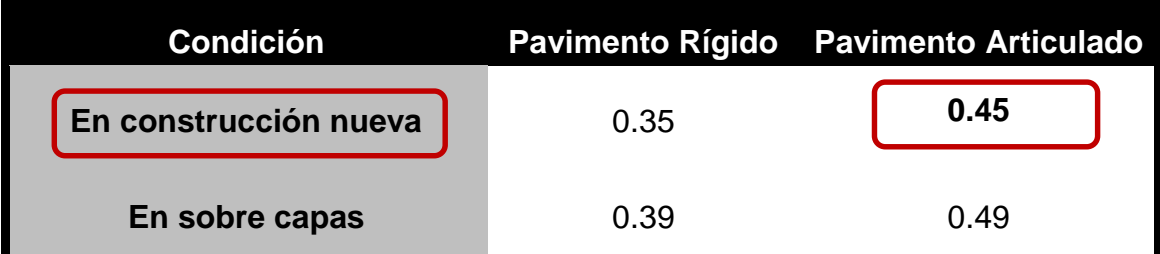

**Fuente:** Guía de Diseño para Estructuras de Pavimento, AASHTO 93.

Se Tomó un valor de Desviación Estándar de **So=0.45**

# **4.2.3. Coeficiente de Drenaje (m).**

El drenaje, es un factor determinante en el comportamiento de la estructura del pavimento a lo largo de su vida útil, y por lo tanto lo es también en el diseño del mismo los coeficientes se muestran en la tabla.

| <u>Uddul U-44. UUCHUICHICS de Dichale.</u> |                                                                                                   |               |               |      |  |  |  |
|--------------------------------------------|---------------------------------------------------------------------------------------------------|---------------|---------------|------|--|--|--|
| <b>Calidad de</b>                          | % de tiempo en el que el pavimento está expuesto a niveles de<br>humedad próximos a la saturación |               |               |      |  |  |  |
| drenaje                                    | $1 - 5%$<br>$>1\%$<br>$5 - 25%$<br>< 25%                                                          |               |               |      |  |  |  |
| <b>Excelente</b>                           | $1.40 - 1.35$                                                                                     | $1.35 - 1.30$ | $1.30 - 1.20$ | 1.20 |  |  |  |
| <b>Bueno</b>                               | $1.35 - 1 - 25$                                                                                   | $1.25 - 1.15$ | $1.15 - 1.00$ | 1.00 |  |  |  |
| <b>Regular</b>                             | $1.25 - 1.15$                                                                                     | $1.15 - 1.05$ | $1.00 - 0.80$ | 0.80 |  |  |  |
| <b>Pobre</b>                               | $1.15 - 1.05$                                                                                     | $1.05 - 0.80$ | $0.80 - 0.60$ | 0.60 |  |  |  |
| Muy pobre                                  | $1.05 - 0.95$                                                                                     | $0.95 - 0.75$ | $0.75 - 0.70$ | 0.40 |  |  |  |

**[Cuadro-44: Coeficientes de Drenaje.](#page-147-0)**

**Fuente:** Manual AASHTO– 93 Design Requirements.

En este caso se considera un **m=1.00,** dado que se asume una buena capacidad para drenar el agua de la vía en cada una de las capas que conforman el pavimento.
## **4.2.4. Cálculo del CBR de Diseño.**

El ensayo de CBR mide la resistencia al corte (esfuerzo cortante) de un suelo bajo condiciones de humedad y densidad controladas, además se utiliza para establecer una relación entre el comportamiento de los suelos principalmente utilizados como bases y sub– rasantes bajo el pavimento de carreteras, la ASTM denomina a este ensayo, simplemente como "Relación de soporte" y esta normado con el número ASTM D 1883– 73 y en la AASHTO con el número T– 193.

En el capítulo III se realizó el cálculo del CBR de diseño, en el **gráfico-14, pág. 53,** donde el CBR la sub– rasante es de **6.1%** utilizando un percentil de **87.5%.**

## **4.2.5. Módulo de Resiliencia (MR).**

La base para la caracterización de los materiales de sub– rasante en este método es el Módulo Resiliente, el cual es una medida de la propiedad elástica de los suelos y se determina con un equipo especial que no es de fácil adquisición, por lo tanto, se han establecido correlaciones para calcularlo a partir de otros ensayos, como el CBR. Tomando en cuenta el valor del CBR, utilizaremos la siguiente ecuación para calcular el Módulo de Resiliencia de la Sub– rasante:

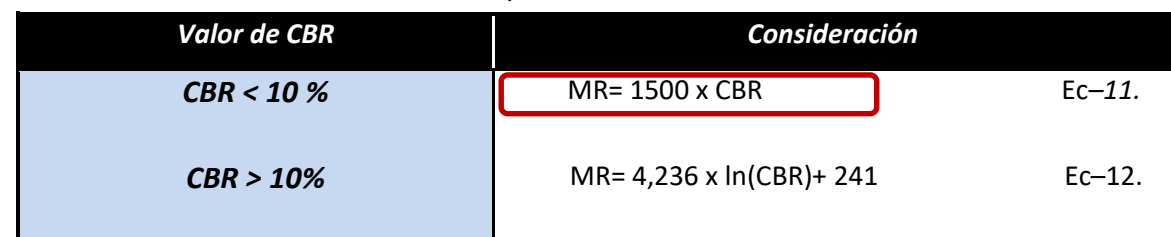

**Cuadro-45:** [Correlaciones para cálculo de Modulo de Resiliencia.](#page-147-0)

**Fuente:** Manual de diseño de Pavimentos AASHTO 1993.

En este caso como se obtuvo un CBR de diseño para la subrasante de **6.1%,** utilizaremos el primer criterio para calcular el módulo resiliente de la subrasante, por tanto:

MR = 
$$
1,500 * CBR
$$
  
MR =  $1,500 * 6.1 \%$   
MR =  $9,150 Psi$ 

#### **4.2.6. Coeficientes de Capa.**

El método asigna a cada capa del pavimento un coeficiente (an), los cuales son requeridos para el diseño estructural normal de los pavimentos. Estos coeficientes permiten convertir los espesores reales a números estructurales SN. Estos están representados con la siguiente simbología:

**a1:** Para la carpeta de rodamiento (Adoquín).

- **a2:** Para la base granular
- **a3:** Para la sub– base.

## **4.2.6.1. Coeficiente Estructural (a1).**

Se considera el coeficiente de **a1 = 0.45** cuando se utiliza adoquín como carpeta de rodamiento, valor tomado del Manual Centroamericano para Diseño de Pavimentos, Capítulo 7, Diseño de espesores con adoquín, Método AASHTO, página 107.

#### **4.2.6.2. Coeficientes Estructurales para base (a2) y para Sub-base (a3).**

La determinación del coeficiente estructural **a<sup>2</sup> y a<sup>3</sup>** se realizó en base a la aplicación del nomograma para base y subbase granular no tratada proporcionado por la Guía para diseño de estructura de pavimento (AASHTO 1993).El valor utilizado para el cálculo **a<sup>2</sup>** es el del Banco de Préstamo **N#2** que corresponde a un CBR de **86%**, de acuerdo al **gráfico-15, pág. 58** en la línea trazada del nomograma se obtuvo en la escala izquierda un coeficiente estructural de **a2 = 0.137** y en la escala derecha un módulo resiliente para base granular de **Mr = 28,600 PSI.**

Para el coeficiente estructural **a3** se utilizó el CBR del Banco de Préstamo **N#1** que es de **61%** de acuerdo con el **gráfico-16, pág. 59** en la línea trazada del nomograma se obtuvo en la escala izquierda un coeficiente estructural de **a<sup>3</sup> = 0.129** y en la escala derecha un módulo resiliente para base granular de **Mr = 18,100 PSI.** 

**Cuadro-46:** [Datos para determinar a](#page-147-1)<sub>2</sub>.

| Banco      | Ubicación  | Tipo de Suelo | <b>CBR</b> (95%) |
|------------|------------|---------------|------------------|
| Banco Nº 2 | Est. 1+700 | A-1-a (0)     | 86.0%            |

 **Fuente:** Alcaldía Municipal de Estelí/ INSUMA (Instituto de Suelos y materiales S.A).

**Gráfico-15:** Valores del coeficiente estructural (ab) para bases granulares no-tratadas.

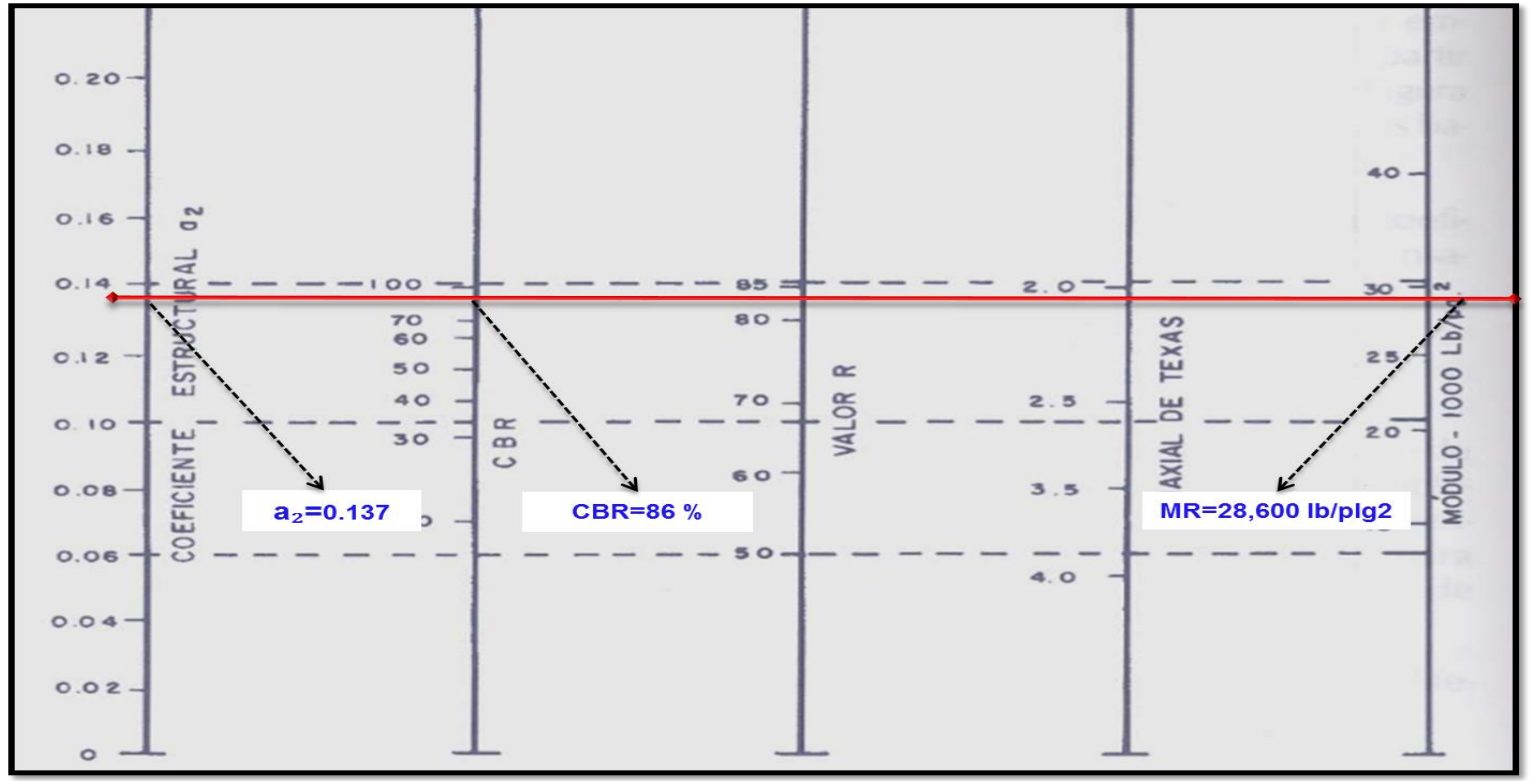

**Fuente:** Guía de Diseño para Estructuras de Pavimento, AASHTO 93.

**Cuadro-47:** [Datos para determinar a](#page-147-1)<sub>3</sub>.

| Banco      | Ubicación           | Tipo de Suelo | <b>CBR</b> (95%) |
|------------|---------------------|---------------|------------------|
| Banco Nº 1 | Est. 1.3 km noreste | $A - 2 - 4$   | 61.0%            |

 **Fuente:** Alcaldía Municipal de Estelí/ INSUMA (Instituto de Suelos y materiales S.A).

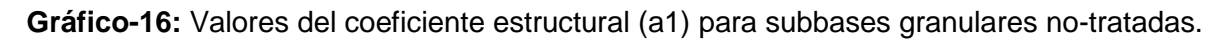

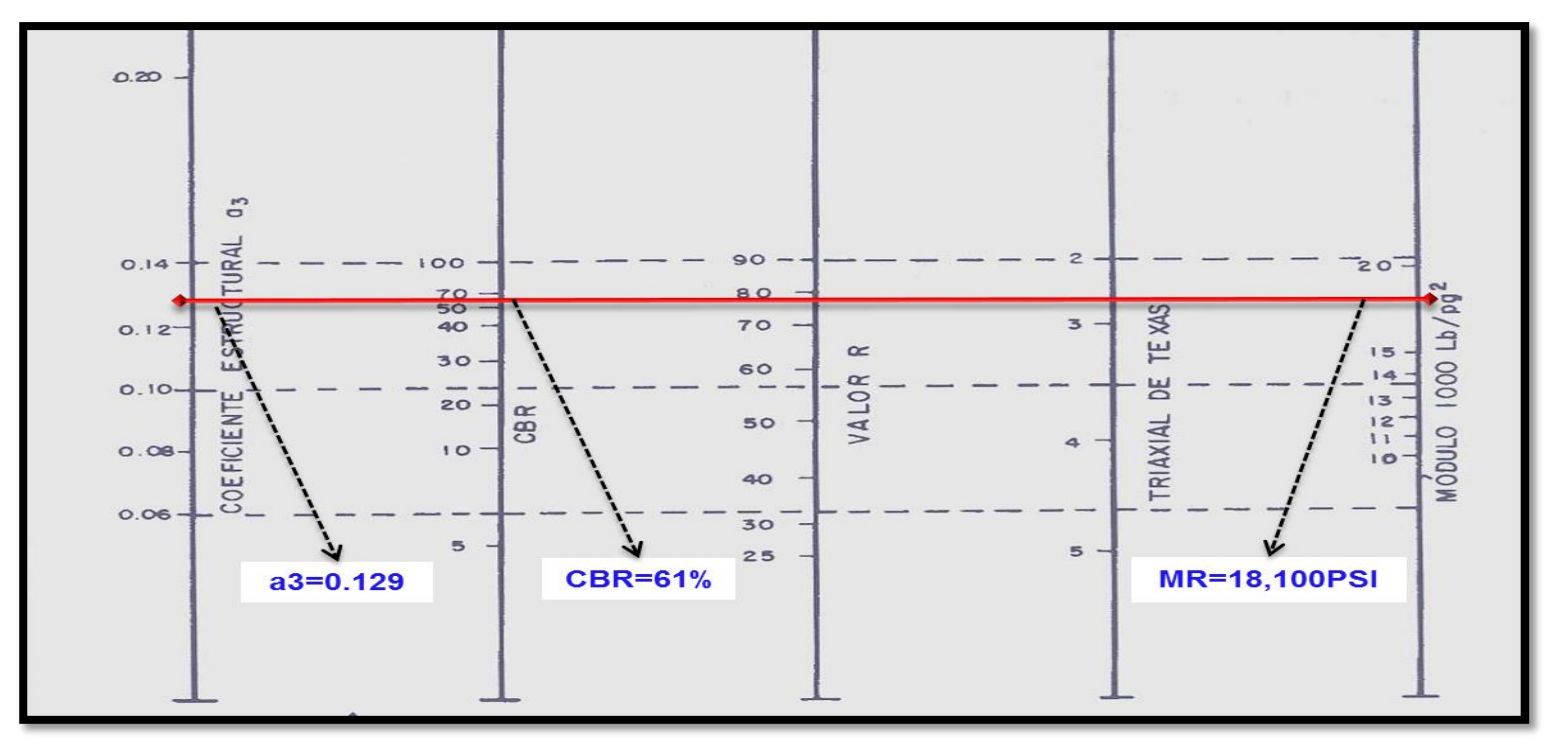

[.](#page-147-1) **Fuente:** Guía de Diseño para Estructuras de Pavimento, AASHTO 93.

#### **4.2.7. Números Estructurales.**

También conocido como valor de soporte de suelo, es un número asignado para poder representar la Números Estructurales capacidad de soporte de un pavimento. Este número indica la cantidad de espesores o capas que requiere un pavimento para soportar las cargas a las que será sometido durante su vida útil.

El número estructural (SN) se puede expresar por medio de la siguiente ecuación:

 $SN = a_1 * D_1 + a_2 * D_2 * m_2 + a_3 * D_3 * m_3$  (Ec.13)

**Dónde:**

**D1=** espesores del Adoquín (pulgadas).

**D<sup>2</sup> =** espesores de la capa base en (pulgadas).

**D3=** espesores de la capa sub– base (pulgadas).

**a1=** coeficiente estructural de capa Adoquín, dependiente de su módulo **a<sup>2</sup> =** coeficiente estructural de capa Base, dependiente de su módulo **a3=** coeficiente estructural de capa Sub-base, dependiente de su módulo **m1, m2, m3=** coeficientes de drenaje para capas no estabilizadas, dependiente del tiempo requerido para drenar y del tiempo en que la humedad se encuentre en

niveles cercanos a la saturación.

## **4.2.7.1. Número Estructural (SN1).**

El Número Estructural **(SN1)** para la carpeta de rodamiento, debido que utilizará adoquín el espesor será de D1= 4 pulgadas y Coeficiente de capa  $(a_1)$  para adoquín ya está dado, es de 0.45.

Para el cálculo se utilizó la siguiente ecuación:

 $SN_1^* = a1 * D1$  (Ec.14)  $SN_1^* = (0.45) * (4.00)$  $SN_1^* = 1.8$ 

**Dónde:**

**a1=** coeficiente estructural del adoquín.

**D<sup>1</sup> =** espesor del Adoquín (pulgadas).

# **4.2.7.2. Números Estructurales (SN2) y (SN3).**

Para el cálculo del Numero Estructural (**SN2),** eso se utilizó el Ábaco establecido por la Guía para diseño de estructura de pavimento (AASHTO 1993 Pág. 3-40), obteniendo un **SN2=2.7.** El resultado se muestra en el **Gráfico–17, Pág. 62.**

Para el cálculo del Numero Estructural (**SN3)** es necesario, para eso se utilizó el Ábaco establecido por la Guía para diseño de estructura de pavimento (AASHTO 1993 Pág. 3-40), obteniendo un **SN3=3.40.** El resultado se muestra en el **Gráfico–18, Pág. 63.**

En el Ábaco de Diseño los factores de diseño que participan (variables independientes) son los siguientes:

- **1.** La confiabilidad en el diseño **(R= 80%).**
- **2.** La desviación estándar del sistema **(So=0.45).**
- **3.** Cargas equivalentes en el período de diseño (**Wt18= 2,848,718.00**).
- **4.** El valor del Módulo Resiliente del material de Subrasante **(MR=9,150 Ksi).**
- **5.** El valor del Módulo Resiliente del material de Sub-base **(MR=18.100 Ksi)**.
- **6.** La pérdida de serviciabilidad en el período de diseño **(∆PSI=2.2).**
- **7.** Coeficiente de drenaje**, (m=1.00).**

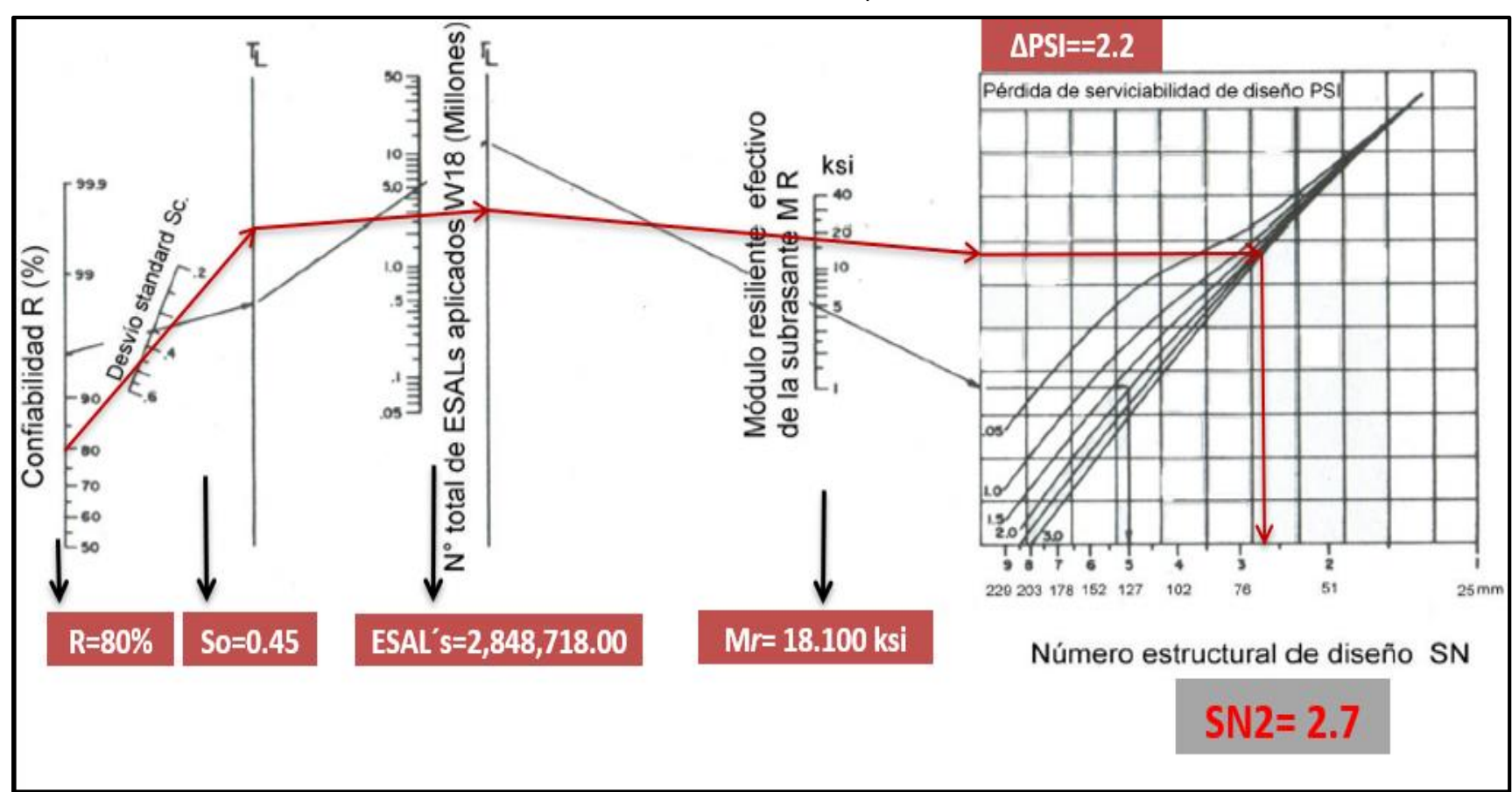

**Gráfico -17:** Ábaco de Diseño AASHTO, para el Cálculo de SN2.

**Fuente:** Guía de Diseño para Estructuras de Pavimento, AASHTO 93 Pág. 3-40.

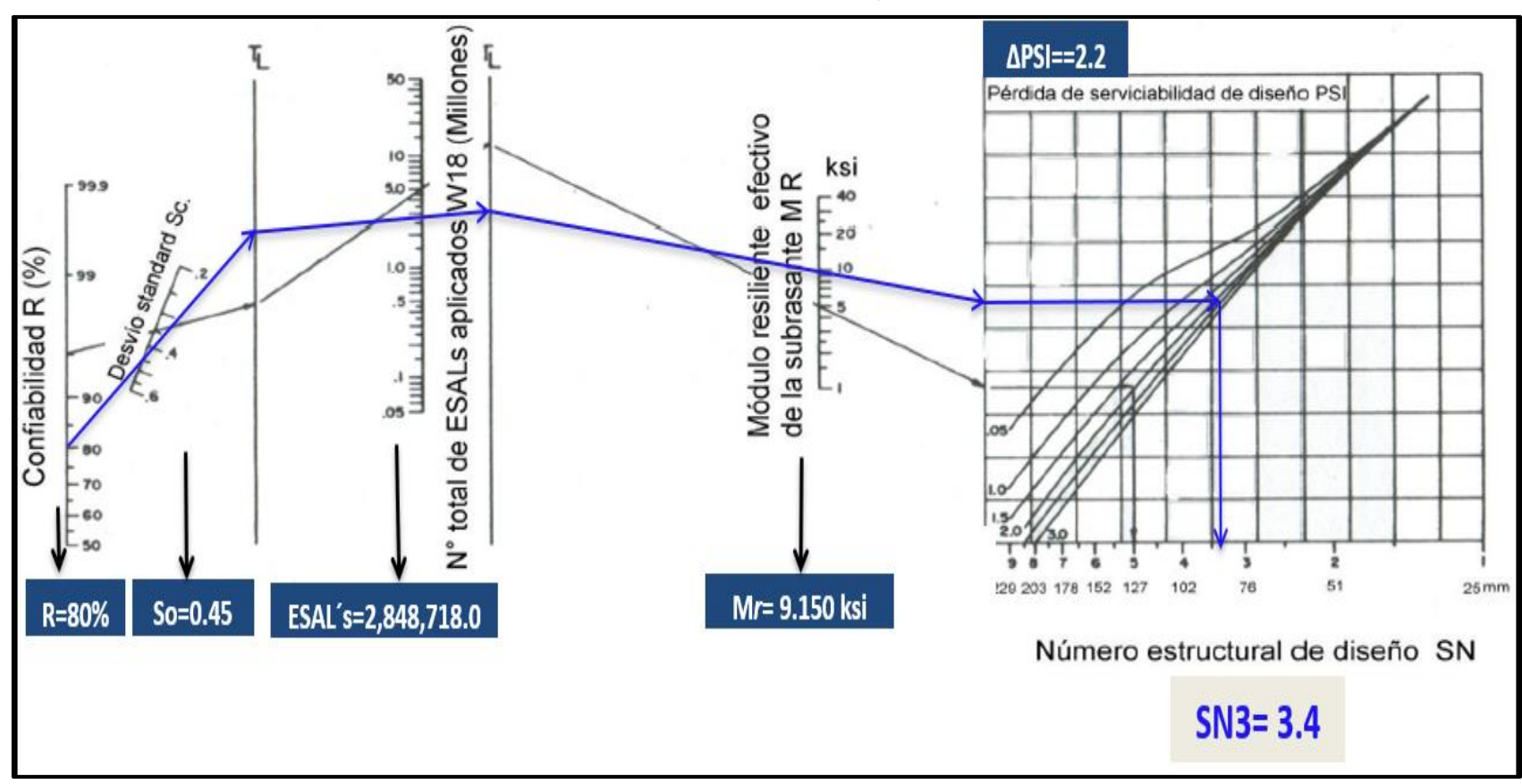

**Gráfico -18:** Ábaco de Diseño AASHTO, para el Cálculo de SN<sup>3</sup>

 **Fuente:** Guía de Diseño para Estructuras de Pavimento, AASHTO 93 Pág. 3-40.

## **4.2.8. Cálculo del Espesor de la Base (D2) y Sub-base (D3).**

Teniendo en cuenta que ya se conoce el valor de SN<sub>1</sub> y SN<sub>2</sub>, entonces el valor del espesor de la base se obtiene de la siguiente manera:

$$
\mathbf{D}_2 = \frac{(SN_2 - SN_1)}{a_2 * m_2}
$$
 (Ec-15)  

$$
\mathbf{D}_2 = \frac{(2.7 - 1.8)}{0.137 * 1.00}
$$

D2= 6.57" pulgadas adoptar 7.00" pulgadas

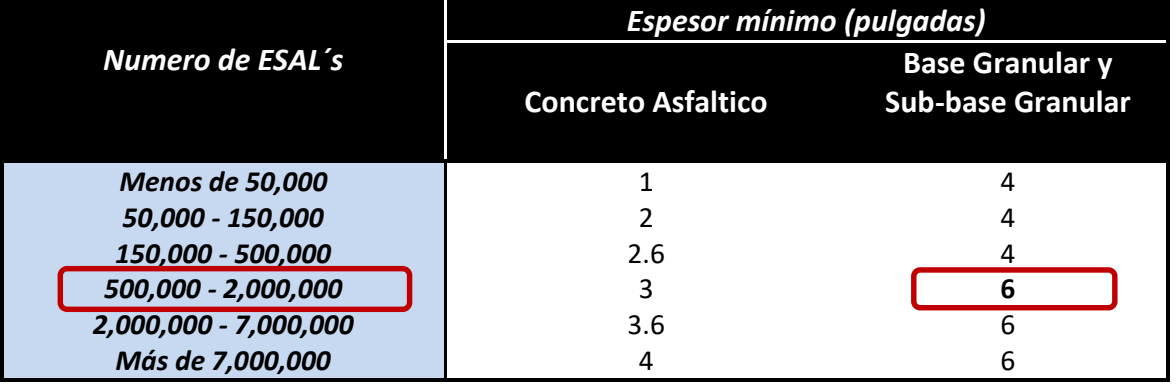

**Cuadro-48:** [Espesores mínimos sugeridos por capa.](#page-147-0)

**Fuente:** Guía de Diseño de Pavimentos AASHTO 1993, pág. 3-46.

#### **Se corrige el número estructural (SN2):**

$$
SN_2^* = a2 * D2 * m2
$$
 (Ec-16)  

$$
SN_2^* = (0.137) * (7.00) * (1.00)
$$
  

$$
SN_2^* = 0.959
$$

Teniendo en cuenta que el valor de **SN3** resultante fue de **3.40**, entonces el valor del espesor de la Sub-base se obtiene de la siguiente manera:

$$
\mathbf{D_3} = \frac{\text{SN}_3 - (\text{SN}_2^* + \text{SN}_1^*)}{a_3 * m_3}
$$
 (Ec-17)  

$$
\mathbf{D_3} = \frac{3.40 - (0.959 + 1.8)}{0.129 * 1.00}
$$

$$
D_3 = 4.969 \text{ pulgadas adoptar } 6.00 \text{ "pulgadas}
$$

Los criterios del **cuadro-48, pág. 64**, indican que el resultado del espesor para la Sub-base debe ser el mínimo permitido (6.00 pulgadas).

## **Se corrige el número estructural (SN3), utilizando D3=6.00 pulgadas.**

$$
SN_3^* = a_3 \times D_3 \times m_3
$$
 (Ec-18)  
\n $SN_3^* = 0.129 \times 6.00 \times 1.00$   
\n $SN_3^* = 0.774$ 

**Comprobación.** 

 $SN_1^* + SN_2^* + SN_3^* \geq SN \$  $1.8 + 0.959 + 0.774 \geq 3.40$  $3.53 \ge 3.40$  Cumple ok!

## **4.2.9. Resultados Finales.**

En base al análisis y a los resultados obtenidos, la estructura de pavimento del tramo Barrio El Rosario- Carretera panamericana, se deberá utilizar adoquín como carpeta de rodamiento, para todo el tramo en estudio, los espesores son los siguientes:

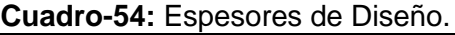

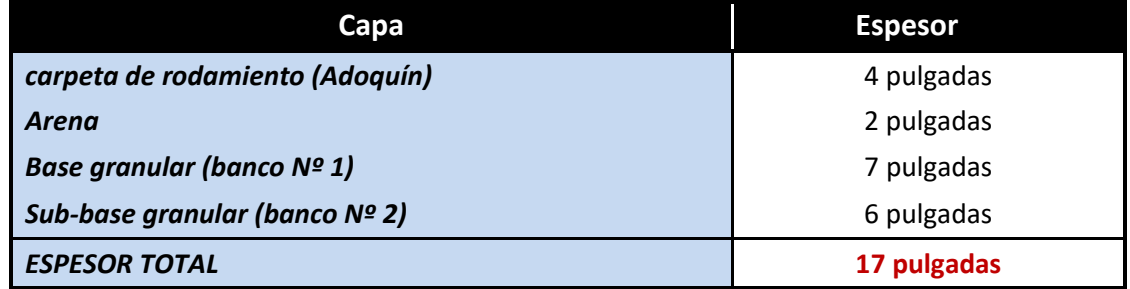

 **Fuente:** Elaborado por Sustentantes.

#### **Nota:**

**La arena** no es tomada en cuenta en la suma total del espesor requerido, ya que solo cumple la función de servir de cama donde descansara el adoquín y sirve de junta entre los adoquines.

A continuación, se presenta los resultados del paquete estructural diseñado:

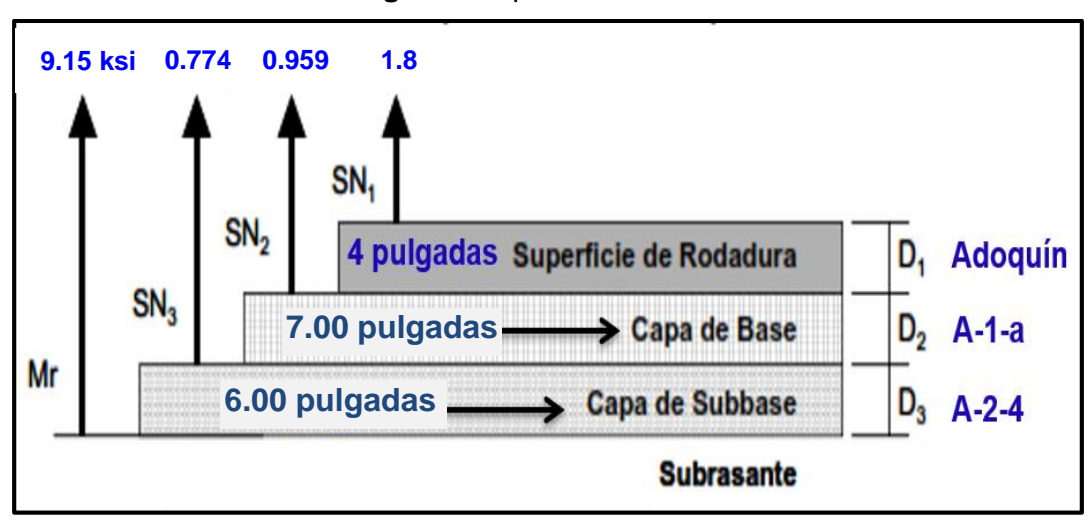

**Imagen-2:** Espesores de Diseño.

## **4.3. Uso del programa WinPAS.**

Para verificar lo realizado anteriormente se procede a hacer uso del programa WinPAS (Pavement Analysis Software, versión 1.0.4), para el cual se necesitan los datos siguientes:

**Cuadro-49:** Espesores de Diseño.

| Datos Para Utilizar en WinPAS.                                                 |                    |  |  |  |  |
|--------------------------------------------------------------------------------|--------------------|--|--|--|--|
| Confiabilidad (R)                                                              | 80%                |  |  |  |  |
| Desviación Estándar (So)                                                       | 0.45               |  |  |  |  |
| Capacidad de Servicio Inicial (Po)                                             | 4.2                |  |  |  |  |
| <b>Capacidad de Servicio Final (Pt)</b>                                        | 2.0                |  |  |  |  |
| Número de Ejes Equivalentes (ESAL's)                                           | 2,848,718.00       |  |  |  |  |
| C.B.R. de Diseño                                                               | 6.1%               |  |  |  |  |
| <b>Módulo Resiliente Subrasante (MR)</b>                                       | 9,150 PSI          |  |  |  |  |
| Coeficientes Estructurales (a <sub>1</sub> , a <sub>2</sub> , a <sub>3</sub> ) | 0.45, 0.137, 0.129 |  |  |  |  |
| Espesores de Diseño en pulgadas ( $D_1$ , $D_2$ , $D_3$ )                      | 4.00, 7.00, 6.00   |  |  |  |  |
| Coeficientes de Drenaje (m <sub>1</sub> , m <sub>2</sub> , m <sub>3</sub> )    | 1.00               |  |  |  |  |

**Fuente:** Elaborado por Sustentantes.

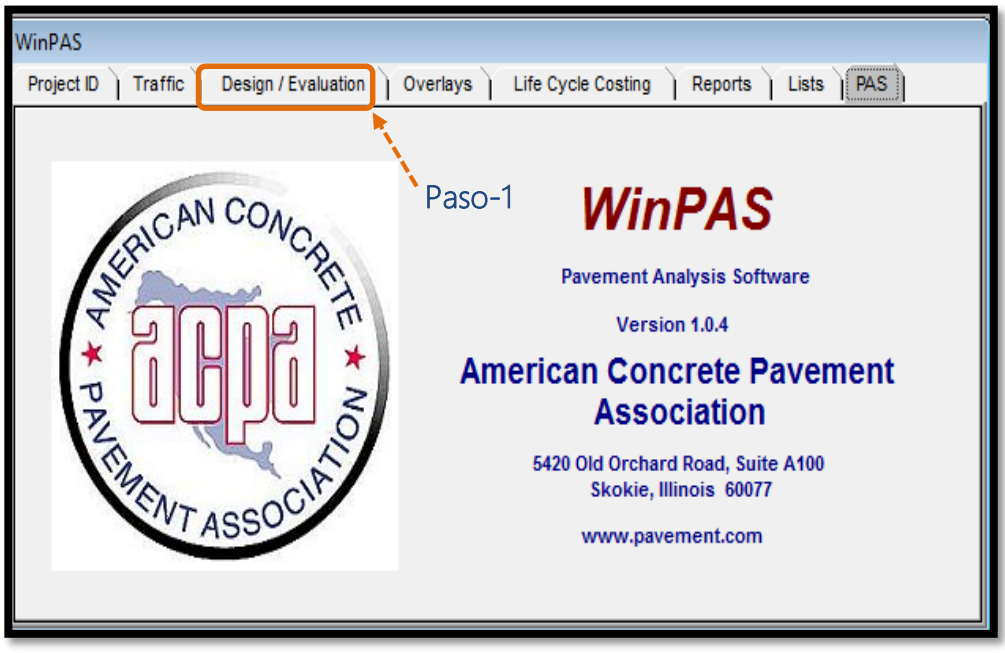

**Imagen–3:** Interfaz del programa (Paso-1).

 **Fuente:** WinPAS (Pavement Analysis Software 1.0.4).

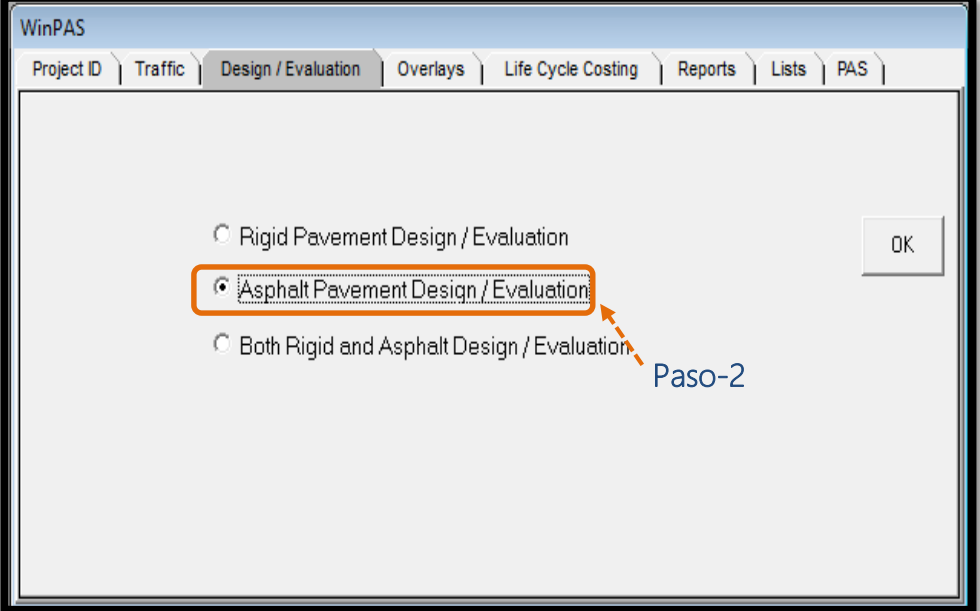

**Imagen–4:** Selección de Tipo de Pavimento (Paso 2).

#### **Fuente:** WinPAS (Pavement Analysis Software 1.0.4).

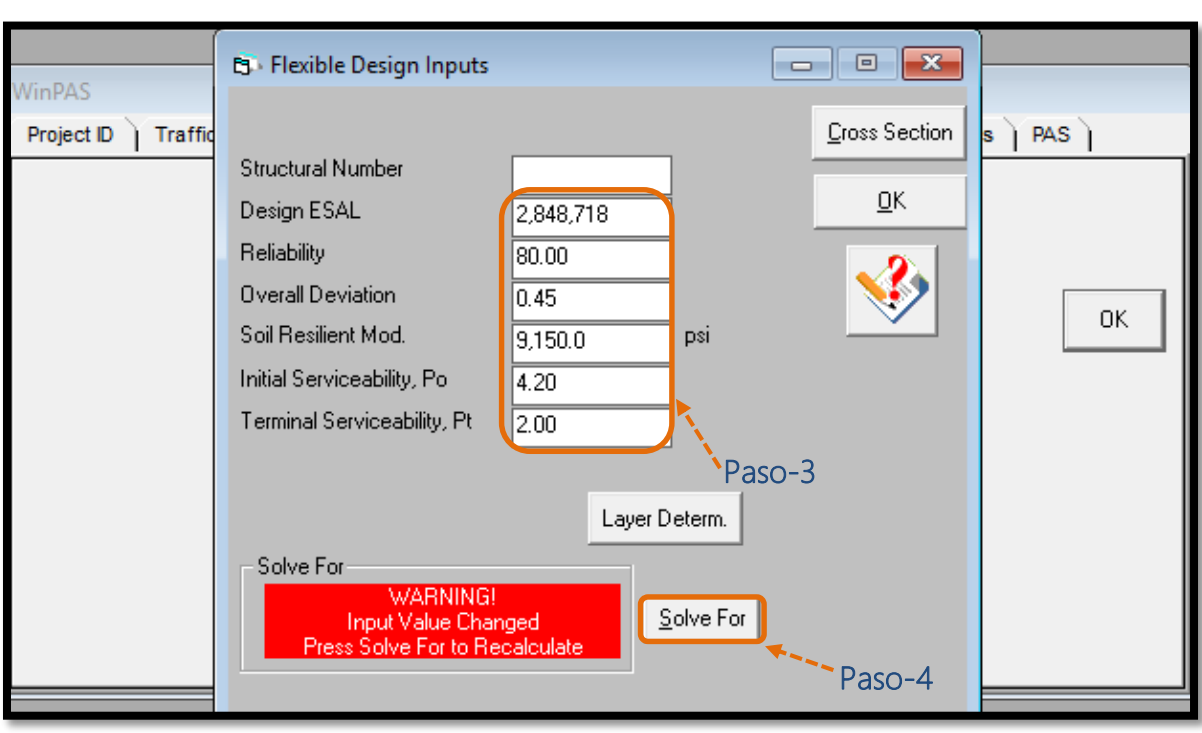

**Imagen–5:** Introducción de Datos de Diseño (Paso-3 y Paso-4).

 **Fuente:** WinPAS (Pavement Analysis Software 1.0.4).

En base a los datos de entrada (Paso-1), el programa calcula el resultado para el número estructural requerido, al dar clic en Solve For (Paso-4).

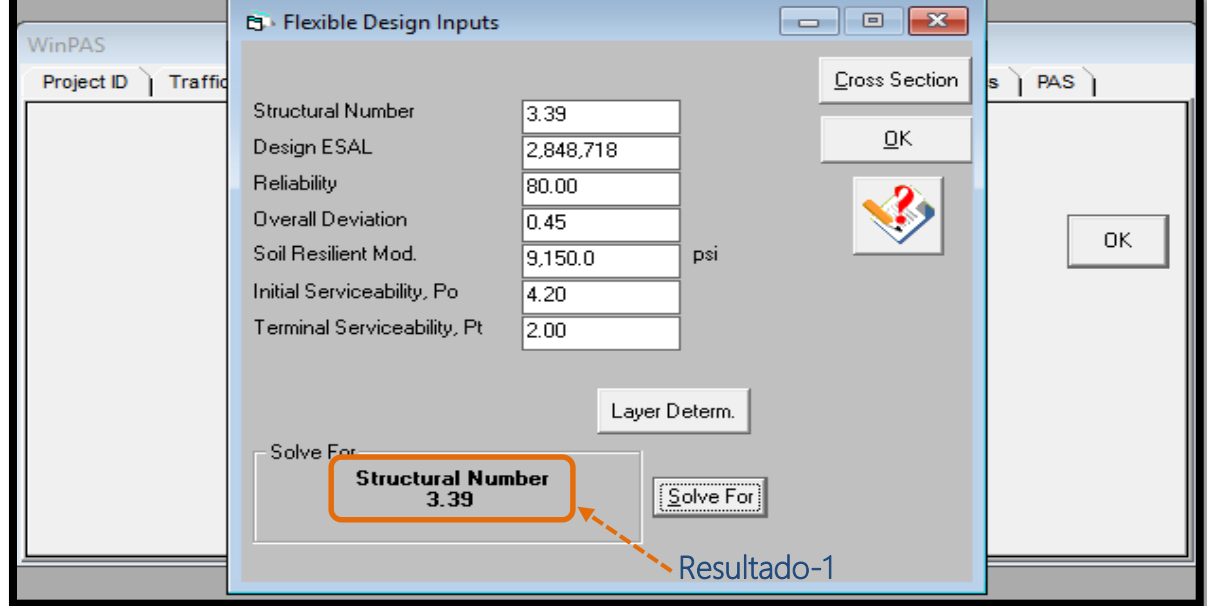

**Imagen–6:** Número Estructural obtenido (Resultado-1).

 **Fuente:** WinPAS (Pavement Analysis Software 1.0.4).

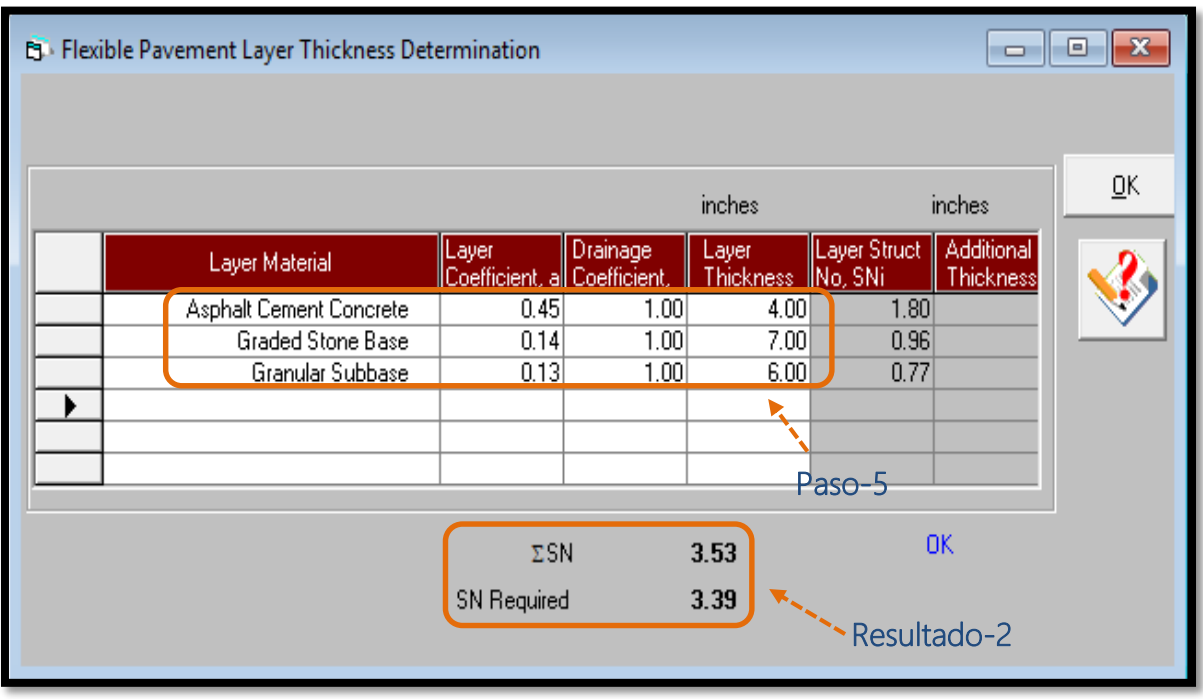

**Imagen–7:** Determinación del SN de Diseño (Paso-5 y Resultado-2).

**Fuente:** WinPAS (Pavement Analysis Software 1.0.4).

Al introducir los datos para cada una de las capas del pavimento (Paso-4), el programa WinPAS evalúa la capacidad que va a tener la estructura de pavimento (SN<sup>1</sup> + SN<sup>2</sup> + SN3), que es el Numero Estructural de Diseño (ΣSN), el cual debe de ser mayor que el Numero Estructural requerido (SN Required). Según la imagen-7 los resultados finales son los siguientes:

## **ΣSN ≥ SN Requerido**

## **SN<sup>1</sup> + SN<sup>2</sup> + SN<sup>3</sup> ≥ SN Requerido**

 **1.80 + 0.959 + 0.774 ≥ 3.39**

 **3.53 ≥ 3.39 ¡OK cumple!**

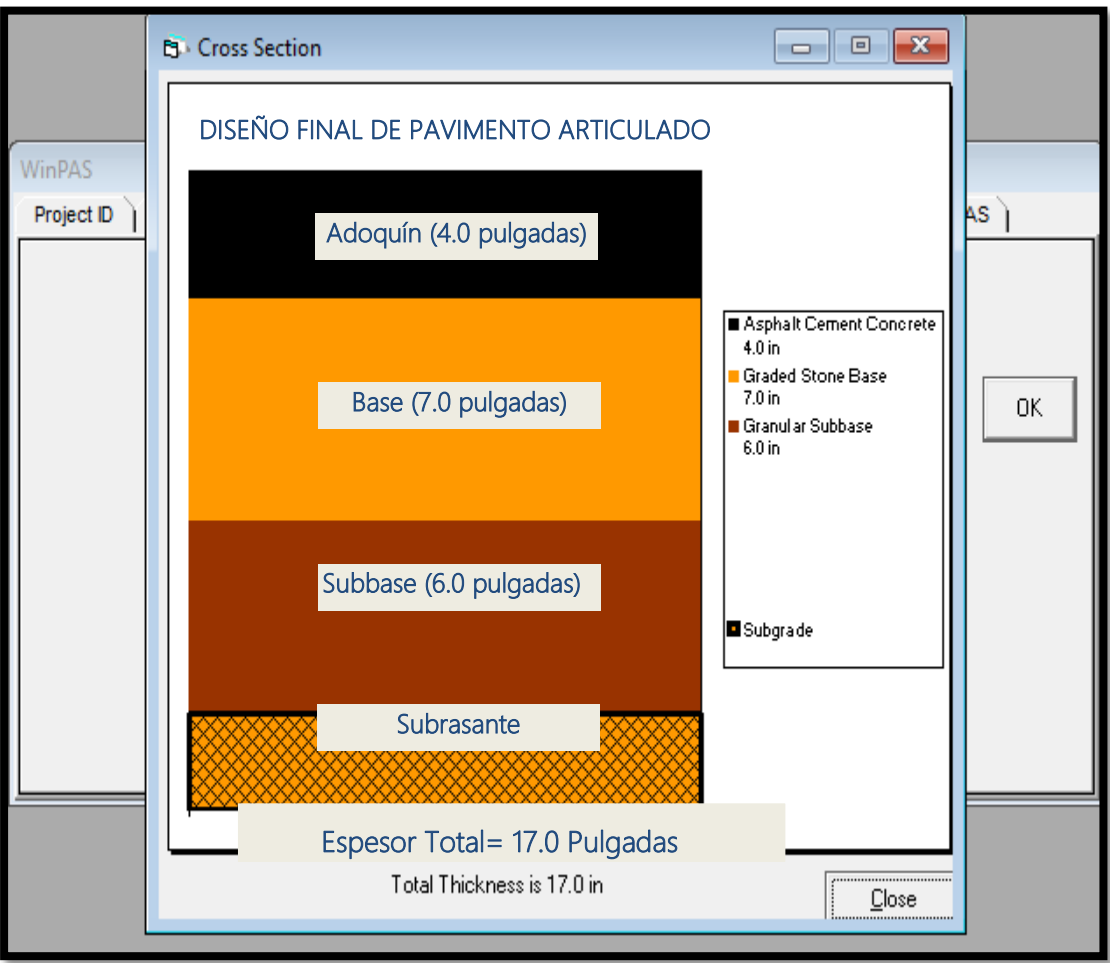

**Imagen – 8:** Espesores Finales en WinPAS.

 **Fuente:** WinPAS (Pavement Analysis Software 1.0.4).

# **ESTUDIO HIDROLÓGICO Y CAPÍTULO V DISEÑO HIDRÁULICO**

## **5.1. Metodología.**

Para alcanzar el objetivo propuesto se realizaron las siguientes actividades:

Una inspección de campo para observar las características topográficas del terreno, tipo de suelo y valorar las condiciones actuales de las estructuras de drenaje contenidas en el tramo en estudio.

Se delimitaron las cuencas hidrográficas de las corrientes. Una vez definidos los datos de las Subcuencas del proyecto, se procedió a realizar los cálculos hidrológicos e hidráulicos. Se tomaron los criterios de diseño del Manual para la Revisión de Estudios Hidrotécnicos de drenaje menor (PAST-DANIDA-2004).

## **5.1.1. Estudio Hidrológico.**

La hidrología es la ciencia que nos ayuda a calcular el escurrimiento que se ha de considerar, o sea predecir lo más preciso posible la magnitud del caudal pico de diseño para varios intervalos de frecuencia.

De acuerdo con la Guía Hidráulica para el Diseño de Estructuras de Drenaje en Caminos Rurales, el estudio hidrológico se recomienda utilizar el **Método Racional** método para cuencas menores a 300 Hectáreas.

#### **5.1.2. Método Racional.**

El método utilizado para determinar el caudal del diseño de una cuenca pequeña es el método racional presentado por Emil Kuichling en 1889 y mejorado posteriormente por otros.

Este método asume que el caudal máximo para un punto dado se alcanza cuando todas las partes del área tributaria están contribuyendo con su escorrentía superficial durante un periodo de precipitación máxima. Para lograr esto, la tormenta máxima debe prolongarse durante un periodo igual o mayor que el que necesita la gota de agua más lejana hasta llegar al punto considerado o el tiempo de concentración (Tc).

## **5.1.2.1. Delimitación de Subcuencas de drenaje.**

Para determinar el área de drenaje que aporta escorrentía a la vía, se utilizó el programa Google Earth, estas áreas por ser muy pequeñas fueron confirmadas en el campo. Se obtienen las longitudes de las corrientes de cada micro cuenca, así como la elevación máxima y mínima**.** 

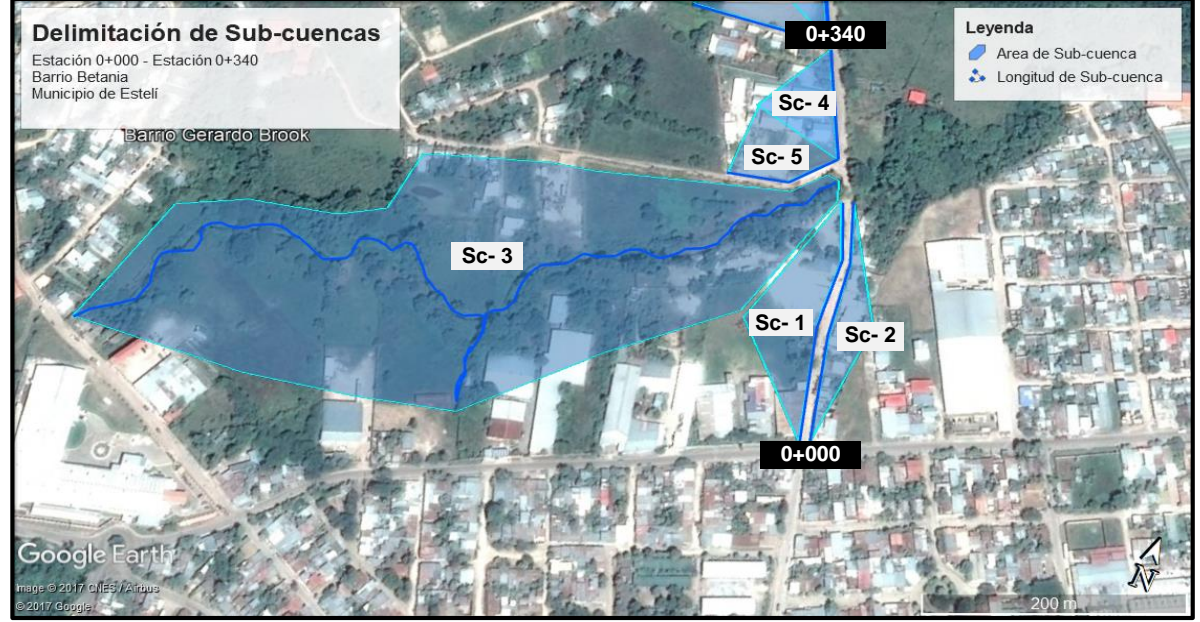

**Imagen–9:** Subcuencas Hidrográficas (Est. 0+000- Est. 0+340).

**Fuente**: Google Earth Pro (versión 7.3.2.549-2017).

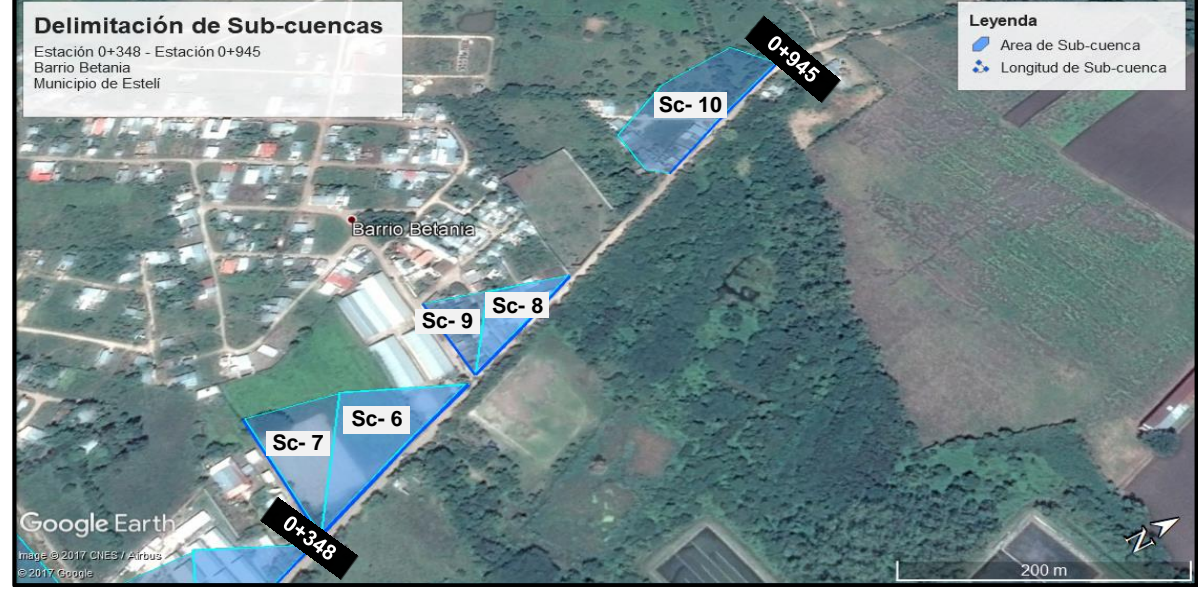

**Imagen–10:** Subcuencas Hidrográficas (Est. 0+348- Est. 0+945).

**Fuente**: Google Earth Pro (versión 7.3.2.549-2017).

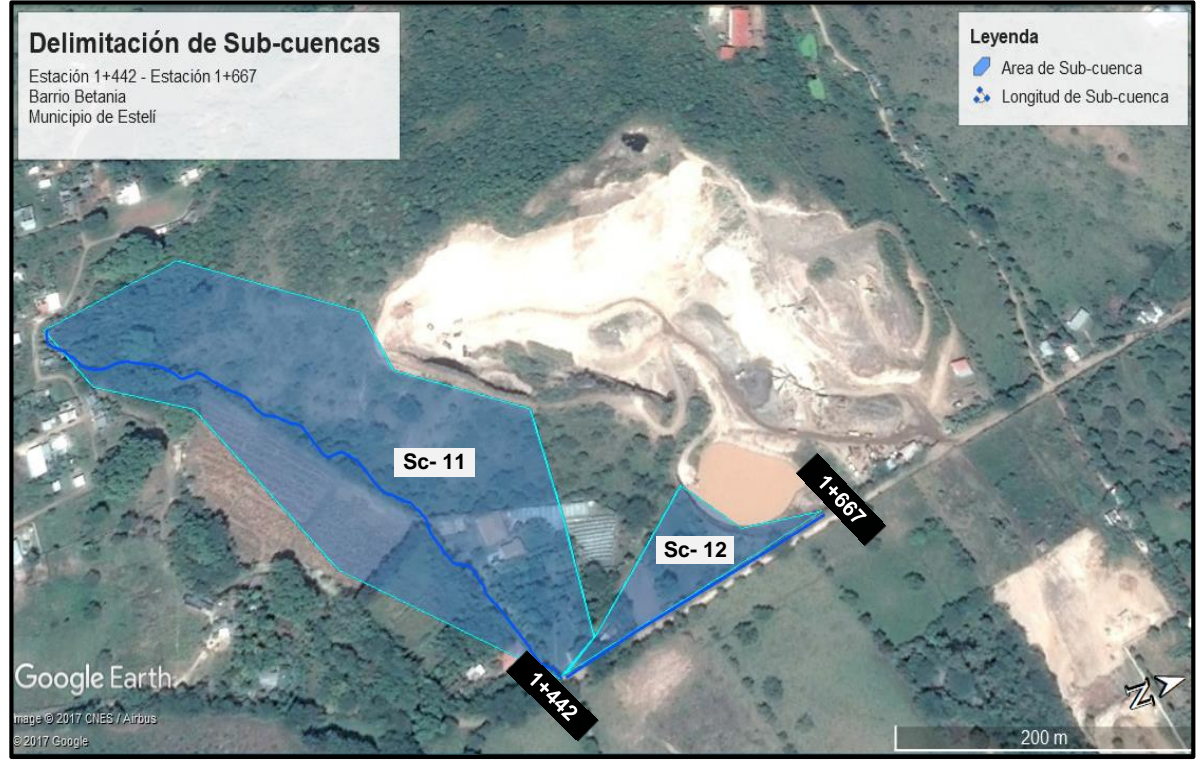

**Imagen–11:** Subcuencas Hidrográficas (Est. 1+442- Est. 1+667).

**Fuente**: Google Earth Pro (versión 7.3.2.549-2017).

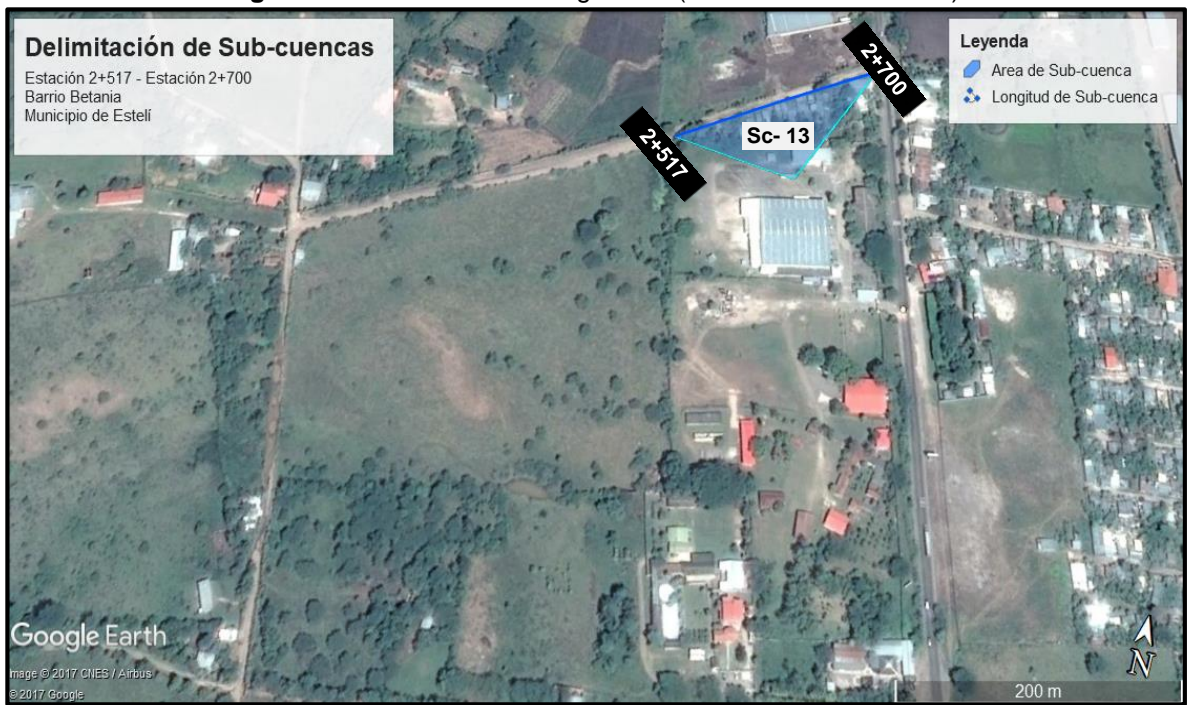

**Imagen–12:** Subcuencas Hidrográficas (Est.2+517- Est. 2+700).

**Fuente**: Google Earth Pro (versión 7.3.2.549-2017).

## **5.1.2.2. Intensidad Duración Frecuencia (IDF).**

El método tradicional para estimar la precipitación que se debe considerar en el diseño consiste en analizar los datos disponibles en las estaciones meteorológicas próximas a la cuenca que se analiza, en este caso, se eligió la estación meteorológica Condega - Estelí, dicha estación es la más cercana a la zona en estudio. Los datos obtenidos se presentan en la siguiente tabla:

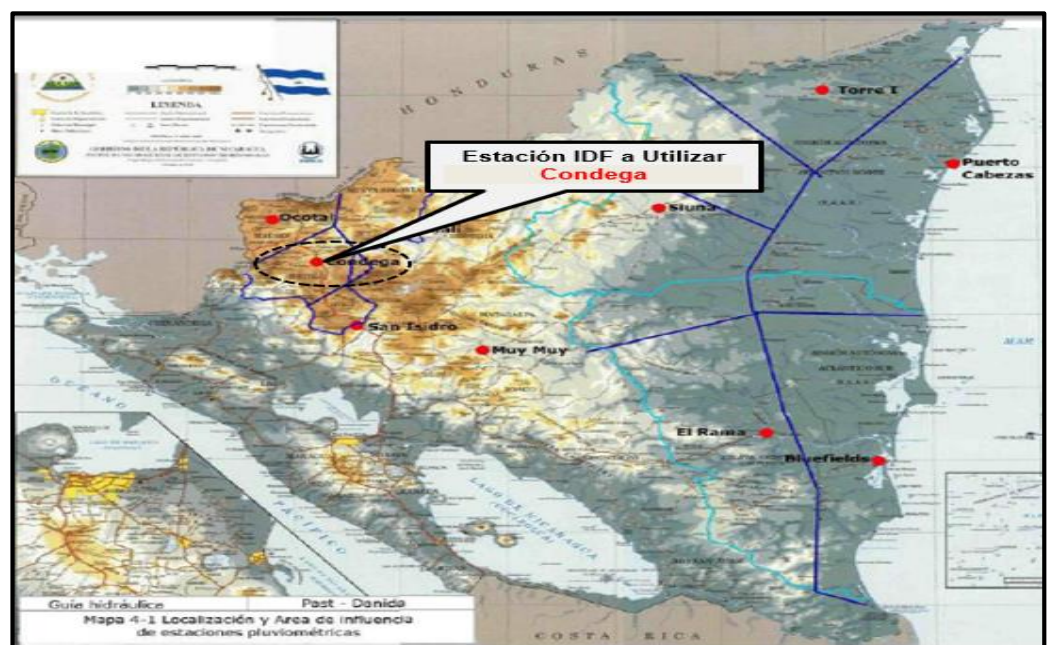

**Imagen–13:** Mapa de estaciones IDF.

 **Fuente**: INETER, Past– Danida.

| <b>T</b> Años | R         | A        | d    | ь     |
|---------------|-----------|----------|------|-------|
| 1.5           | $-0.9998$ | 2150.861 | 14.0 | 1.008 |
| $\mathbf{z}$  | $-0.9996$ | 3269.357 | 19.0 | 1.047 |
| 5             | $-0.9989$ | 3063.418 | 18.0 | 0.97  |
| 10            | -0.9978   | 2715.039 | 16.0 | 0.915 |
| 15            | $-0.9984$ | 4069.531 | 21.0 | 0.97  |
| 25            | $-0.9982$ | 4502.393 | 22.0 | 0.969 |
| 50            | $-0.9982$ | 5779.707 | 25.0 | 0.991 |
| 100           | $-0.0083$ | 8388.430 | 30.0 | 1.035 |

**Cuadro-50:** Factores de ajuste para la estación de Condega.

**Fuente:** INETER, Past– Danida.

| PR             | <b>Duración (minutos)</b> |         |         |         |        |        |        |
|----------------|---------------------------|---------|---------|---------|--------|--------|--------|
| <b>AÑOS</b>    | 5                         | 10      | 15      | 30      | 60     | 120    | 360    |
| 1.5            | 110.500                   | 87.300  | 72.200  | 47.400  | 28.100 | 15.400 | 5.500  |
| $\overline{2}$ | 117.400                   | 96.300  | 81.500  | 55.600  | 33.700 | 18.700 | 6.500  |
| 5              | 146,500                   | 121.000 | 103.200 | 71.800  | 44.800 | 25.800 | 9.700  |
| 10             | 167.500                   | 137.700 | 117.300 | 81.700  | 51.600 | 30.300 | 12.000 |
| 15             | 172.600                   | 145.500 | 125,900 | 89.800  | 57.300 | 33.500 | 12.800 |
| 25             | 184.500                   | 156.500 | 135,900 | 97.700  | 62.900 | 36.900 | 14.100 |
| 50             | 198.800                   | 170.700 | 149.500 | 109.100 | 70.900 | 41.700 | 15.900 |
| 100            | 211.400                   | 184.100 | 162.900 | 121.000 | 79.500 | 46.800 | 17.400 |

**Cuadro-51:** Intensidades en mm/h obtenidas del ajuste para la estación de Condega.

**Fuente:** INETER, Past– Danida.

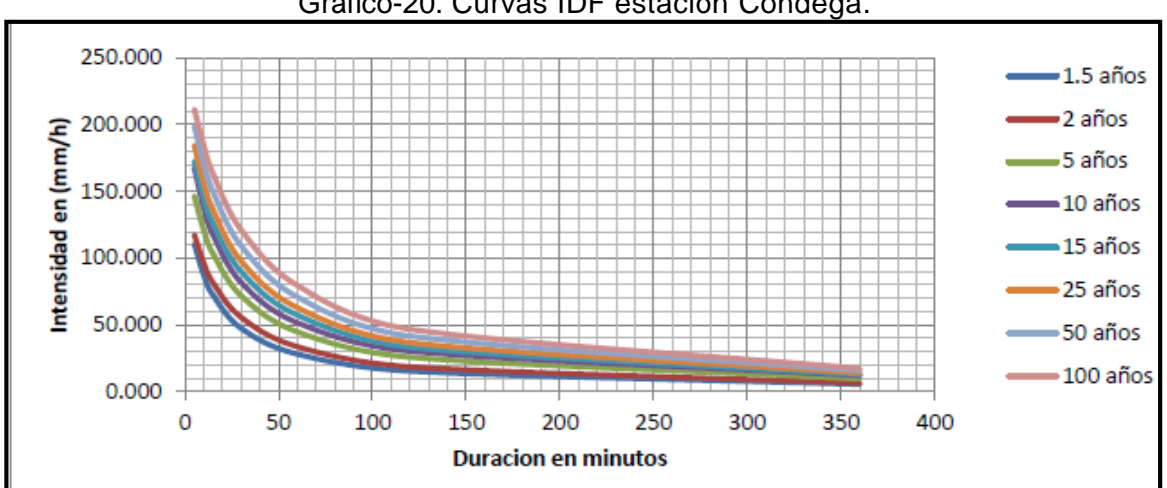

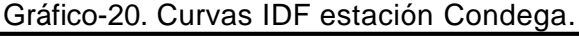

## **5.1.2.3. Período de Retorno.**

La lluvia de diseño de un sistema de aguas lluvias es un tema relativamente complejo, puesto que depende del grado de seguridad ante las inundaciones que requiera la ciudadanía, o sea el período de retorno de la misma. Como adaptación de la infraestructura ante los procesos del cambio climático, a nuestro criterio establecemos:

En este caso al ser una obra de drenaje longitudinal (Cunetas) y Badenes, se considera un **TR** de **25 años**, que es el período de retorno habitual para el diseño de obras de drenaje longitudinal y trasversal.

**Fuente:** INETER, Past– Danida.

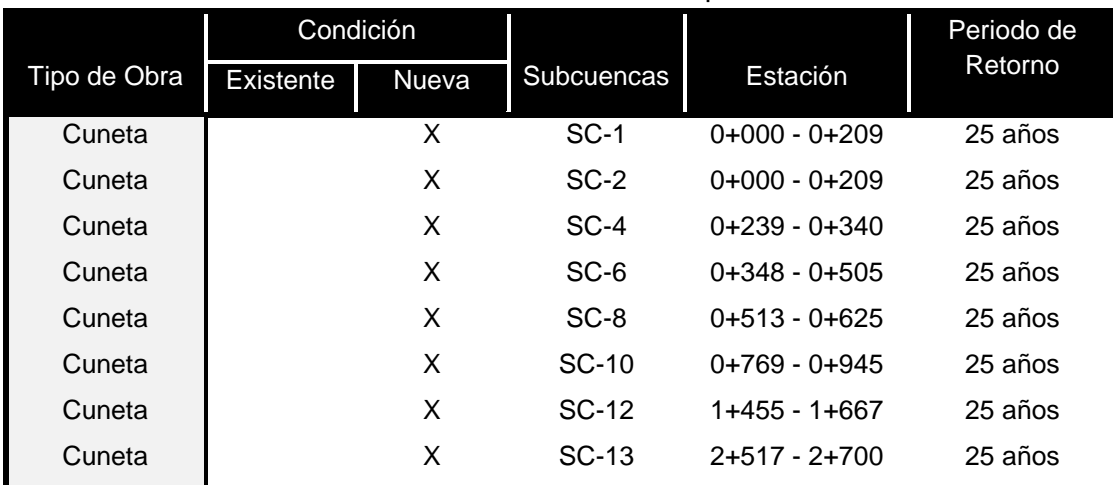

## **Cuadro-52:** Periodo de Retorno para Cunetas.

**Fuente:** Elaborado por Sustentantes.

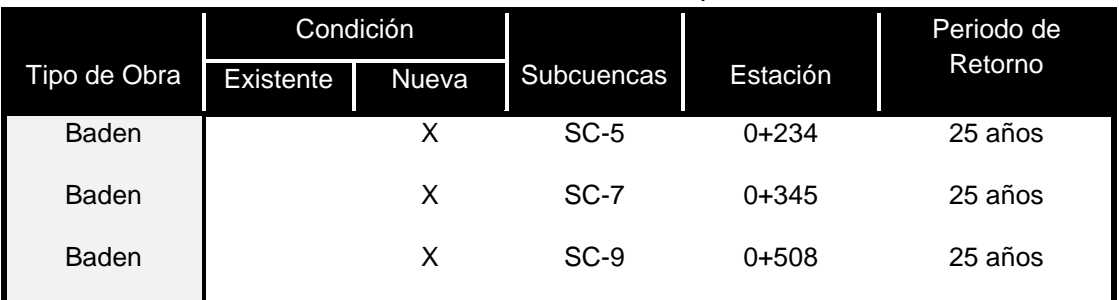

## **Cuadro-53:** Periodo de Retorno para Badenes.

**Fuente:** Elaborado por Sustentantes.

Para calcular el Caudal de diseño para Alcantarillas, usando el Método Racional o el del NRCS de acuerdo con el tamaño de la cuenca, la probabilidad de diseño debe ser para un **TR** de **15 años** para **cuencas menores** y 25 años para cuencas medianas. (Loaisiga, Tirado, & Lanza, 2011, pág. 24).

#### **Cuadro-54:** Periodo de Retorno para Alcantarillas.

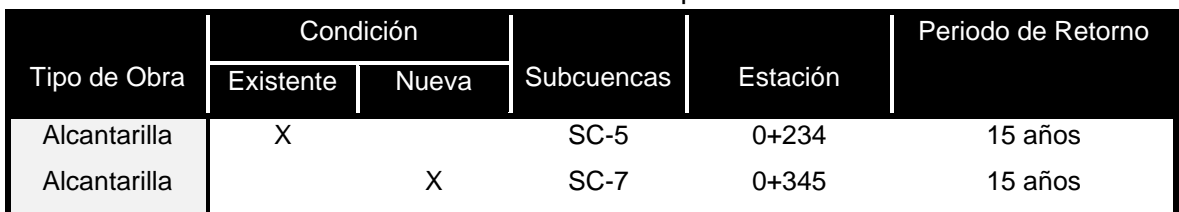

## **5.1.2.4. Caudal (Q).**

Considerando las dimensiones de la cuenca, se usa el Método Racional el cual tiene una base sencilla y lógica que consiste en que el caudal de escorrentía es una proporción del agua de lluvia.

Para este estudio, se considera que las áreas de drenaje menores de 3.0 km<sup>2</sup>, corresponden a cuencas pequeñas, tal como se indica en la Guía Hidráulica para el Diseño de Obras de Drenaje en Caminos Rurales. Para el cálculo del caudal se utiliza la ecuación:

 $Q = 0.2778 * C * I * A$  (Ecuación 8)

## **Dónde:**

**Q:** Caudal en m<sup>3</sup>/s.

**C:** Coeficiente de escorrentía de la cuenca o superficie drenada, es adimensional. **I:** Intensidad media de precipitación en mm/h correspondiente al periodo de retorno considerado y a un intervalo igual a tiempo de concentración.

**A:** Área de drenaje de la cuenca en hectáreas o km

# **5.1.2.5. Coeficiente de Escorrentía.**

El coeficiente de escorrentía "C" está dado en dependencia de tres factores; el tipo de suelo, el uso del suelo y de la pendiente del suelo, se define como la proporción de la precipitación total que circula hacia el drenaje. Se determina con la siguiente ecuación:

**C = Us \* Ts \* Pt** (Ecuación 9)

## **Dónde:**

**Us:** uso del suelo.

**Ts:** tipo de suelo.

**Pt:** pendiente del terreno en %

Los valores del tipo de suelo, uso de suelo y pendiente del suelo son tomados de la tabla siguiente:

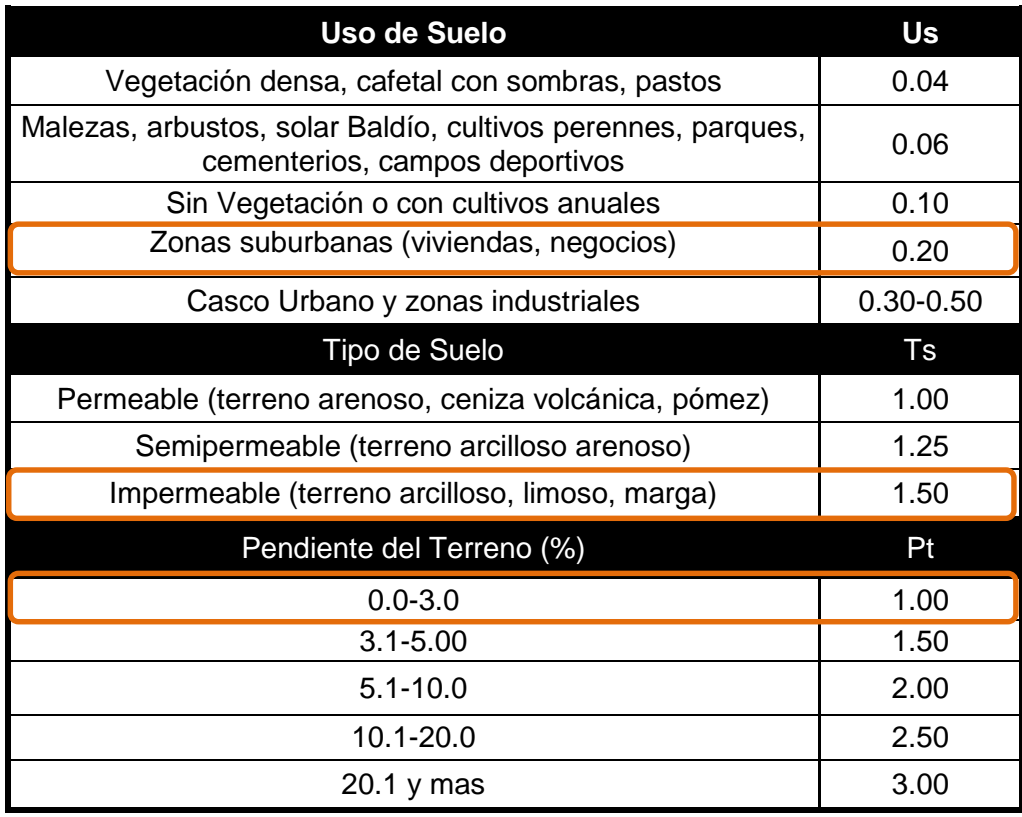

**Cuadro-55:** Criterios para cálculo de Coeficiente de escorrentía "C".

 **Fuente:** Loaisiga Tirado & Lanza (2011).

Los valores del tipo de suelo, uso de suelo y pendiente del suelo obtenidos son:

| <b>Sub</b><br><b>Cuenca</b> | <b>Uso del Suelo</b> | <b>Us</b> | <b>Tipo de Suelo</b> | Ts   | <b>Pendiente del</b><br>Terreno (%) | Pt   |
|-----------------------------|----------------------|-----------|----------------------|------|-------------------------------------|------|
| $SC-1$                      | Zona Urbana          | 0.20      | impermeable          | 1.50 | $0.0 - 3.00$                        | 1.00 |
| $SC-2$                      | Zona Urbana          | 0.20      | impermeable          | 1.50 | $0.0 - 3.00$                        | 1.00 |
| $SC-4$                      | Zona Urbana          | 0.20      | impermeable          | 1.50 | $0.0 - 3.00$                        | 1.00 |
| $SC-6$                      | Zona Urbana          | 0.20      | impermeable          | 1.50 | $0.0 - 3.00$                        | 1.00 |
| SC-8                        | Zona Urbana          | 0.20      | impermeable          | 1.50 | $0.0 - 3.00$                        | 1.00 |
| <b>SC-10</b>                | Zona Urbana          | 0.20      | impermeable          | 1.50 | $0.0 - 3.00$                        | 1.00 |
| SC-12                       | Zona Urbana          | 0.20      | impermeable          | 1.50 | $5.1 - 10.0$                        | 2.00 |
| SC-13                       | Zona Urbana          | 0.20      | impermeable          | 1.50 | $0.0 - 3.00$                        | 1.00 |

**Cuadro-56:** Datos de Us, Ts y Pt (Cunetas).

**Sub<br>Cuenca Cuenca Uso del Suelo Us Tipo de Suelo Ts Pendiente del Terreno (%) Pt** SC-5 Zona Urbana 0.20 impermeable 1.50 0.0 - 3.00 1.00 SC-7 Zona Urbana 0.20 impermeable 1.50 0.0 - 3.00 1.00 SC-9 Zona Urbana 0.20 impermeable 1.50 0.0 - 3.00 1.00

**Cuadro-57:** Datos de Us, Ts y Pt (Badenes).

**Fuente:** Elaborado por Sustentantes.

#### **Cuadro-58:** Datos de Us, Ts y Pt (Alcantarillas).

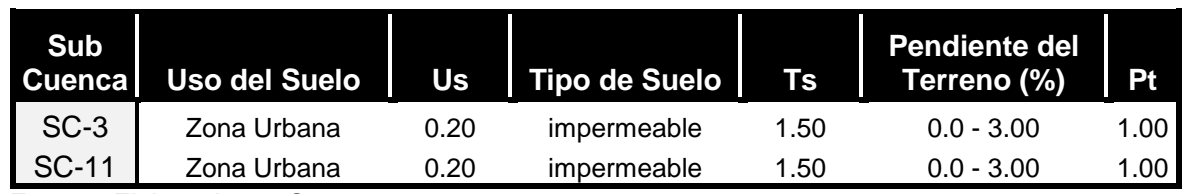

**Fuente:** Elaborado por Sustentantes.

## **5.1.2.6. Pendiente (Sc).**

Es la pendiente del fondo del cauce principal, se calculó con la siguiente expresión matemática:

$$
Sc = \frac{H_{max} - H_{min}}{L}
$$
 (Ecuación 10)

**Dónde:** 

**Sc:** Pendiente en m/m.

**Hmáx:** Elevación máxima de la subcuenca.

**Hmín:** Elevación mínima de la subcuenca.

**L:** Longitud.

| <b>Sub</b><br><b>Estación</b> |                 | Long. de<br>cuenca | Elev.<br><b>Superior</b> | Elev.<br><b>Inferior</b> | <b>Sc</b> |       |
|-------------------------------|-----------------|--------------------|--------------------------|--------------------------|-----------|-------|
| Cuenca                        |                 | <b>Metros</b>      | msnm                     | msnm                     | m/m       | %     |
| $SC-1$                        | $0+000 - 0+209$ | 209                | 829                      | 827                      | 0.0096    | 0.96% |
| $SC-2$                        | $0+000 - 0+209$ | 209                | 828                      | 827                      | 0.0048    | 0.48% |
| $SC-4$                        | $0+239 - 0+340$ | 101                | 830                      | 828                      | 0.0198    | 1.98% |
| $SC-6$                        | $0+348 - 0+505$ | 157                | 828                      | 827                      | 0.0067    | 0.67% |
| SC-8                          | $0+513 - 0+625$ | 120                | 828                      | 827                      | 0.0083    | 0.83% |
| <b>SC-10</b>                  | $0+769 - 0+945$ | 176                | 832                      | 828                      | 0.0250    | 2.50% |
| SC-12                         | 1+455 - 1+667   | 212                | 840                      | 827                      | 0.0613    | 6.13% |
| SC-13                         | $2+517 - 2+700$ | 183                | 823                      | 821                      | 0.0109    | 1.09% |

**Cuadro-59:** Pendiente (Cunetas).

 **Fuente:** Elaboración Propia.

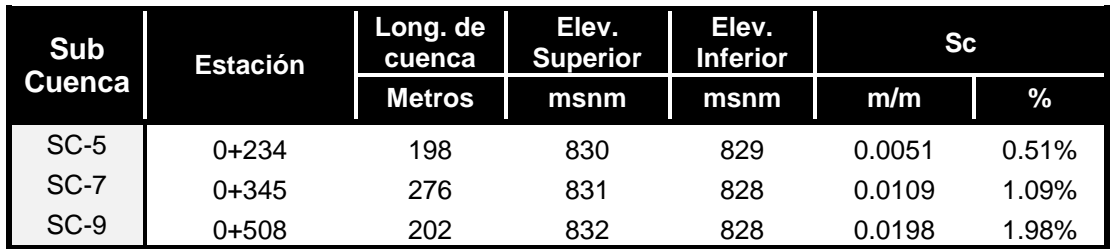

#### **Cuadro-60:** Pendiente (Badenes).

 **Fuente:** Elaboración Propia.

**Cuadro-61:** Pendiente (Alcantarillas).

| <b>Sub</b> | <b>Estación</b> | Long. de<br>cuenca | Elev.<br><b>Superior</b> | Elev.<br><b>Inferior</b> | <b>Sc</b> |       |
|------------|-----------------|--------------------|--------------------------|--------------------------|-----------|-------|
| Cuenca     |                 | <b>Metros</b>      | msnm                     | msnm                     | m/m       | %     |
| $SC-3$     | $0+218$         | 917                | 836                      | 826                      | 0.0109    | 1.09% |
| SC-11      | $1+442$         | 522                | 838                      | 827                      | 0.0211    | 2.11% |

 **Fuente:** Elaboración Propia.

## **5.1.2.7. Tiempo de Concentración (tc).**

Se puede definir como el tiempo que demora en viajar una partícula de agua desde el punto más remoto a la salida de la cuenca hidrográfica. Se calculó aplicando el método del proyecto Hidrometeorológico Centroamericano.

$$
tc = 0.0041 \left[ \frac{3.28L}{\sqrt{Sc}} \right]^{0.77}
$$
 (Ecuación 11)

## **Dónde:**

**Tc:** Tiempo de concentración en minutos.

- **L:** Longitud máxima en metros.
- **S:** Pendiente media del terreno.

En las cuencas muy pequeñas en donde los valores de T sean menores a 5 minutos, se debe tomar este valor como mínimo.

| <b>Sub</b>   | Longitud de<br>cuenca | <b>Sc</b> | <b>Tc Resultante</b> | <b>Tc a Utilizar</b> |
|--------------|-----------------------|-----------|----------------------|----------------------|
| Cuenca       | <b>Metros</b>         | m/m       | minutos              | minutos              |
| $SC-1$       | 209                   | 0.0096    | 3.75                 | 5.00                 |
| $SC-2$       | 209                   | 0.0048    | 4.90                 | 5.00                 |
| $SC-4$       | 101                   | 0.0198    | 1.62                 | 5.00                 |
| $SC-6$       | 157                   | 0.0067    | 3.52                 | 5.00                 |
| $SC-8$       | 120                   | 0.0083    | 2.58                 | 5.00                 |
| $SC-10$      | 176                   | 0.0250    | 2.35                 | 5.00                 |
| <b>SC-12</b> | 212                   | 0.0613    | 1.85                 | 5.00                 |
| <b>SC-13</b> | 183                   | 0.0109    | 3.22                 | 5.00                 |

**Cuadro-62:** Pendiente (Cunetas).

 **Fuente:** Elaborado por Sustentantes.

|            | Longitud de   |           | Guaul 0-00. Fullellite (Dauglies). |                      |
|------------|---------------|-----------|------------------------------------|----------------------|
| <b>Sub</b> | cuenca        | <b>Sc</b> | <b>Tc Resultante</b>               | <b>Tc a Utilizar</b> |
| Cuenca     | <b>Metros</b> | m/m       | minutos                            | minutos              |
| $SC-5$     | 198           | 0.0051    | 4.60                               | 5.00                 |
| SC-7       | 276           | 0.0109    | 4.42                               | 5.00                 |
| SC-9       | 202           | 0.0198    | 2.76                               | 5.00                 |

**Cuadro-63:** Pendiente (Badenes).

 **Fuente:** Elaborado por Sustentantes.

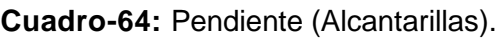

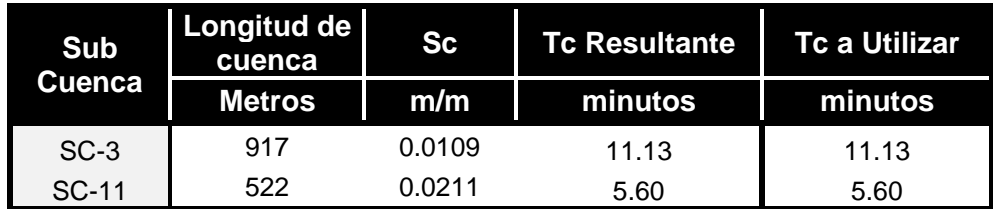

 **Fuente:** Elaborado por Sustentantes.

## **5.1.2.8. Intensidad de lluvia y Cálculo de Caudales (Q).**

La intensidad se expresa como el promedio de la lluvia en mm/hora para un periodo de retorno determinado y una duración igual al del tiempo de concentración (Tc) de la cuenca, se calcula mediante la ecuación:

$$
I = \frac{A}{(Tc + d)^b}
$$
 (Ecuación 12)

## **Dónde:**

**I:** Intensidad de lluvia en mm/h.

**A, d y b:** son coeficientes que se determinan por mínimos cuadrados con los datos de intensidades de lluvias proporcionados por INETER.

**Tc:** Tiempo de concentración en minutos.

Para realizar este cálculo se utilizarán los valores de la estación meteorológica de Condega en el departamento de Estelí que es la más cercana al proyecto, considerando un periodo de retorno de 25 años para cunetas, de 15 años para alcantarillas y 25 años para Badenes.

| Tipo de Obra | PR (años) | A        | d  | b     |
|--------------|-----------|----------|----|-------|
| Cunetas      | 25        | 4502.393 | 22 | 0.969 |
| Badén        | 25        | 4502.393 | 22 | 0.969 |
| Alcantarilla | 15        | 4069.531 | 22 | 0.969 |

**Cuadro-65:** Valores a utilizar de A, d y b.

 **Fuente:** INETER, Past– Danida.

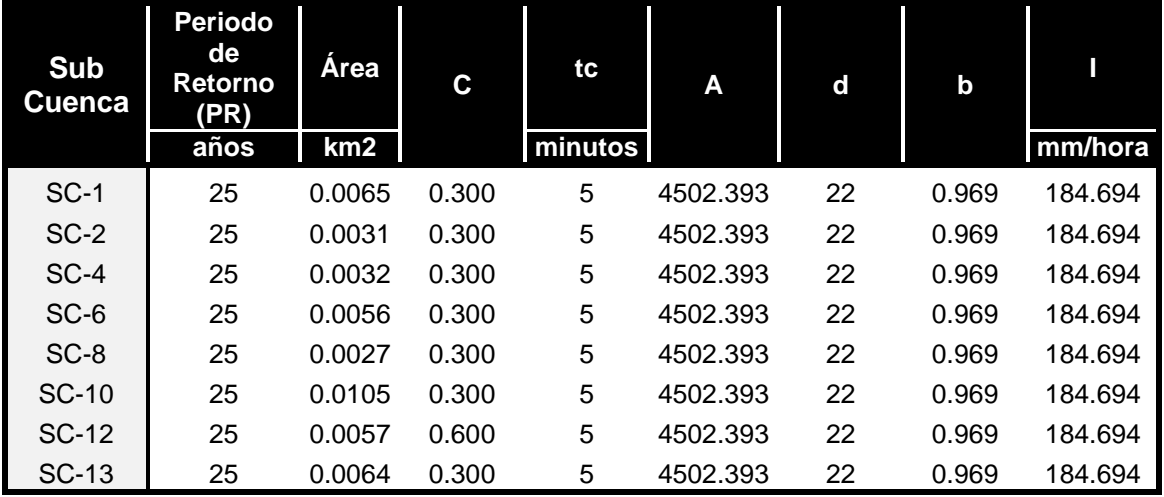

#### **Cuadro-66:** Cálculo de Intensidades (Cunetas).

 **Fuente:** Elaborado por Sustentantes.

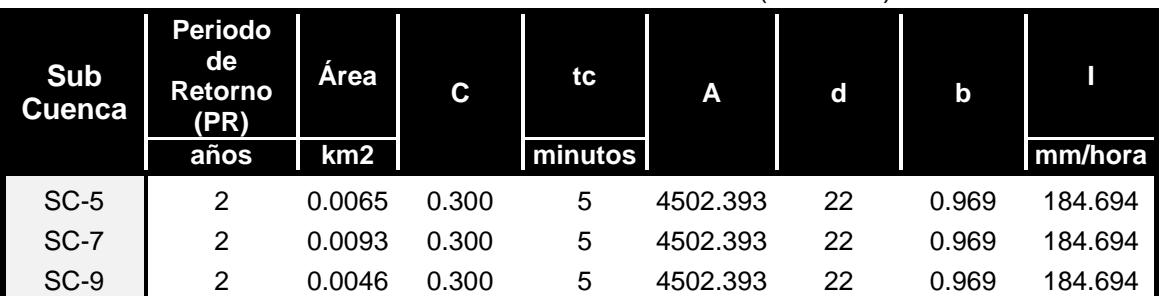

#### **Cuadro-67:** Cálculo de Intensidades (Badenes).

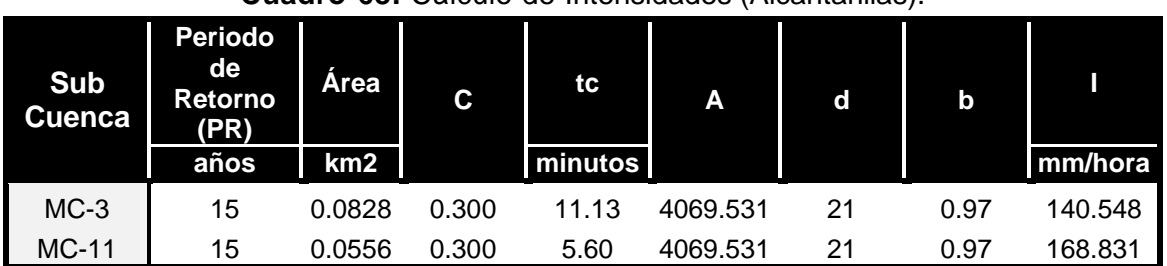

**Cuadro-68:** Cálculo de Intensidades (Alcantarillas).

 **Fuente:** Elaborado por Sustentantes.

A continuación, se presenta la memoria de cálculo del análisis hidrológico:

| <b>Sub</b> | Área            |       |         | Caudal  |
|------------|-----------------|-------|---------|---------|
| Cuenca     | km <sub>2</sub> |       | mm/hora | $m^3/s$ |
| $SC-1$     | 0.0065          | 0.300 | 184.694 | 0.101   |
| $SC-2$     | 0.0031          | 0.300 | 184.694 | 0.047   |
| $SC-4$     | 0.0032          | 0.300 | 184.694 | 0.050   |
| $SC-6$     | 0.0056          | 0.300 | 184.694 | 0.086   |
| $SC-8$     | 0.0027          | 0.300 | 184.694 | 0.041   |
| $SC-10$    | 0.0105          | 0.300 | 184.694 | 0.161   |
| $SC-12$    | 0.0057          | 0.600 | 184.694 | 0.175   |
| $SC-13$    | 0.0064          | 0.300 | 184.694 | 0.099   |

**Cuadro-69:** Caudales de diseño (Cunetas).

 **Fuente:** Elaborado por Sustentantes.

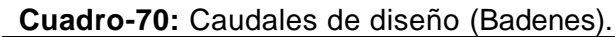

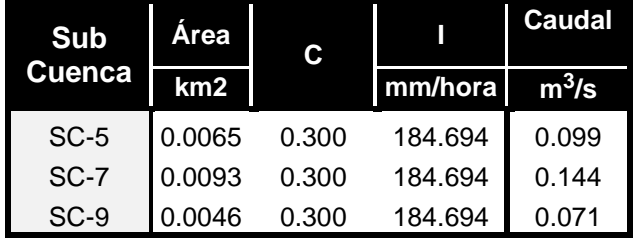

 **Fuente:** Elaborado por Sustentantes.

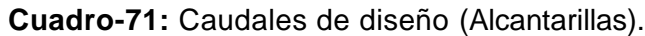

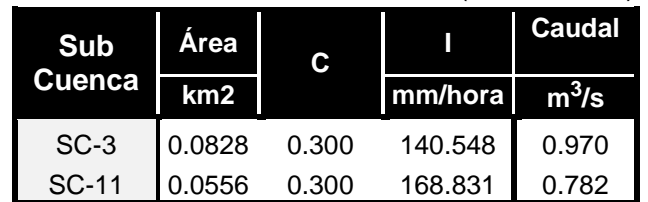

## **5.1.2.9. Hidrograma Triangular Sintético.**

A partir de los datos obtenidos del tiempo de concentración y caudal, se generan los Hidrogramas correspondientes para cada subcuenca. Como criterio se establece que la duración de la lluvia es igual al tiempo de concentración, que a la vez es el tiempo pico del hidrograma; definiendo la ordenada para los valores del caudal y la abscisa para el tiempo. A continuación, se detallan los hidrogramas triangulares sintéticos donde se muestran tiempos y caudales interpolados para **Cunetas**:

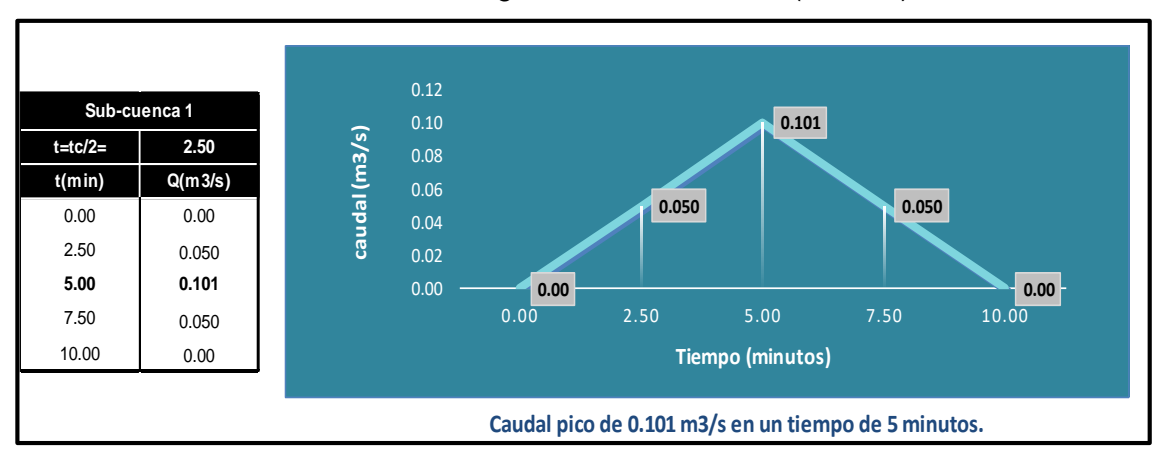

**Gráico-19.** Hidrograma Sintético Sc-1 (Cuneta).

 **Fuente:** Elaborado por Sustentantes.

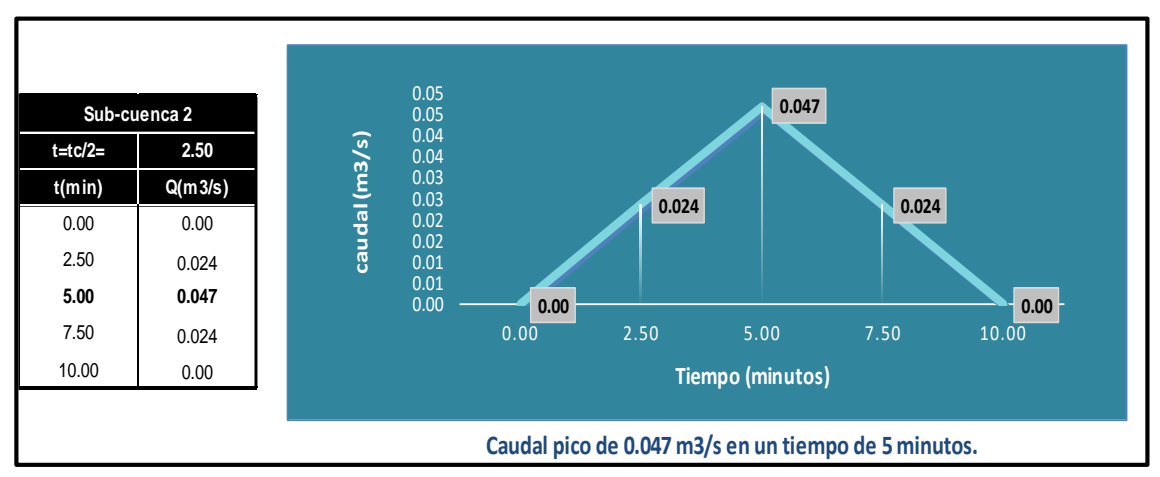

## **Gráfico-20.** Hidrograma Sintético Sc-2(Cuneta).

 **Fuente:** Elaborado por Sustentantes.

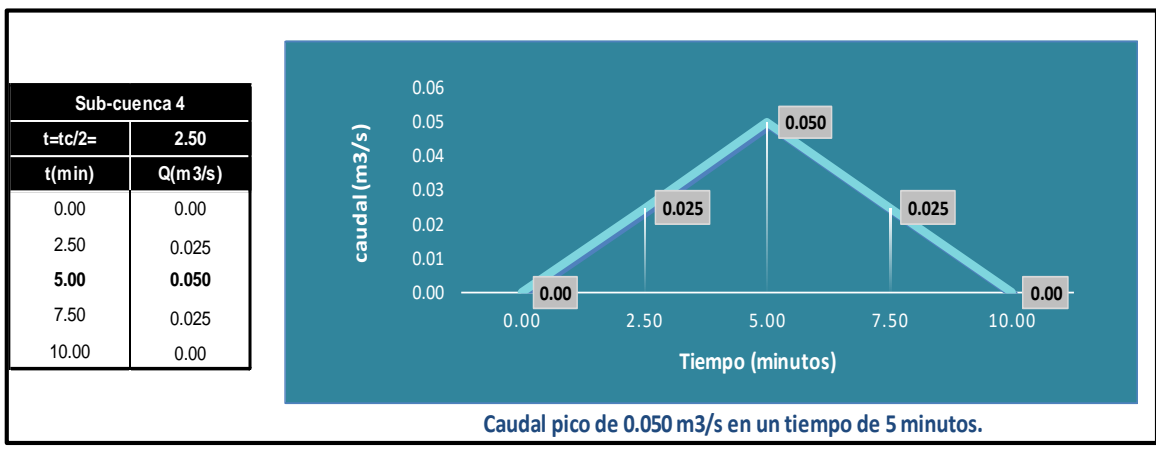

**Gráfico-21.** Hidrograma Sintético Sc-4(Cuneta).

 **Fuente:** Elaborado por Sustentantes.

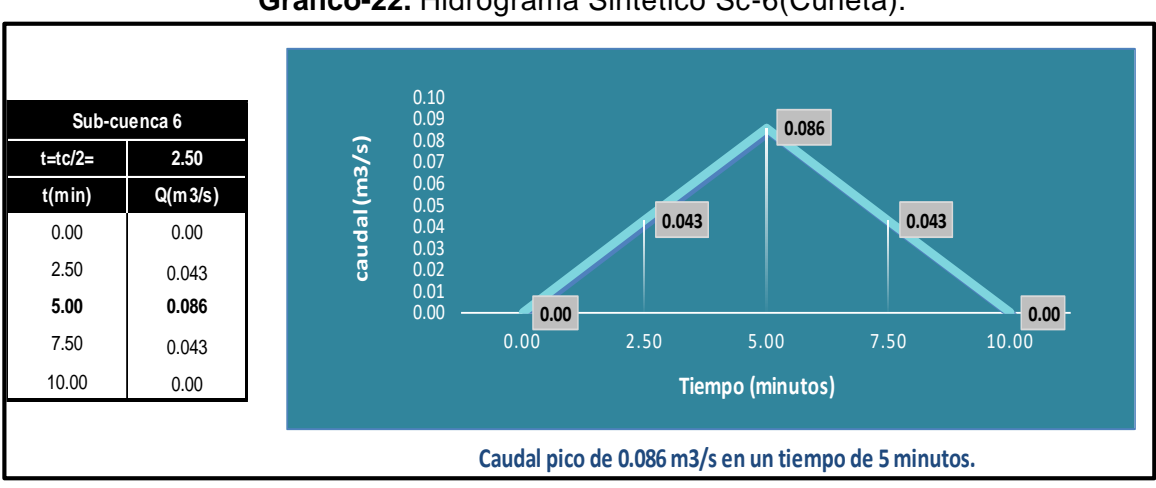

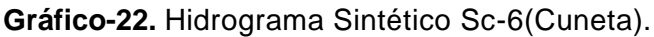

 **Fuente:** Elaborado por Sustentantes.

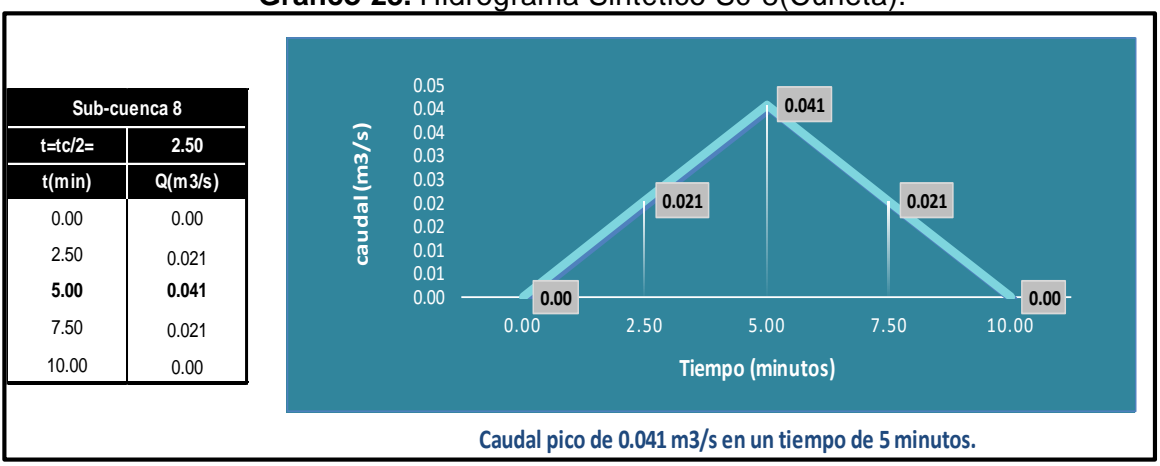

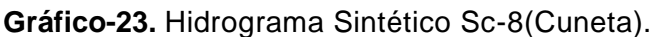

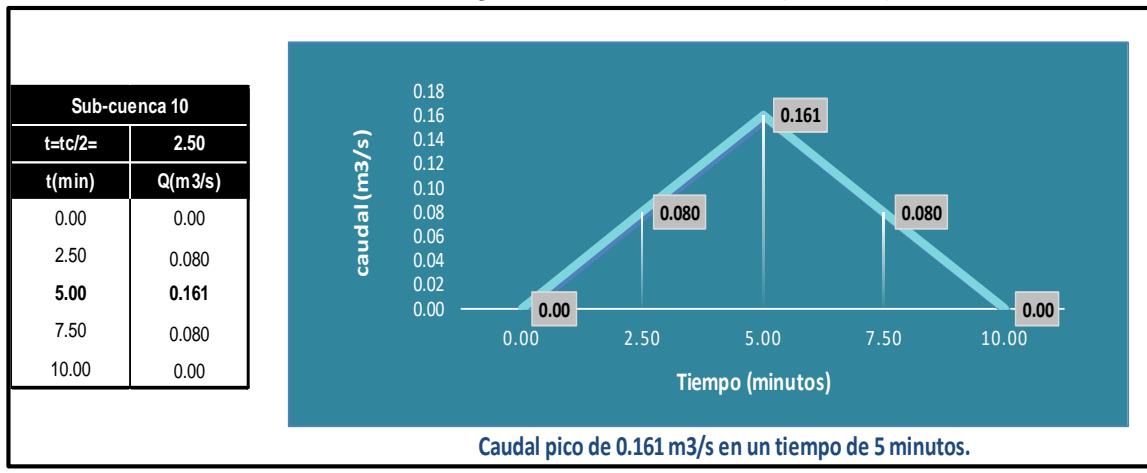

**Gráfico-24.** Hidrograma Sintético Sc-10(Cuneta).

 **Fuente:** Elaborado por Sustentantes.

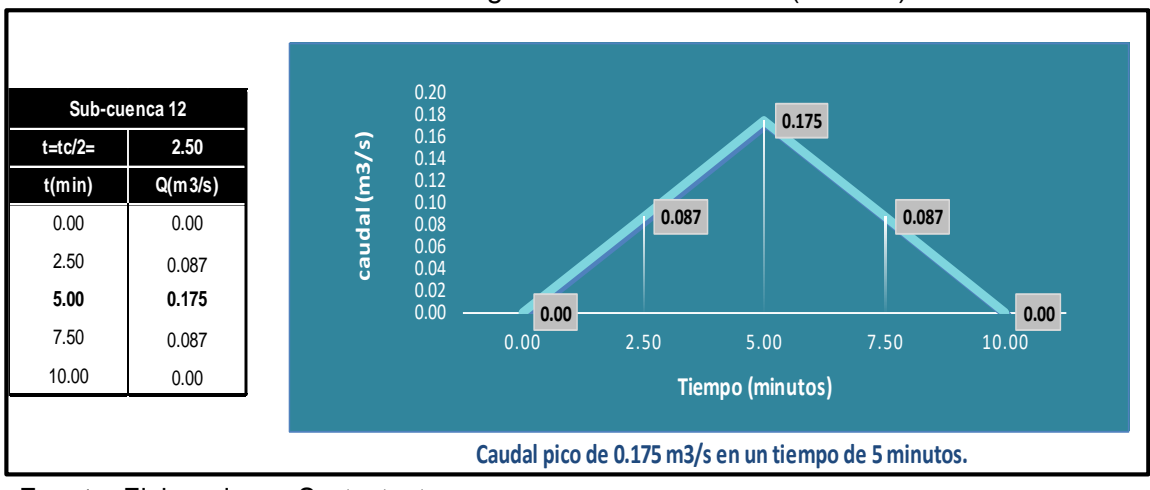

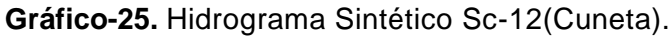

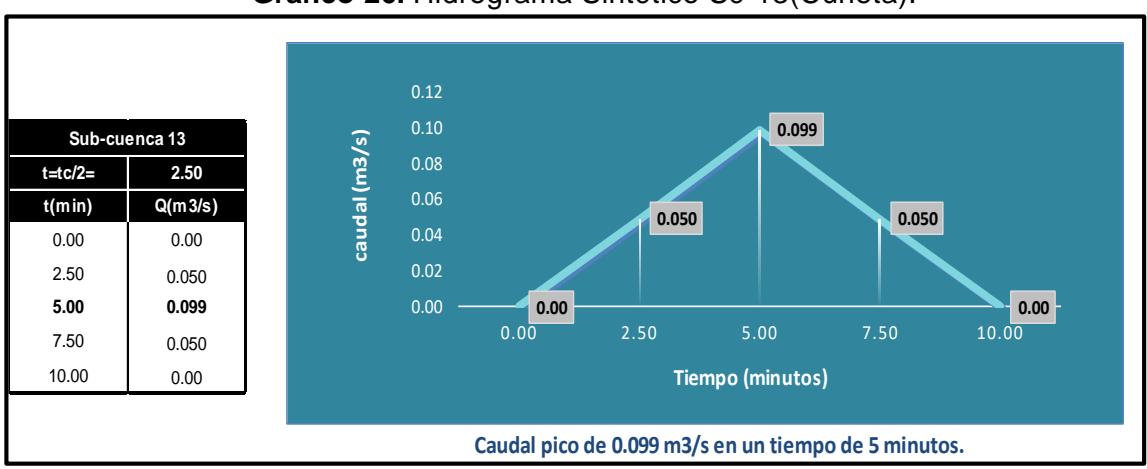

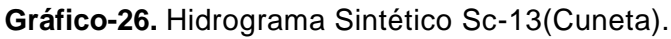

**Fuente:** Elaborado por Sustentantes.

A continuación, se detallan los hidrogramas triangulares sintéticos donde se muestran tiempos y caudales interpolados para **Badenes**:

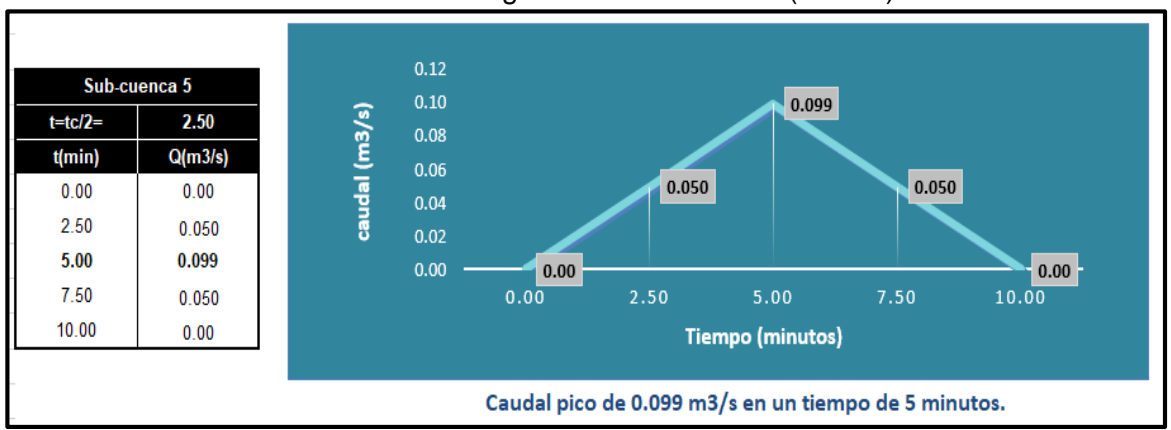

**Gráfico-27.** Hidrograma Sintético Sc-5(Badén).

 **Fuente:** Elaborado por Sustentantes.

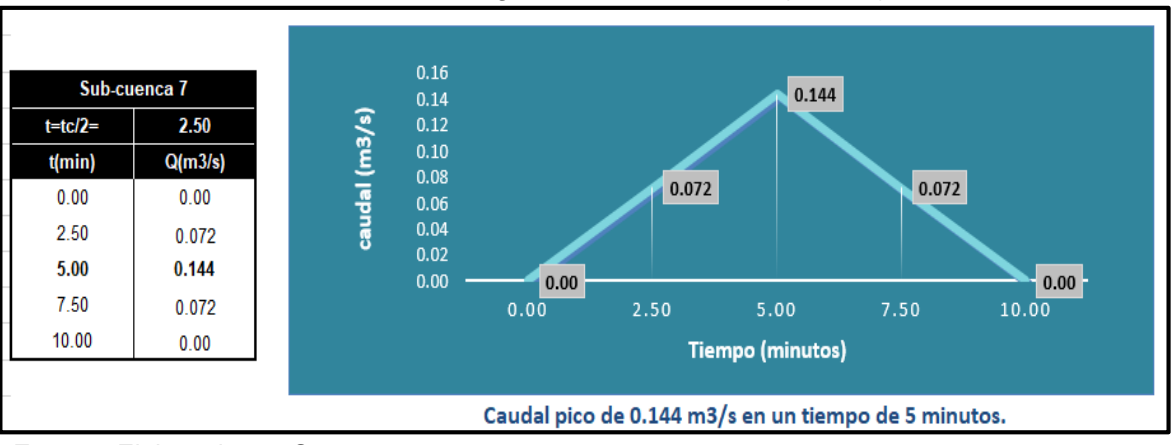

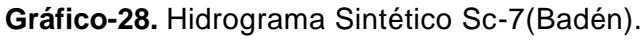

 **Fuente:** Elaborado por Sustentantes.

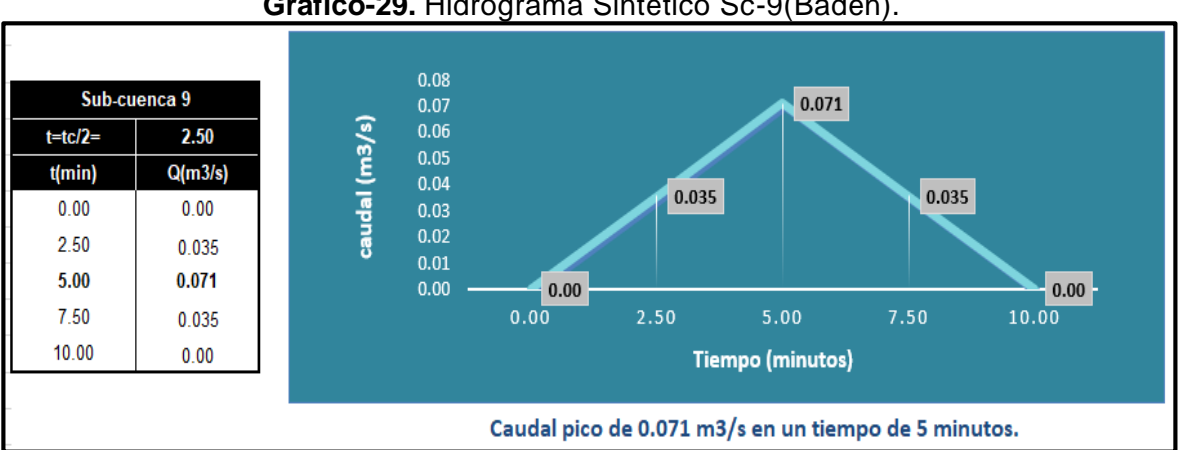

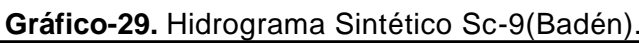

A continuación, se detallan los hidrogramas triangulares sintéticos donde se muestran tiempos y caudales interpolados para **Alcantarillas**:

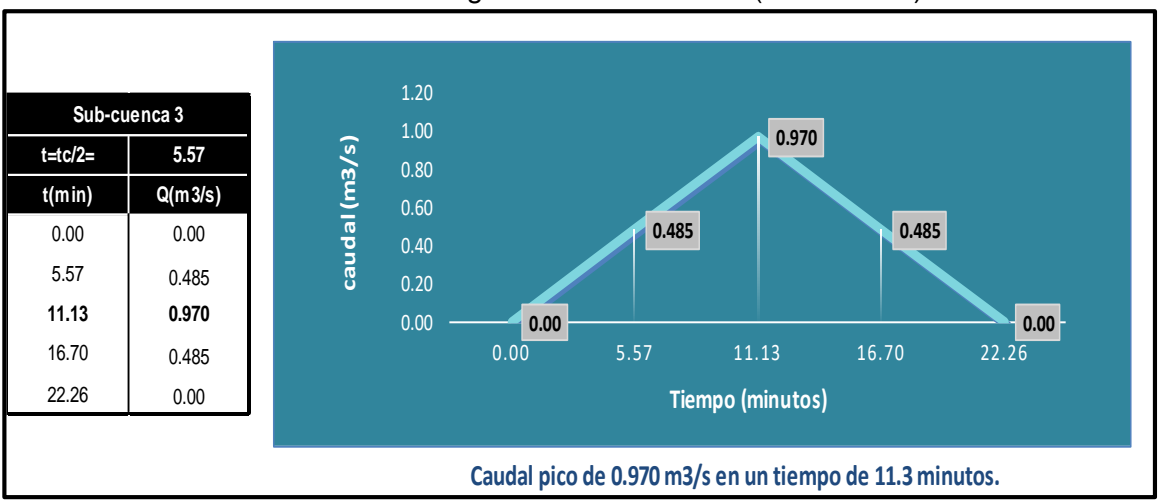

**Gráfico-30.** Hidrograma Sintético Sc-3(Alcantarilla).

 **Fuente:** Elaborado por Sustentantes.

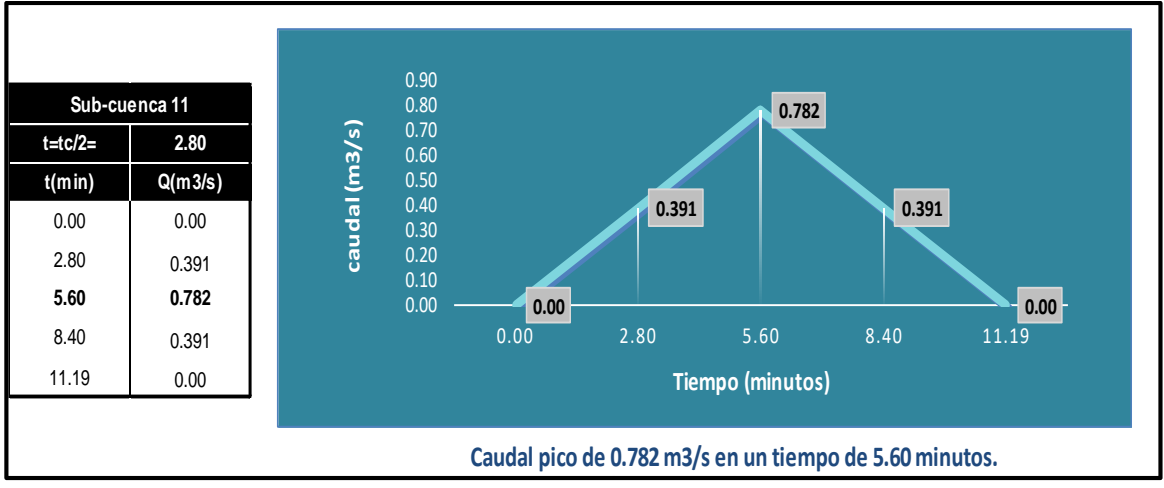

**Gráfico-31.** Hidrograma Sintético Sc-11(Alcantarilla).

 **Fuente:** Elaborado por Sustentantes.

# **5.2. Diseño Hidráulico.**

Para el dimensionamiento de las estructuras de drenaje (cunetas y vados) a trabajar en el tramo se realizó el diseño hidráulico, aplicando el software H canales que tiene su base teórica en la fórmula de Manning y a la vez usando sus coeficientes de rugosidad.

## **5.2.1. Coeficiente de Rugosidad (n).**

Son valores adimensionales dados para el tipo de material por la cual estará conformada la estructura de drenaje (cunetas, vados), en nuestro caso se utiliza un valor de **n= 0.013**.

|                    | <b>TIPO DE CANAL</b>              | <b>NORMAL</b> |
|--------------------|-----------------------------------|---------------|
| <b>NO METALICO</b> | a. Madera                         | 0.012         |
|                    | Sin tratamiento                   | 0.012         |
|                    | Tratada                           | 0.015         |
|                    | Planchas                          |               |
|                    | b. Concreto                       | 0.013         |
|                    | Afinado con plana                 | 0.017         |
|                    | afinado con fondo de grava        | 0.017         |
|                    | Sin Afinar                        | 0.020         |
|                    | Excavado en roca de buena calidad | 0.027         |
|                    | Excavado en roca descompuesta     |               |
|                    | c. Albañilería                    | 0.025         |
|                    | Piedra mortero                    | 0.032         |

**Cuadro-72.** Coeficientes de rugosidad (n).

 **Fuente:** Hidráulica de Canales Abiertos-1983.

## **5.2.2. Cálculos Hidráulicos para Cunetas en H canales.**

De acuerdo con los cálculos hidrológicos se procede al dimensionamiento de cunetas Urbanas (caite y de bordillo), en el programa se utilizó una sección Rectangular, ya que es la sección que más se asemeja al tipo de obra propuesta, además los cálculos se realizaron proponiendo un Caite (Ancho de Solera, b), de 0.30 metros.

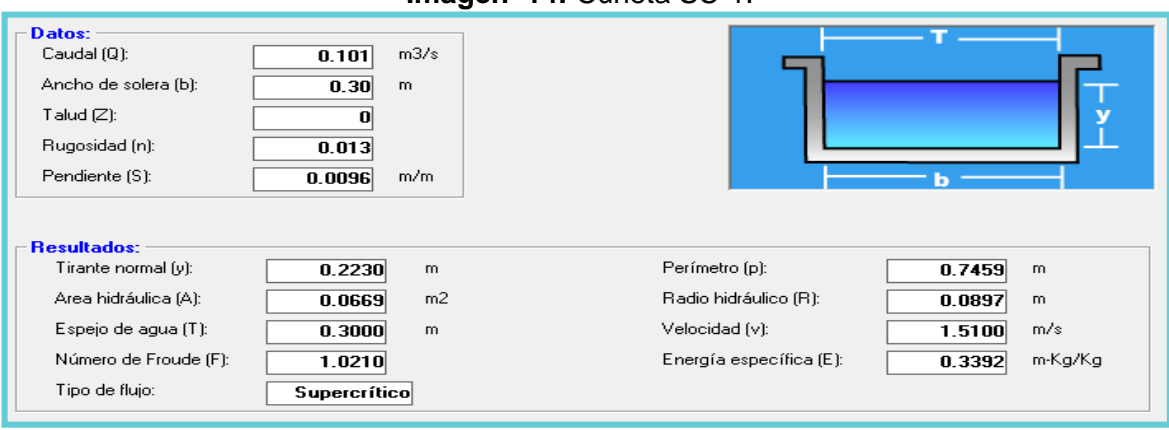

**Imagen–14:** Cuneta SC-1.

**Fuente:** Hcanales**.**

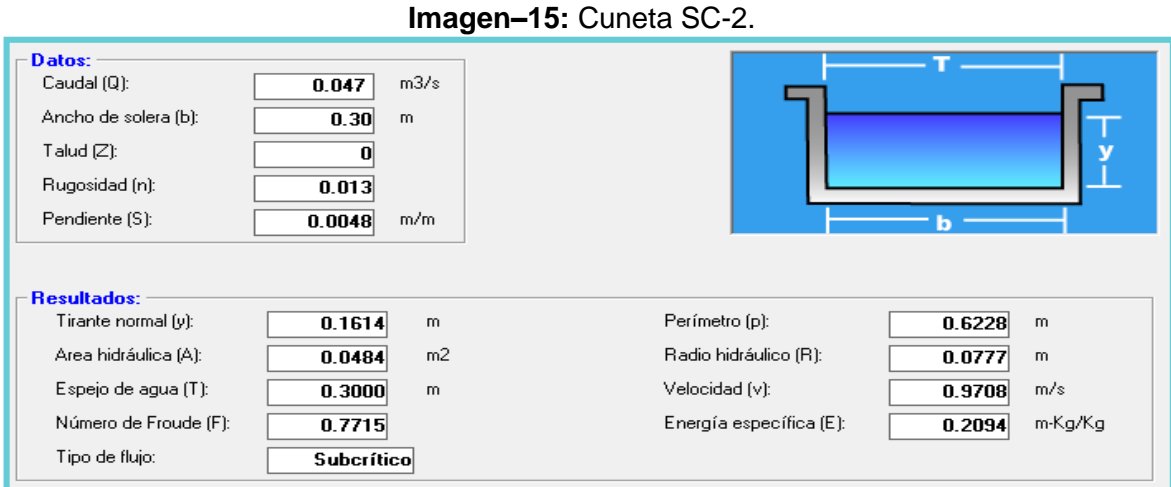

**Fuente:** Hcanales**.**

**Imagen–16:** Cuneta SC-4.

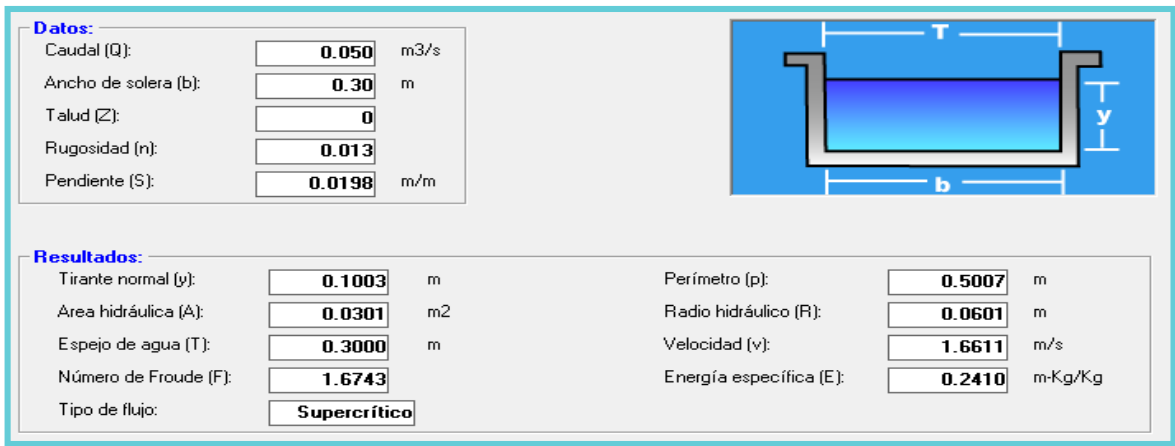

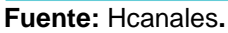

**Imagen–17:** Cuneta SC-6.

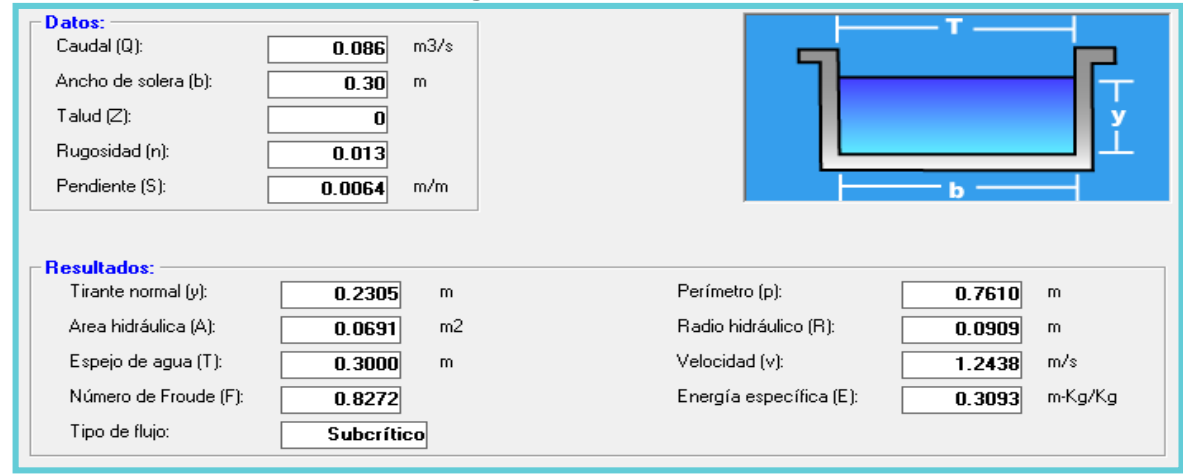

**Fuente:** Hcanales**.**
# **Imagen–18:** Cuneta SC-8.

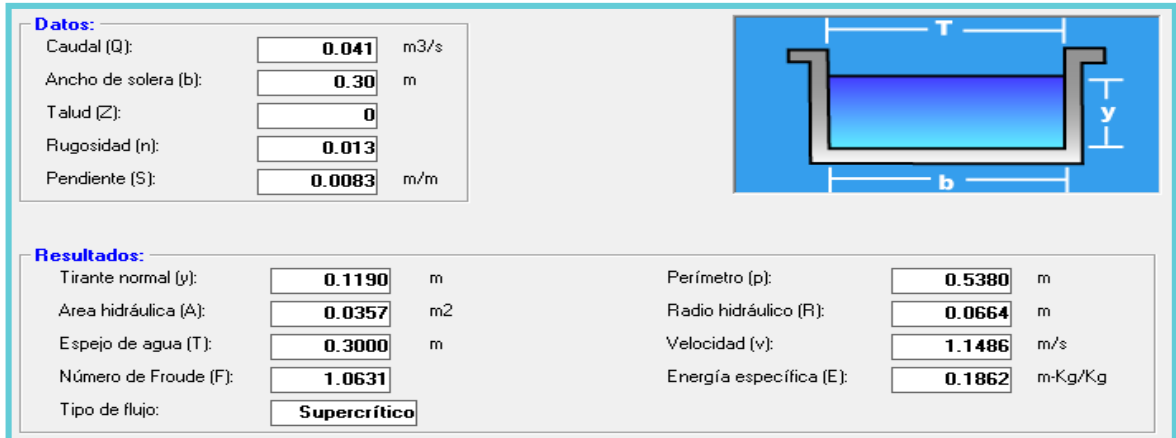

### **Fuente:** Hcanales**.**

**Imagen–19:** Cuneta SC-10.

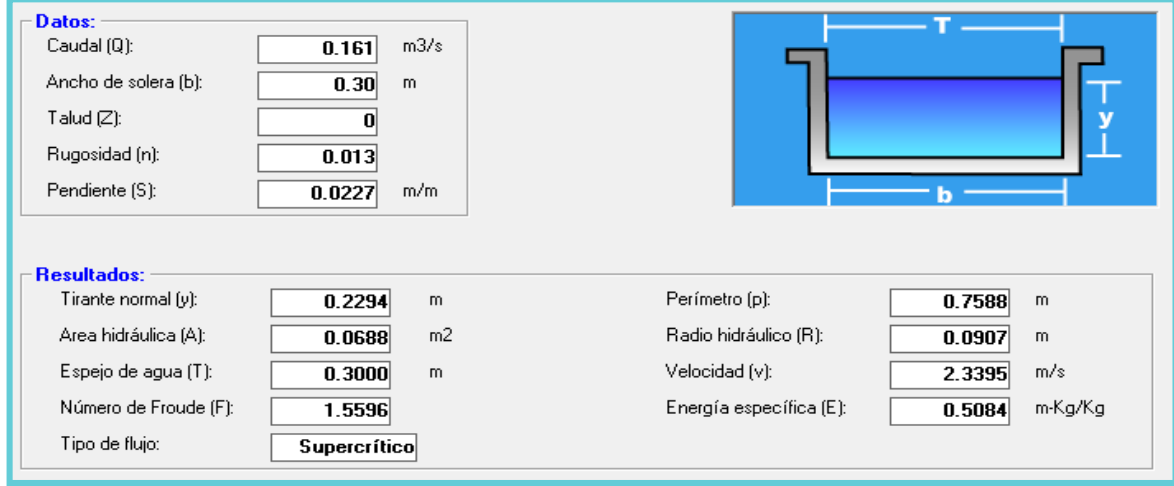

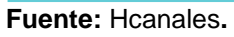

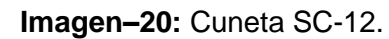

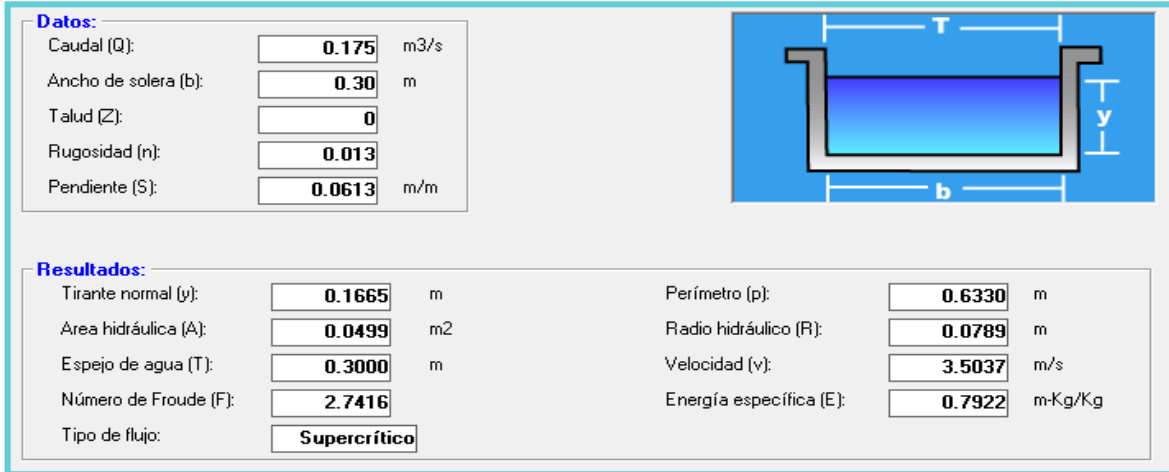

**Fuente:** Hcanales**.**

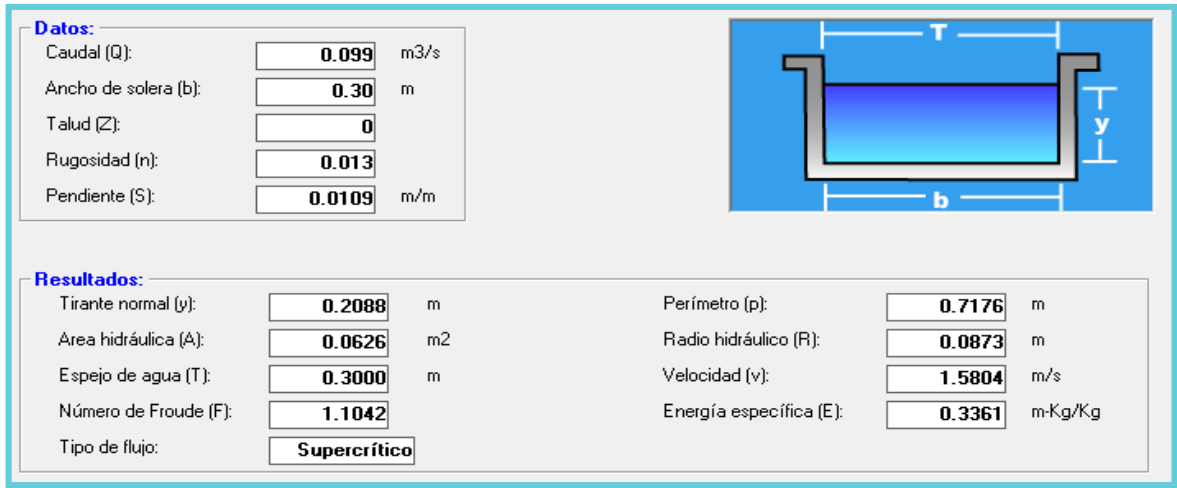

**Imagen–21:** Cuneta SC-13.

**Fuente:** Hcanales**.**

# **5.2.2.1. Diseño Final de Cunetas Urbanas.**

A continuación, se muestra el resumen de los tirantes hidráulico para cunetas:

|                   |                              |                |                    | <b>Condición</b> |              |
|-------------------|------------------------------|----------------|--------------------|------------------|--------------|
| <b>SUB CUENCA</b> | Q (Caudal)                   | V (Velocidad)  | Y (Tirante normal) | <b>Existente</b> | <b>Nueva</b> |
| $SC-1$            | $0.101 \text{ m}^3/\text{s}$ | 1.548 $m/s$    | $0.223 \text{ m}$  |                  | X            |
| $SC-2$            | $0.047 \text{ m}^3\text{/s}$ | 1.548 $m/s$    | $0.161 \text{ m}$  |                  | X            |
| $SC-4$            | $0.050 \text{ m}^3/\text{s}$ | 1.548 $m/s$    | $0.100 \text{ m}$  |                  | X            |
| $SC-6$            | $0.086 \text{ m}^3/\text{s}$ | $1.548 \; m/s$ | $0.231 \text{ m}$  |                  | X            |
| $SC-8$            | $0.041 \text{ m}^3/\text{s}$ | $1.548 \; m/s$ | 0.119 m            |                  | X            |
| SC-10             | $0.161 \text{ m}^3/\text{s}$ | 1.548 $m/s$    | 0.229 <sub>m</sub> |                  | X            |
| SC-12             | $0.175 \text{ m}^3/\text{s}$ | 1.548 $m/s$    | $0.167 \text{ m}$  |                  | X            |
| SC-13             | $0.099 \text{ m}^3/\text{s}$ | $1.548 \; m/s$ | 0.209 m            |                  | X            |
|                   |                              |                |                    |                  |              |

**Cuadro- 73:** Tirantes Hidráulicos para cunetas.

 **Fuente:** Elaborado por Sustentantes.

La sección será cuneta con Bordillo, ya que es la más utilizada por su facilidad de construcción y mantenimiento en zonas Urbanas, se propone diseñar con el tirante hidráulico de la **SC-10**, ya que esta posee el tirante más alto en comparación a las otras Subcuencas, como se ilustra en la siguiente imagen.

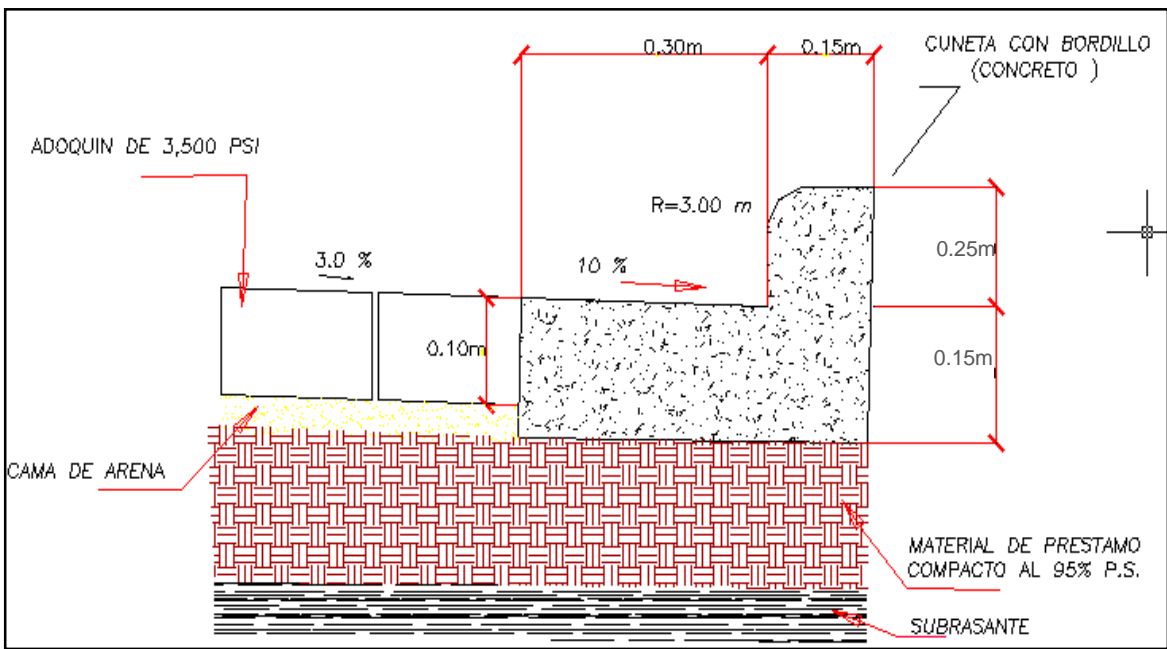

**Imagen- 22:** Detalle de Cuneta con Bordillo (Sin Escala).

**Fuente:** Elaborado por Sustentantes. (AutoCAD-2017**).**

# **5.2.3. Cálculos Hidráulicos para Badenes en H canales.**

La sección será triangular (Baden Tipo I), se propone diseñar con el tirante hidráulico de la SC-6 ya que esta posee el tirante más alto en comparación a las otras subcuencas.

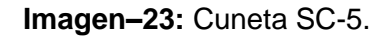

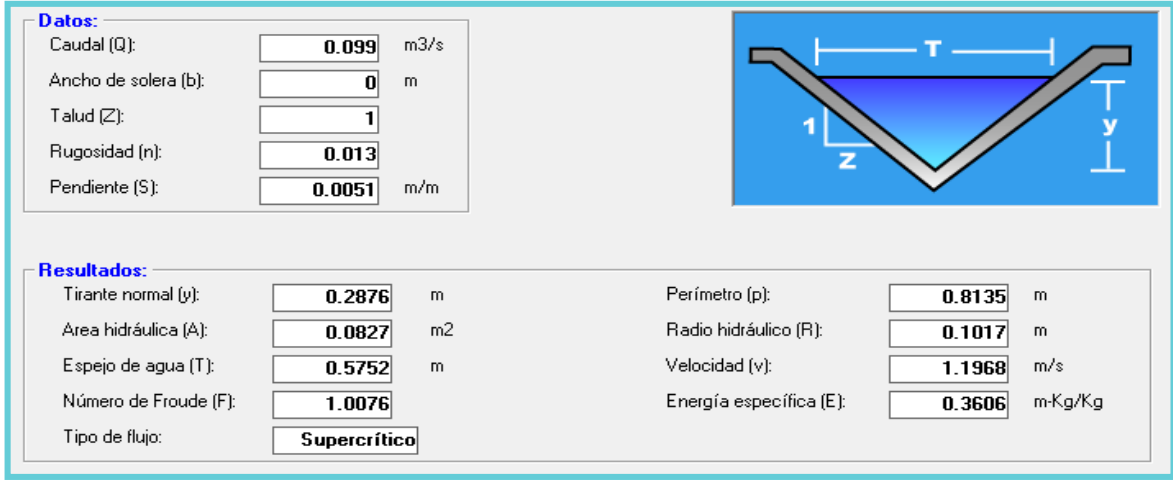

**Fuente:** Hcanales**.**

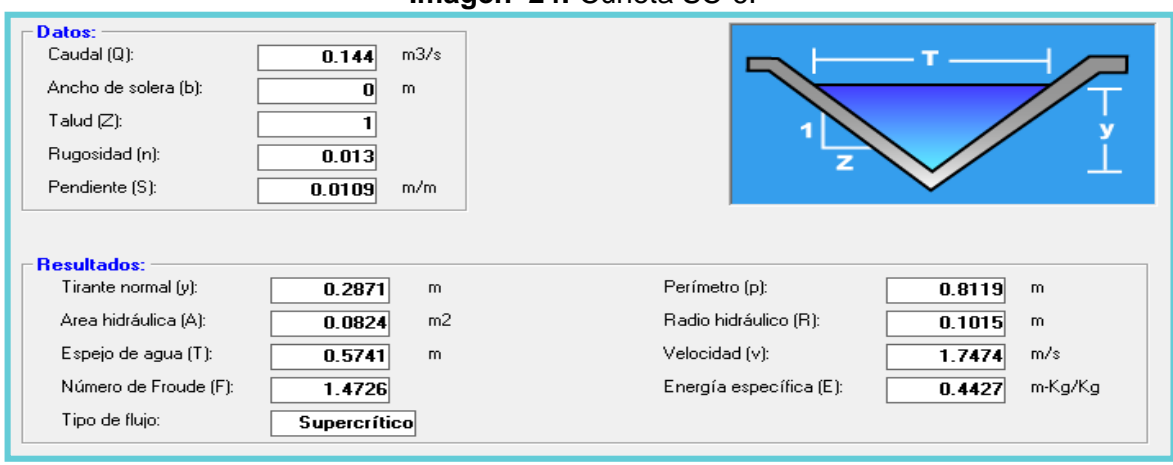

### **Imagen–24:** Cuneta SC-6.

**Fuente:** Hcanales**.**

**Imagen–25:** Cuneta SC-9.

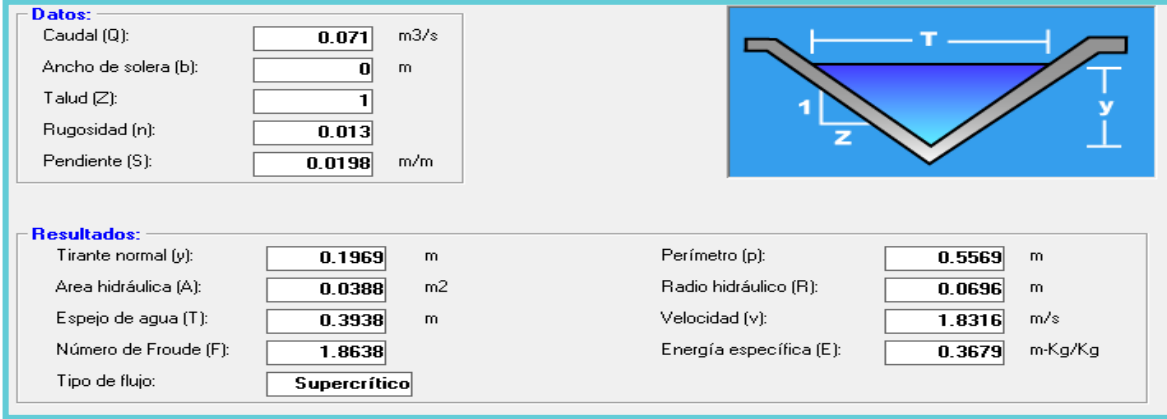

**Fuente:** Hcanales**.**

# **5.2.3.1. Diseño Final de Badenes.**

A continuación, se muestra el resumen de los tirantes hidráulico para Badenes:

**Cuadro- 74:** Tirantes Hidráulicos para Badenes.

|                   |                              |                       |                     |                  | <b>Condición</b> |
|-------------------|------------------------------|-----------------------|---------------------|------------------|------------------|
| <b>SUB CUENCA</b> | Q (Caudal)                   | T (Espejo de<br>Aqua) | Y (Tirante Crítico) | <b>Existente</b> | Nueva            |
| $SC-5$            | $0.063 \text{ m}^3/\text{s}$ | $0.578 \; m$          | 0.288 <sub>m</sub>  |                  | x                |
| SC-6              | $0.091 \text{ m}^3/\text{s}$ | $0.574 \text{ m}$     | $0.287 \text{ m}$   |                  | x                |
| $SC-9$            | $0.045 \text{ m}^3\text{/s}$ | $0.394 \text{ m}$     | 0.197m              |                  | x                |

**Fuente:** Elaborado por Sustentantes.

La sección será triangular, ya que es la más utilizada por su facilidad de construcción y mantenimiento, se propone diseñar con el tirante hidráulico de la **SC-5** ya que esta posee el tirante más alto en comparación a las otras Subcuencas, como se ilustra en la siguiente imagen.

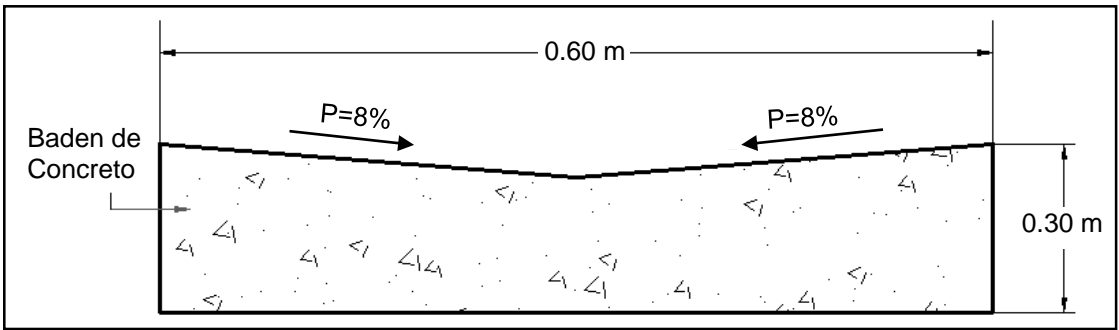

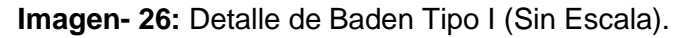

 **Fuente:** Elaborado por Sustentantes. (AutoCAD-2017**).**

# **5.2.4. Cálculos Hidráulicos para Alcantarillas en H canales.**

Para calcular el tirante crítico de los Tubos de Alcantarilla la sección será circular. De acuerdo con el caudal de la Sc-3 y Sc-11, al evaluar los 2 TCR (Tubos de Concreto), de 30 pulgadas (0.75 metros), existentes y el propuesto para la Sc-11, estos cumplen ya que se obtiene un tirante de 0.42 metros, como se ilustra en la imagen 27-28:

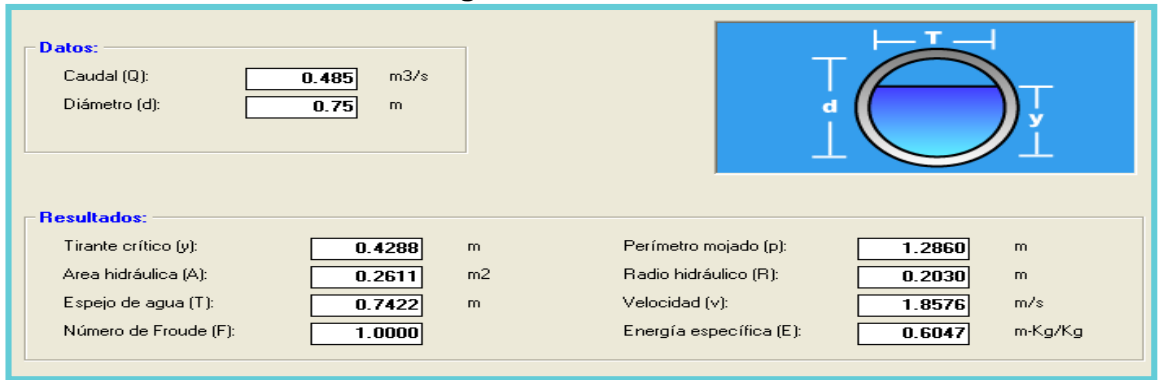

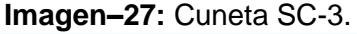

**Fuente:** Hcanales**.**

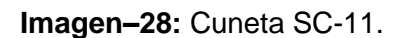

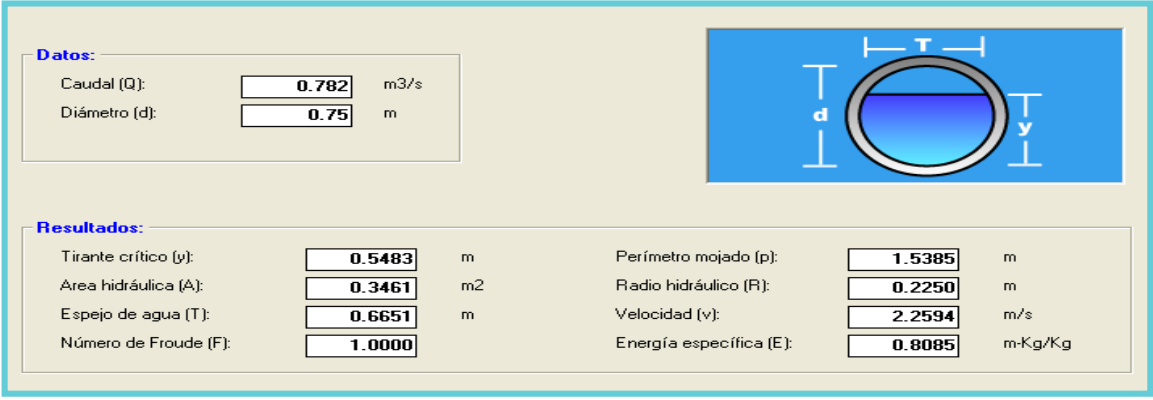

**Fuente:** Hcanales**.**

# **5.2.4.1. Diseño Final de Alcantarillas.**

A continuación, se muestra el resumen de los tirantes hidráulico para Alcantarillas:

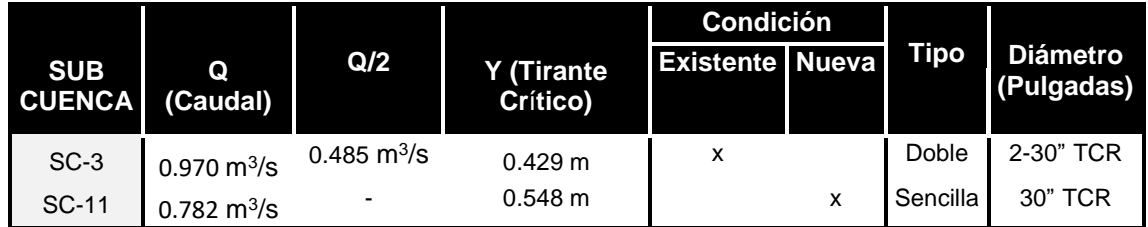

**Cuadro- 75:** Tirantes Hidráulicos para Alcantarillas.

 **Fuente:** Elaborado por Sustentantes.

La Alcantarilla sencilla propuesta en la estación 1+442, tendrá un tubo de Concreto de 30 pulgadas para poder cumplir con el caudal de Diseño 0.782 m<sup>3</sup>/s, el detalle de sus dimensiones se muestran a continuación:

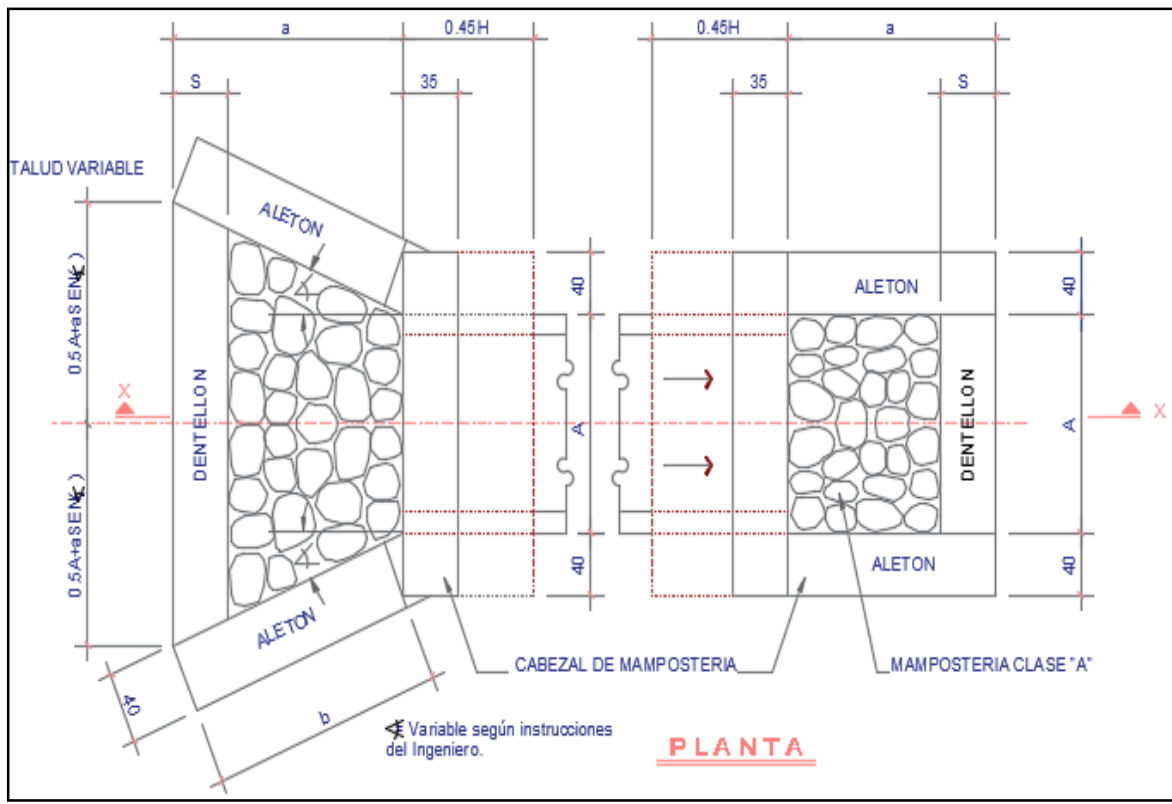

**Imagen- 29:** Detalle de Alcantarilla Sencilla vista en Planta (Sin Escala).

### **Fuente:** Elaborado por Sustentantes. (AutoCAD-2017**).**

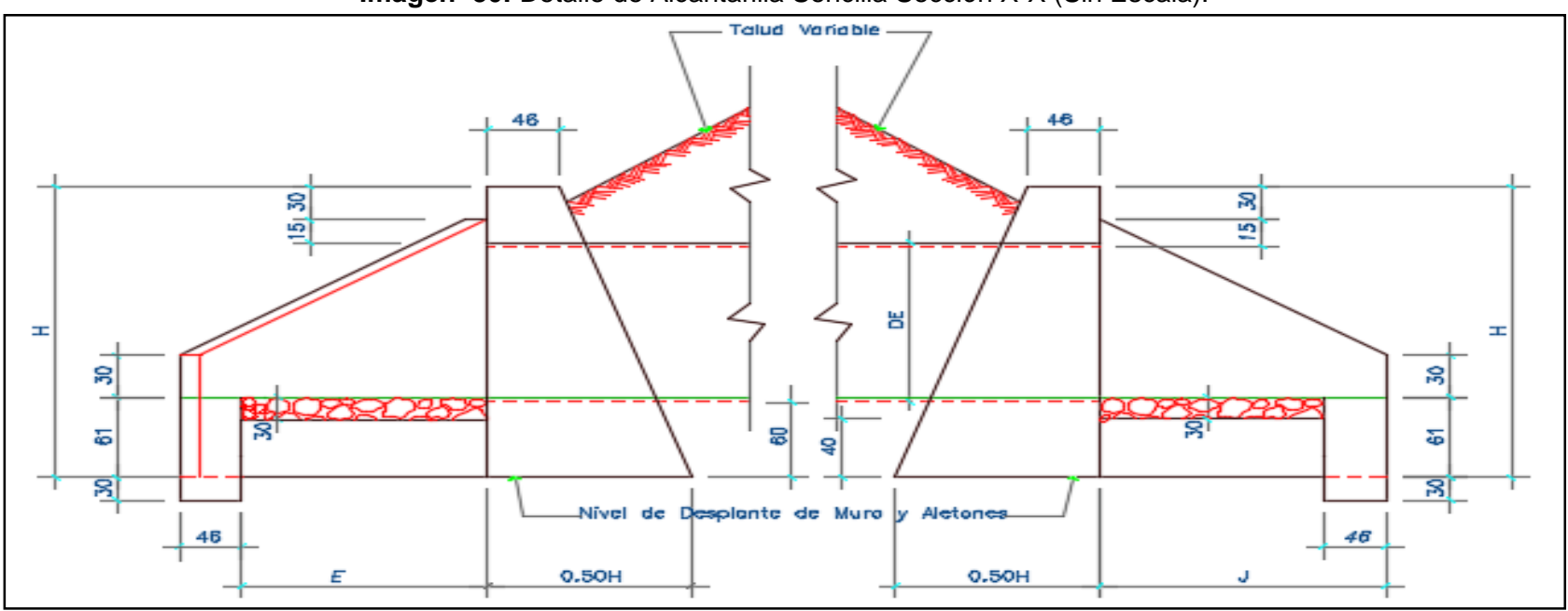

**Imagen- 30:** Detalle de Alcantarilla Sencilla Sección X-X (Sin Escala).

 **Fuente:** Elaborado por Sustentantes. (AutoCAD-2017**).**

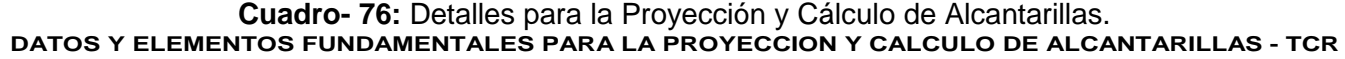

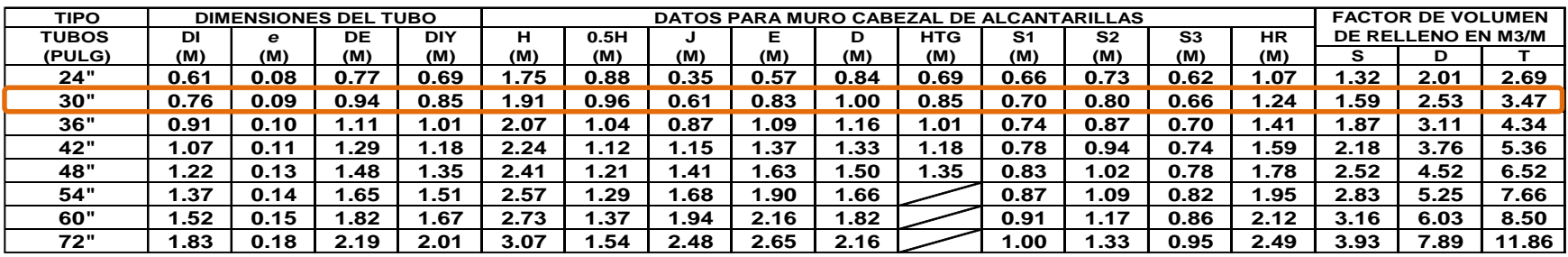

**Fuente: Dirección General de Planificación DGP-MTI.**

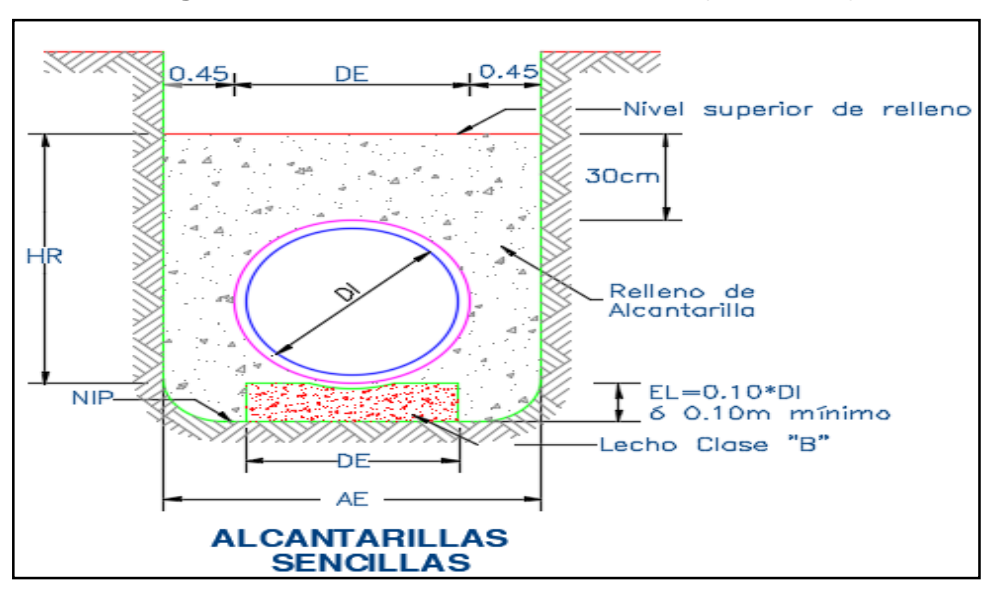

**Imagen- 31:** Detalle de Alcantarilla Sencilla (Sin Escala).

**Fuente:** Elaborado por Sustentantes. (AutoCAD-2017**).**

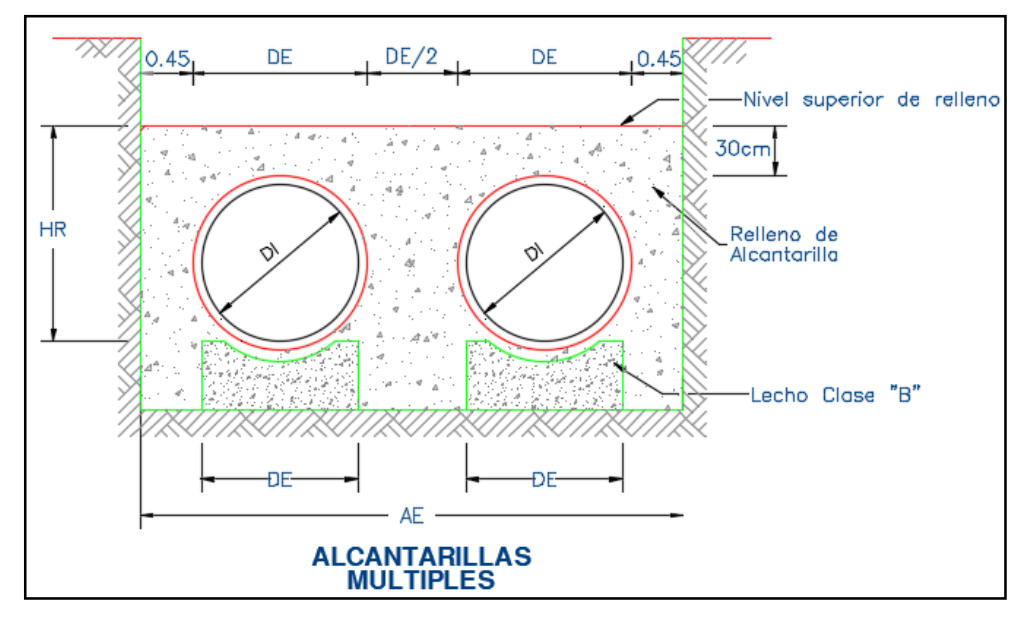

**Imagen- 32:** Detalle de Alcantarilla Múltiple (Sin Escala).

**Fuente:** Elaborado por Sustentantes. (AutoCAD-2017**).**

# **CAPÍTULO VI PRESUPUESTO**

# **6.1. Descripción General del Proyecto.**

El Proyecto de calles se ubica en el Barrio El Rosario, salida norte del Casco Urbano del Municipio de Estelí, está formado por un tramo de 2,700 metros lineales  $(14,040 \text{ m}^2)$ , con un ancho de Rodamiento de 5.20 metros, iniciando en la estación 0+000 (Barrio el Rosario) y terminando en la estación 2+700 (Carretera Panamericana), los cuales se pretenden rehabilitar con pavimento articulado, para ampliar su vida útil y garantizar su funcionabilidad en todo tiempo, mediante la construcción de distintas obras de drenaje pluvial.

Para lograr el objetivo de este capítulo, se ha contemplado la ejecución de actividades propias de la rehabilitación de caminos urbanos en dos componentes principales bien diferenciados entre ellos; pero que de eso depende que se alcance la vida útil para la cual se está diseñando este proyecto; estas son: Carpeta de Rodamiento (Nivelación y Conformación, Corte y Relleno, colocación de adoquines y construcción de cuneas con bordillo) y Drenaje Vial (Vados de concreto, alcantarilla con sus respectivos aletones y tubería acorde al tipo de caudal esperado).

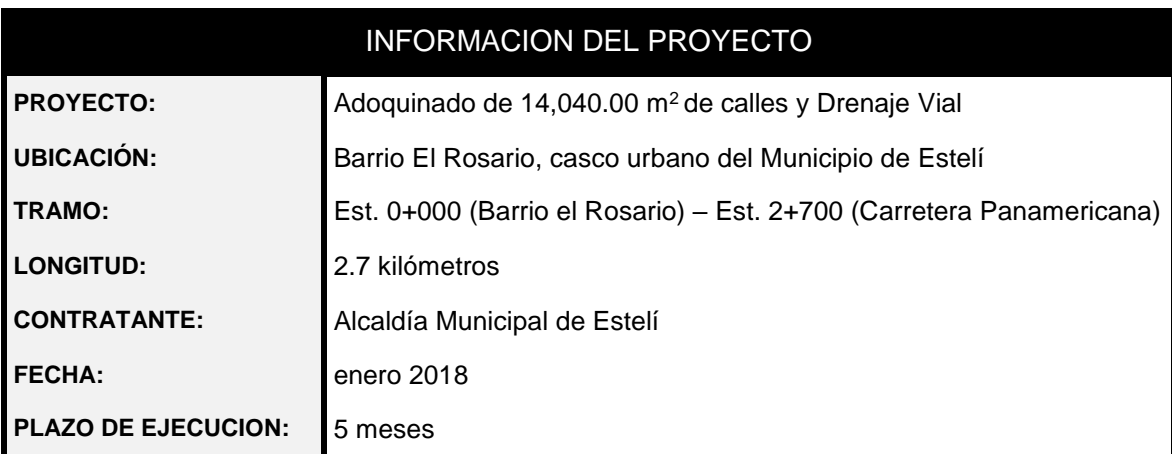

A continuación, en el **cuadro-76** se presenta la Información del proyecto: **Cuadro- 76:** Información General del Proyecto.

 **Fuente:** Elaborado por Sustentantes.

A continuación, en el **cuadro-77** se presenta la Descripción del proyecto:

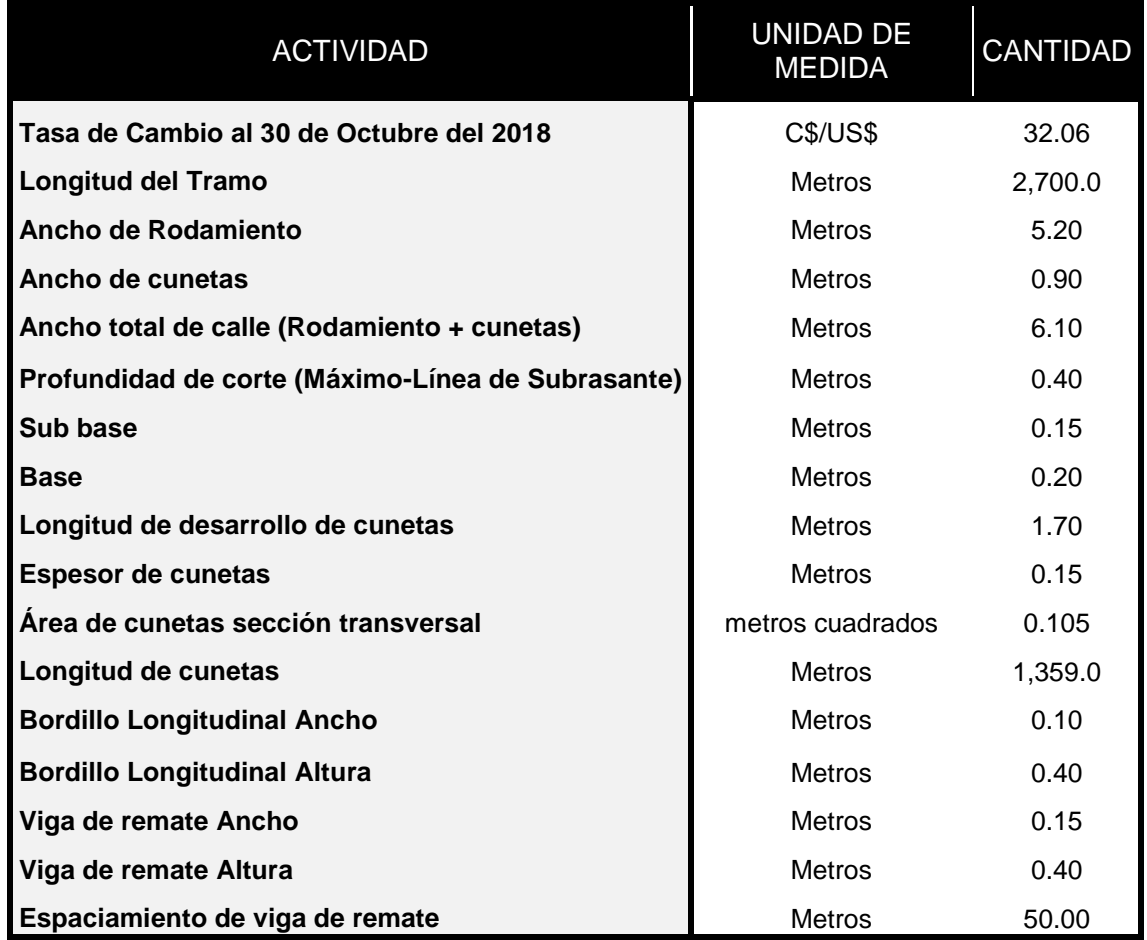

### **Cuadro- 77:** Descripción General del Proyecto.

 **Fuente:** Elaborado por Sustentantes.

### **6.2. Presupuesto del Proyecto.**

En el presente capítulo se presenta cada una de las etapas para el adoquinado de las calles presentado a detalle los costos que conlleva que a continuación se detalló de forma general.

Para obtener dicho presupuesto se tomaron en consideración los Costos Directos (Materiales, mano de obras, herramientas y equipos), y los Costos Indirectos (Gastos Administrativos, impuestos y utilidades).

Para definir los costos unitarios se utilizó el catálogo de etapas para proyectos de rodamiento y por el FISE.

### **6.2.1. Costos Directos.**

 Materiales: Se consultó la guía de costos y el catálogo de precios proporcionados por la alcaldía municipal.

Mano de Obras: Se determinó como un porcentaje de costo Unitarios de la actividad (material + equipos).

 Maquinarias y Equipos: Se obtuvo a partir de la guía de costos del FISE mencionada anteriormente, de acuerdo con la unidad de medida reflejada.

### **6.2.2. Costos indirectos.**

Para la determinación de los costos indirectos se aplicaron factores del total de costos directos de la obra. A continuación, en el **cuadro-78** se detallan los costos indirectos:

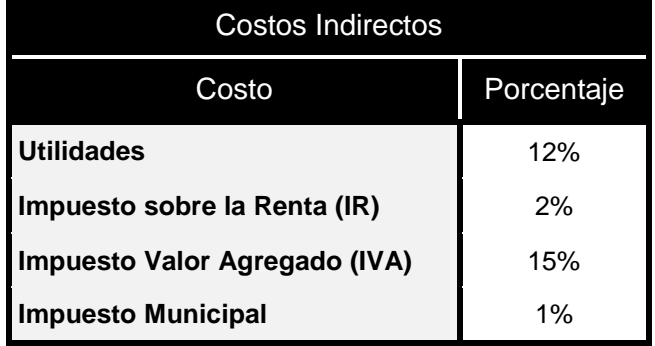

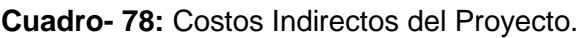

 **Fuente:** Elaborado por Sustentantes.

### **6.3. Determinación de los Costos Directos por Etapas.**

El Cálculo de cantidad de cada una de las etapas se hizo según los planos y las especificaciones técnicas del diseño. Tomando en consideración que para la construcción de las obras se utilizará mano de obra calificada además de capacitar al personal para la supervisión y mantenimiento de las obras, proveniente de la población de cada uno del tramo.

Para lograr la estrategia de ejecución del Proyecto, se debe de contar con el personal que a continuación se detalla:

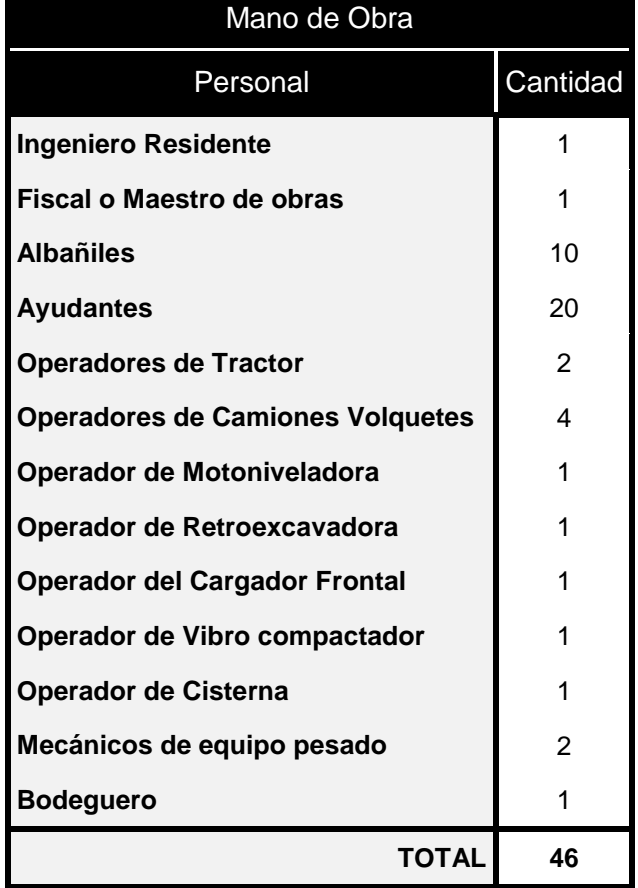

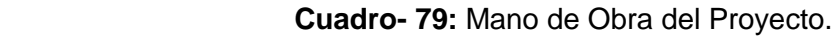

 **Fuente:** Elaborado por Sustentantes.

Siendo un total de 46 Personas las que se necesitan para la ejecución de este Proyecto, significando esto 46 plazas de empleos temporales. A esto se le debe sumar cada obrero que se encargará de desramar árboles, limpiar maleza y quitar cercos para garantizar el ancho mínimo de la vía del camino.

Para el cálculo de los costos unitarios es necesario tener en cuenta el listado de materiales que se deben de utilizar en cada una de las etapas del proyecto, a continuación, se detallan en el **cuadro-80**:

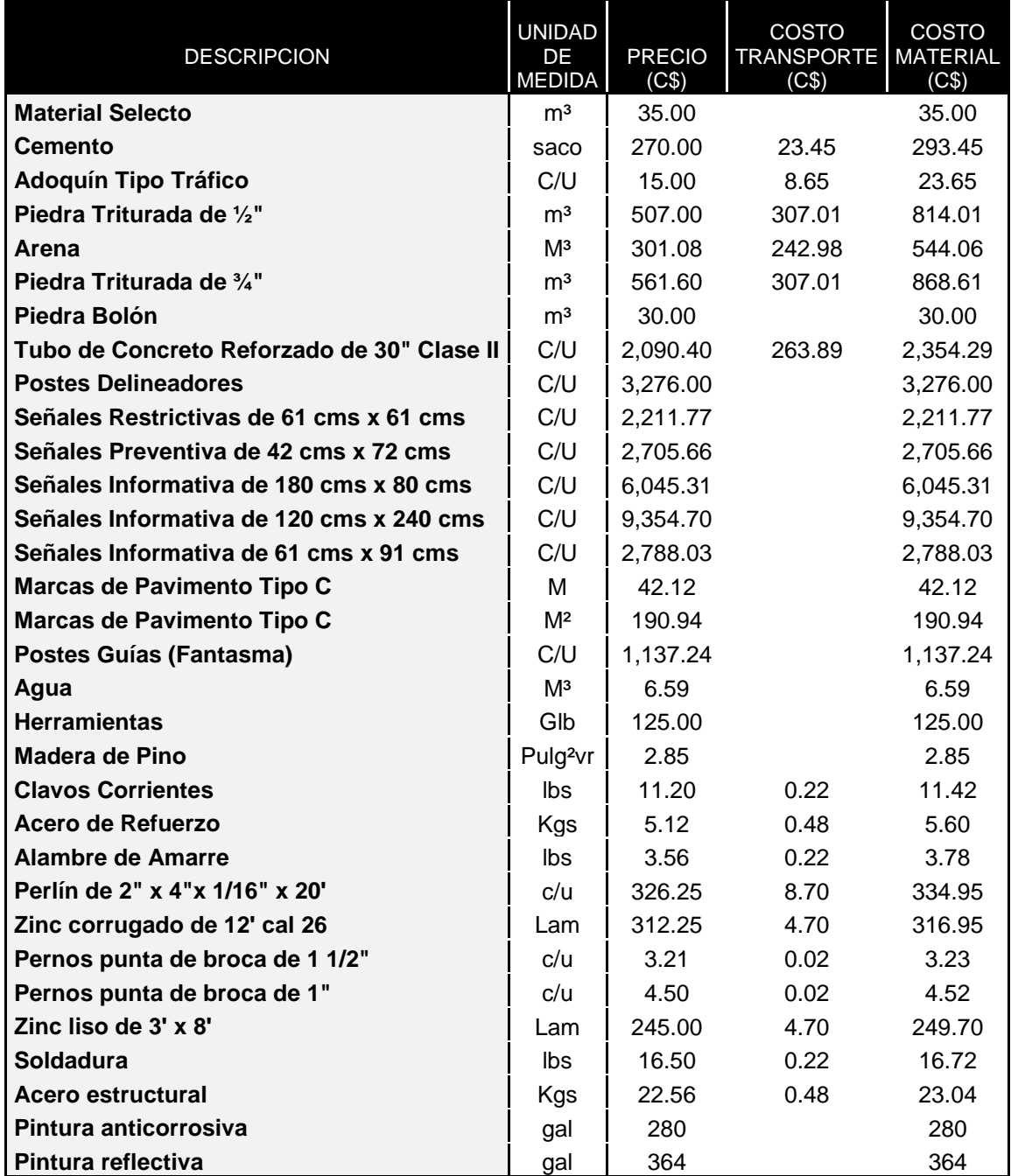

**Cuadro- 80:** Materiales Considerados para el Proyecto.

 **Fuente:** Elaborado por Sustentantes.

La maquinaria pesada de la construcción y equipos considerados en la ejecución del movimiento de tierra y/o remoción de estructuras a continuación se detalla en el **cuadro-81**:

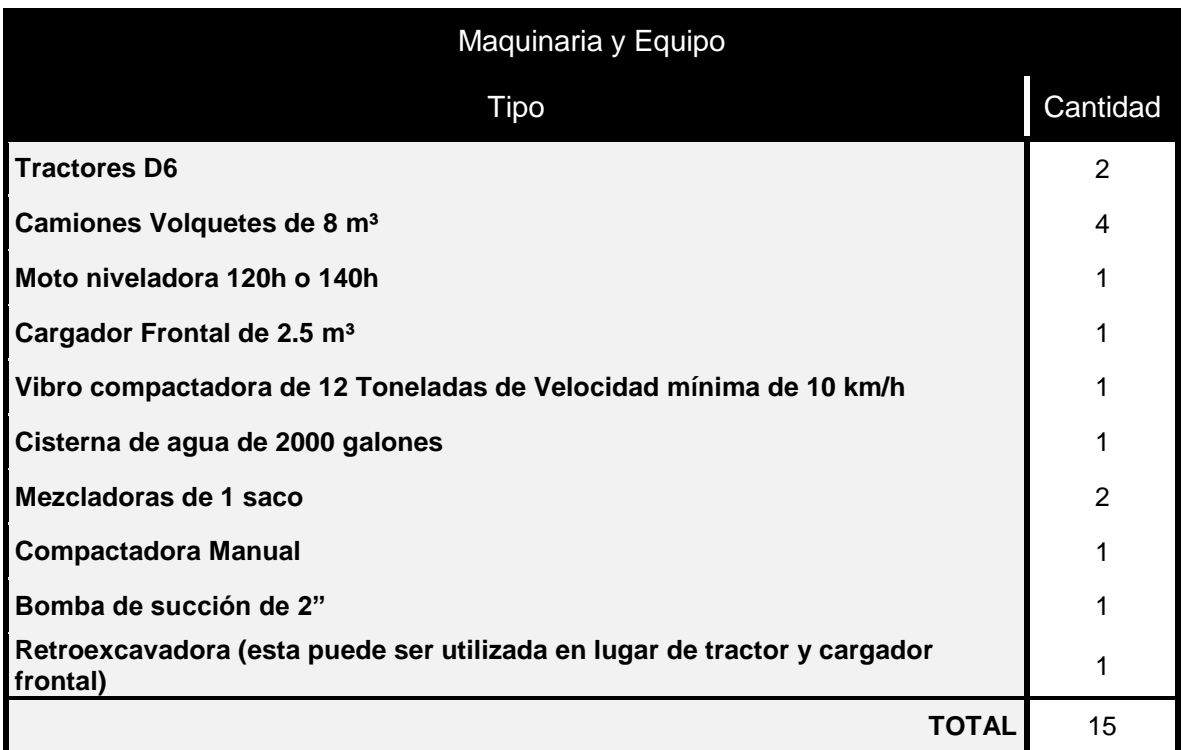

**Cuadro- 81:** Maquinaria y Equipo para la Ejecución del Proyecto.

**Fuente:** Elaboración propia**.**

# **6.3.1. Etapa 1 (Preliminares).**

A continuación, se presentan las características de Diseño de la vía con las que contará el tramo de Adoquinado de 2.7 kilómetros.

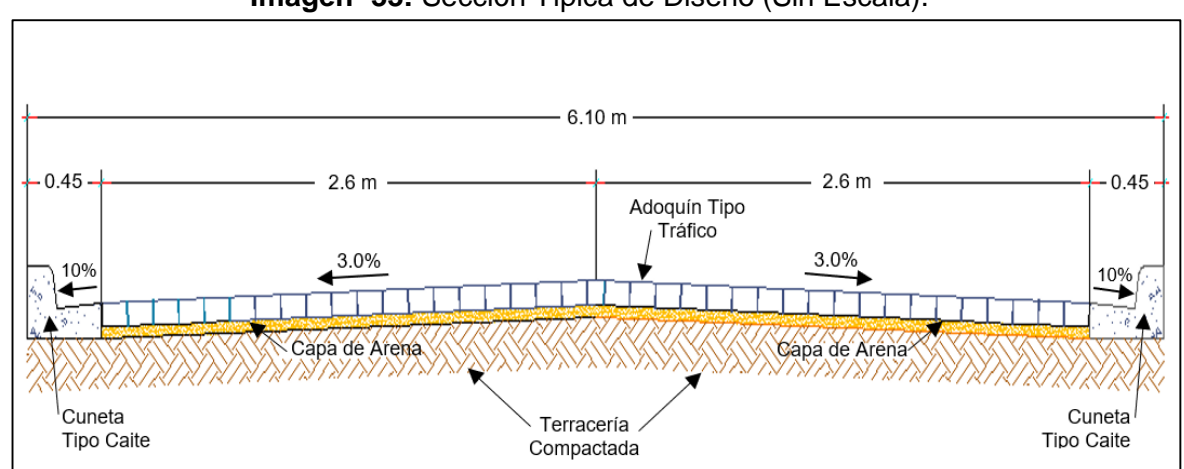

**Imagen- 33:** Sección Típica de Diseño (Sin Escala).

**Fuente:** Elaborado por Sustentantes. (AutoCAD 2017).

La Etapa Preliminares contempla las siguientes actividades:

# **6.3.1.1. Limpieza para Adoquín.**

Se calculó tomando el ancho de carril de 2.6 metros lineales más cunetas con bordillo de 0.45 metros lineales, para un ancho total por banda de 3.05 metros lineales y un costo unitario de esta actividad de C\$ 3.50 (córdobas), por metro cuadrado (m $^2$ ).

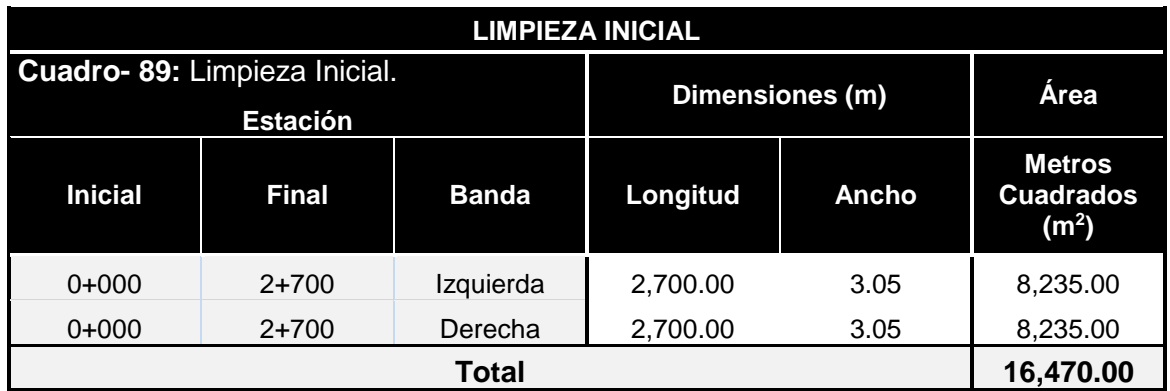

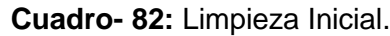

**Fuente:** Elaborado por Sustentantes.

# **6.3.1.2. Trazo y Nivelación.**

Para todas las operaciones de nivelación se establecerán estacas de referencia cada 20 metros aproximadamente. Se Tomó el largo del Tramo que equivale a 2,700 metros Lineales y considerando un costo unitario de esta actividad de C\$ 6.50 (córdobas), por metro cuadrado Lineal.

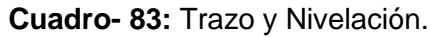

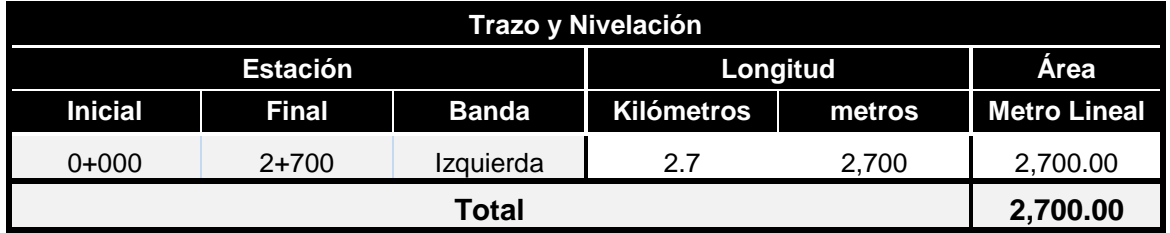

**Fuente:** Elaborado por Sustentantes.

# **6.3.1.3. Rótulo.**

Consiste en la colocación del rótulo informativo del proyecto, los detalles de su costo unitario se muestran en el **cuadro-84** de la siguiente página.

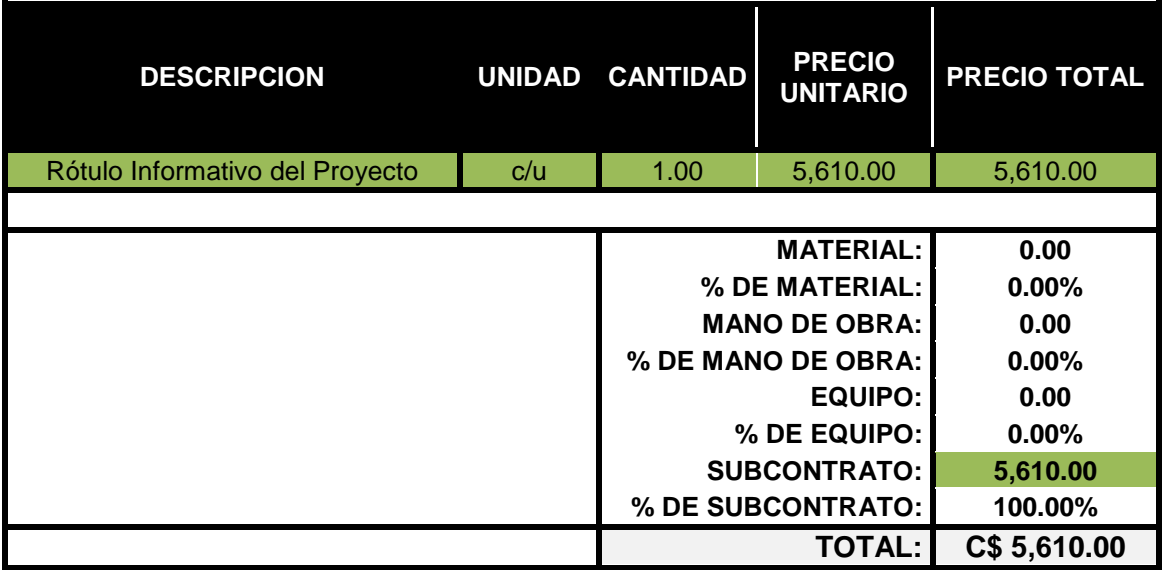

### **Cuadro- 84:** Costo Unitario del Rótulo.

**Fuente:** Elaborado por Sustentantes.

### **6.3.2. Etapa 2 y 3 (movimiento de tierra, excavación y terraplenado).**

El trabajo comprende descapote, cortes, excavación, relleno, construcción de terraplenes con taludes de corte o de ladera, acarreo de materiales de préstamo común o selecto, excavaciones especiales, rellenos especiales, extracción de materiales inadecuados, traslado a botaderos del material inadecuado, proceso y compactación adecuada de los materiales conforme las normas y diseños establecidos, aplicando los estudios geológicos y de suelo.

Antes de realizar el cálculo de la excavación es necesario conocer como quedó constituida la estructura de pavimento articulado en este caso se debe realizar una Excavación de 0.48, a continuación, en el **cuadro-85** se muestra los detalles:

| <b>ESTRUCTURA DE PAVIMENTO</b> |                         |  |  |  |
|--------------------------------|-------------------------|--|--|--|
| CAPA                           | <b>ESPESOR (METROS)</b> |  |  |  |
| <b>ADOQUIN</b><br>0.10         |                         |  |  |  |
| <b>LECHO DE ARENA</b>          | 0.05                    |  |  |  |
| <b>BASE</b>                    | 0.18                    |  |  |  |
| <b>SUBBASE</b>                 | 0.15                    |  |  |  |
| <b>TOTAL</b>                   | 0.48                    |  |  |  |

**Cuadro- 85:** Profundidad de Excavación.

El volumen de Excavación a estimar depende del ancho de sección con la que contará el tramo **(Ver Imagen-33, pág. 104)**, y de la longitud del tramo (2,700 metros), los resultados se muestran a continuación, en el **cuadro-86**:

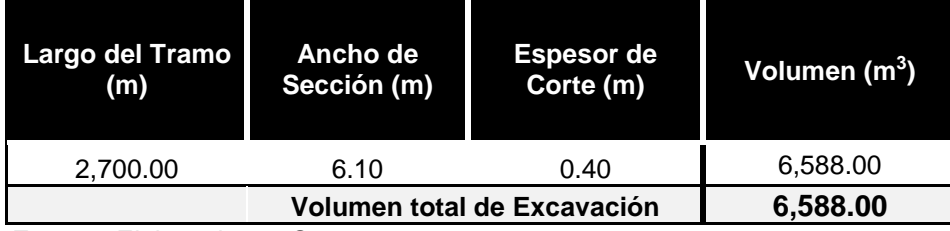

### **Cuadro- 86:** Volumen de Excavación.

**Fuente:** Elaborado por Sustentantes.

Los detalles de su costo unitario de la Excavación se muestran en el **cuadro-87**:

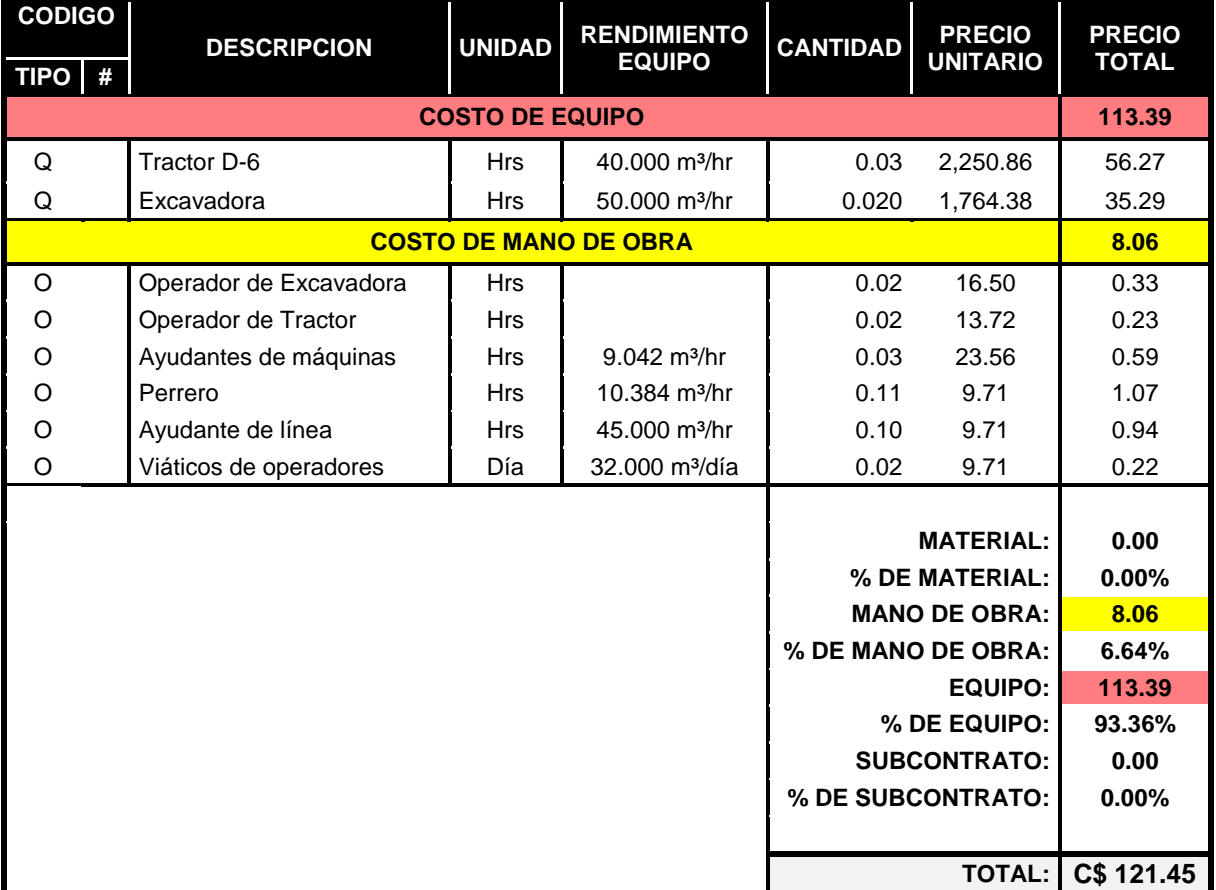

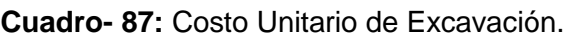

 **Fuente:** Elaborado por Sustentantes.

Los detalles del costo unitario para Base y Subbase (nivelada, conformada y compactada al 95%), se muestran en el **cuadro-88** de la página siguiente:

| <b>CODIGO</b> | <b>DESCRIPCION</b>            | <b>UNIDAD</b>            | <b>RENDIMIENTO</b>            | <b>CANTIDAD</b> | <b>PRECIO</b>        | <b>PRECIO</b> |
|---------------|-------------------------------|--------------------------|-------------------------------|-----------------|----------------------|---------------|
| TIPO #        |                               |                          | <b>EQUIPO</b>                 |                 | <b>UNITARIO</b>      | <b>TOTAL</b>  |
|               |                               | <b>COSTO DE MATERIAL</b> |                               |                 |                      | 54.07         |
| М             | Material del banco            | m <sub>3</sub>           | $0.77 \text{ m}^3/\text{m}^3$ | 1.30            | 35.00                | 45.50         |
| M             | Agua                          | m <sup>3</sup>           | $0.77 \text{ m}^3/\text{m}^3$ | 1.30            | 6.59                 | 8.57          |
|               |                               | <b>COSTO DE EQUIPO</b>   |                               |                 |                      | 110.10        |
| Q             | Camión cisterna               | <b>Hrs</b>               | 66.21 m <sup>3</sup> /hr      | 0.02            | 1,059.00             | 15.99         |
| Q             | Tractor D6 en el banco        | <b>Hrs</b>               | 80.00 m <sup>3</sup> /hr      | 0.01            | 2,250.86             | 28.14         |
| Q             | Motoniveladora                | <b>Hrs</b>               | 65.21 m <sup>3</sup> /hr      | 0.02            | 1,242.96             | 19.06         |
| Q             | Volquetes acarreo de material | <b>Hrs</b>               | 65.17 m <sup>3</sup> /hr      | 0.02            | 1,310.04             | 20.10         |
| Q             | Cargador frontal              | <b>Hrs</b>               | 120.91 m <sup>3</sup> /hr     | 0.01            | 1,525.08             | 12.61         |
| Q             | Compactador                   | <b>Hrs</b>               | 65.00 m <sup>3</sup> /hr      | 0.02            | 1,009.61             | 15.53         |
|               |                               |                          | <b>COSTO DE MANO DE OBRA</b>  |                 |                      | 3.76          |
| O             | Operador de cisterna          | <b>Hrs</b>               |                               | 0.02            | 23.56                | 0.36          |
| O             | Operador de Tractor D6        | <b>Hrs</b>               |                               | 0.01            | 23.56                | 0.29          |
| $\circ$       | Operador de Cargador Frontal  | <b>Hrs</b>               |                               | 0.01            | 13.75                | 0.11          |
| $\circ$       | Operador de Camión Volquete   | <b>Hrs</b>               |                               | 0.02            | 13.72                | 0.21          |
| O             | Operador de Motoniveladora    | <b>Hrs</b>               |                               | 0.02            | 28.63                | 0.44          |
| O             | Operador de Compactador       | <b>Hrs</b>               |                               | 0.02            | 16.12                | 0.25          |
| O             | Ayudantes de máquinas         | <b>Hrs</b>               | $9.04$ m <sup>3</sup> /hr     | 0.11            | 9.71                 | 1.07          |
| O             | Perrero                       | <b>Hrs</b>               | 41.54 $m^3/hr$                | 0.02            | 9.71                 | 0.23          |
| O             | Viáticos de operadores        | Día                      | 189.66 m <sup>3</sup> /día    | 0.01            | 150.00               | 0.79          |
|               |                               |                          |                               |                 | <b>MATERIAL:</b>     | 54.07         |
|               |                               |                          |                               |                 | % DE MATERIAL:       | 31.94%        |
|               |                               |                          |                               |                 | <b>MANO DE OBRA:</b> | 3.76          |
|               |                               |                          |                               |                 | % DE MANO DE OBRA:   | 2.22%         |
|               |                               |                          |                               |                 | <b>EQUIPO:</b>       | 111.43        |
|               |                               |                          |                               |                 | % DE EQUIPO:         | 65.83%        |
|               | <b>SUBCONTRATO:</b>           |                          |                               |                 |                      | 0.00          |
|               |                               |                          |                               |                 | % DE SUBCONTRATO:    | 0.00%         |
|               |                               |                          |                               |                 |                      |               |
|               |                               |                          |                               |                 | <b>TOTAL:</b>        | C\$ 169.26    |

**Cuadro- 88:** Costo Unitario de Base y Subbase Granular.

 **Fuente:** Elaborado por Sustentantes.

De acuerdo con el **cuadro-85,** se necesita un espesor de Subbase de 0.15 metros y un espesor de Base de 0.18 metros. El volumen de cada una de estas capas se estimó utilizando el ancho de sección de 6.10 metros y la longitud del tramo de 2,700 metros, los resultados se muestran a continuación, en el **cuadro-89** de la página siguiente:

| Capa           | Largo del<br>Tramo(m) | Ancho de<br>Sección (m) | <b>Espesor de</b><br>Capa (m) | <b>Volumen por</b><br>capa $(m^3)$ |
|----------------|-----------------------|-------------------------|-------------------------------|------------------------------------|
| <b>Base</b>    | 2,700.00              | 6.10                    | 0.18                          | 2,964.60                           |
| <b>Subbase</b> | 2,700.00              | 6.10                    | 0.15                          | 2,470.50                           |
|                |                       |                         | <b>Volumen total</b>          | 5,435.10                           |

**Cuadro- 89:** Volumen de Base y Subbase.

 **Fuente:** Elaborado por Sustentantes.

La cantidad de material a explotar en el Banco de Materiales es de **5,435.10** metros cúbicos y la cantidad de volumen a ser cortado o excavado en el tramo es de **6,588.00** metros cúbicos. Estos datos fueron afectados por el factor de abundamiento dependiendo del tipo de material:

| <b>TIPO DE MATERIAL</b>   | <b>PORCENTAJE</b> | <b>FACTOR DE</b><br><b>ABUNDAMIENTO</b> |
|---------------------------|-------------------|-----------------------------------------|
| Arcillas                  | 25%               | 1.25                                    |
| Arenas                    | 15%               | 1.15                                    |
| Gravas y material selecto | 30%               | 1.30                                    |
| Escombros, tierra vegetal | 30%               | 1.30                                    |
| Lodos con tierra vegetal  | 35%               | 1.35                                    |
| Rocas entre 3" y 14"      | 40%               | 1.40                                    |

**Cuadro- 90:** Factor de Abundamiento.

 **Fuente:** Elaborado por Sustentantes.

El valor del factor de abundamiento escogido fue de **1.30,** ya que el material a desalojar y a acarrear es material selecto, entonces:

| <b>Actividad</b>           | Volumen<br>(m <sup>3</sup> ) | <b>Factor de</b><br>Abundamiento | <b>Volumen Por</b><br>capa $(m^3)$ |
|----------------------------|------------------------------|----------------------------------|------------------------------------|
| Desalojo de Material       | 6,588.00                     | 1.30                             | 8,564.40                           |
| <b>Acarreo de Material</b> | 5,435.10                     | 1.30                             | 7,065.63                           |

**Cuadro- 91:** Volumen de Base y Subbase.

Los detalles del costo unitario para Acarreo y Desalojo de Material se muestran a continuación, en el **cuadro-92**:

| <b>CODIGO</b>       | <b>DESCRIPCION</b>               | <b>UNIDAD</b> | <b>RENDIMIENTO</b>           | <b>CANTIDAD</b> | <b>PRECIO</b>                                                                                               | <b>PRECIO</b>                                        |
|---------------------|----------------------------------|---------------|------------------------------|-----------------|----------------------------------------------------------------------------------------------------|------------------------------------------------------|
| TIPO #              |                                  |               | <b>EQUIPO</b>                |                 | <b>UNITARIO</b>                                                                                             | <b>TOTAL</b>                                         |
|                     |                                  |               | <b>COSTO DE EQUIPO</b>       |                 |                                                                                                    | 88.99                                                |
| Q                   | Tractor D6 en el banco           | <b>Hrs</b>    | 40.00 m <sup>3</sup> /hr     | 0.03            | 2,250.86                                                                                                    | 56.27                                                |
| Q                   | Volquetes acarreo de<br>material | <b>Hrs</b>    | 65.17 m <sup>3</sup> /hr     | 0.02            | 1,310.04                                                                                                    | 20.10                                                |
| Q                   | Cargador frontal                 | <b>Hrs</b>    | 120.91 m <sup>3</sup> /hr    | 0.01            | 1,525.08                                                                                                    | 12.61                                                |
|                     |                                  |               | <b>COSTO DE MANO DE OBRA</b> |                 |                                                                                                    | 3.01                                                 |
| O                   | Operador de Tractor D6           | <b>Hrs</b>    |                              | 0.03            | 23.56                                                                                                    | 0.59                                                 |
| O                   | Operador de Cargador<br>Frontal  | <b>Hrs</b>    |                              | 0.01            | 13.75                                                                                                    | 0.11                                                 |
| O                   | Operador de Camión<br>Volquete   | <b>Hrs</b>    |                              | 0.02            | 13.72                                                                                                    | 0.21                                                 |
| O                   | Ayudantes de máquinas            | <b>Hrs</b>    | $9.04$ m <sup>3</sup> /hr    | 0.11            | 9.71                                                                                                    | 1.07                                                 |
| O                   | Perrero                          | <b>Hrs</b>    | 41.54 $m^3$ /hr              | 0.02            | 9.71                                                                                                    | 0.23                                                 |
| O                   | Viáticos de operadores           | Día           | 189.66 m <sup>3</sup> /día   | 0.01            | 150.00                                                                                                    | 0.79                                                 |
|                     |                                  |               |                              |                 | <b>MATERIAL:</b><br>% DE MATERIAL:<br><b>MANO DE OBRA:</b><br>% DE MANO DE OBRA:<br>EQUIPO:<br>% DE EQUIPO: | 0.00<br>$0.00\%$<br>3.01<br>3.27%<br>88.99<br>96.73% |
| <b>SUBCONTRATO:</b> |                                  |               |                              |                 | 0.00                                                                                                    |                                                      |
|                     |                                  |               |                              |                 | % DE SUBCONTRATO:                                                                                           | $0.00\%$                                             |
|                     |                                  |               |                              |                 | <b>TOTAL:</b>                                                                                               | C\$ 92.00                                            |

**Cuadro- 92:** Costo Unitario de Acarreo y Desalojo de Material.

**Fuente:** Elaborado por Sustentantes.

# **6.3.3. Etapa 4 (Sección de Calles).**

Una vez terminado el proceso de cortes, rellenos y compactación para conformar la estructura de pavimento se procederá a colocar una capa de 5 centímetros de arena. La arena que se utilizará deberá ser pasada el 100% por la malla No. 4 y deberá estar libre de terrones de arcilla, basura o cualquier otro material inadecuado, libre de material orgánico o material de pómez.

El tamaño de los adoquines deberá ser uniforme para evitar irregularidades o juntas muy anchas, después de colocadas. El adoquín que se escogió es del tipo "TRAFICO", de concreto de 3500 Psi. La superficie adoquinada, una vez terminada deberá tener un bombeo del 3% lateral para facilitar el escurrimiento del agua. El área por Adoquinar se calculó, considerando el ancho de Rodamiento con la que contará el tramo **(Ver Imagen-33, pág. 104)**, y de la longitud del tramo (2,700 metros), los resultados se muestran a continuación, en el **cuadro-93**:

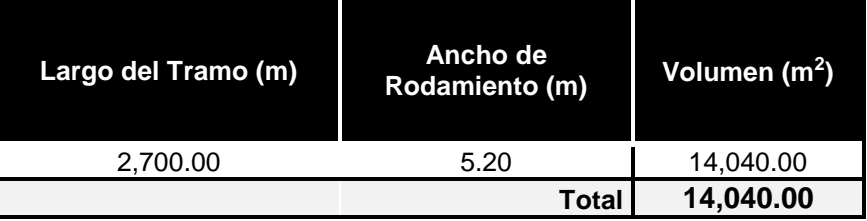

**Cuadro- 93:** Área de colocación de Adoquines de 3,500 psi.

**Fuente:** Elaborado por Sustentantes.

Se calculó el volumen de concreto de 3000 psi para bordillos longitudinales considerando que serán de 0.10 metros de ancho por 0.40 metros de alto, los resultados se muestran a continuación, en el **cuadro-94**:

| <b>THE PHANCE OF A SERVE AND STATES AND DESCRIPTIONS OF A SERVE AND SERVED OF A SERVED OF A SERVED OF STATES.</b> |           |                              |               |                                     |
|----------------------------------------------------------------------------------------------------|-----------|------------------------------|---------------|-------------------------------------|
|                                                                                                    | Largo de  | <b>Bordillo Longitudinal</b> |               |                                     |
| Capa                                                                                                    | Banda (m) | Ancho (m)                    | Altura (m)    | Volumen por Banda (m <sup>3</sup> ) |
| <b>Derecha</b>                                                                                                    | 2.700.00  | 0.10                         | 0.40          | 108.00                              |
| <b>Izquierda</b>                                                                                                  | 2,700.00  | 0.10                         | 0.40          | 108.00                              |
|                                                                                                    |           |                              | Volumen total | 216.00                              |

**Cuadro- 94:** Volumen de Concreto para Bordillos Longitudinales.

 **Fuente:** Elaborado por Sustentantes.

Para el cálculo del volumen de concreto de 3000 psi para Vigas de remate transversales se consideró que serán de 0.15 metros de ancho por 0.40 metros de alto, espaciadas a cada 50 metros, los resultados se muestran a continuación, en el **cuadro-95**:

**Cuadro- 95:** Volumen de Concreto para Vigas Transversales.

| Largo de  | Ancho de       |                                     | Viga de Remate | <b>Volumen</b>       |                   |
|-----------|----------------|-------------------------------------|----------------|----------------------|-------------------|
| Banda (m) | Separación (m) | Rodamiento (m) Ancho (m) Altura (m) |                |                      | (m <sup>3</sup> ) |
| 2.700.00  | 50.00          | 5.20                                | 0.15           | 0.40                 | 17.47             |
|           |                |                                     |                | <b>Volumen total</b> | 17.47             |

A continuación, se presenta como se calculó la cantidad de materiales necesarios para obtener 1.00 metro cubico de 3000 psi (proporción 1:2:3).

| Elemento       | Proporción | Cantidad por<br>Elemento | Unidad de<br>Medida | Desperdicio<br>por<br>Elemento | Rendimiento<br>de Mezcla | <b>TOTAL</b><br><b>ELEMENTO</b> |
|----------------|------------|--------------------------|---------------------|--------------------------------|--------------------------|---------------------------------|
| <b>Cemento</b> | 1.00       | 5.89                     | <b>Bolsa</b>        | 5%                             | 75%                      | 8.24                            |
| Arena          | 2.00       | 0.33                     | Mз                  | 30%                            | 75%                      | 0.58                            |
| Grava          | 3.00       | 0.50                     | Mз                  | 15%                            | 75%                      | 0.77                            |
| Agua           | -          | 8.00                     | GIn/BIs             |                                | ۰                        | 65.92                           |

**Cuadro- 96:** Cantidad de Materiales para 1 m<sup>3</sup> de Concreto de 3000 psi.

**Fuente:** Elaborado por Sustentantes.

# **Cuadro- 97:** Costo Unitario para 1 m<sup>3</sup> de Concreto de 3000 psi.

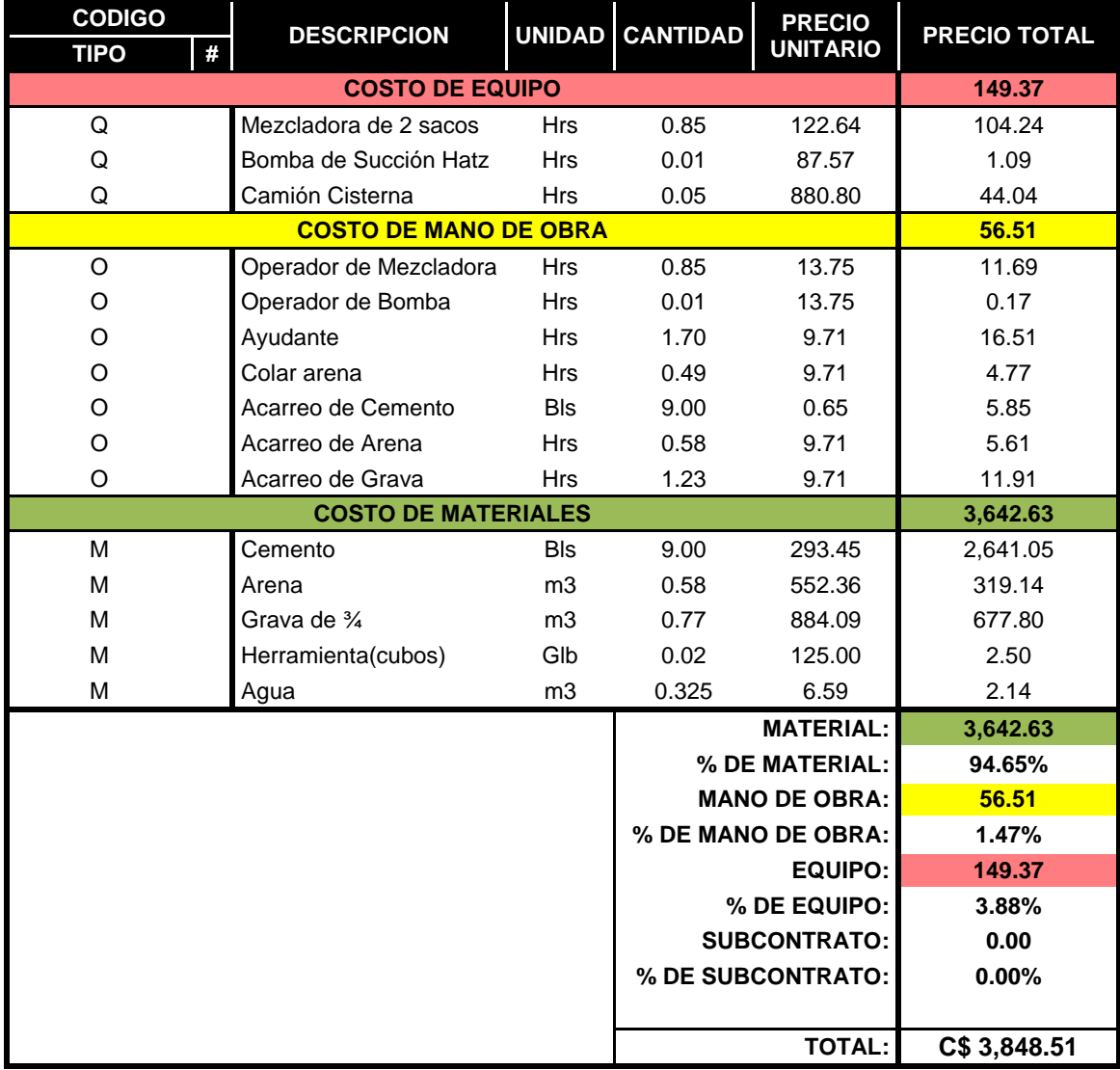

Para el calculó del volumen de concreto de 3000 psi para los 3 Badenes Tipo I propuestos en el capítulo IV, considerando que serán de 0.60 metros de ancho por 0.30 metros de alto, los resultados se muestran a continuación, en el **cuadro-98**:

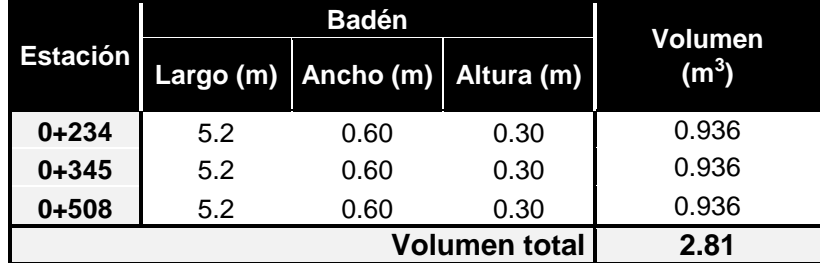

**Cuadro- 98:** Volumen de Concreto para Bordillos Longitudinales.

 **Fuente:** Elaborado por Sustentantes.

Los detalles del costo unitario para Baden Tipo I se muestran a continuación, en el **cuadro-99**:

**Cuadro- 99:** Costo Unitario para Baden Tipo I de 3000 psi.

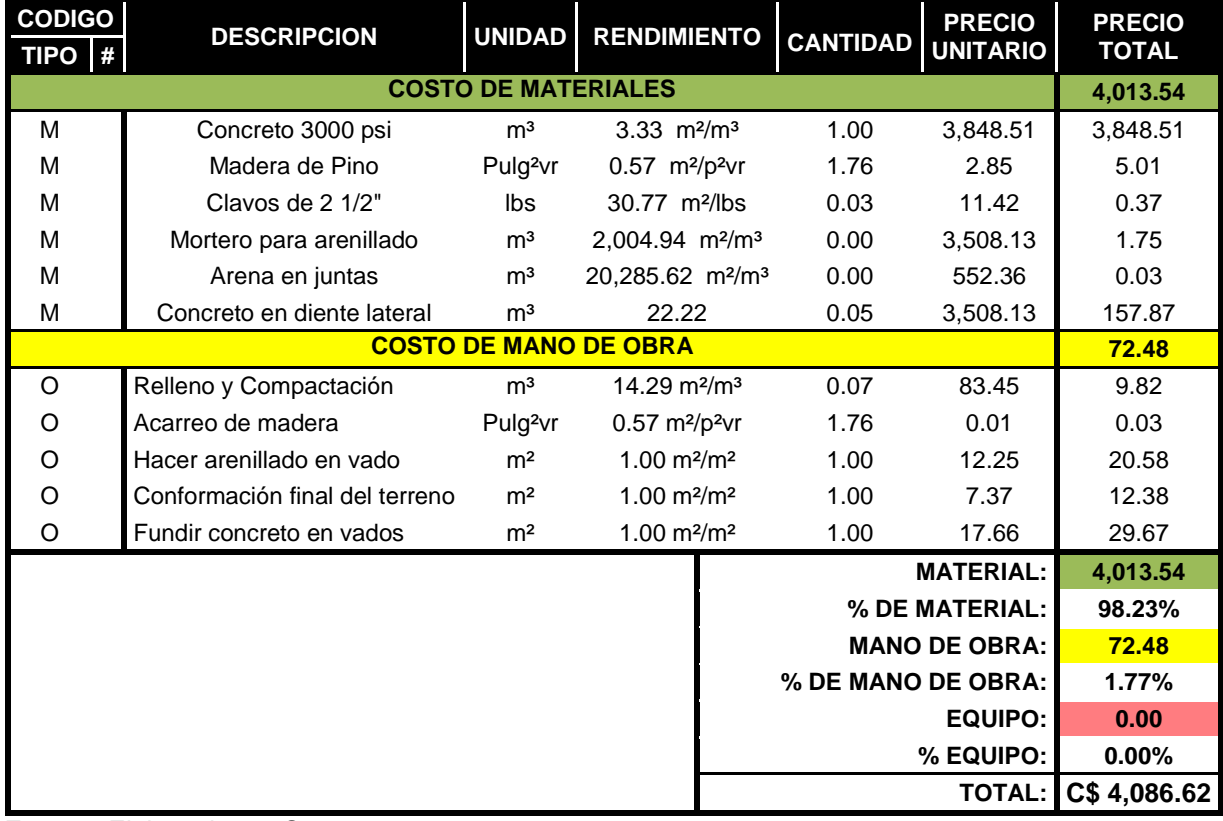

Para el calculó del volumen de concreto de 3000 psi para los 1,359 metros lineales de cunetas propuestas en el capítulo IV, considerando que serán tipo caite con Bordillo típicas de para este tipo de vías (colectora Suburbana), los resultados se muestran a continuación, en el **cuadro-100**:

|                                    | <b>Cunetas</b>  |                           |                              |  |
|------------------------------------|-----------------|---------------------------|------------------------------|--|
| <b>Estación</b>                    | Longitud<br>(m) | $A$ rea (m <sup>2</sup> ) | Volumen por<br>Banda $(m^3)$ |  |
| $0+234$                            | 1.359           | 0.105                     | 142.70                       |  |
| <b>Volumen total</b>               | 142.70          |                           |                              |  |
| Eugnte: Eleborado por Suctantantes |                 |                           |                              |  |

**Cuadro- 100:** Volumen de Concreto para Bordillos Longitudinales.

 **Fuente:** Elaborado por Sustentantes.

Los detalles del costo unitario para Cunetas se muestran a continuación, en el **cuadro-101**:

| <b>CODIGO</b><br><b>TIPO</b><br>A) | <b>DESCRIPCION</b>    |            | UNIDAD CANTIDAD                        | <b>PRECIO</b><br><b>UNITARIO</b> | <b>PRECIO TOTAL</b> |
|------------------------------------|-----------------------|------------|----------------------------------------|----------------------------------|---------------------|
|                                    | 3,908.66              |            |                                        |                                  |                     |
| м                                  | Concreto de 3,000 psi | mЗ         | 1.00                                   | 3,848.51                         | 3,848.51            |
| M                                  | Madera                | p2-vara    | 20.10                                  | 2.85                             | 57.29               |
| M                                  | Clavos                | Lib        | 0.25                                   | 11.42                            | 2.86                |
| <b>COSTO DE MANO DE OBRA</b>       |                       |            |                                        |                                  | 0.99                |
| O                                  | Albañil               | <b>Hrs</b> | 0.02                                   | 15.00                            | 0.50                |
| O                                  | Carpintero            | Hrs        | 0.01                                   | 9.71                             | 0.16                |
| O                                  | Ayudante              | <b>Hrs</b> | 0.02                                   | 9.71                             | 0.33                |
|                                    |                       |            |                                        | <b>MATERIAL:</b>                 | 3,908.66            |
|                                    |                       |            | % DE MATERIAL:<br><b>MANO DE OBRA:</b> |                                  | 99.97%              |
|                                    |                       |            |                                        |                                  | 0.99                |
|                                    |                       |            | % DE MANO DE OBRA:                     |                                  | 0.03%               |
|                                    |                       |            | EQUIPO:                                |                                  | 0.00                |
|                                    |                       |            | % DE EQUIPO:                           |                                  | $0.00\%$            |
|                                    |                       |            | <b>SUBCONTRATO:</b>                    |                                  | 0.00                |
|                                    |                       |            | % DE SUBCONTRATO:                      |                                  | $0.00\%$            |
|                                    |                       |            |                                        |                                  |                     |
|                                    |                       |            | <b>TOTAL:</b>                          |                                  | C\$ 3,909.65        |

**Cuadro- 101:** Costo Unitario para Cunetas de Concreto de 3000 psi.

**Fuente:** Elaborado por Sustentantes.

# **6.3.4. Etapa 5 (Drenaje Vial).**

Esta Etapa consiste en la colocación de alcantarillas del material indicado en la estación indicada. Que se localizan sobre la vía.

Para el cálculo del trazo y de nivelación se tomó el Ancho del Tramo que equivale a 6.10 metros Lineales y un Ancho de 3.65 metros Lineales, considerando un costo unitario de esta actividad de C\$ 5.91 (córdobas), por metro cuadrado.

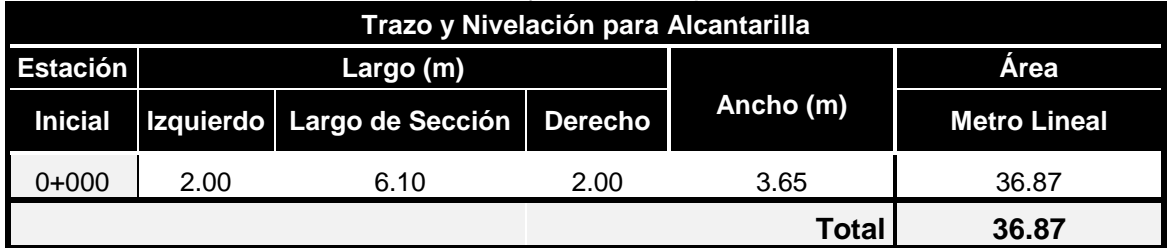

### **Cuadro- 102:** Trazo y Nivelación para Alcantarilla.

**Fuente:** Elaborado por Sustentantes.

Para el cálculo del corte para la Alcantarilla, se tomó las dimensiones del Tubo, Cabezal y Aletones, considerando un costo unitario de esta actividad de C\$ 98.12(córdobas), por metro cubico.

### **Cuadro- 103:** Corte para Alcantarilla.

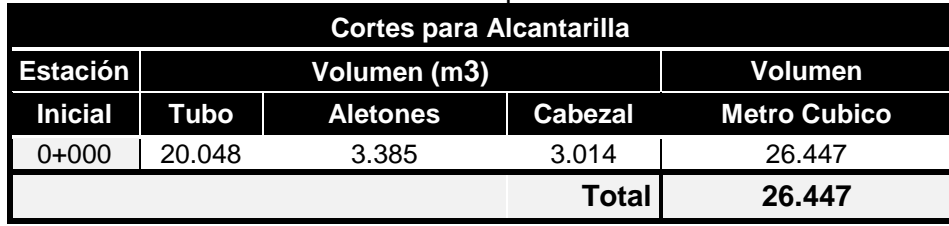

 **Fuente:** Elaborado por Sustentantes.

El material de corte para Alcantarillas es de 26.447  $m<sup>3</sup>$ , entonces el material a desalojar es:

| <b>Actividad</b>              | Volumen<br>(m <sup>3</sup> ) | Factor de<br>Abundamiento | Volumen Por<br>capa $(m^3)$ |
|-------------------------------|------------------------------|---------------------------|-----------------------------|
| Desalojo de Material de Corte | 26.47                        | 1.30                      | 34.38                       |
|                               |                              | Total                     | 34.38                       |

**Cuadro- 104:** Desalojo de Material de Corte para Alcantarilla.

 **Fuente:** Elaborado por Sustentantes.

Para el cálculo del Relleno necesario para la Alcantarilla, se tomó las dimensiones del Tubo, considerando un costo unitario de esta actividad de C\$ 1667.93 (córdobas), por metro cubico.

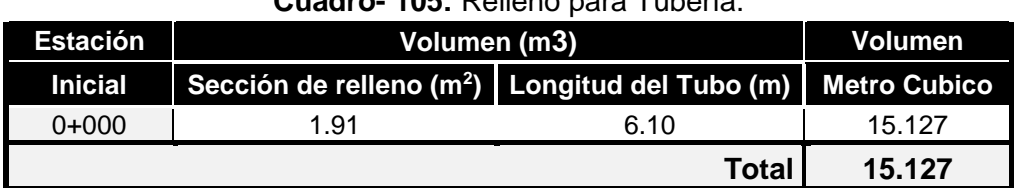

# **Cuadro- 105:** Relleno para Tubería.

 **Fuente:** Elaborado por Sustentantes.

Los detalles del costo unitario para Concreto Ciclópeo se muestran a continuación, en el **cuadro-106**:

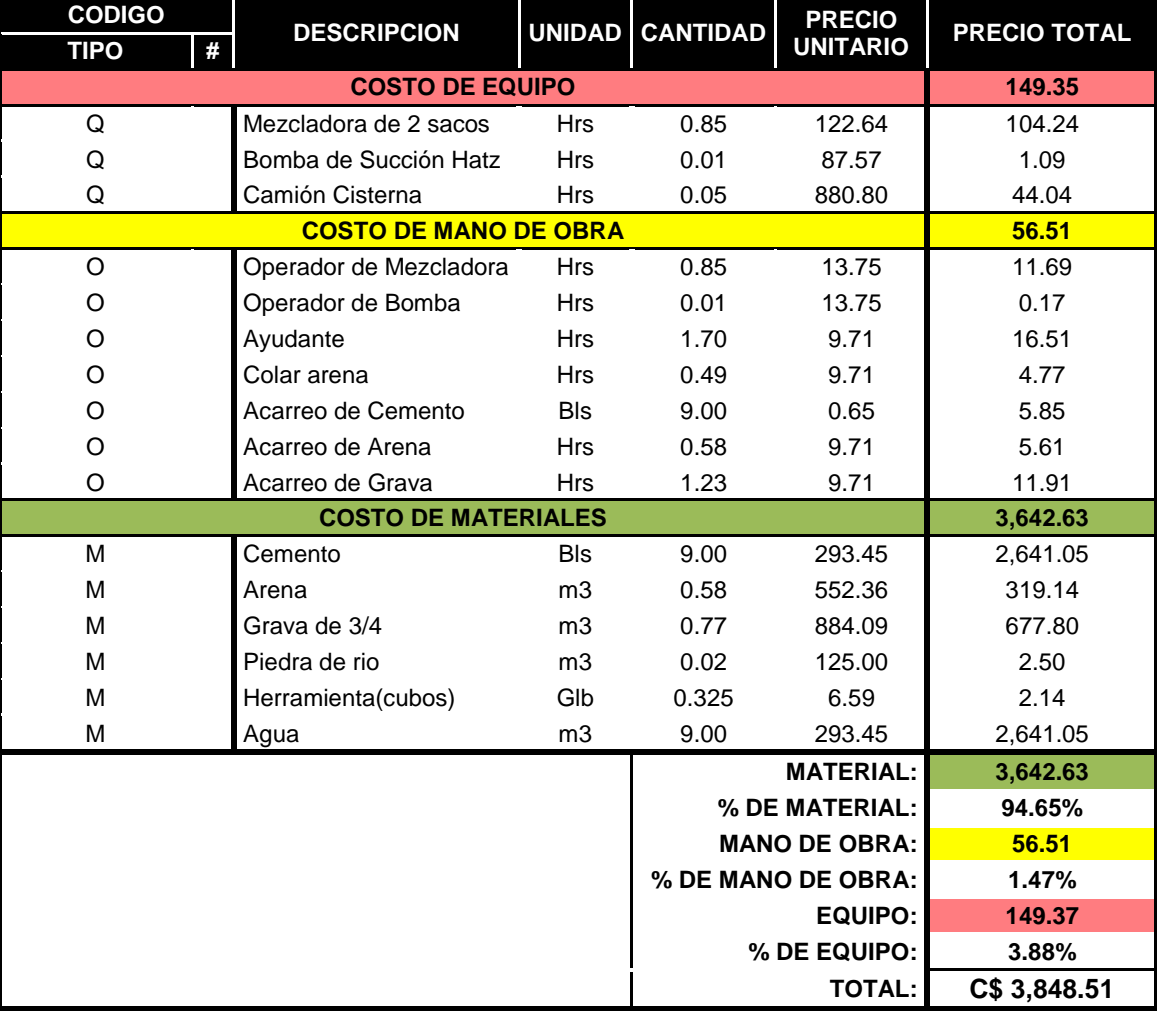

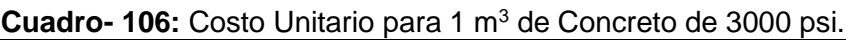

**Fuente:** Elaborado por Sustentantes.

De acuerdo con el **cuadro-80** de la página 103, el precio por metro lineal de las tuberías de concreto de 30 pulgadas de diámetro es de **C\$ 5,384.40**. A continuación en el **cuadro-107**, se muestran detalles del cálculo del costo para **6.10** metros lineales:

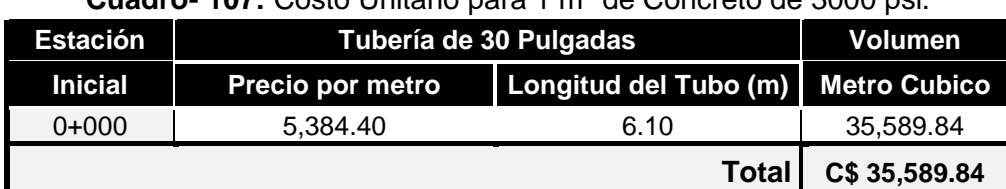

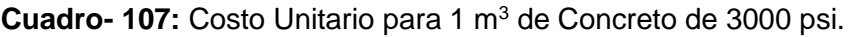

 **Fuente:** Elaborado por Sustentantes.

# **6.3.5. Etapa 6 (Señalamiento Vial).**

Esta Etapa consiste en la colocación de señales Verticales preventivas y señales Horizontales sobre la vía.

Los detalles de su costo unitario se muestran en el **cuadro-108** para señales preventivas verticales (señal de Alto, Doble vía y Zona escolar) y **cuadro-109** para señales Horizontales (línea segmentada en línea central):

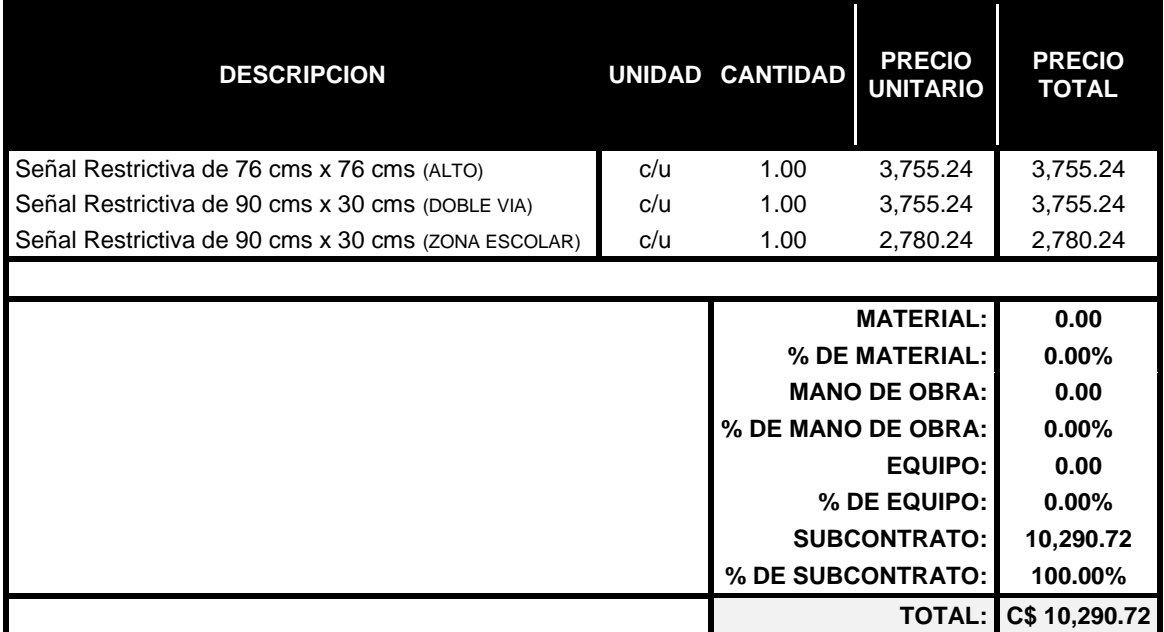

**Cuadro- 108:** Costo Unitario de Señales Verticales.

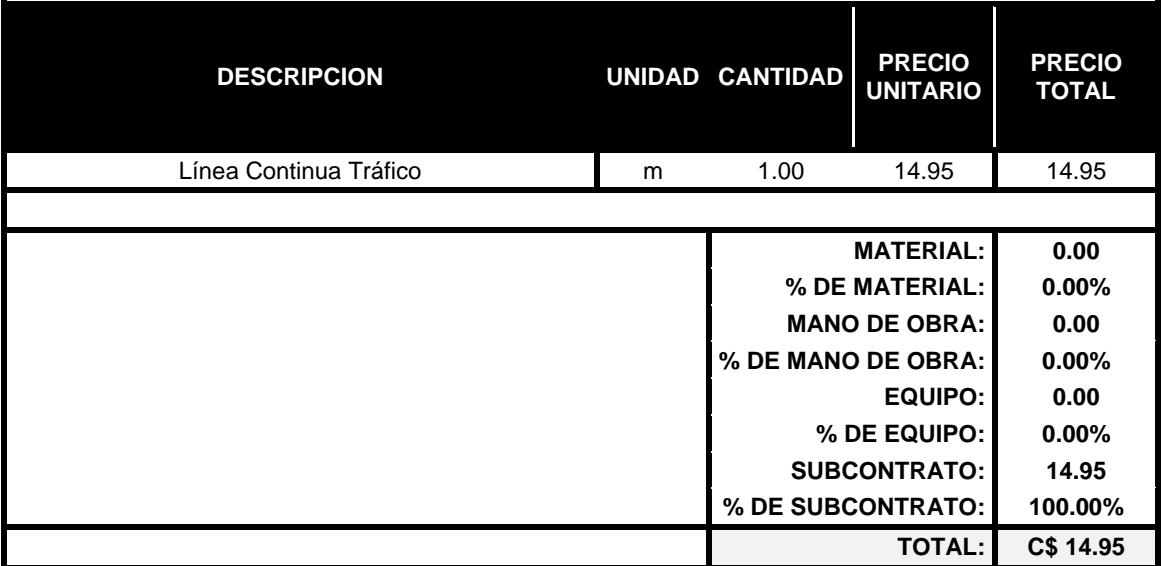

### **Cuadro- 109:** Costo Unitario de Señal Horizontal.

 **Fuente:** Elaborado por Sustentantes.

Los detalles del cálculo del costo para **2,700** metros lineales se muestran a continuación:

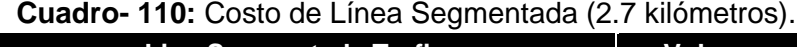

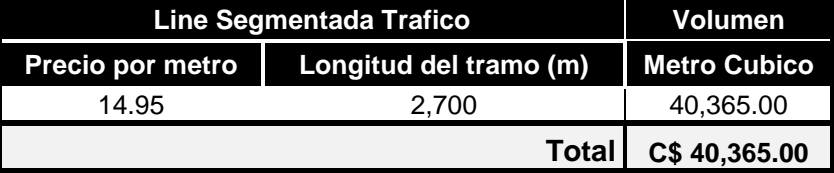

 **Fuente:** Elaborado por Sustentantes.

# **6.3.6. Etapa 7 (Limpieza Final).**

Esta etapa se refiere exclusivamente a la disposición de material contaminado que resultan de las excavaciones, la limpieza del revenido durante el proceso de perfilación y revestimiento, limpieza de vados, etc. Esta etapa se cobra de forma Global (Glb), con un costo de **C\$ 13,822.41.**

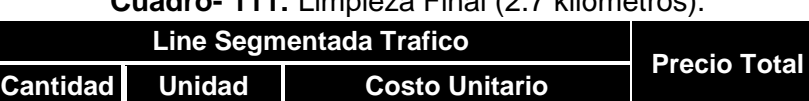

1.00 Gbl 13,822.41 | 13,822.41

**Cuadro- 111:** Limpieza Final (2.7 kilómetros).

 **Fuente:** Elaborado por Sustentantes.

**Total C\$ 13,822.41**

# **6.4. Take Off de Costos Directos e Indirectos por Etapas del Proyecto.**

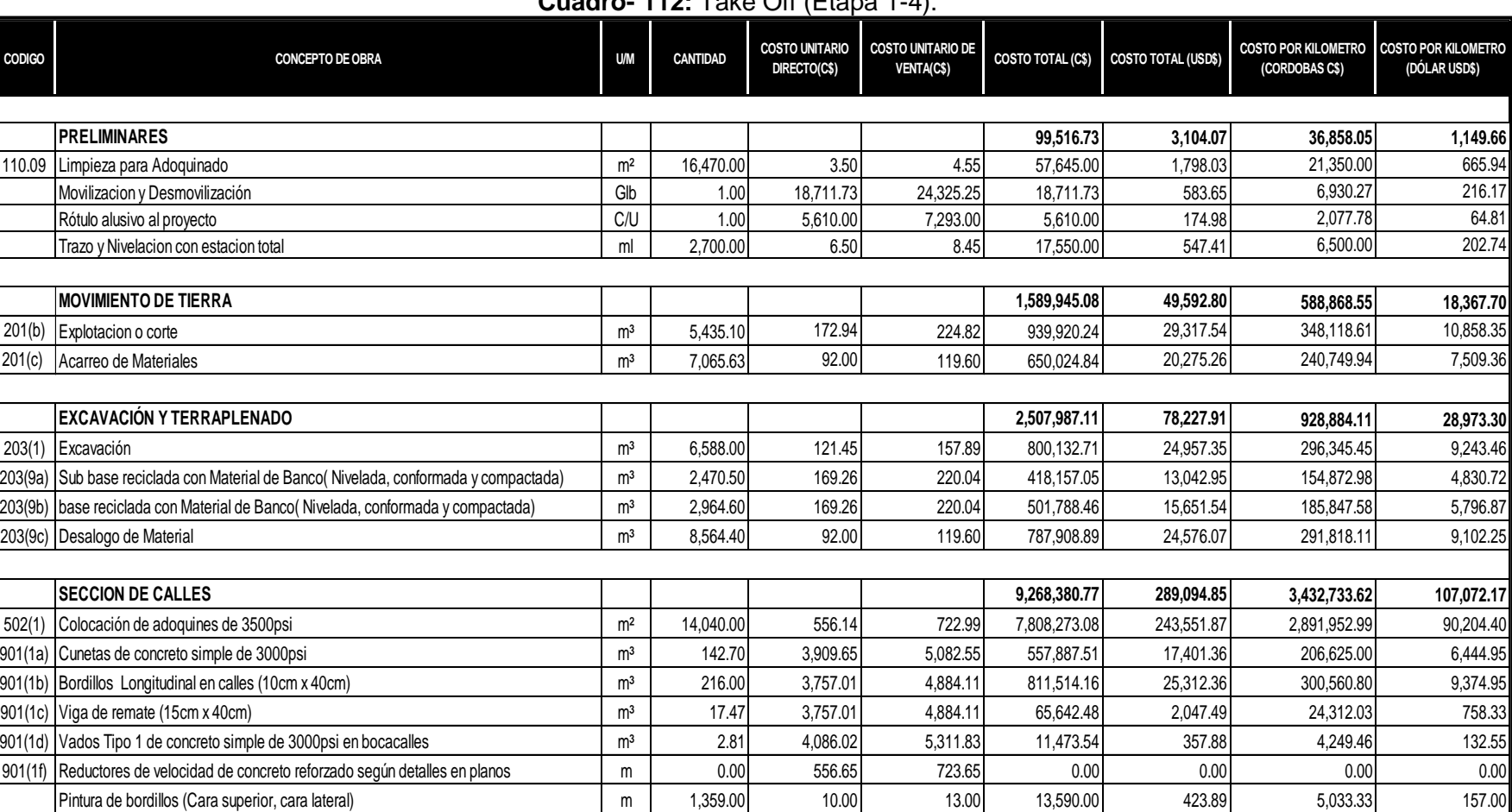

**Cuadro- 112:** Take Off (Etapa 1-4).

# **Cuadro- 113:** Take Off (Etapa 5-7).

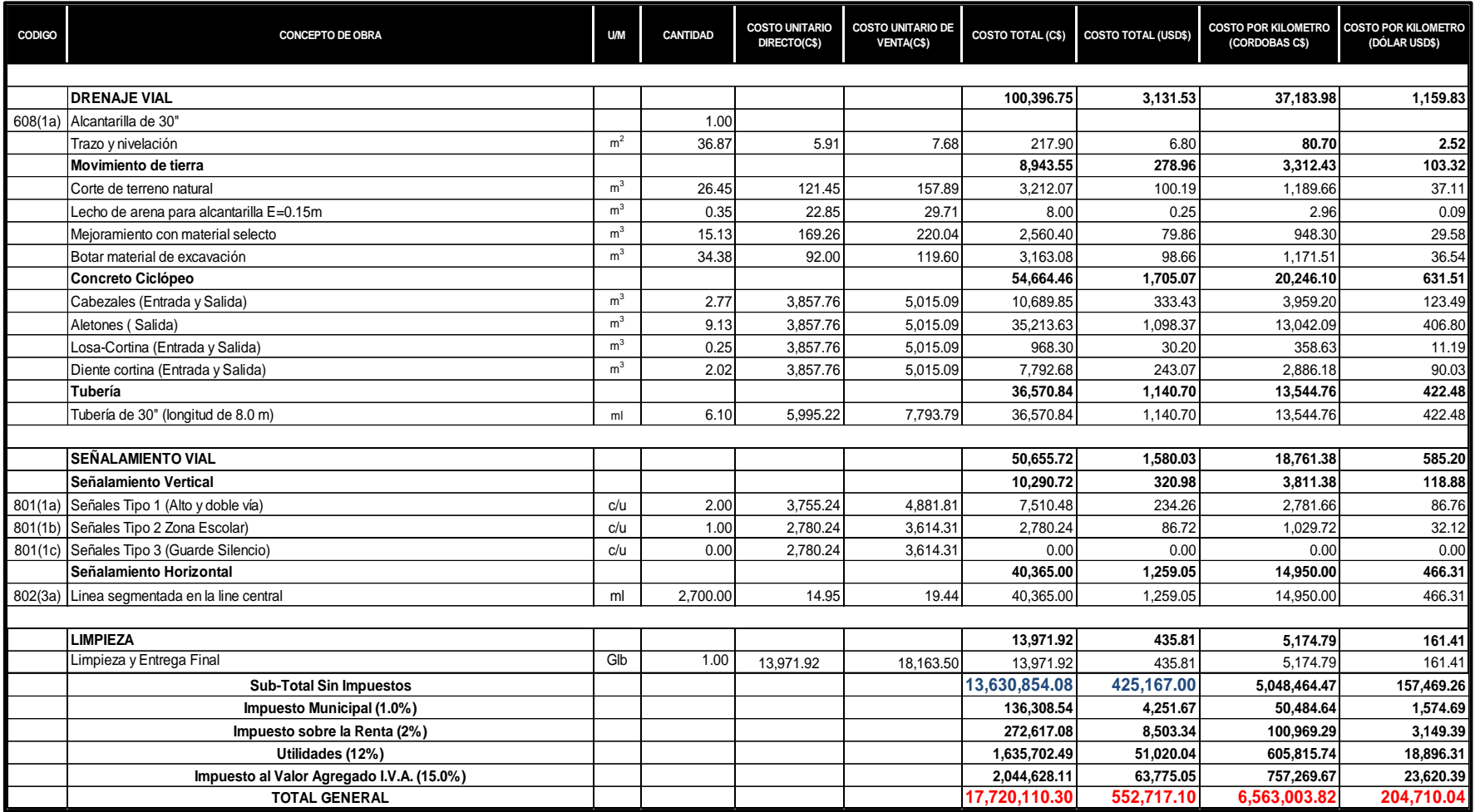

De acuerdo con los resultados del Take Off se puede concluir que, para este tramo de 2,700 metros lineales de Adoquinado y Drenaje Vial, se obtuvo los siguientes resultados por Etapa:

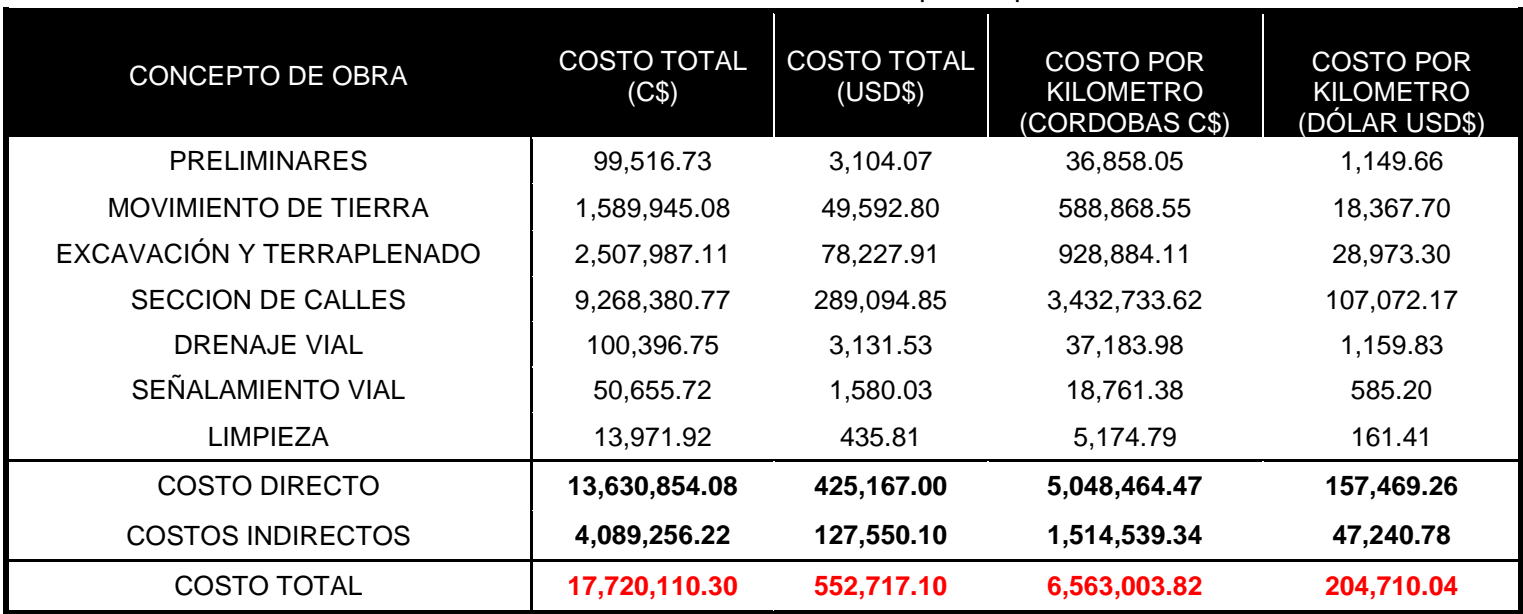

**Cuadro- 114:** Resumen de Costos por Etapas.

 **Fuente:** Elaborado por Sustentantes.

De acuerdo con el **cuadro-120** el costo total del Proyecto será de **C\$ 17,720,110.30** que equivale a **\$ 552,717.10**. Para un costo por Kilómetro de **C\$ 6,563,003.82** que equivale a **\$ 204,710.04**.

# **CONCLUSIONES.**

De acuerdo con los objetivos planteados inicialmente se ha concluido que:

# **En el Capítulo II: Estudio de Tráfico.**

A partir de Conteos vehiculares realizados durante 7 días consecutivos (una semana), en períodos de 12 horas diurnas se obtuvo un TPDA de **1093 vehículo/día**.

Para la proyección del tráfico se utilizó una tasa de crecimiento del **4.32%,** obtenida mediante las correlaciones del TDPA ECD142– PIB, TPDA ECD142– POB y utilizando las variables de las tasas de crecimiento históricas. Se obtuvo el número de repeticiones por eje equivalente **(ESAL's) o W18= 2,848,718.00**

# **En el Capítulo III: Estudio Geotécnico.**

Se realizaron un total de 28 sondeos manuales con profundidades máximas de 1.5 metros los cuales evidencian que superficialmente existe una capa de rodamiento de 15 a 40 cm de espesor, sus suelos están compuestos en su mayoría de grava limosa con arena y de arenas limosas con arcilla tipo A– 7– 5, A– 7– 6, A-5, y A-2- 4 son tipos de suelo de regular calidad a deficiente calidad para ser utilizados como base.

Se utilizará como fuente de materiales para capa de base el Banco No. 2, debido a que su resistencia (CBR=86%) se ajusta a lo establecido en la sección II del Artículo– 1003.23 de la NIC– 2000, en donde se plantean los requisitos que debe cumplir un material utilizado como base granular, para ser utilizado en la estructura de pavimento diseñada.

Se utilizará como fuente de materiales para capa subbase el Banco No. 1, debido a que su resistencia (CBR=61%) se ajusta a lo establecido en la sección II del Artículo– 1003.23 de la NIC– 2000, en donde se plantean los requisitos que debe cumplir un material utilizado como subbase granular.

# **En el Capítulo IV: Diseño de Pavimento.**

En tramo de estudio el diseño de la estructura de pavimento, se utilizó el método AASHTO 93, obteniendo como resultado un ESAL's de diseño de **2,848,718.00** y un CBR de diseño de **6.1%**. Los coeficientes de capa obtenidos fueron los valores siguientes: Un **a<sup>1</sup>** de **0.45,** este coeficiente estructural ya está definido para la capa de rodamiento (Adoquín), un **a<sup>2</sup>** de **0.137** el que se obtuvo haciendo uso del nomograma para base granular no tratada y un **a<sup>3</sup>** de **0.129** el que se obtuvo haciendo uso del nomograma para sub-base granular no tratada.

Los espesores resultantes fueron, de: **4.0 pulgadas** para la carpeta de rodamiento (adoquín) y **7.0 pulgadas** para la base y **6.0 pulgadas** para la Sub-base.

En el **Estudio Hidrológico y Diseño Hidráulico,** se identificaron 13 Microcuencas, de las cuales 15 son cunetas y 3 son badenes y 2 son alcantarillas. La única estructura existentes del drenaje menor es una alcantarilla doble (Mc-3), con Tubos de concreto de 30 pulgadas, al ser evaluado se demostró que esta tiene la capacidad de evacuar el caudal de diseño generado por la cuenca de aportación. En cuanto a las obras de Drenaje Propuestas de acuerdo con el Caudal de mayor Importancia para Microcuencas de drenaje Longitudinal se necesitan Cunetas con caite de 0.30 metros y un tirante (Y), de 0.25 metros. Para drenaje transversal se tomó como caudal de diseño el de la Mc-5 que según esta se necesitan Badenes con tirante (Y), de 0.30 metros y ancho de 0.60 metros.

En el **Presupuesto,** el resultado de los Costos Directos fue de un total de **C\$ 13,630,854.08** córdobas y el resultado de los costos Indirectos fue de **C\$ 4,089,256.22** córdobas, para un monto total de **C\$ 17,720,110.30** córdobas equivalentes a **\$ 552,717.10** dólares, para ello se utilizó una tasa de cambio de **C\$ 32.06** que equivale a \$1(un dólar americano). El costo por Kilometro para este proyecto de 2.7 kilómetros fue de **C\$ 6,563,003.82** córdobas equivalentes a **\$ 204,710.04** dólares.

# **RECOMENDACIONES.**

- Se recomienda realizar un corte de 0.40 metros y reemplazar con material de préstamo de los bancos analizados en el estudio geotécnico.
- Se recomienda utilizar como fuente de material para la capa base el banco de préstamo **N°2 (La Thompson),** con el cual se diseñó la estructura de pavimento articulado.
- Se recomienda utilizar como fuente de material para la capa Subbase el banco de préstamo **N°1 (San Pedro),** con el cual se diseñó la estructura de pavimento articulado.
- En la elaboración de la capa base y subbase, se debe constatar que el material no esté contaminado, que esté libre de cualquier otro material, ya sea bolsas, trozos de árboles o rocas muy grandes, ya que esto disminuirá la resistencia de la estructura y provocaría hundimientos en la estructura de rodamiento.
- El material de relleno deberá ser colocado en capas no excedan de 18 centímetros y 15 centímetros de espesor para base y subbase respectivamente; cada capa deberá ser compactada totalmente como fue estipulado anteriormente.
- Las pruebas de compactación serán solicitadas por la supervisión una vez finalizada la construcción de la base mejorada con cemento, el laboratorio será seleccionado por el contratante debiendo estar debidamente autorizado por el MTI, el grado de compactación mínimo requerido deberá de ser del 95% de compactación estándar.
- Verificar que los adoquines y arena a emplearse cumplan con las especificaciones de calidad y resistencia expuestas en las normas AASHTO y en el presente documento.
- El adoquín a usarse es el tipo "TRAFICO", de concreto de 3500 PSI, sin rajaduras ni defectos en las aristas, sin orificios en sus partes planas y de buena contextura.
- El dueño no hará pago adicional por adoquines que resulten de mala calidad, es obligación del Contratista adquirir adoquines de la calidad especificada y que sean a entera satisfacción del dueño. La superficie adoquinada, una vez terminada deberá tener un bombeo del 3% lateral para facilitar el escurrimiento del agua.
- Se deberá colocar una capa de 5 centímetros de arena. La arena que se utilizará deberá ser pasada el 100% por la malla No. 4 y deberá estar libre de terrones de arcilla, basura o cualquier otro material inadecuado, libre de material orgánico o material de pómez.
- Respetar las pendientes de escorrentía para este tipo de superficies ya que al tratarse de adoquín y pendiente muy elevada podría desencajonarlos.
- Las estructuras de drenaje menor deberán ser diseñadas con concreto que tenga una fatiga mínima a la ruptura de 3,000 PSI de compresión a los 28 días de colado en la obra.
- Para la alcantarilla sencilla de la estación 1+442, se deberá utilizar un Tubo de Concreto de 30 pulgadas resultante en el diseñó Hidráulico.
- La alcantarilla doble existente de la estación 0+218, tiene la capacidad hidráulica para soportar el caudal resultante, por lo que se recomienda mantener sus dimensiones actuales, solamente se le dará mantenimiento, limpieza y eliminación de maleza, para su correcto funcionamiento.
- Para garantizar una aproximación del costo total del proyecto se deben realizar actualizaciones de precios debido a las fluctuaciones existentes en el mercado.
### **BIBLIOGRAFÍA.**

AASHTO, e. a. (93). Diseño de Pavimentos AASHTO 93 (3ra edicion). San Juan: instituto Nacional de Carreteras de Estados Unidos.

Ayllón Acosta, J. (2004). Guia de pavimentos de concreto Asfaltico. Cochabamba Bolivia: Cochabamba.

Fonseca, A. M. (2011). Ingeneria de Pavimentos para Carreteras 2da edición.

Hoel, N. J. (2005). Ingenería de Tránsito y carreteras. Mexico: International Thomson Editores, S.A. de C.V.

Guía Hidráulica para el Diseño de Obras de Drenaje en Caminos Rurales. PAST-DANIDA, I. E. Nicaragua. (septiembre de 2004).

MTI. (2008). Manual para Revisión de Estudios Geotécnicos.

MTI. (2008). Manual para la Revisión de Estudios Hidrotécnicos de drenaje menor.

MTI. (2016). Anuario de Aforos de Tráfico . Managua.

NIC. (2000). Especificaciones generales para la construcción de caminos, calles y puentes.

SIECA. (2002). Manual Centroamericano para el diseño de Pavimentos.

SIECA. (2004). Normas para el diseño geométrico de las carreteras regionales.

Villalaz, C. (1976-1980). Mecánica de Suelos y Cimentaciones. Monterrey -México: Limusa Noriega Editores.

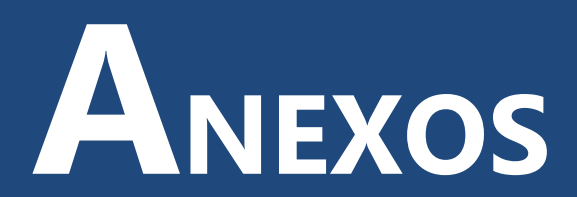

### **ANEXOS.**

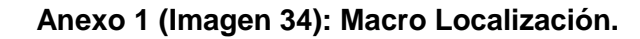

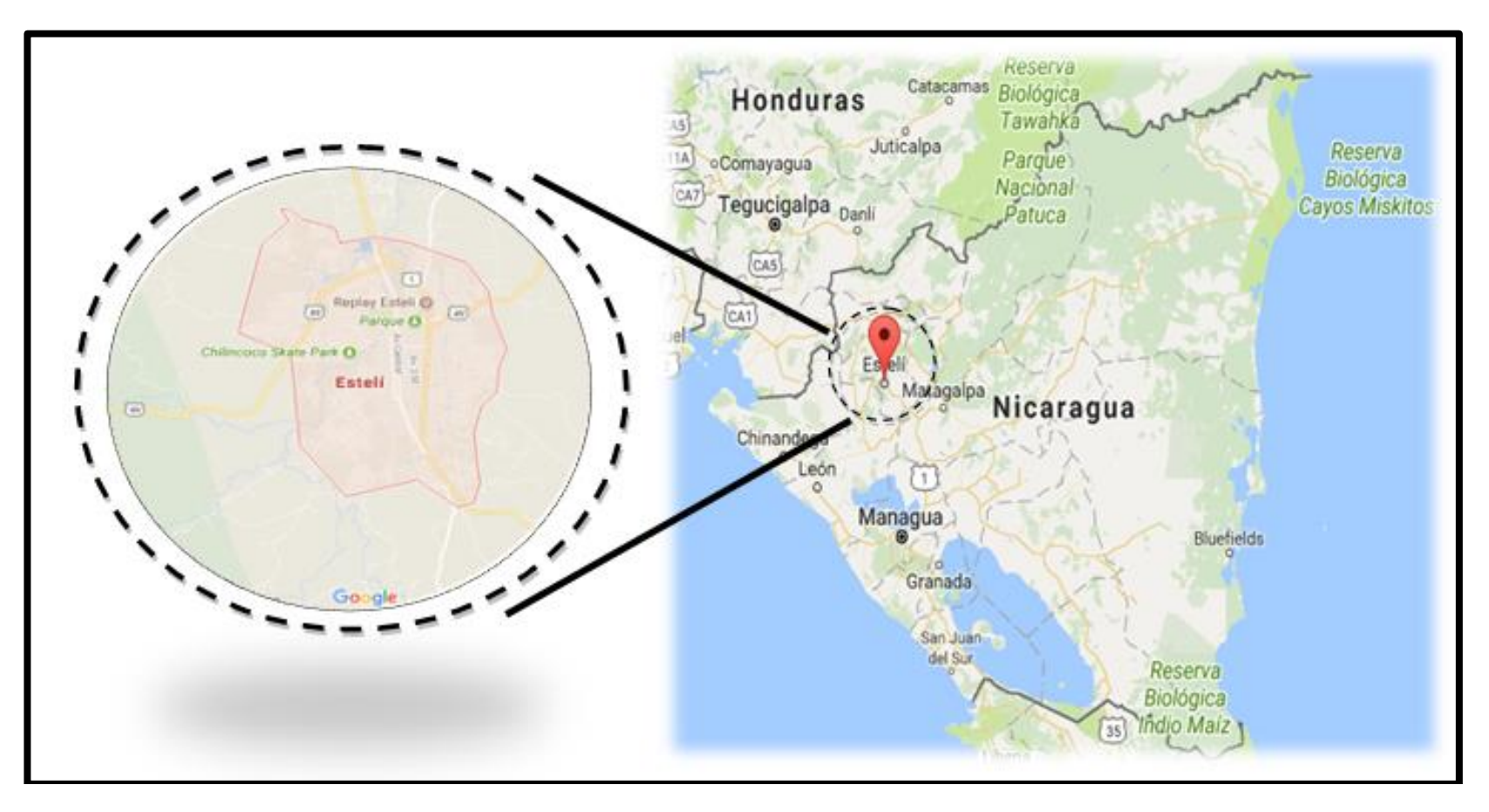

*Fuente: Google Maps.*

<span id="page-147-0"></span>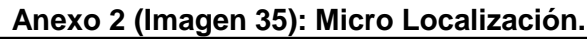

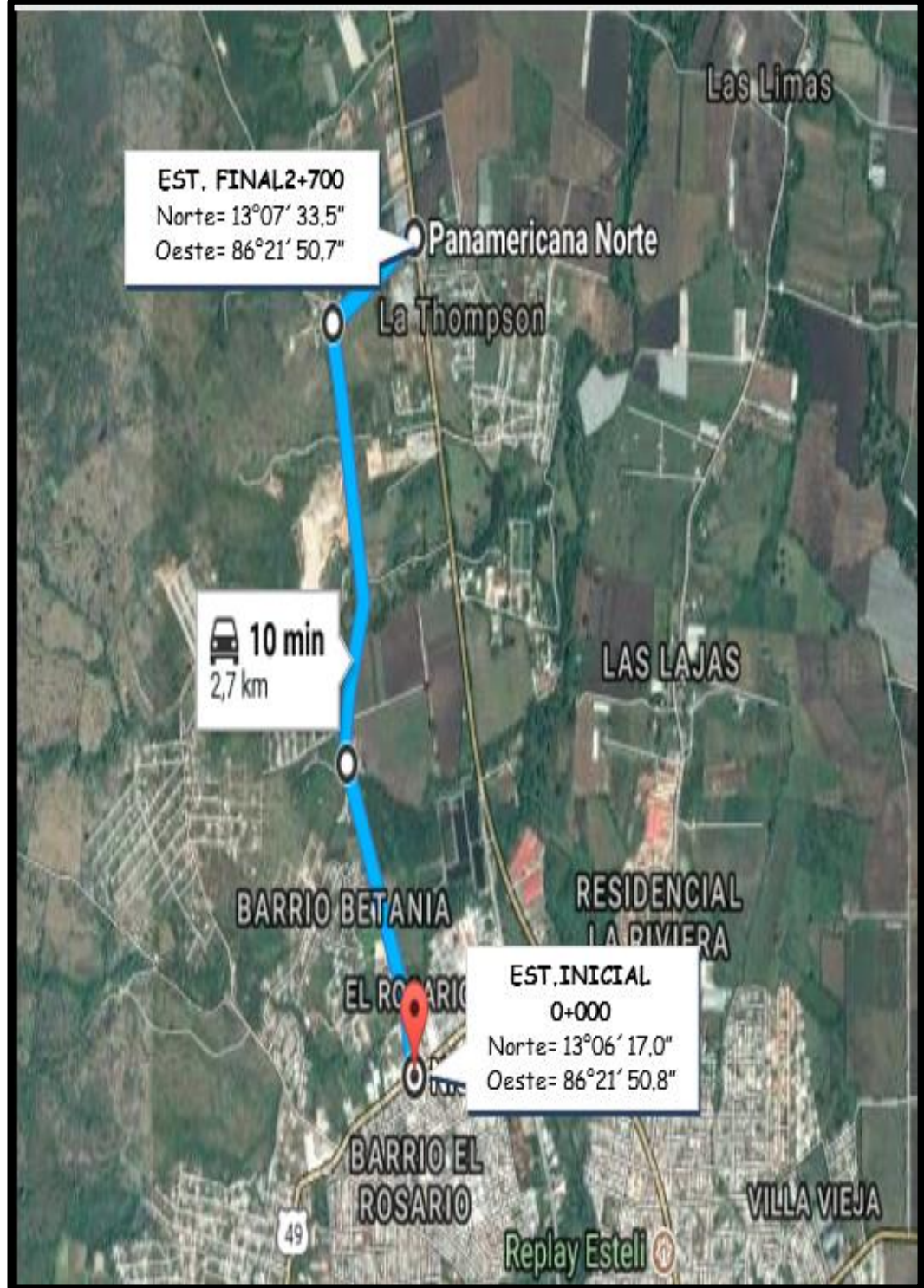

*Fuente: Google Earth.*

# **Anexo 3 (Fotos): Situación actual del tramo.**

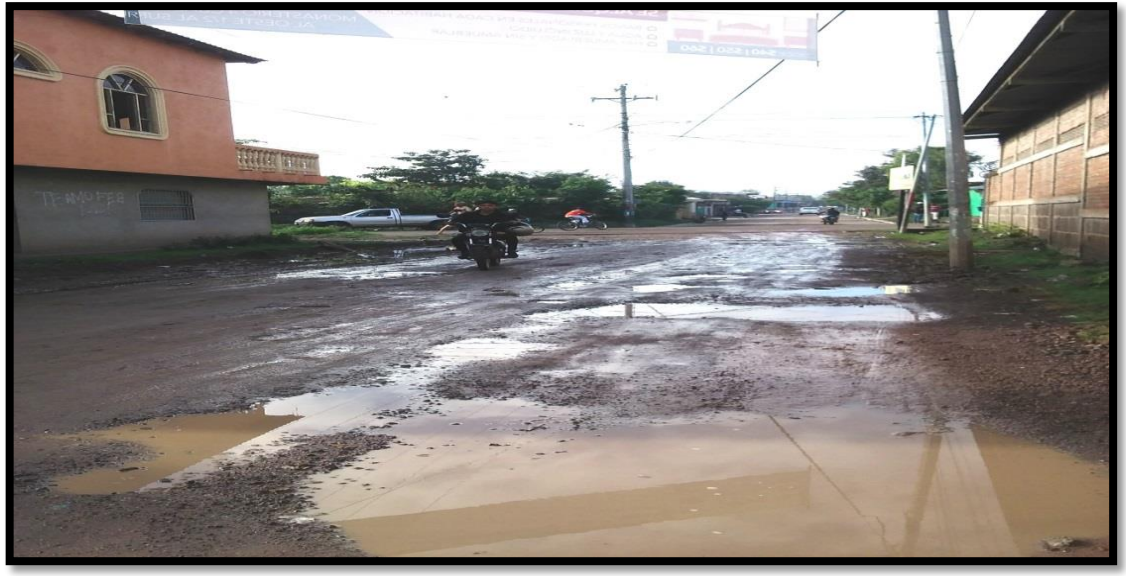

**Foto 1:** Inicio del Tramo en Estudio (Est. 0+000).

**Fuente:** Levantado por Sustentantes.

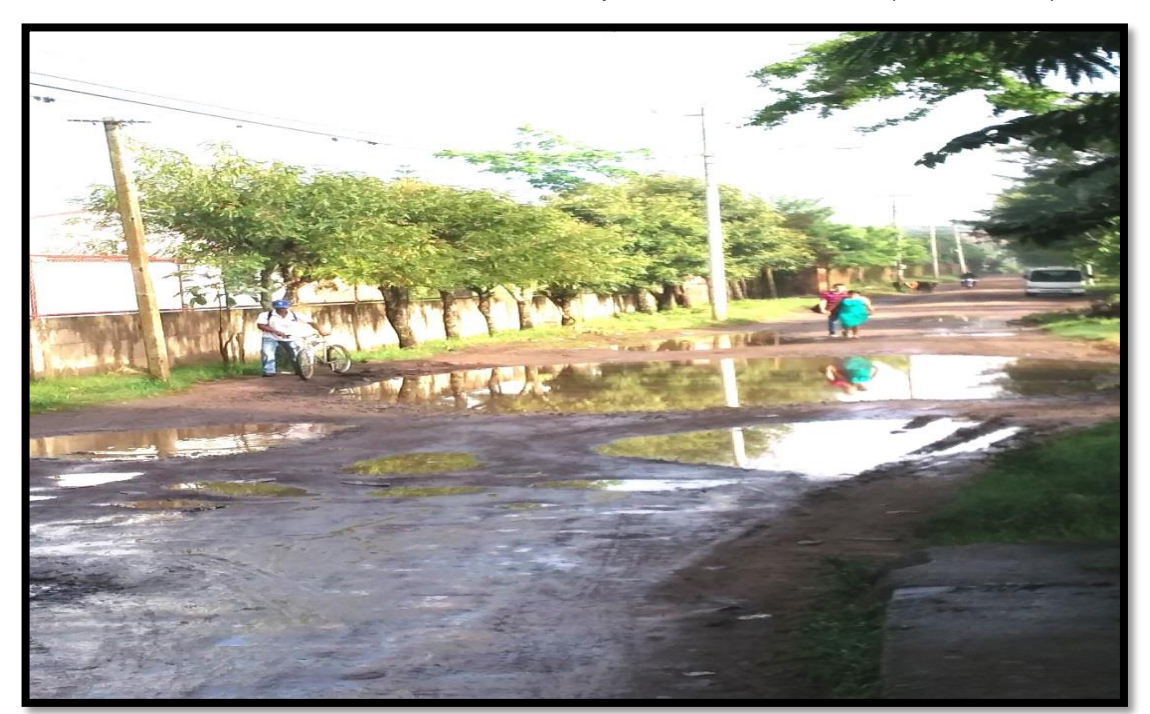

**Foto 2:** Erosión avanzada de la carpeta de rodamiento (Est. 0+600).

**Fuente:** Levantado por Sustentantes.

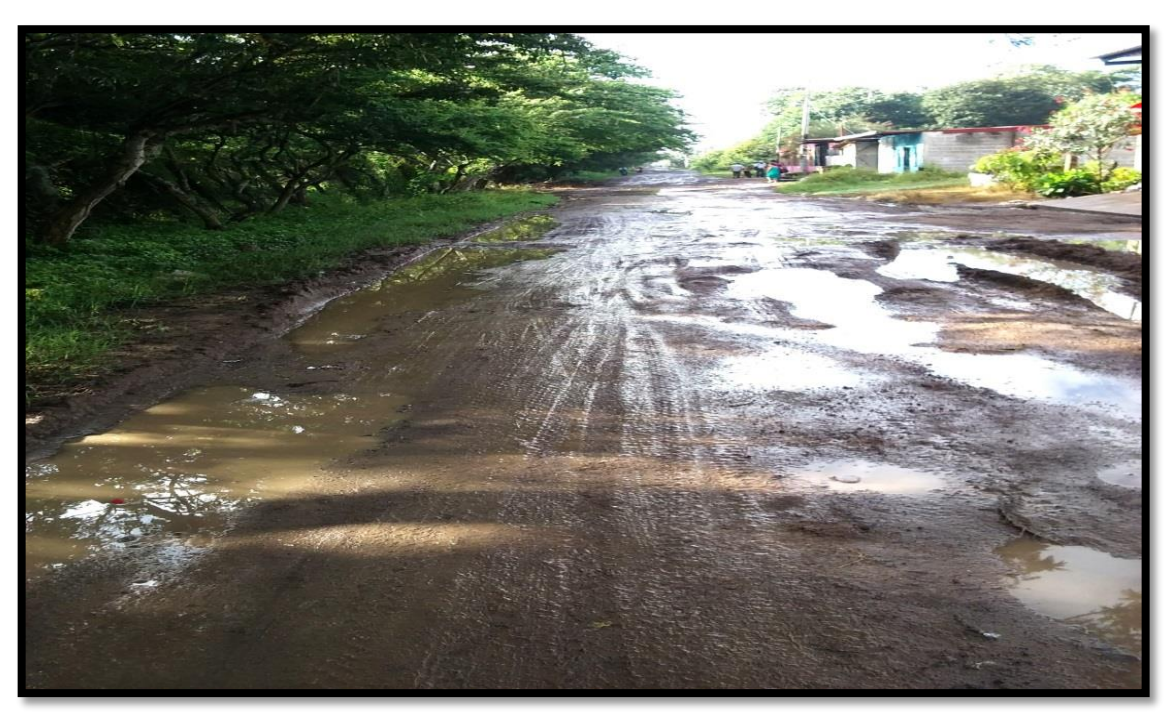

**Foto 3:** Estado crítico de la carpeta rodamiento (Est. 0+950).

**Fuente:** Levantado por Sustentantes.

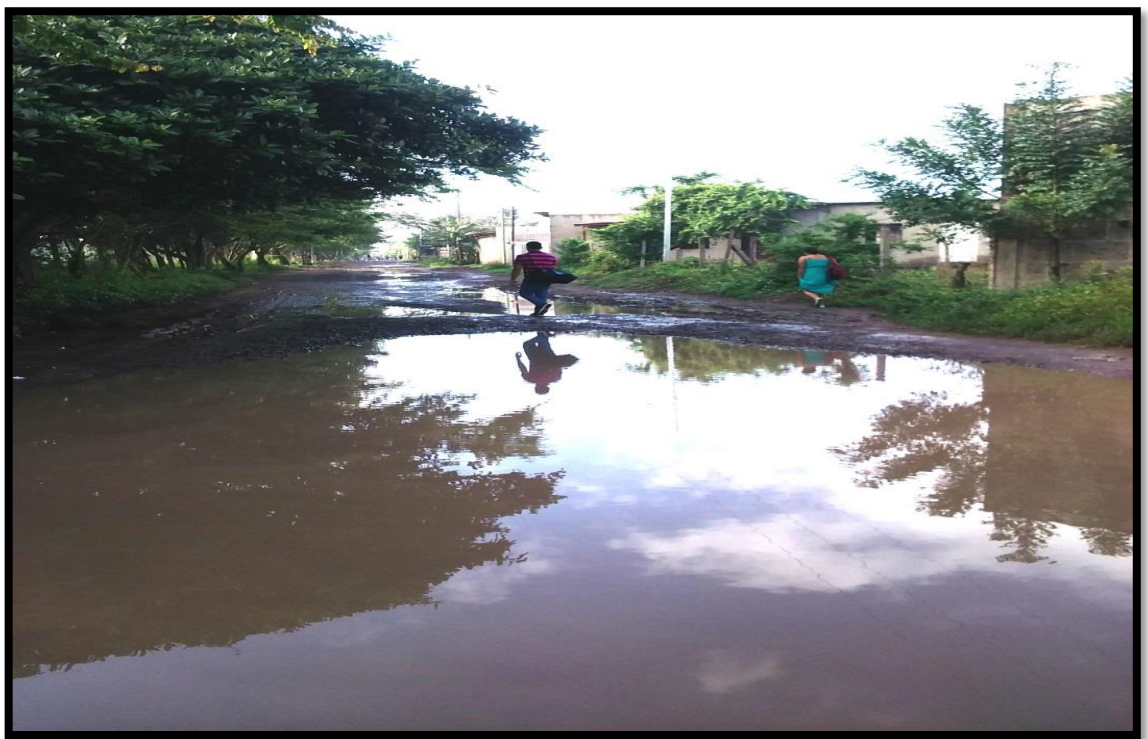

**Foto 4:** Estado actual de la vía en época de invierno (Est. 1+050).

**Fuente:** Levantado por Sustentantes.

**Foto 5:** Fin del tramo (Est. 2+700).

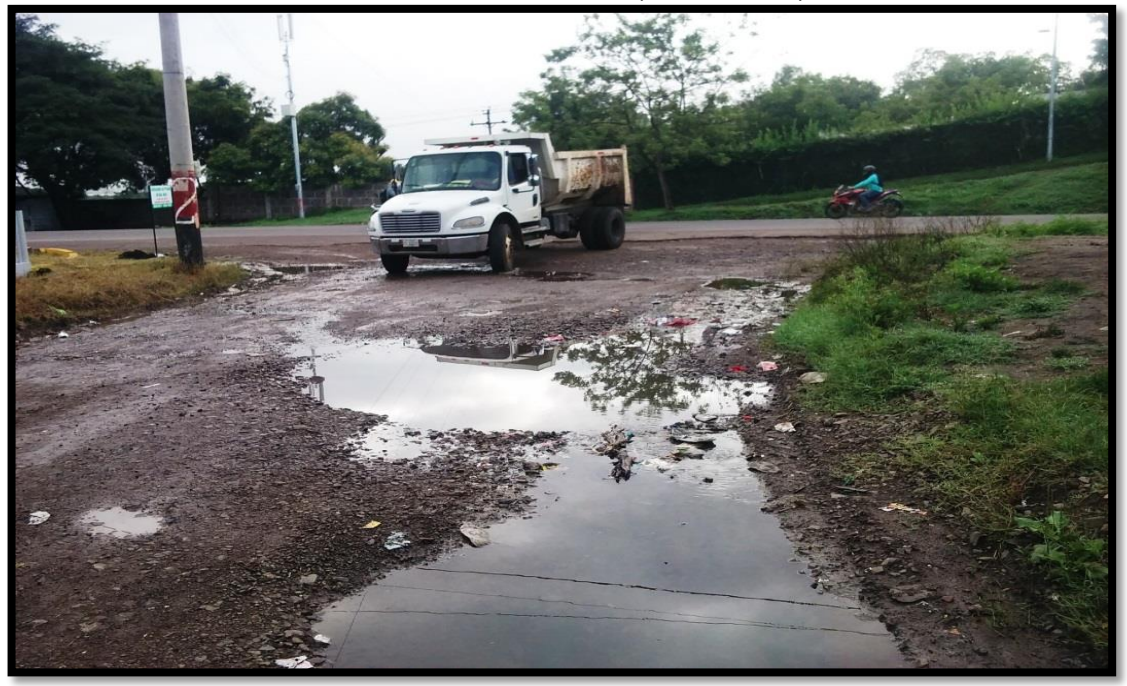

**Fuente:** Levantado por Sustentantes.

# **Anexo 4 (Foto 6): Banco identificado a lo largo del Tramo.**

(Est. 1+700, banda Izquierda).

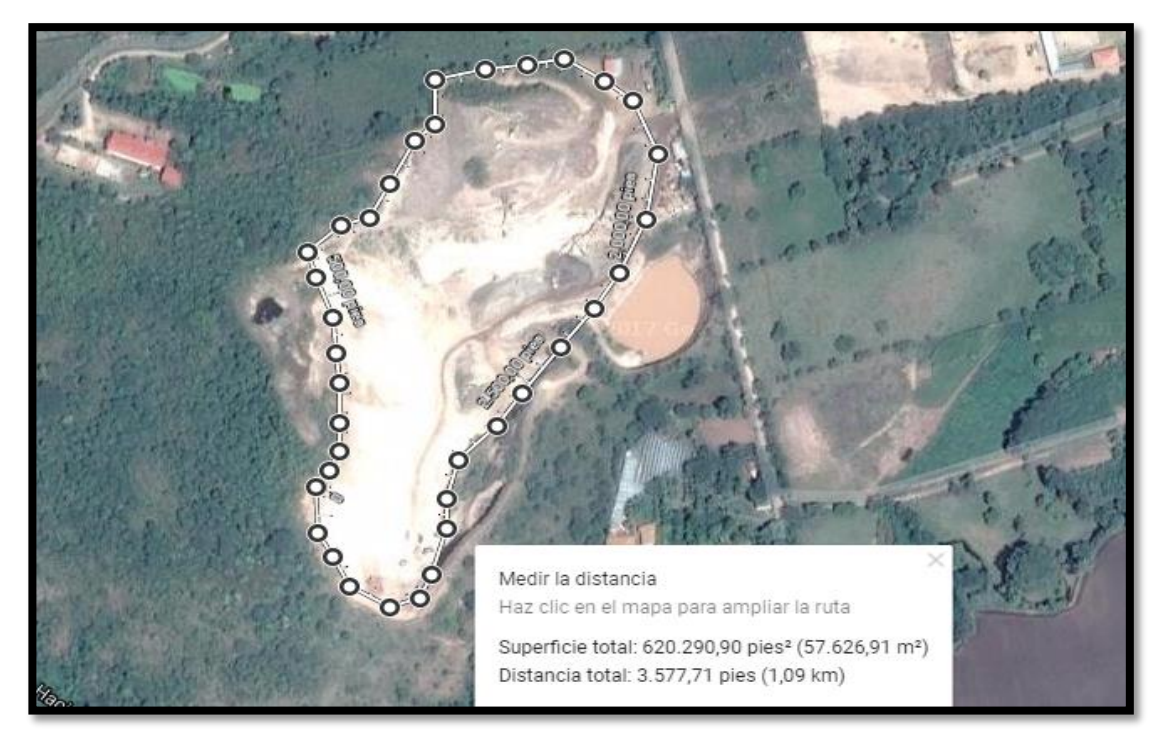

*Fuente: Google Maps.*

#### **Anexo 5 (Cuadro – 115):** Formato de Conteo Vehicular.

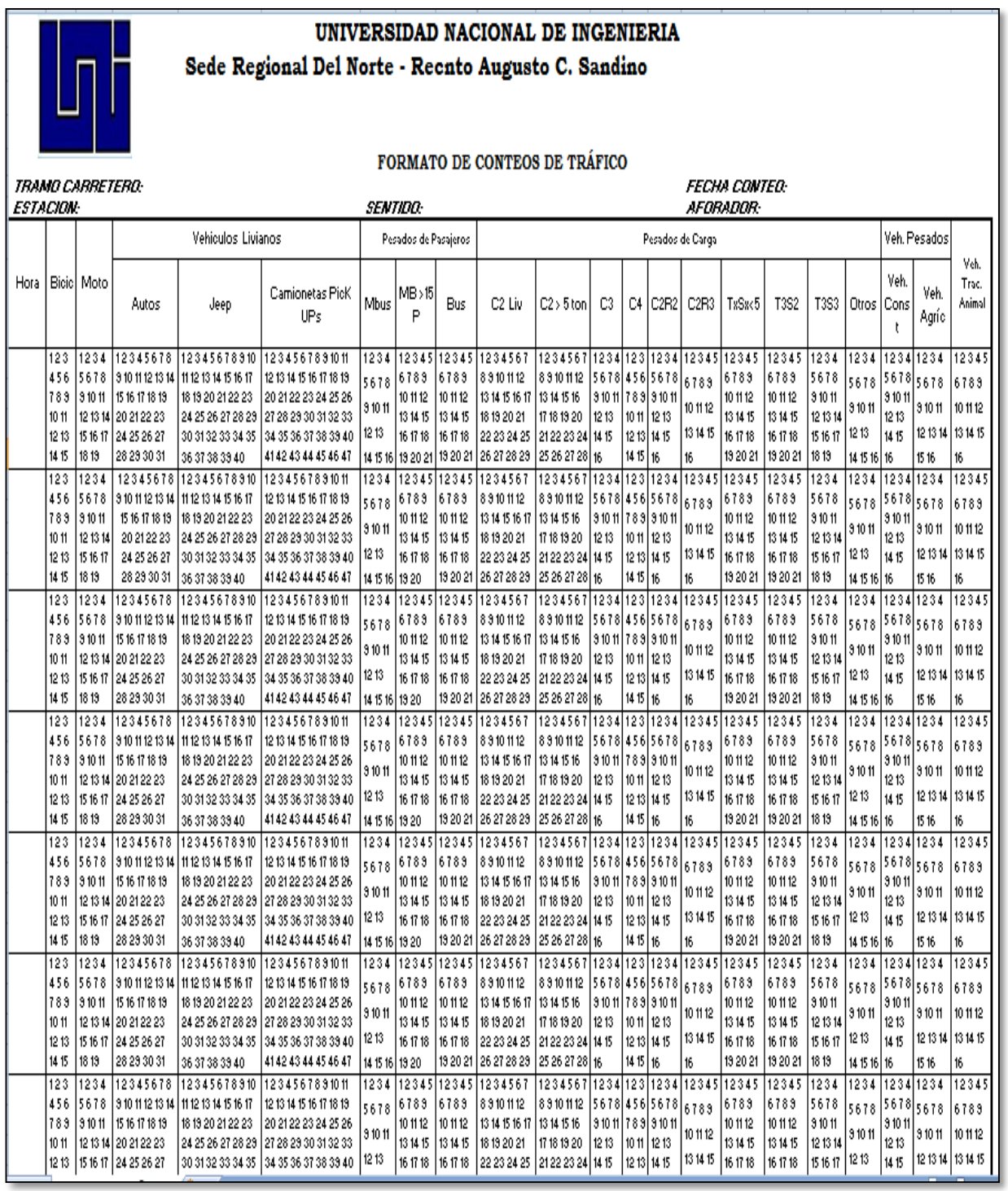

*Fuente: Facilitador. Ing. Jimmy Sierra.*

# **Anexo – 6: Conteo Vehicular de 7 días.**

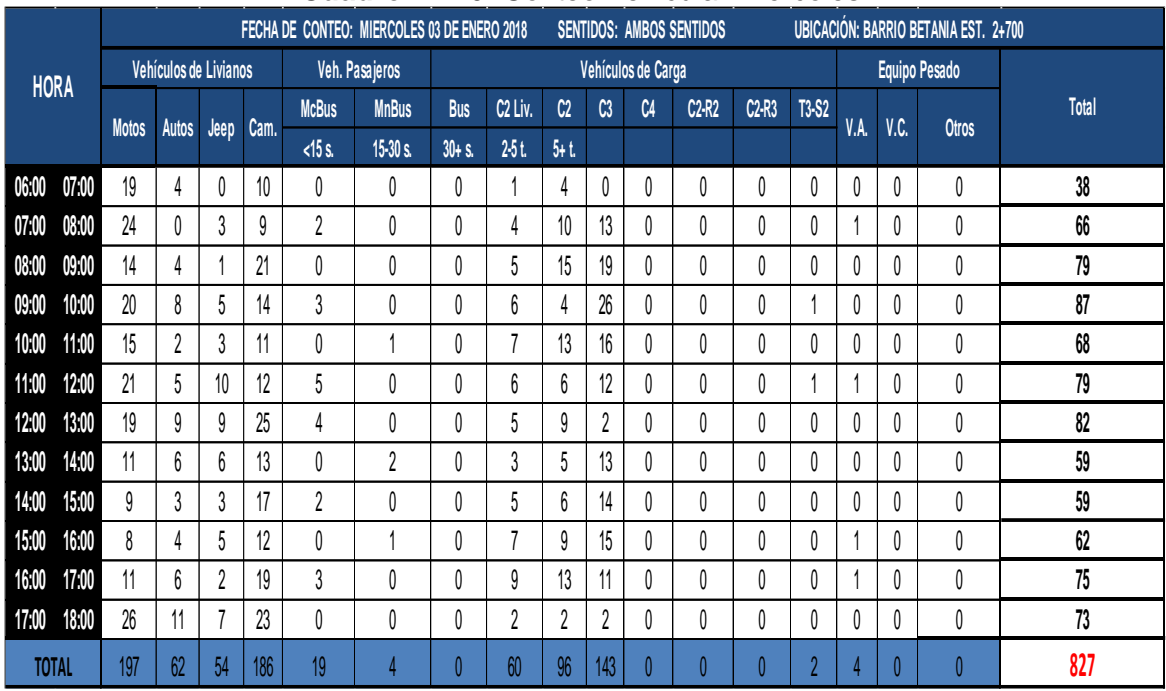

#### **Cuadro – 116:** Conteo Vehicular Miércoles.

**Fuente:** Levantado por Sustentantes.

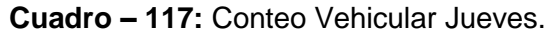

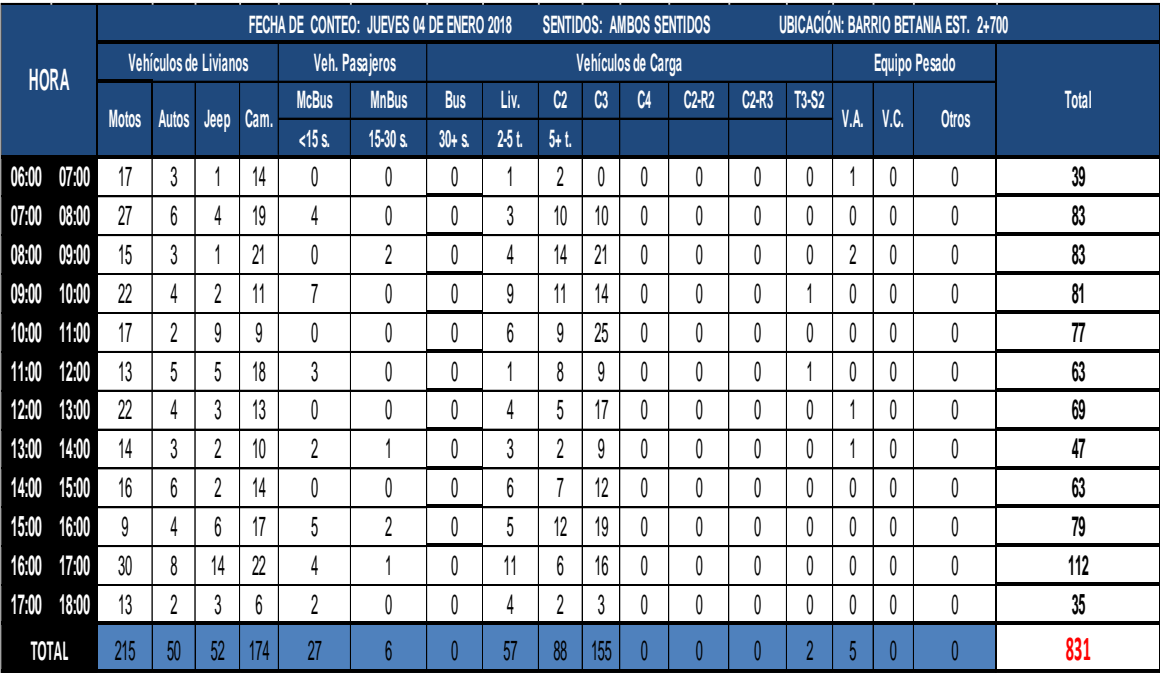

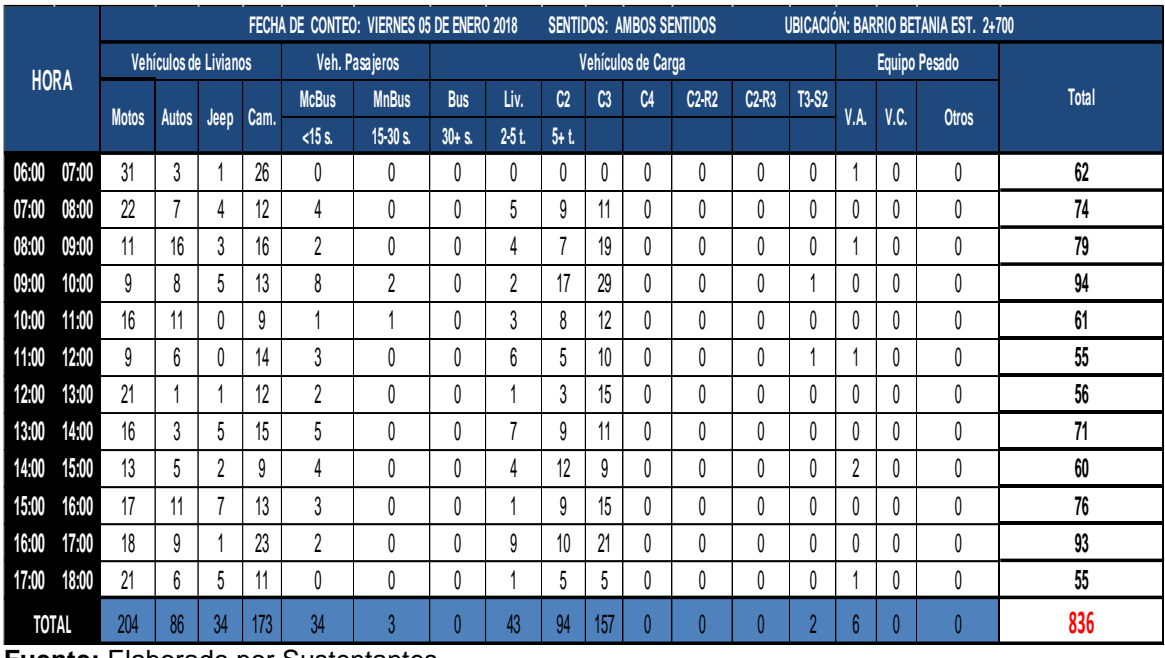

## **Cuadro – 118:** Conteo Vehicular Viernes.

**Fuente:** Elaborado por Sustentantes.

|              |       | FECHA DE CONTEO: SABADO 06 DE ENERO 2018 |                |                |      |                |              | <b>SENTIDOS: AMBOS SENTIDOS</b> |                 |                |                    |                |         | <b>UBICACIÓN: BARRIO BETANIA EST. 2+700</b> |                |                |      |           |       |
|--------------|-------|------------------------------------------|----------------|----------------|------|----------------|--------------|---------------------------------|-----------------|----------------|--------------------|----------------|---------|---------------------------------------------|----------------|----------------|------|-----------|-------|
| <b>HORA</b>  |       | Vehículos de Livianos                    |                |                |      | Veh. Pasajeros |              |                                 |                 |                | Vehículos de Carga |                |         |                                             | Equipo Pesado  |                |      |           |       |
|              |       | <b>Motos</b>                             | <b>Autos</b>   |                | Cam. | <b>McBus</b>   | <b>MnBus</b> | <b>Bus</b>                      | Liv.            | C <sub>2</sub> | C3                 | C <sub>4</sub> | $C2-R2$ | $C2-R3$                                     | <b>T3-S2</b>   | V.A.           | V.C. | Otros     | Total |
|              |       |                                          |                | Jeep           |      | $<$ 15 s.      | $15-30s$ .   | $30 + S$                        | 25t             | $5 + t$        |                    |                |         |                                             |                |                |      |           |       |
| 06:00        | 07:00 | 10                                       | 2              | 3              | 22   | 0              | 0            | 0                               | 2               | 0              | 0                  |                | 0       | 0                                           | 0              |                | 0    | $\pmb{0}$ | 40    |
| 07:00        | 08:00 | 9                                        | 5              |                | 13   | $\overline{2}$ | 0            | 0                               |                 |                | 10                 |                | 0       | 0                                           | 0              | 0              | 0    | $\theta$  | 54    |
| 08:00        | 09:00 | 19                                       | $\overline{2}$ | $\overline{2}$ | 11   |                | 0            | 0                               |                 | 11             | 12                 | 0              | 0       | 0                                           |                | 0              | 0    | $\theta$  | 60    |
| 09:00        | 10:00 | 19                                       |                | 8              | 8    | 4              | 0            | 0                               | 4               | 13             | 22                 | O              | 0       | 0                                           | 0              |                | 0    | $\theta$  | 86    |
| 10:00        | 11:00 | 15                                       |                | $\overline{2}$ | 10   | 0              | 0            | 0                               |                 | 7              | 10                 |                | 0       | 0                                           |                | 0              | 0    | 0         | 47    |
| 11:00        | 12:00 | 19                                       | 4              | 5              | 6    |                | 0            | 0                               |                 | $\overline{2}$ | 9                  | O              | 0       | 0                                           | 0              | 0              | 0    | $\theta$  | 47    |
| 12:00        | 13:00 | 31                                       | 5              | 4              | 14   |                | 0            | 0                               |                 |                | 3                  |                | 0       | 0                                           | 0              | 0              | 0    | $\pmb{0}$ | 60    |
| 13:00        | 14:00 | 14                                       | $\overline{2}$ | 3              |      | 0              |              | 0                               | 4               |                |                    |                | 0       | 0                                           | 0              | 0              | 0    | $\theta$  | 33    |
| 14:00        | 15:00 | 24                                       |                |                | 16   | 3              | 0            | 0                               |                 | 4              | 0                  | 0              | 0       | 0                                           | 0              | 0              | 0    | $\theta$  | 68    |
| 15:00        | 16:00 | 3                                        | 3              | 5              | 15   | 0              |              | 0                               | $\overline{2}$  | 5              |                    | 0              | 0       | 0                                           | 0              | 0              | 0    | $\theta$  | 35    |
| 16:00        | 17:00 | 23                                       | 11             | 5              | 23   | 0              | 0            | 0                               |                 |                | 3                  |                | 0       | 0                                           | 0              | 0              | 0    | 0         | 67    |
| 17:00        | 18:00 | 9                                        | 4              | 2              | 11   | 0              | 0            | 0                               | 2               | 0              | 0                  | 0              | 0       | 0                                           | 0              | 0              | 0    | 0         | 28    |
| <b>TOTAL</b> |       | 195                                      | 53             | 53             | 156  | 12             | η            | 0                               | $\overline{27}$ | 52             | 74                 |                | Λ       | O                                           | $\overline{2}$ | $\overline{2}$ |      | $\theta$  | 625   |

**Cuadro – 119:** Conteo Vehicular Sábado.

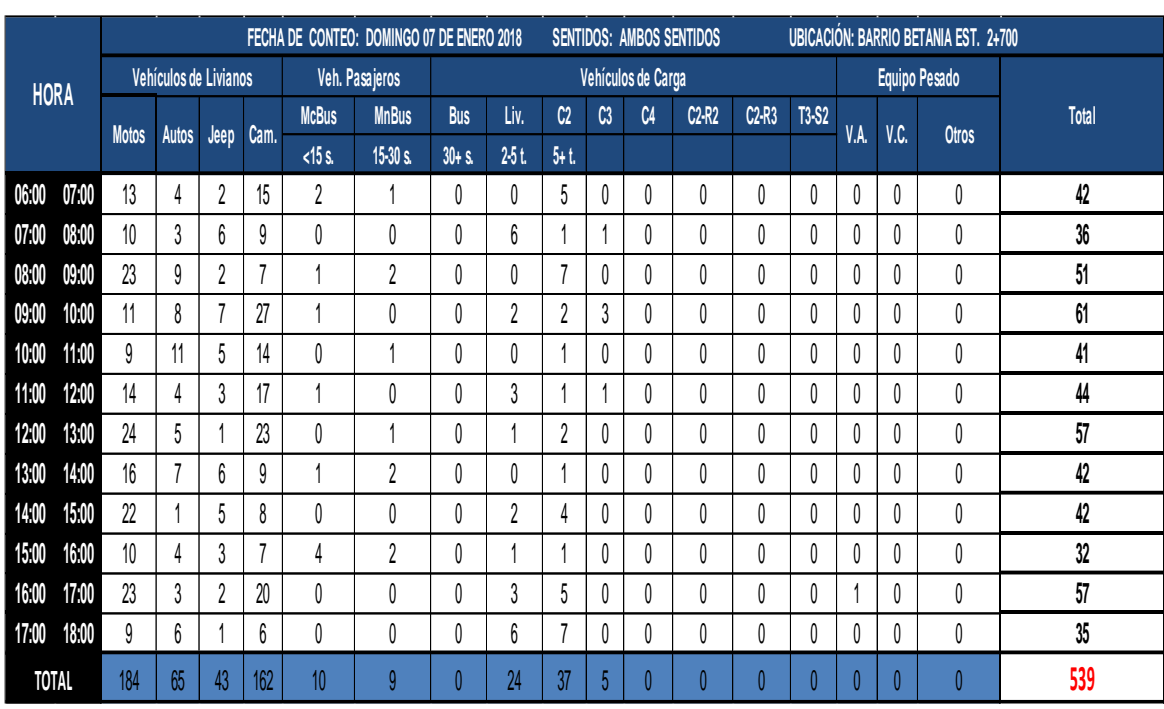

### **Cuadro – 120:** Conteo Vehicular Domingo.

**Fuente:** Elaborado por Sustentantes.

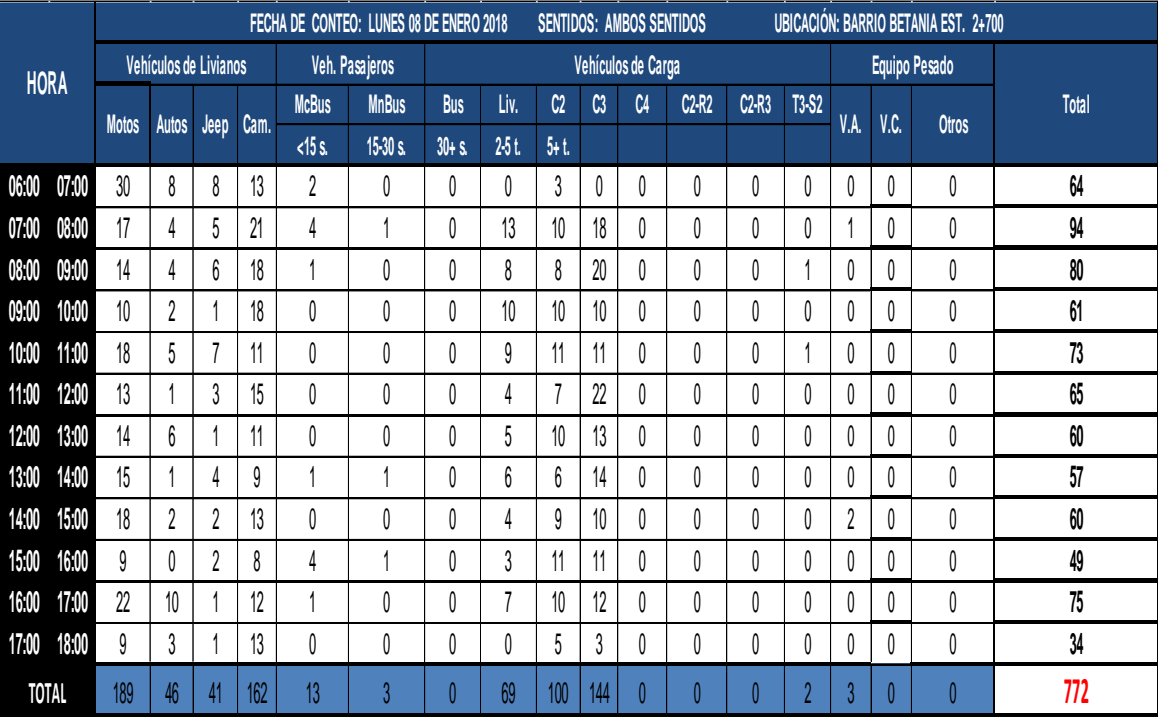

### **Cuadro – 121:** Conteo Vehicular Lunes.

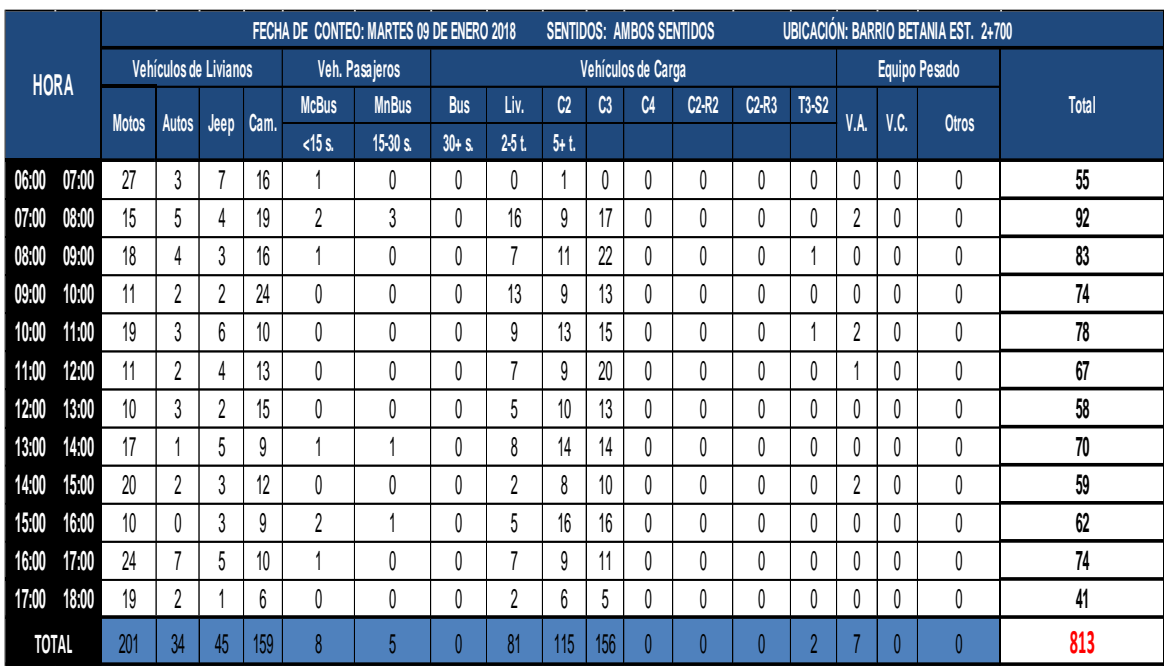

### **Cuadro – 122:** Conteo Vehicular Martes.

**Fuente:** Elaborado por Sustentantes.

### **Anexo – 7: Volumen Horario (VH).**

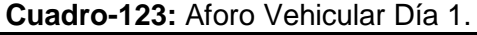

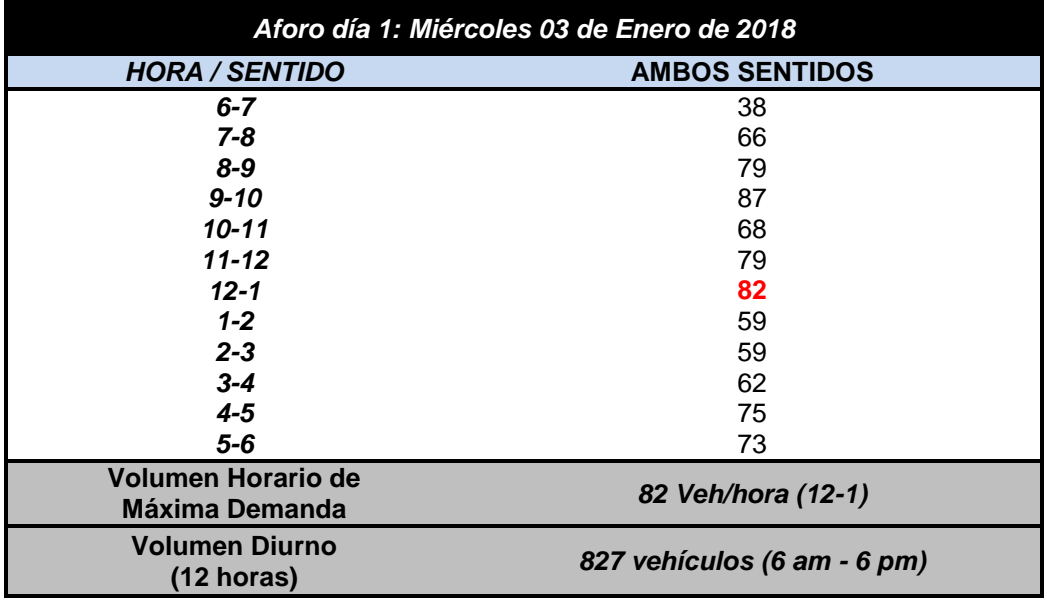

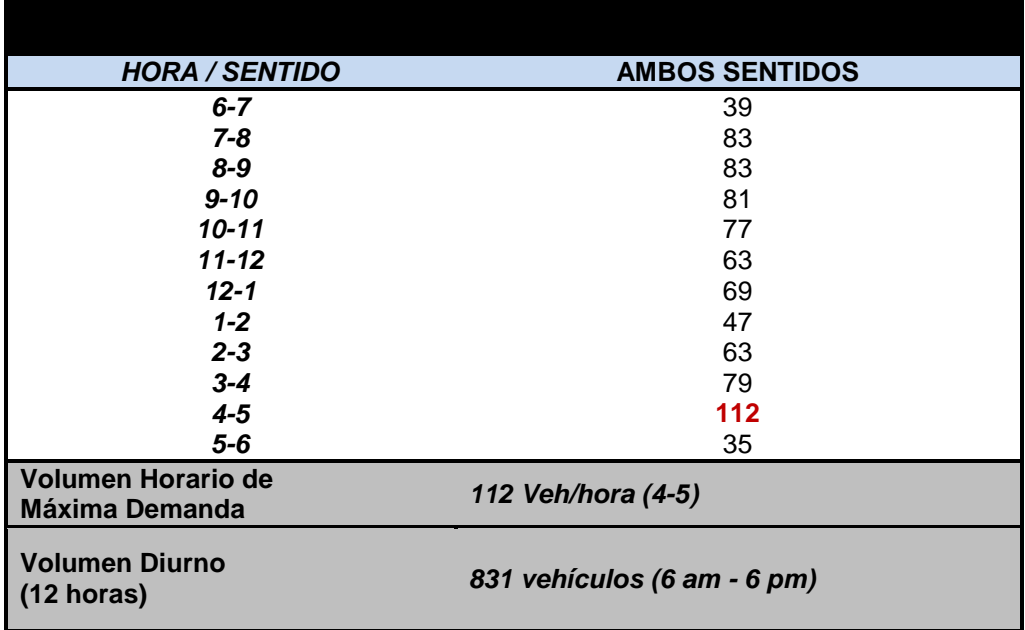

#### **Cuadro-124:** [Aforo Vehicular Día](#page-147-0) 2.

**Fuente:** Elaborado por Sustentantes.

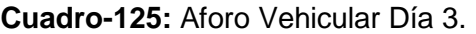

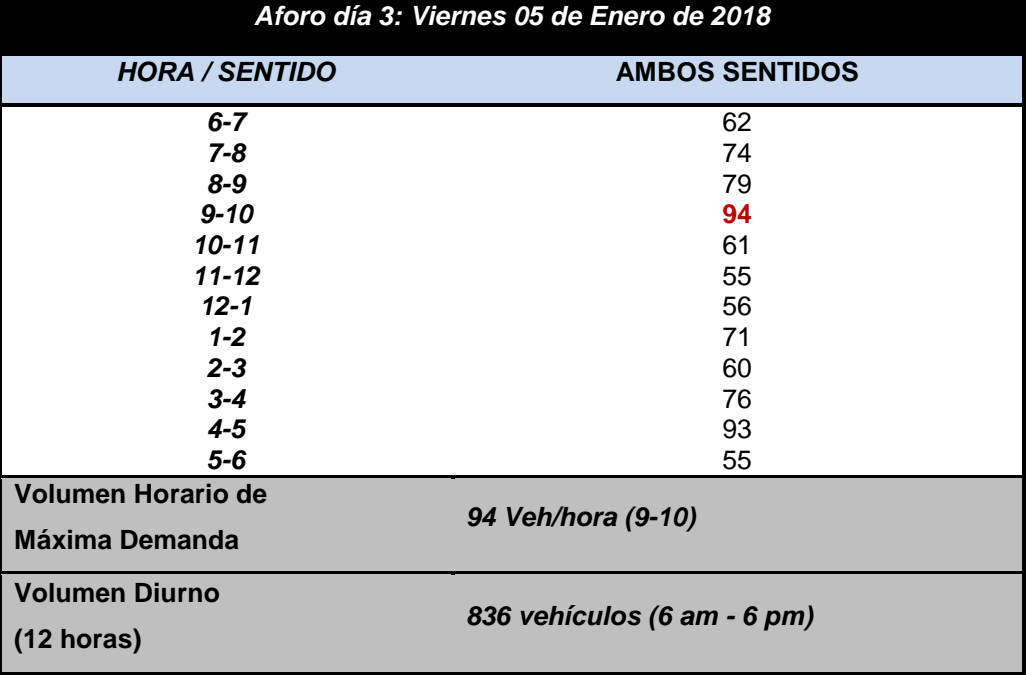

**Fuente:** Elaborado por Sustentantes.

ż

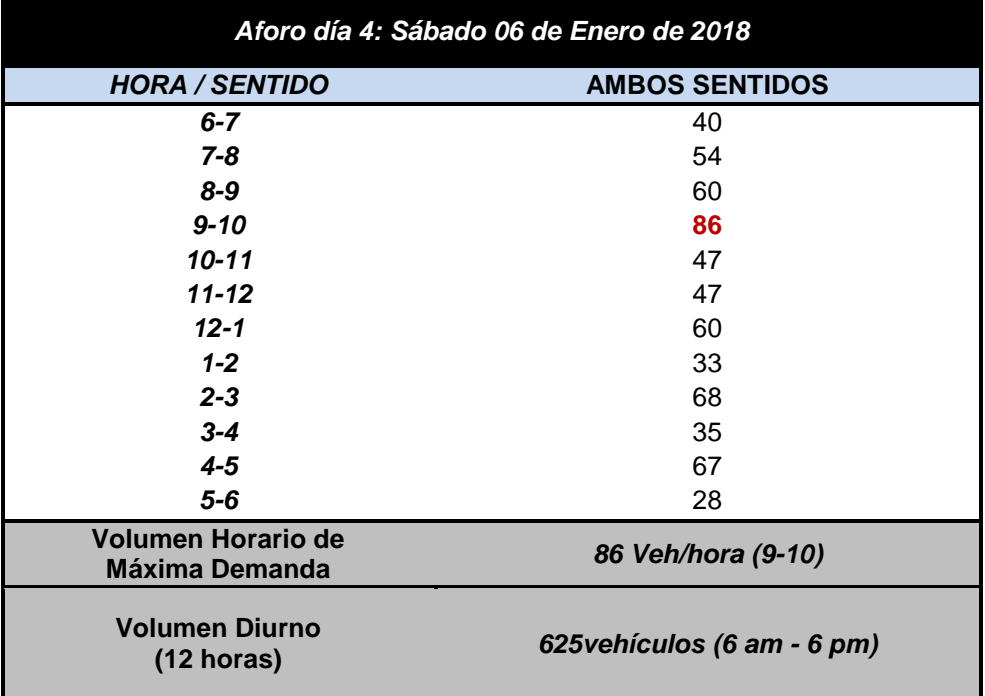

#### **Cuadro-126:** [Aforo Vehicular Día 4.](#page-147-0)

**Fuente:** Elaborado por Sustentantes.

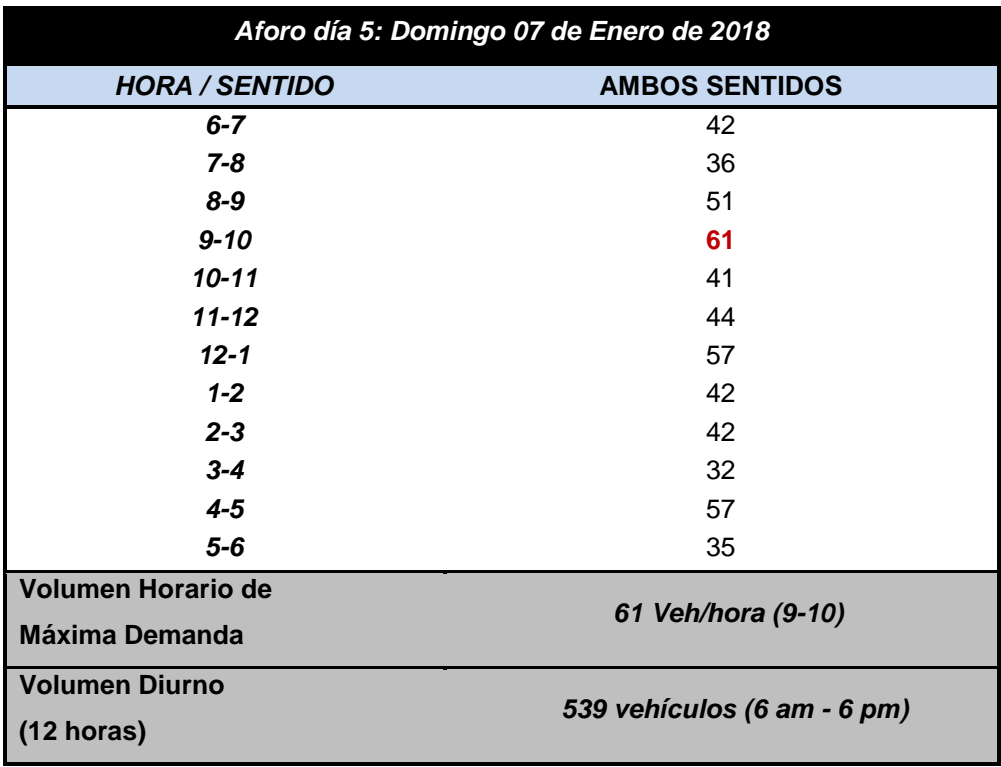

# **Cuadro-127:** [Aforo Vehicular Día 5.](#page-147-0)

| Aforo día 6: Lunes 08 de Enero de 2018 |                             |  |  |  |  |  |  |  |  |  |
|----------------------------------------|-----------------------------|--|--|--|--|--|--|--|--|--|
| <b>HORA / SENTIDO</b>                  | <b>AMBOS SENTIDOS</b>       |  |  |  |  |  |  |  |  |  |
| $6 - 7$                                | 64                          |  |  |  |  |  |  |  |  |  |
| $7 - 8$                                | 94                          |  |  |  |  |  |  |  |  |  |
| $8 - 9$                                | 80                          |  |  |  |  |  |  |  |  |  |
| $9 - 10$                               | 61                          |  |  |  |  |  |  |  |  |  |
| $10 - 11$                              | 73                          |  |  |  |  |  |  |  |  |  |
| $11 - 12$                              | 65                          |  |  |  |  |  |  |  |  |  |
| $12 - 1$                               | 60                          |  |  |  |  |  |  |  |  |  |
| $1 - 2$                                | 57                          |  |  |  |  |  |  |  |  |  |
| $2 - 3$                                | 60                          |  |  |  |  |  |  |  |  |  |
| $3 - 4$                                | 49                          |  |  |  |  |  |  |  |  |  |
| $4 - 5$                                | 75                          |  |  |  |  |  |  |  |  |  |
| $5-6$                                  | 34                          |  |  |  |  |  |  |  |  |  |
| Volumen Horario de                     |                             |  |  |  |  |  |  |  |  |  |
| Máxima Demanda                         | 94 Veh/hora (7-8)           |  |  |  |  |  |  |  |  |  |
| <b>Volumen Diurno</b>                  |                             |  |  |  |  |  |  |  |  |  |
| $(12 \text{ horas})$                   | 772 vehículos (6 am - 6 pm) |  |  |  |  |  |  |  |  |  |

**Cuadro-128:** [Aforo Vehicular Día 6.](#page-147-0)

**Fuente:** Elaborado por Sustentantes.

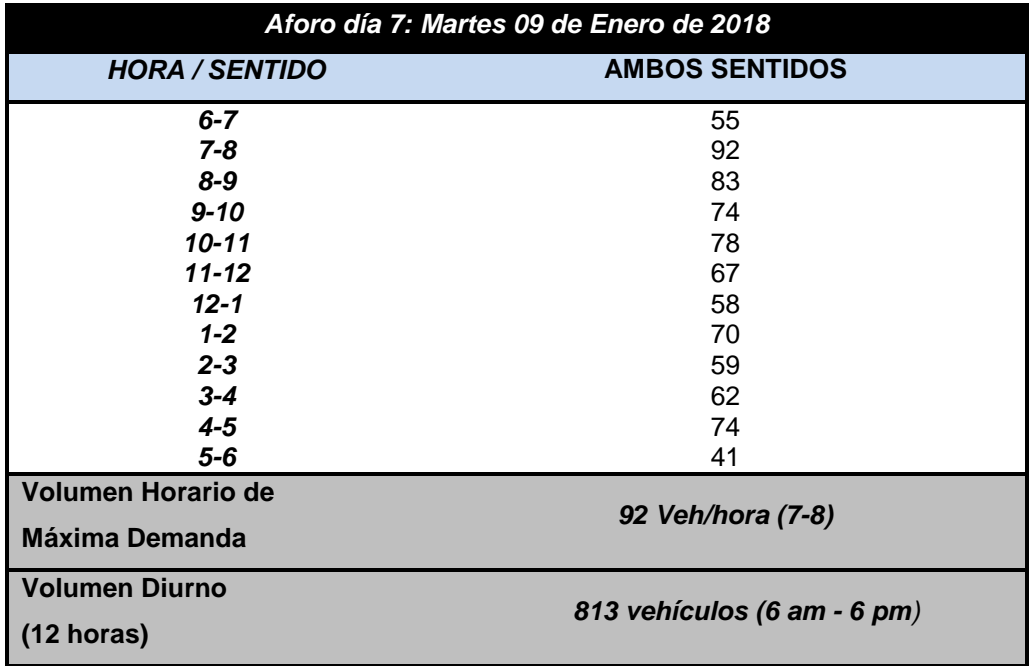

# **Cuadro-129:** [Aforo Vehicular Día 7.](#page-147-0)

| 2015 | 630 | 674 | 292 | 1276 | 124 | 28 | 217 | 395 | 273 | 48 | 356 |   | ŋ | 14 | 4,337 |
|------|-----|-----|-----|------|-----|----|-----|-----|-----|----|-----|---|---|----|-------|
| 2012 | 573 | 597 | 345 | ,427 | 70  | 12 | 229 | 391 | 224 | 34 | 273 |   | n | 19 | 4,196 |
| 2010 | 365 | 515 | 296 | ,282 | 32  | 5  | 203 | 325 | 237 | 36 | 325 |   |   | 11 | 3,633 |
| 2008 | 382 | 536 | 412 | ,291 | 42  | 15 | 219 | 338 | 242 | 28 | 371 |   |   | 6  | 3,884 |
| 2005 | 134 | 464 | 339 | ,092 | 33  | 6  | 252 | 265 | 218 | 37 | 336 |   |   | 5  | 3,182 |
| 2003 | 50  | 297 | 204 | 637  | 15  | 0  | 147 | 156 | 151 | 33 | 199 |   |   | 4  | ,893  |
| 2001 | 84  | 284 | 271 | 955  | 32  | 9  | 183 | 204 | 186 | 14 | 104 | 0 |   | 3  | 2,329 |
| 2000 | 85  | 243 | 243 | 861  | 15  | 5  | 177 | 180 | 203 | 46 | 182 |   |   | 11 | 2,252 |
|      |     |     |     |      |     |    |     |     |     |    |     |   |   |    |       |
| 2016 | 666 |     | 309 | 348  |     |    | 229 |     | 288 | 51 | 310 |   |   |    | 4,582 |

**Anexo – 8 (Cuadro – 130):** Listados Históricos estación N°142 (Empalme-San Nicolás -Estelí).

**Fuente:** Anuario de Aforos de Tráfico, MTI (Año 2016,pag. 97 PDF).

| <b>Conceptos-Concept</b>                                                                                     | 2001     | 2002              | 2003                                | 2004      | 2005      | 2006    | 2007      | 2008      | 2009      |
|----------------------------------------------------------------------------------------------------|----------|-------------------|-------------------------------------|-----------|-----------|---------|-----------|-----------|-----------|
| PIB (a precios constantes) <sup>1/</sup> - Real GDP <sup>1/</sup>                                            | 27,877.4 |                   | 28,087.5 28,795.5 30,325.2 31,623.9 |           |           | 118,838 | 124,870   | 129,161   | 124,908   |
| PIB (córdobas corrientes) - Nominal GDP                                                                      |          | 55,155.3 57,376.3 | 61,958.5 71,155.6                   |           | 81,524.4  | 118,838 | 136,950   | 164,602   | 168,791   |
| PIB (en millones US\$) - GDP (million of US\$)                                                               | 4,102.4  | 4,026.0           | 4,101.5                             | 4,464.7   | 4,872.0   | 6,763.7 | 7,423.4   | 8,497.0   | 8,298.7   |
| Población (miles de habitantes) <sup>8/ -</sup> Population (thousands) <sup>8/</sup>                         | 5,173.9  | 5,244.7           | 5,312.7                             | 5,380.5   | 5,450.4   | 5,638.0 | 5,707.9   | 5,778.8   | 5,850.5   |
| Base monetaria - Monetary base                                                                               | 3,366.3  | 3,623.2           | 4,498.4                             | 5,345.5   | 6,338.1   | 8,121.8 | 9,847.8   | 10,369.5  | 12,425.7  |
|                                                                                                    |          |                   |                                     |           |           |         |           |           |           |
| <b>Conceptos-Concept</b>                                                                                     |          | 2010              | 2011                                | 2012      | 2013      |         | 2014      | 2015      | 2016      |
|                                                                                                    |          | 130,416           | 138,654                             | 147,661.4 | 154,936.8 |         | 162,351.3 | 170,093.2 | 178,017.4 |
| PIB (a precios constantes) <sup>1/</sup> - Real GDP <sup>1/</sup><br>PIB (córdobas corrientes) - Nominal GDP |          | 187,053           | 219,182                             | 247,993.9 | 271,529.8 |         | 308,403.1 | 343,737.9 | 377,349.1 |
| PIB (en millones US\$) - GDP (million of US\$)                                                               |          | 8,758.6           | 9,774.3                             | 10,532.5  | 10,983.0  |         | 11,880.4  | 12,611.1  | 13,184.3  |
| Población (miles de habitantes) <sup>8/-</sup> Population (thousands) <sup>8/</sup>                          |          | 5,923.1           | 5,996.6                             | 6,071.0   |           | 6,134.3 | 6,198.2   | 6,262.7   | 6,327.9   |

**Anexo – 9- Cuadro – 131:** Indicadores Macro-Económicos de PIB y POB (2001-2016).

Fuente: Informe Anual del BCN -2016*.*

**Anexo – 10– Cuadro – 132:** Tipología y Descripción Vehicular de Conteos de Trafico de la oficina de Diagnostico, Evaluación de pavimentos y puentes.

| <b>CLASIF.</b><br><b>VEHICULAR</b> | <b>TIPOS DE</b><br><b>VEHICULOS</b>         | <b>ESQUEMA VEHICULAR</b> | DESCRIPCIÓN DE LA TIPOLOGÍA VEHICULAR                                                                                                    |
|------------------------------------|---------------------------------------------|--------------------------|----------------------------------------------------------------------------------------------------|
|                                    | MOTOCICLETAS                                |                          | Incluye todos los tipos de Motocicleta tales como, Minimotos, Cuadraciclos,Moto<br>Taxis, Etc. Este último fue modificado para que pudiera ser adaptado para el<br>traslado de personas, se encuentran más en zonas Departamentales y Zonas<br>Urbanas. Moviliza a 3 personas incluyendo al conductor. |
|                                    | <b>AUTOMOVILES</b>                          |                          | Se consideran todos los tipos de automóviles de cuatro y dos puertas, entre los<br>que podemos mencionar, vehículos cope y station wagon.                                                                                                    |
| <b>VEHICULOS</b>                   | <b>JEEP</b>                                 |                          | Se consideran todos los tipos de vehículos conocidos como 4ª4. En diferentes<br>tipos de marcas, tales como TOYOTA, LAND ROVER, JEEP, ETC.                                                                                                    |
| DE<br><b>PASAJEROS</b>             | <b>CAMIONETA</b>                            |                          | Son todos aquellos tipos de vehículos con tinas en la parte trasera, incluyendo<br>las que transportan pasajeros y aquellas que por su diseño están diseñadas a<br>trabajos de carga.                                                                                                    |
|                                    | <b>MICROBUS</b>                             |                          | Se consideran todos aquellos microbuses, que su capacidad es menor o igual a<br>14 pasajeros sentados.                                                                                                    |
|                                    | <b>MNBUS</b>                                |                          | Son todos aquellos con una capacidad de 15 a 30 pasajeros sentados.                                                                                                    |
|                                    | BUS                                         |                          | Se consideran todos los tipos de buses, para el transporte de pasejeros con una<br>capacidad mayor de 30 personas sentadas.                                                                                                    |
|                                    | LIVIANO DE<br>CARGA                         |                          | Se consideran todos aquellos vehículos, cuyo peso máximo es de 4 toneladas o<br>menores a ellas.                                                                                                    |
|                                    | CAMIÓN DE<br>CARGA C2 - C3                  |                          | Son todos aquellos camiones tipos C2 (2 Ejes) y C3 (3 Ejes), con un peso<br>mayor de 5 toneladas. Tambien se incluyen las fugonetas de carga liviana.                                                                                                    |
| <b>VEHICULOS</b><br>DE             | CAMIÓN DE<br>CARGA PESADA<br>$Tx-Sx \leq 4$ |                          | Camiones de Carga Pesada, son vehículos diseñados para el transporte de<br>mercancía liviana y pesada y son del tipo Tx-Sx<=4.                                                                                                    |
| CARGA                              | $Tx-Sx>=5$                                  |                          | Este tipo de camiones son considerados combinaciones Tractor Camión y semi<br>Remolque, que sea igual o mayor que 5 ejes.                                                                                                    |
|                                    | $Cx-Rx \leq 4$                              |                          | Camión Combinado, son combinaciones camión remolque que sea menor o<br>igual a 4 ejes y están clasificados como Cx-Rx<=4                                                                                                    |
|                                    | $Cx-Rx=5$                                   |                          | Son combinaciones iguales que las anteriores pero iguales o mayores<br>cantidades a 5 ejes.                                                                                                    |
| <b>EQUIPU</b>                      | <b>VEHICULOS</b><br><b>AGRÍCOLAS</b>        |                          | Son vehículos provistos con llantas especiales de hule, de gran tamaño. Muchos<br>de estos vehículos poseen arados u otros tipos de equipos, con los cuales<br>realizar las actividades agrícolas. Existen de diferentes tipos (Tractores<br>Arados - Cosechadoras)                                    |
| <b>PESADO</b>                      | <b>VEHICULOS DE</b><br>CONSTRUCCIÓN         |                          | Generalmente estos tipos de vehículos se utilizan en la construcción de obras<br>civiles. Pueden ser de diferentes tipos, Motoniveladoras, retroexcavadoras,<br>Recuperador de Caminos/Mezclador, Pavimentadora de Asfalto, Tractor de<br>Cadenas, Cargador de Ruedas y Compactadoras.                 |
| <b>OTROS</b>                       | <b>REMOLQUES Y/O</b><br><b>TRAILERS</b>     |                          | Se incluye remolques o trailers pequeños halados por cualquier clase de<br>vehículo automotor, tambien se incluyen los halados por tracción animal<br>(Semovientes).                                                                                                    |

**Fuente:** Anuario de aforos de tráfico. MTI, Año 2017.

**Anexo – 11 (Fotos): Tipos de Vehículos que transitan sobre el tramo.**

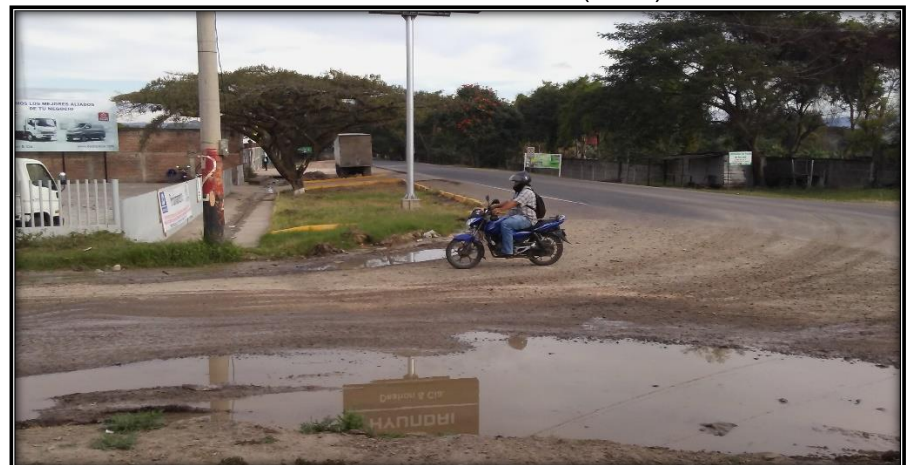

**Foto 7:** Vehículo Liviano (Moto).

 **Fuente:** Levantado por Sustentantes.

**Foto 8:** Vehículo Liviano (Carro).

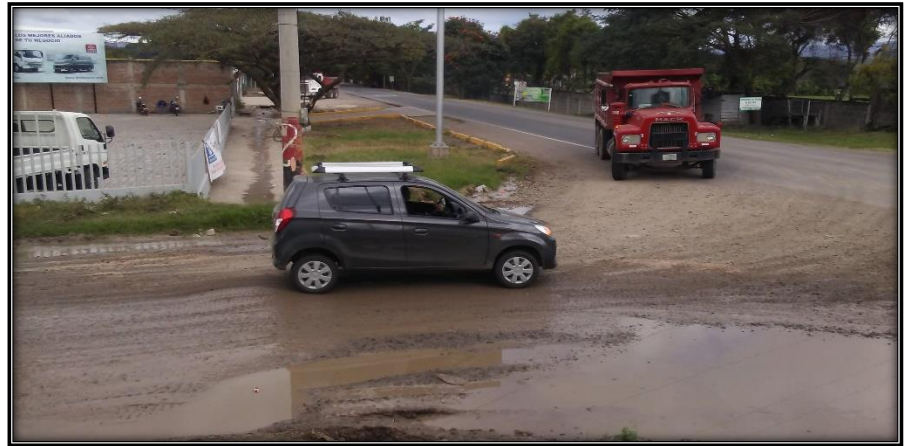

 **Fuente:** Levantado por Sustentantes.

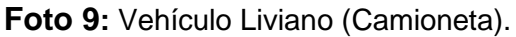

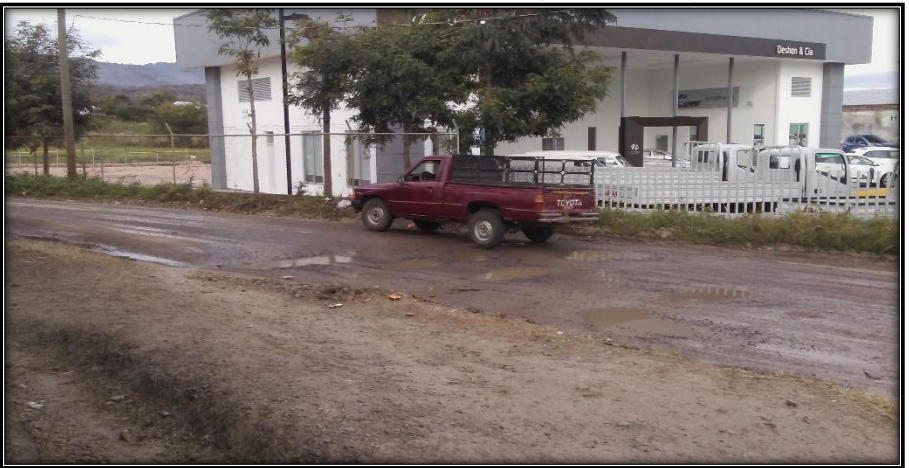

 **Fuente:** Levantado por Sustentantes.

**Foto 10:** Vehículo Liviano (Camioneta).

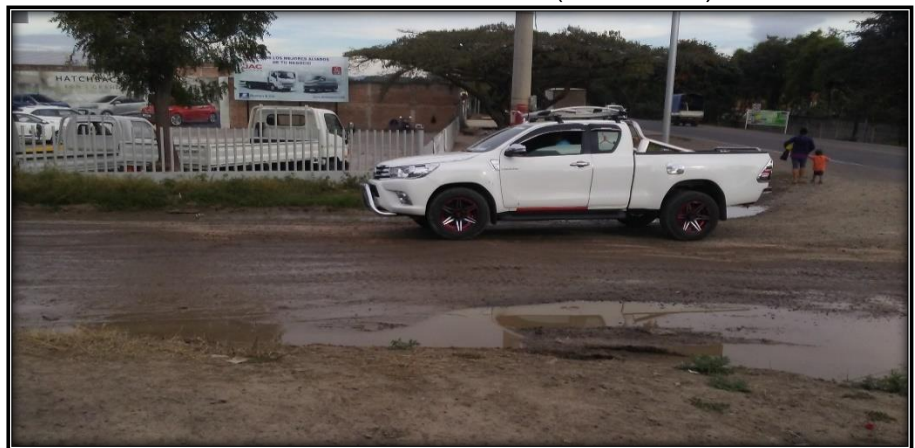

**Fuente:** Levantado por Sustentantes.

**Foto 11:** Vehículo Liviano (Jeep).

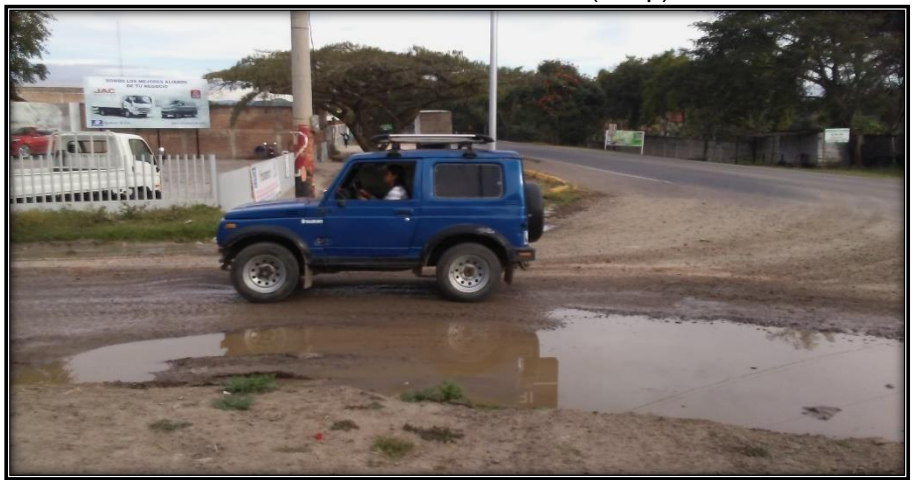

 **Fuente:** Levantado por Sustentantes.

**Foto 12:** Vehículo Liviano (Jeep).

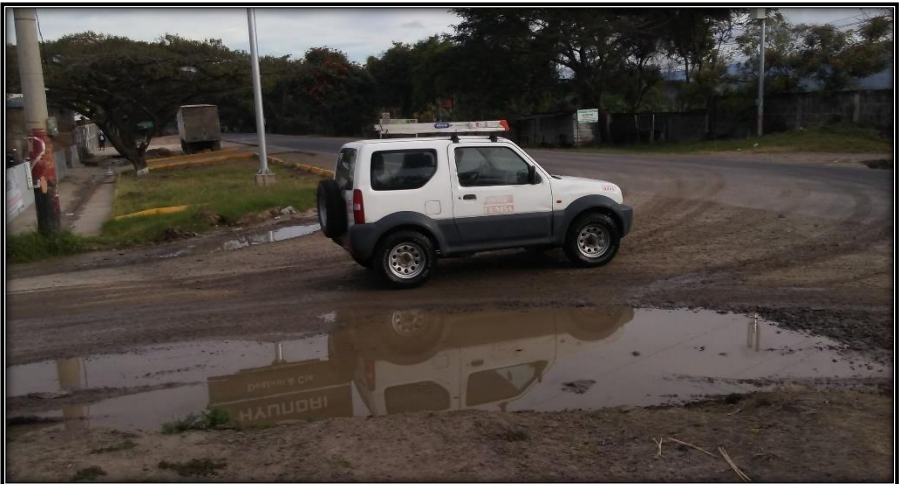

**Fuente:** Levantado por Sustentantes.

**Foto 13:** Vehículo de Carga (C2 Liviano).

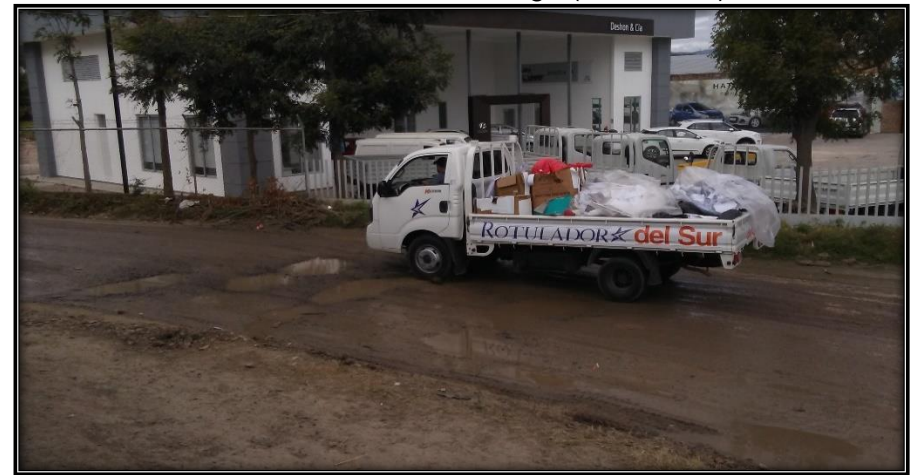

**Fuente:** Levantado por Sustentantes.

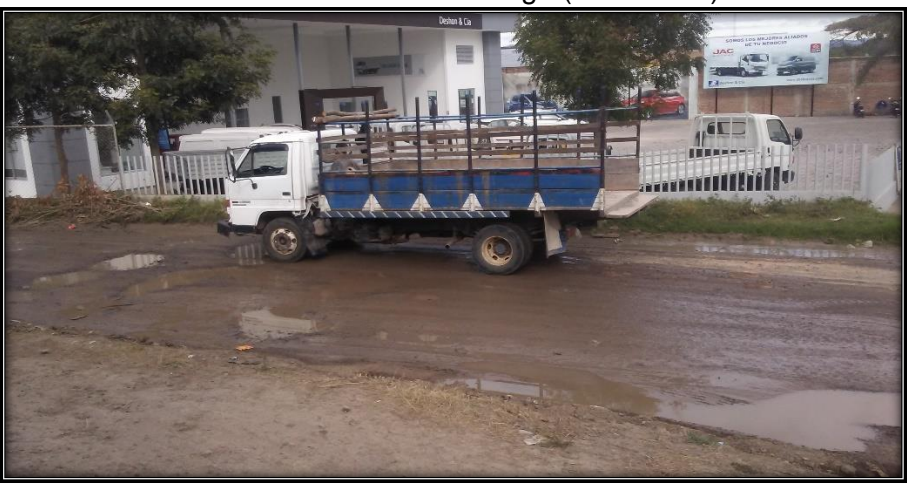

**Foto 14:** Vehículo de Carga (C2 Liviano).

 **Fuente:** Levantado por Sustentantes.

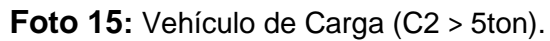

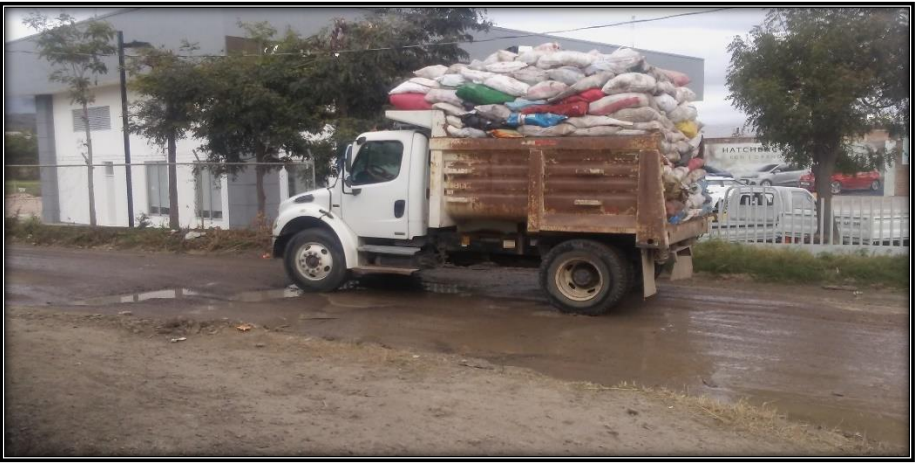

**Fuente:** Levantado por Sustentantes.

**Foto 16:** Vehículo de Carga (C2 > 5ton).

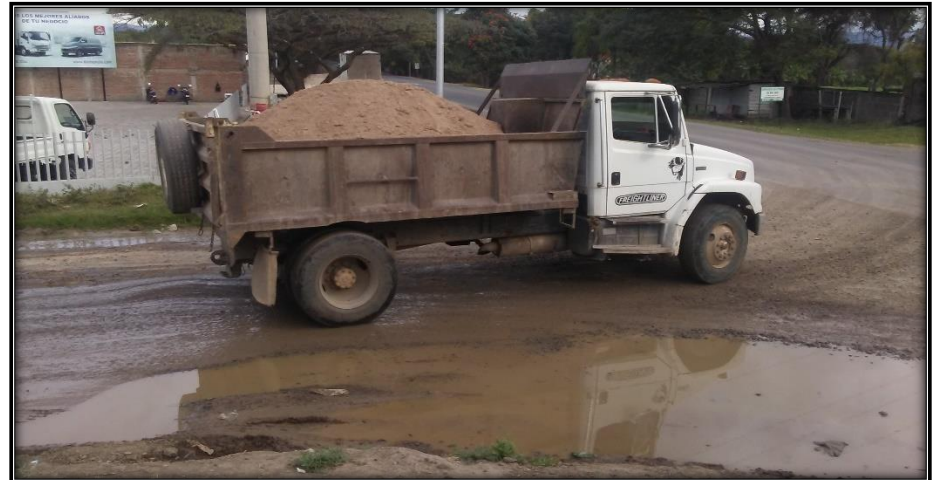

 **Fuente:** Levantado por Sustentantes.

**Foto 17:** Vehículo de Carga (C3).

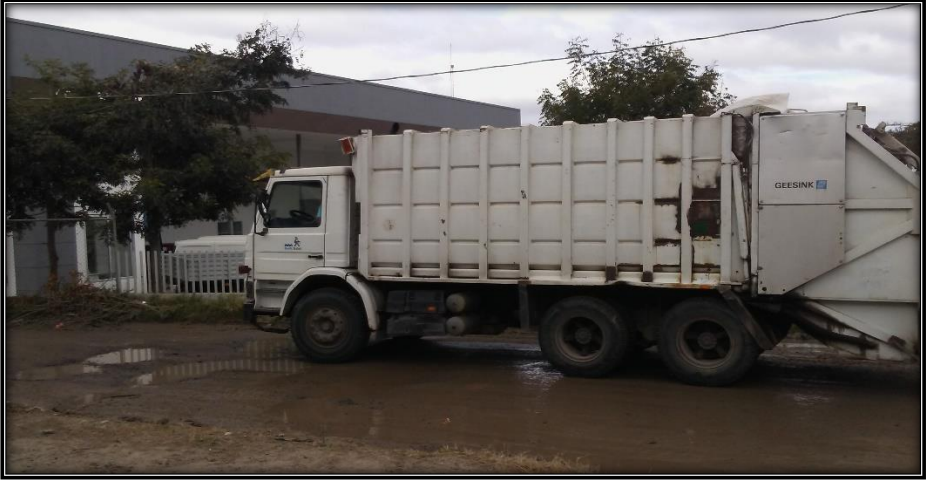

**Fuente:** Levantado por Sustentantes.

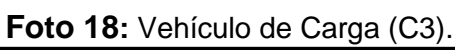

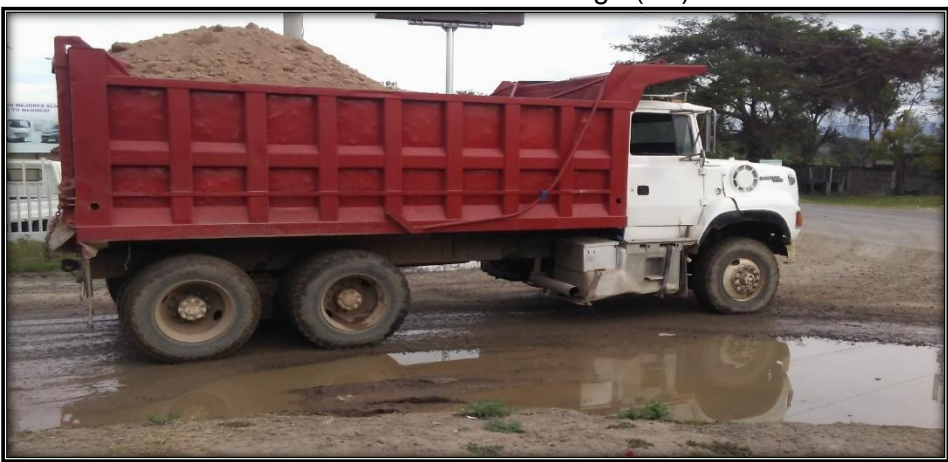

**Fuente:** Levantado por Sustentantes.

| Tipo de Vehículo | Peso por eje (TON) | Peso por eje (LBS) |
|------------------|--------------------|--------------------|
| <b>AUTOMOVIL</b> | 1/1                | 2200/2200          |
| <b>JEEP</b>      | 1/1                | 2200/2200          |
| <b>CAMIONETA</b> | 1/2                | 2200/4400          |
| $MC-15$          | 214                | 4400/8800          |
| MC-15-30         | 4/8                | 8800/17600         |
| C-2 LIV          | 4/8                | 8800/17600         |
| BUS=C2           | 5/10               | 11000/22000        |

**Anexo – 12 (Cuadro – 133):** Diagrama de cargas permisibles para Vehículos Liviano y Pasajeros.

**Fuente:** Ministerio de Transporte e Infraestructura (MTI).

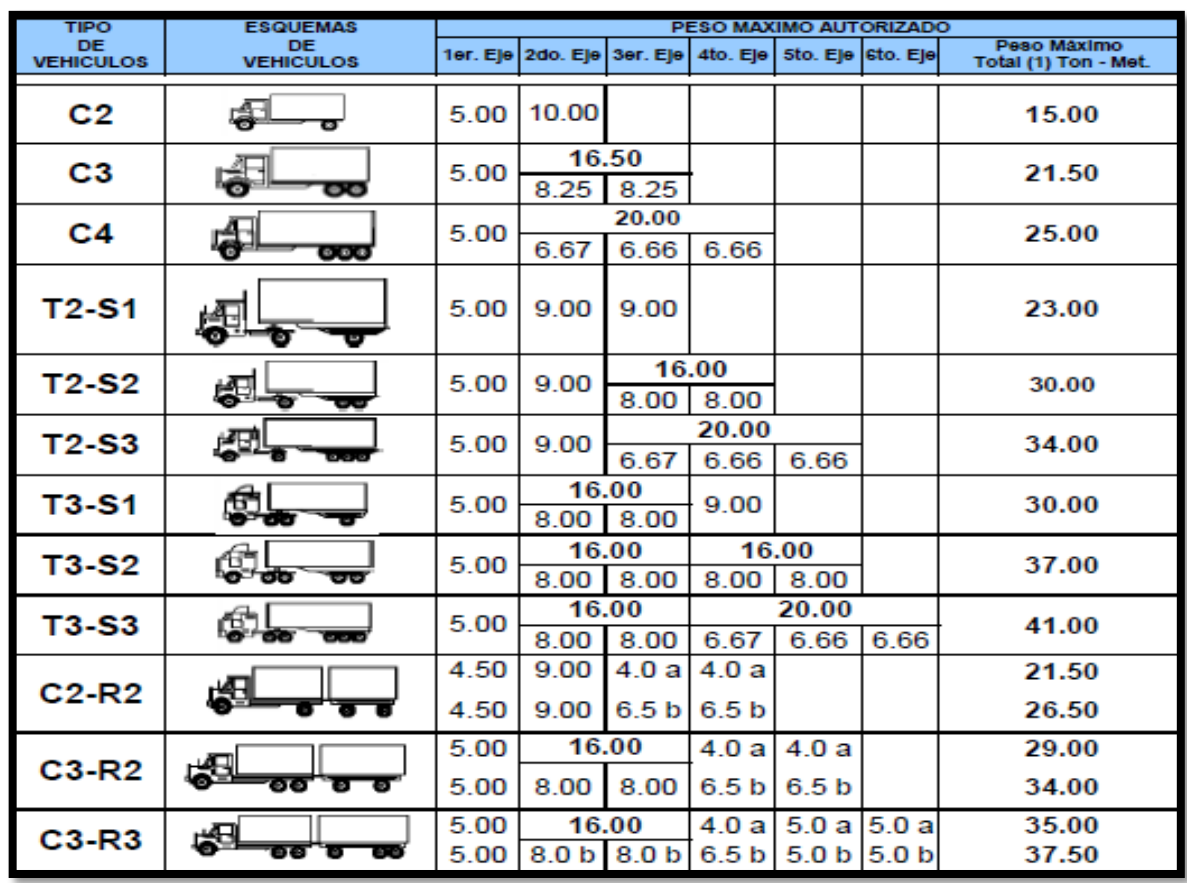

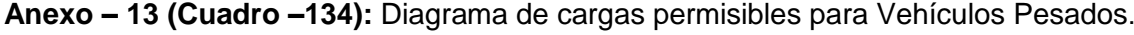

**Fuente:** Ministerio de Transporte e Infraestructura vial (MTI).

|                 |                 | Carga por eje |           | SN        | pulg      | (mm)       |             |            |
|-----------------|-----------------|---------------|-----------|-----------|-----------|------------|-------------|------------|
|                 | (kips)          | (KN)          | 1.0(25.4) | 2.0(50.8) | 3.0(76.2) | 4.0(101.6) | 5.0 (127.0) | 6.0(152.4) |
| 2.2             |                 | 8.9           | .0002     | .0002     | .0002     | .0002      | .0002       | .0002      |
|                 |                 | 17.8          | .002      | .003      | .002      | 0.002      | .002        | .002       |
| <u>4.4</u>      |                 | 26.7          | .009      | .012      | .011      | 0.10       | .009        | .009       |
|                 |                 | 35.6          | .030      | .035      | .036      | .033       | .031        | .029       |
| <u>8.8, 9.9</u> |                 | 44.5          | .075      | .085      | .090      | .085       | 0.79        | .076       |
|                 |                 | 53.4          | .165      | .177      | .189      | .183       | .174        | .168       |
|                 |                 | 62.3          | .325      | .338      | .354      | .350       | .338        | .331       |
| 14.3<br>17.6    |                 | 71.2          | .589      | .598      | .613      | .612       | .603        | .596       |
|                 | 18              | 80.0          | 1.00      | 1.00      | 1.00      | 1.00       | 1.00        | 1.00       |
|                 | 20              | 89.0          | 1.61      | 1.59      | 1.56      | 1.55       | 1.57        | 1.59       |
|                 | $\overline{22}$ | 97.9          | 2.49      | 2.44      | 2.35      | 2.31       | 2.35        | 2.41       |
|                 | 24              | 106.8         | 3.71      | 3.62      | 3.43      | 3.33       | 3.40        | 3.51       |
|                 | 26              | 115.7         | 5.36      | 5.21      | 4.88      | 4.68       | 4.77        | 4.96       |
|                 | 28              | 124.6         | 7.54      | 7.31      | 6.78      | 6.42       | 6.52        | 6.83       |
|                 | 30              | 133.5         | 10.4      | 10.0      | 9.2       | 8.6        | 8.7         | 9.2        |
|                 | 32              | 142.4         | 14.0      | 13.5      | 12.4      | 11.5       | 11.5        | 12.1       |
|                 | 34              | 151.3         | 18.5      | 17.9      | 16.3      | 15.0       | 14.9        | 15.6       |
|                 | 36              | 160.0         | 24.2      | 23.3      | 21.2      | 19.3       | 19.0        | 19.9       |
|                 | 38              | 169.1         | 31.1      | 29.9      | 27.1      | 24.6       | 24.0        | 25.1       |
|                 | 40              | 178.0         | 39.6      | 38.0      | 34.3      | 30.9       | 30.0        | 31.2       |
|                 | 42              | 186.9         | 49.7      | 47.7      | 43.0      | 38.6       | 37.2        | 38.5       |
|                 | 44              | 195.8         | 61.8      | 59.3      | 53.4      | 47.6       | 45.7        | 47.1       |
|                 | 46              | 204.7         | 76.1      | 73.0      | 65.6      | 58.3       | 55.7        | 57.0       |
|                 | 48              | 213.6         | 92.9      | 89.1      | 80.0      | 70.9       | 67.3        | 68.6       |
|                 | 50              | 222.5         | 113       | 108       | 97        | 86         | 81          | 82         |

 **Anexo – 14 (Cuadro – 135):** Factores de Carga para Pavimentos, ejes simples.

 **Fuente:** Manual AASHTO– 93 Design Requirements.

| Carga por eje  |       |           | SN        | pula      | (mm)       |            |            |
|----------------|-------|-----------|-----------|-----------|------------|------------|------------|
| (hips)         | (KN)  | 1.0(25.4) | 2.0(50.8) | 3.0(76.2) | 4.0(101.6) | 5.0(127.0) | 6.0(152.4) |
| $\overline{2}$ | 8.9   | .0000     | .0000     | .0000     | .0000      | .0000      | .0000      |
| 4              | 17.8  | .0003     | .0003     | .0003     | .0002      | .0002      | .0002      |
| 6              | 26.7  | .001      | .001      | .001      | .001       | .001       | .001       |
| 8              | 35.6  | .003      | .003      | .003      | .003       | .003       | .002       |
| 10             | 44.5  | .007      | .008      | .008      | .007       | .006       | .006       |
| 12             | 53.4  | .013      | .016      | .016      | .014       | .013       | .012       |
| 14             | 62.3  | .024      | .029      | .029      | .026       | .024       | .023       |
| 16             | 71.2  | .041      | .048      | .050      | .046       | .042       | .040       |
| 18             | 80.0  | .066      | .077      | .081      | .075       | .069       | .066       |
| 20             | 89.0  | .103      | .117      | .124      | .117       | .109       | .105       |
| 22             | 97.9  | .156      | .171      | .183      | .174       | .164       | .158       |
| 24             | 106.8 | .227      | .244      | .260      | .252       | .239       | .231       |
| 26             | 115.7 | .322      | .340      | .360      | .353       | .338       | .329       |
| 28             | 124.6 | .447      | .465      | .487      | .481       | .466       | .455       |
| 30             | 133.5 | .607      | .623      | .646      | .643       | .627       | .617       |
| 32             | 142.4 | .810      | .823      | .843      | .842       | 829        | .819       |
| 34             | 151.3 | 1.06      | 1.07      | 1.08      | 1.08       | 1.08       | 1.07       |
| 36             | 160.0 | 1.38      | 1.38      | 1.38      | 1.38       | 1.38       | 1.38       |
| 38             | 169.1 | 1.76      | 1.75      | 1.73      | 1.72       | 173        | 1.74       |
| 40             | 178.0 | 2.22      | 2.19      | 2.15      | 2.13       | 2.16       | 2.18       |
| 42             | 186.9 | 2.77      | 2.73      | 2.64      | 2.62       | 2.66       | 2.70       |
| 44             | 195.8 | 3.42      | 3.36      | 3.23      | 3.18       | 3.24       | 3.31       |
| 46             | 204.7 | 4.20      | 4.11      | 3.92      | 3.83       | 3.91       | 4.02       |
| 48             | 213.6 | 5.10      | 4.98      | 4.72      | 4.58       | 4.68       | 4.83       |
| 50             | 222.5 | 6.15      | 5.99      | 5.64      | 5.44       | 5.56       | 5.77       |
| 52             | 231.4 | 7.37      | 7.16      | 6.71      | 6.43       | 6.56       | 6.83       |
| 54             | 240.3 | 8.77      | 8.51      | 7.93      | 7.55       | 7.69       | 8.03       |
| 56             | 249.2 | 10.4      | 10.1      | 9.3       | 8.8        | 9.0        | 9.4        |
| 58             | 258.1 | 12.2      | 11.8      | 10.9      | 10.3       | 104        | 10.9       |
| 60             | 267.0 | 14.3      | 13.8      | 12.7      | 119        | 120        | 12.6       |
| 62             | 275.9 | 16.6      | 16.0      | 14.7      | 13.7       | 13.8       | 14.5       |
| 64             | 284.7 | 19.3      | 18.6      | 17,0      | 15.8       | 15.8       | 16.6       |
| 66             | 293.6 | 22.2      | 21.4      | 19.6      | 180        | 180        | 18.9       |
| 68             | 302.5 | 25.5      | 24.6      | 22.4      | 20.6       | 205        | 21.5       |
| 70             | 311.4 | 29.2      | 28.1      | 25.6      | 23.4       | 23.2       | 24.3       |
| 72             | 320.3 | 33.3      | 32.0      | 29.1      | 265        | 262        | 27.4       |
| 74             | 329.2 | 37.8      | 36.4      | 33.0      | 30.0       | 29.4       | 30.8       |
| 76             | 338.1 | 42.8      | 41,2      | 37.3      | 33.8       | 331        | 34.5       |
| 78             | 347.0 | 48.4      | 46.5      | 42.0.     | 38.0       | 37.0       | 38.6       |
| 80             | 355.9 | 54.4      | 52.3      | 47.2      | 425        | 413        | 43.0       |
| 82             | 364.8 | 61.1      | 58.7      | 52.9      | 47.6       | 46.0       | 47.8       |

**Anexo – 15 (Cuadro –136): Factores de Carga para Pavimentos, ejes Tándem.**

 **Fuente:** Manual AASHTO– 93 Design Requirements.

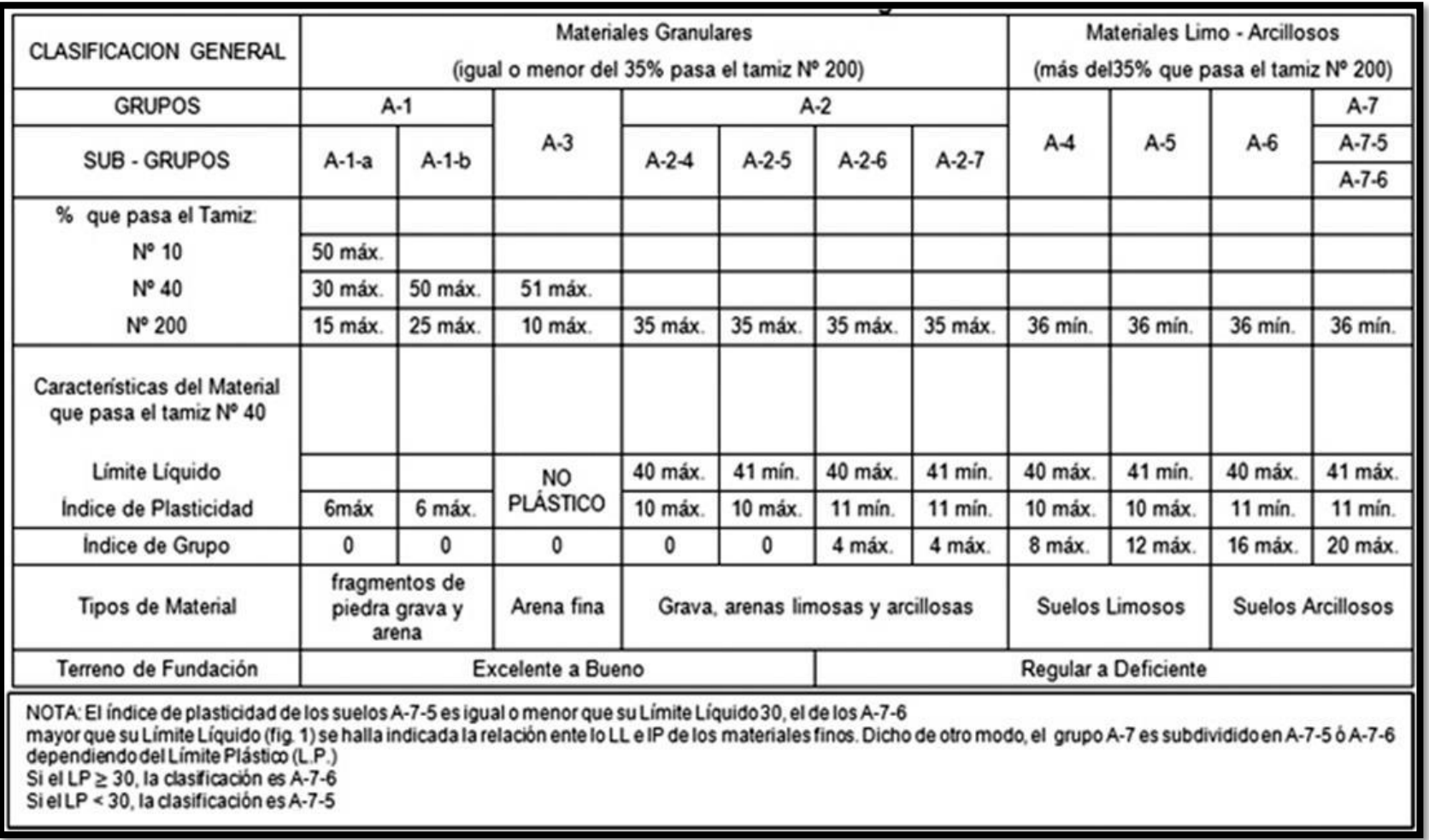

# **Anexo – 16 (Cuadro – 137):** Clasificación de suelos, según AASHTO.

Fuente: Libro de diseño de pavimentos, AASHTO 93.

# **Anexo – 17:** Requerimiento mínimo NIC– 2000 (Banco N°1).

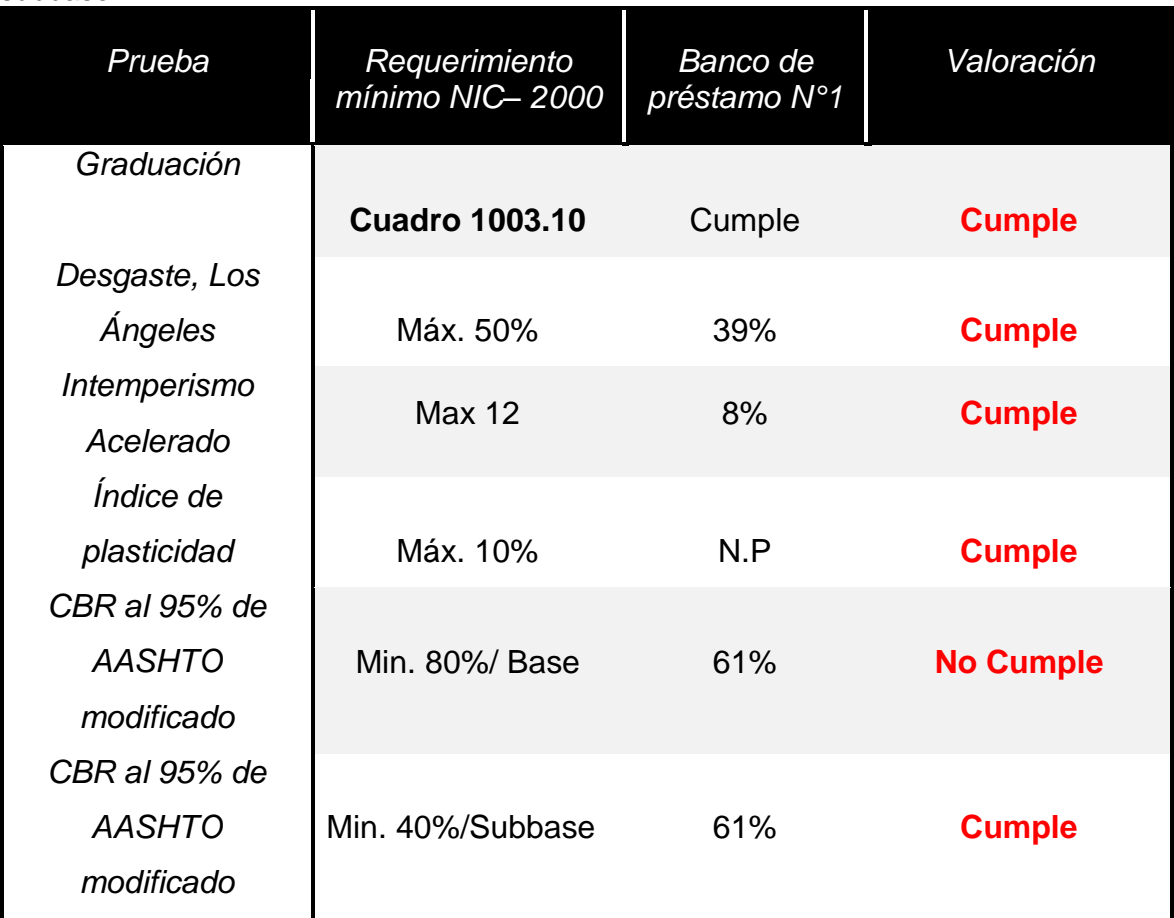

**Cuadro – 138:** Requisitos que debe cumplir el material, para ser utilizado como base y subbase.

**Fuente:**Especificaciones generales para la construcción de caminos, calles y puentes NIC 2000.

|                                |                            | <b>1001</b> Roquionoo graadaalon ao agrogadoon |                  |
|--------------------------------|----------------------------|------------------------------------------------|------------------|
| Designación de<br>$tamiz$ (mm) | % que pasa por los tamices | <b>Banco San</b>                               | Valoración       |
|                                | <b>NIC-2000</b>            | <b>Pedro</b>                                   |                  |
| 75                             | 100                        | 99                                             | <b>Cumple</b>    |
| 4.75                           | $30 - 70$                  | 71                                             | <b>No Cumple</b> |
| 0.075                          | $0 - 15$                   | 31                                             | <b>No Cumple</b> |

**Cuadro – 139:** Requisitos graduación de agregados.

**Fuente:**Especificaciones generales para la construcción de caminos, calles y puentes NIC 2000.

 **Anexo – 18:** Requerimiento mínimo NIC– 2000 (Banco N°2).

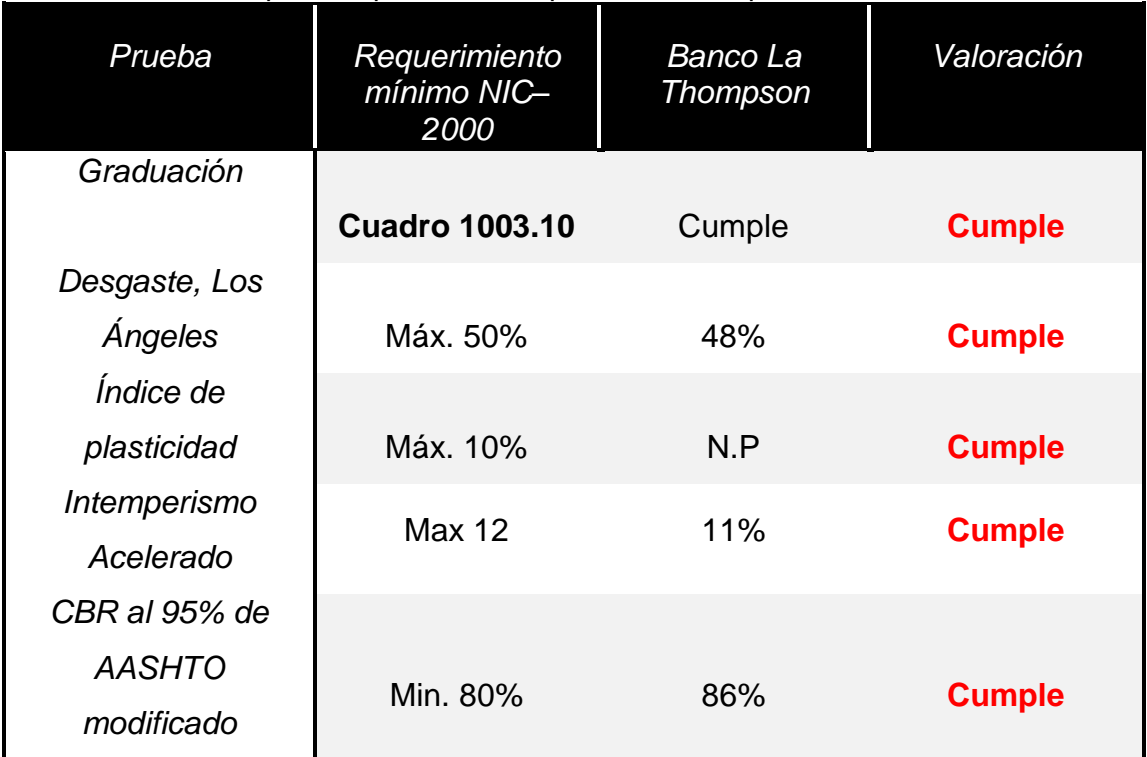

**Cuadro – 140:** Requisitos que debe cumplir el material, para ser utilizado como base.

**Fuente:**Especificaciones generales para la construcción de caminos, calles y puentes NIC 2000.

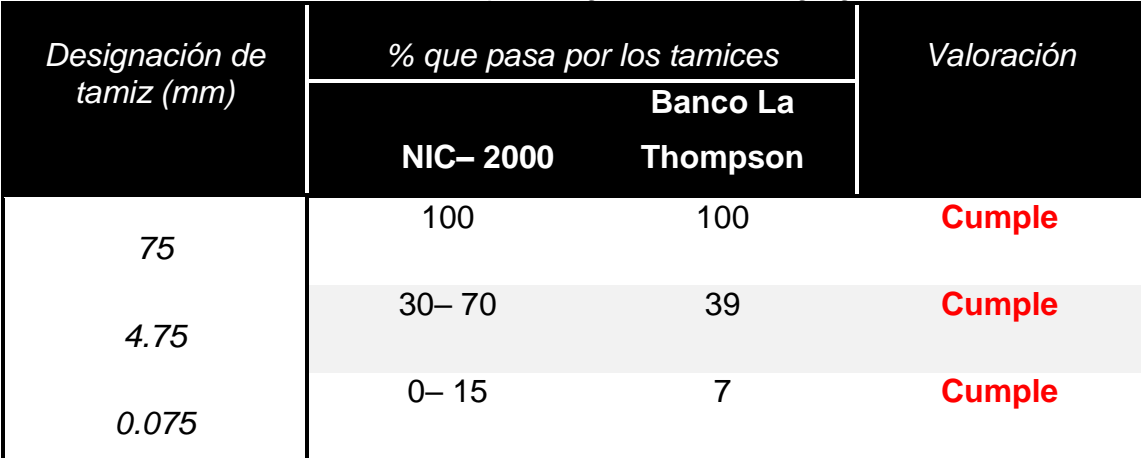

**Cuadro – 141:** Requisitos graduación de agregados.

**Fuente:**Especificaciones generales para la construcción de caminos, calles y puentes NIC 2000.

#### **GLOSARIO.**

- **Bombeo**: Es la inclinación que se da a ambos lados del camino, para drenar la superficie del mismo, evitando que el agua se encharque provocando reblandecimientos o que corra por el centro del camino causando daños debido a la erosión.
- **Calicatas:** Son excavaciones de profundidad pequeña a media, permiten la inspección directa del suelo que se desea estudiar y, por lo tanto, es el método de exploración que normalmente entrega la información más confiable y completa para conocer la estratigrafía del subsuelo y caracterizar geotécnicamente cada uno de sus estratos. La calicata permite la toma de muestras in situ.
- **CBR. (Relación de Carga California):** Relación entre la presión necesaria para penetrar los primeros 0.25 cm en un material de prueba y la presión necesaria para penetrar la misma profundidad en un material de características conocidas o patrón. Mide la [resistencia](http://www.construmatica.com/construpedia/Resistencia) al esfuerzo cortante de un [suelo](http://www.construmatica.com/construpedia/Terreno) y para poder evaluar la calidad del terreno para sub– rasante, sub base y base de [pavimentos.](http://www.construmatica.com/construpedia/Pavimento)
- **Humedad Óptima:** La humedad óptima es parte del ensayo de compactación, es la cantidad de agua a la cual se obtiene el mayor grado de compactación y se evalúa según la curva de compactación.
- **Índice de Plasticidad:** Es el rango de humedades en el que el suelo tiene un comportamiento plástico. Por definición es la diferencia entre límite líquido y el límite plástico.
- **Límites de Atterberg:** Es el procedimiento analítico que permite determinar el contenido de humedad en el cual se producen los cambios de estado de un suelo. Los límites definidos son sólido, semi– solido, plástico o semilíquido.
- **Limite líquido:** Es el contenido de humedad correspondiente al límite entre el estado semi– líquido y plástico. Se les practican estos ensayos a los materiales que pasen la malla No.40.
- **Limite plástico:** Es el contenido de humedad correspondiente al límite entre el estado plástico y semi– sólido.
- **Módulo Resilente**: Es una medida de la propiedad elástica de los suelos, fundamentalmente para caracterizar los materiales que constituyen la sección de un pavimento de una carretera.
- **PIB: El producto interno bruto** (**PIB**), es una medida macroeconómica que expresa el [valor monetario](http://es.wikipedia.org/wiki/Valor_econ%C3%B3mico) de la producción de bienes y servicios de demanda final de un país durante un período determinado de tiempo.
- **Posteadora:** Es una herramienta, manual muy simple que se usa para perforaciones o sondajes en suelos blandos hasta profundidades de 5m a 6m.